#### Collision Resolution

- All hash tables have to deal with hash collisions in some way.
- There are three general ways to do this:
	- *Closed addressing:* Store all colliding elements in an auxiliary data structure like a linked list or BST. (For example, standard chained hashing.)

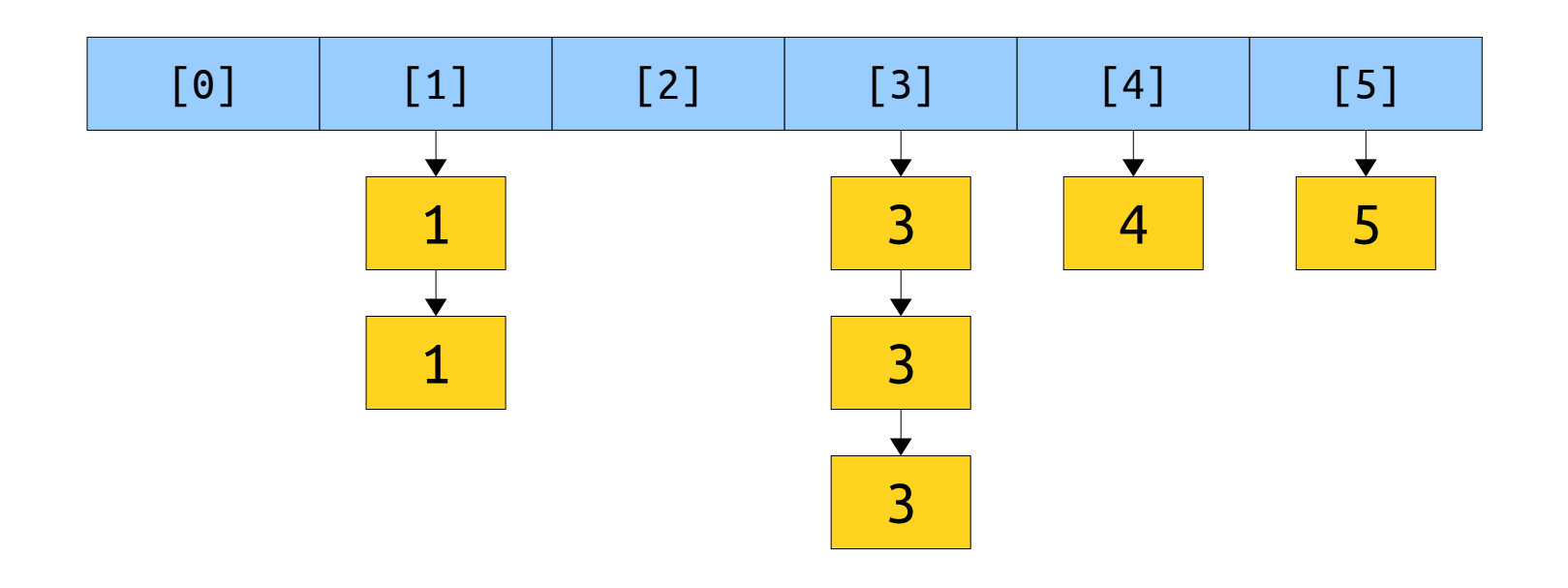

#### Collision Resolution

- All hash tables have to deal with hash collisions in some way.
- There are three general ways to do this:
	- *Closed addressing:* Store all colliding elements in an auxiliary data structure like a linked list or BST. (For example, standard chained hashing.)
	- **Open addressing:** Allow elements to overflow out of their target bucket and into other spaces. (For example, linear probing hashing.)

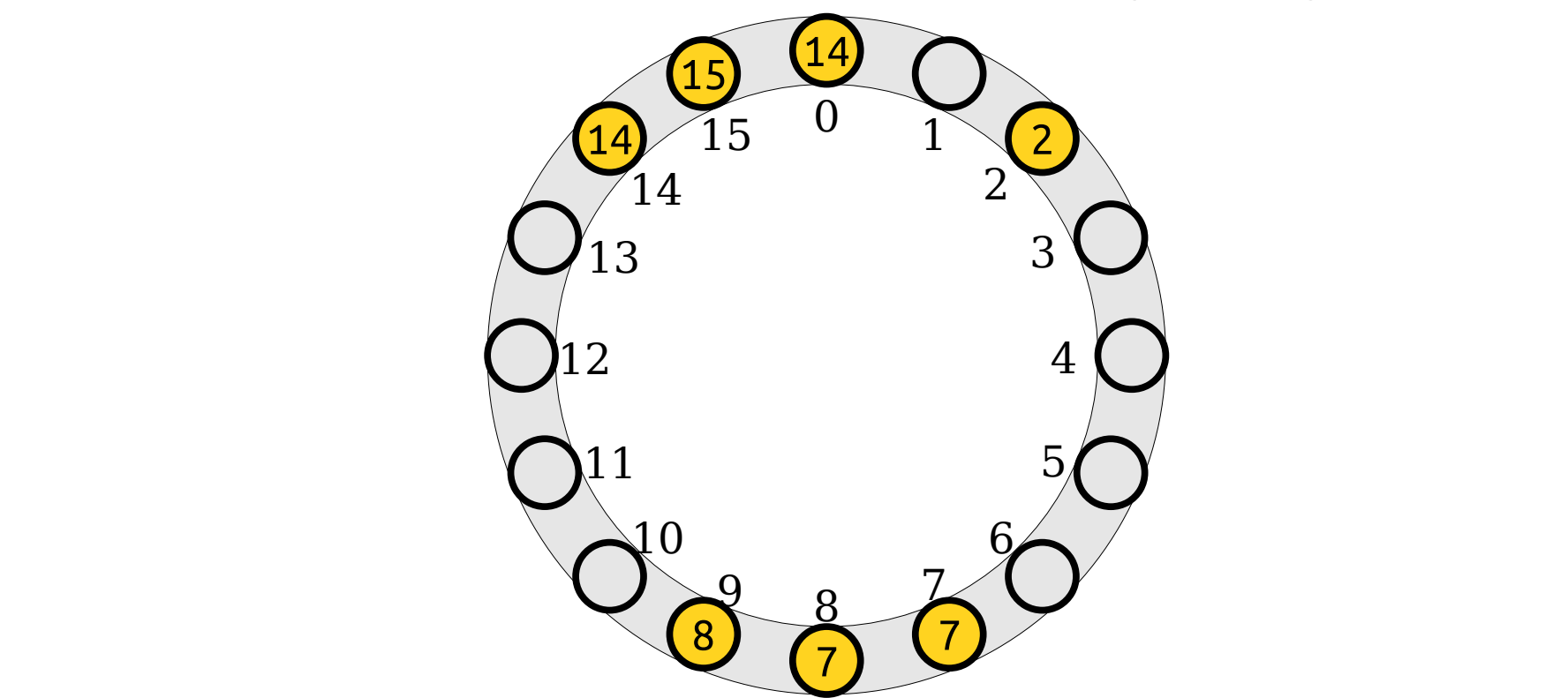

#### Collision Resolution

- All hash tables have to deal with hash collisions in some way.
- There are three general ways to do this:
	- *Closed addressing:* Store all colliding elements in an auxiliary data structure like a linked list or BST. (For example, standard chained hashing.)
	- **Open addressing:** Allow elements to overflow out of their target bucket and into other spaces. (For example, linear probing hashing.)
	- **Perfect hashing:** Do something clever with multiple hash functions to eliminate collisions.
- What does that last option look like?

- Maintain two tables, each of which has *m* elements.
- We choose two hash functions  $h_1$  and  $h_2$  from  $\mathcal U$ to [*m*].
- Every element  $x \in \mathscr{U}$  will either be at position  $h_1(x)$ in the first table or  $h_2(x)$  in the second.
- We'll talk about hash strength later; for now, assume truly random hash functions.

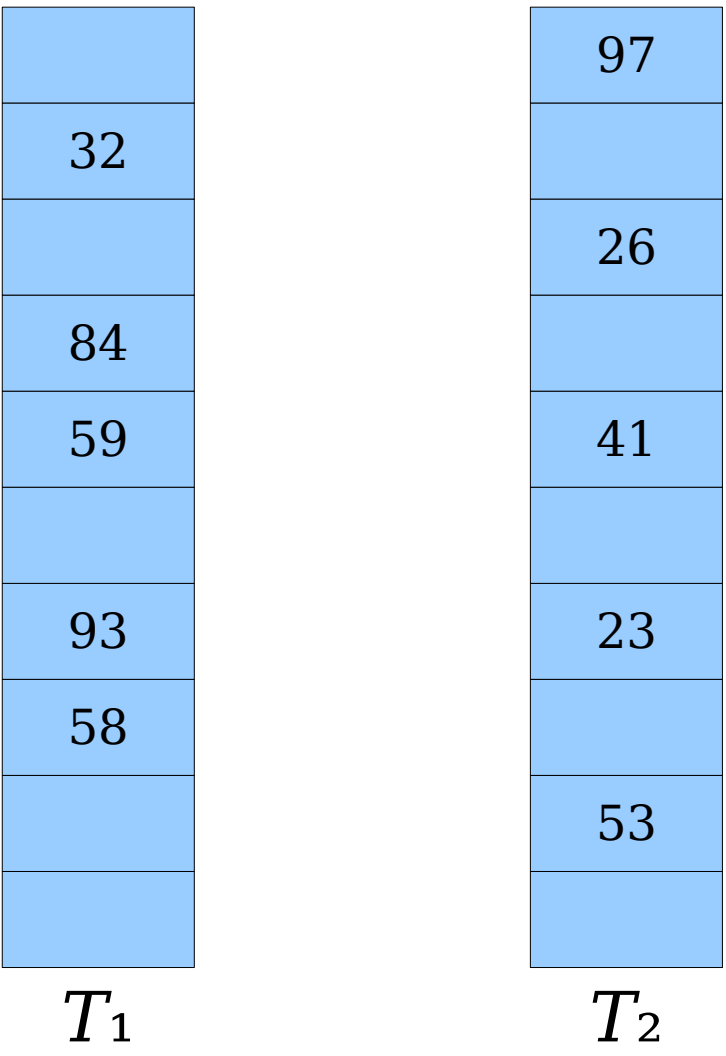

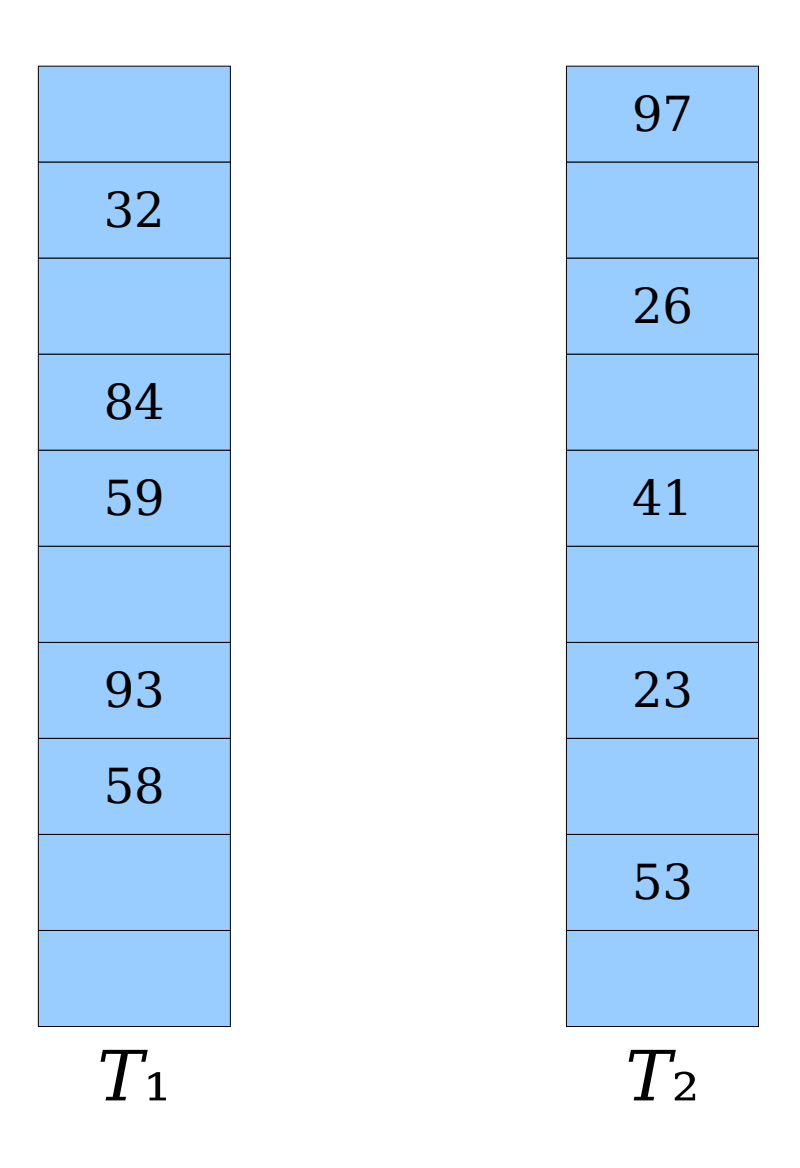

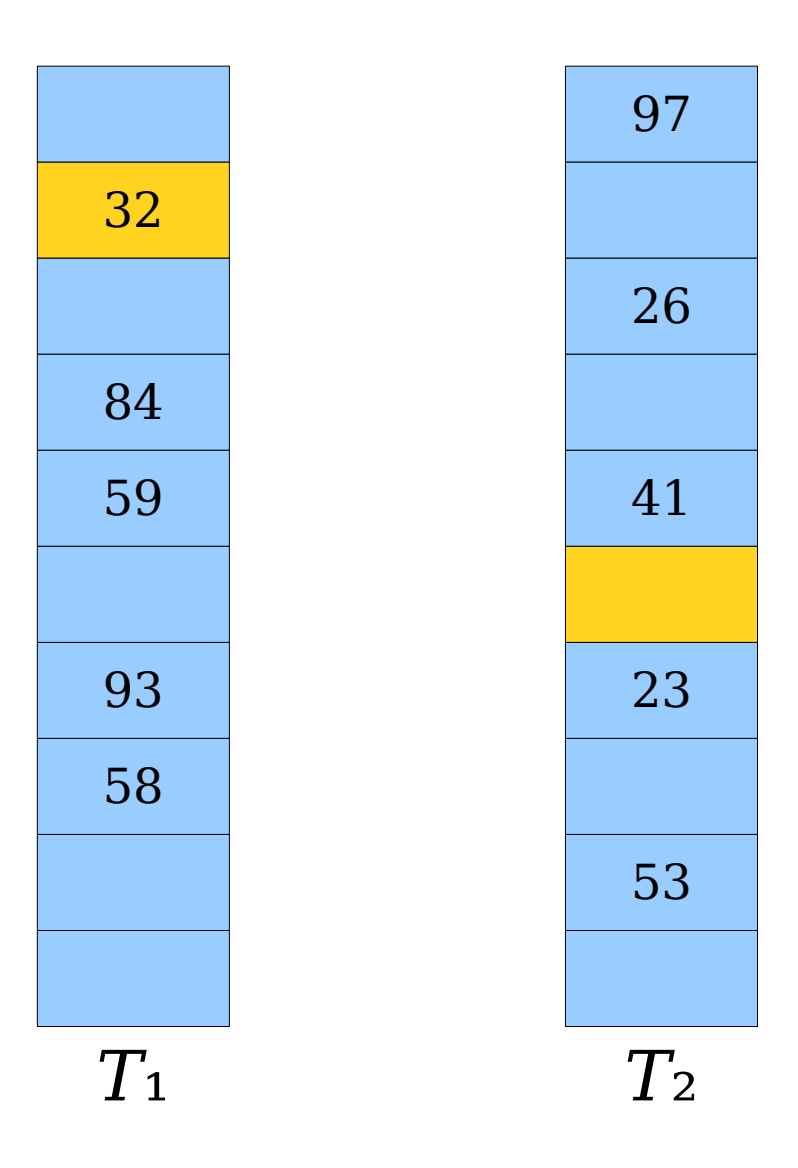

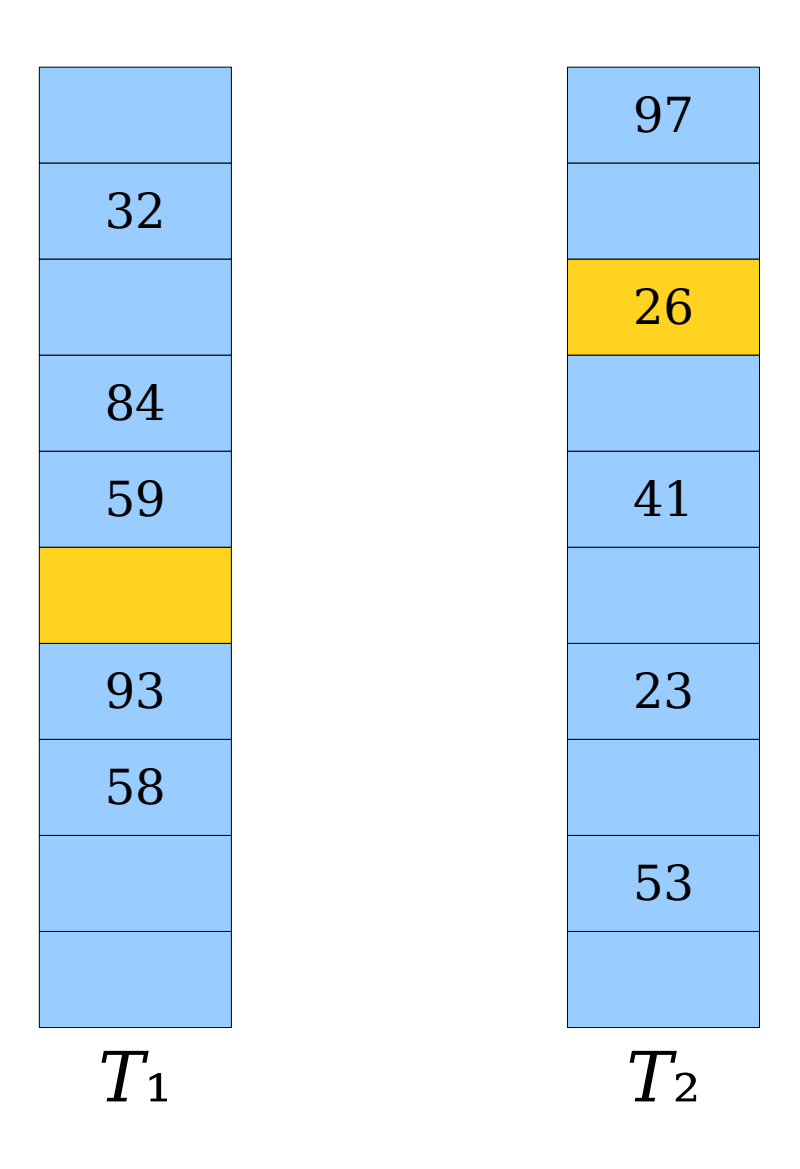

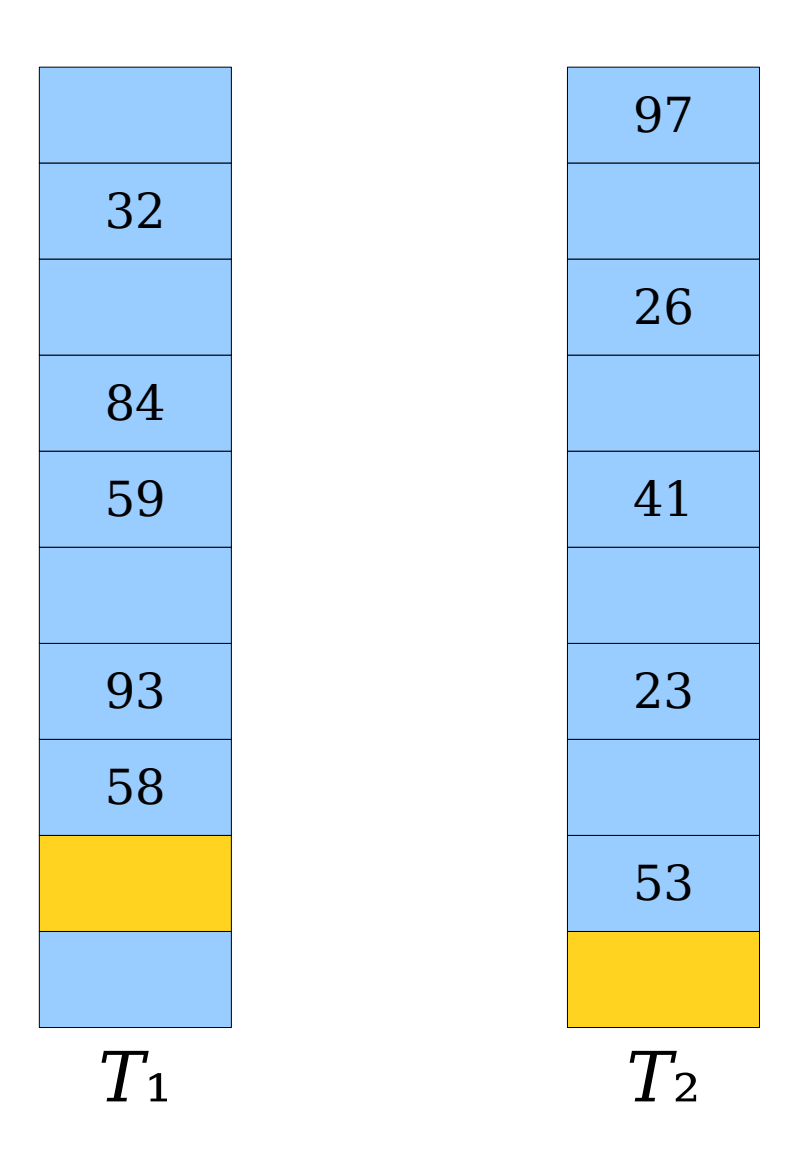

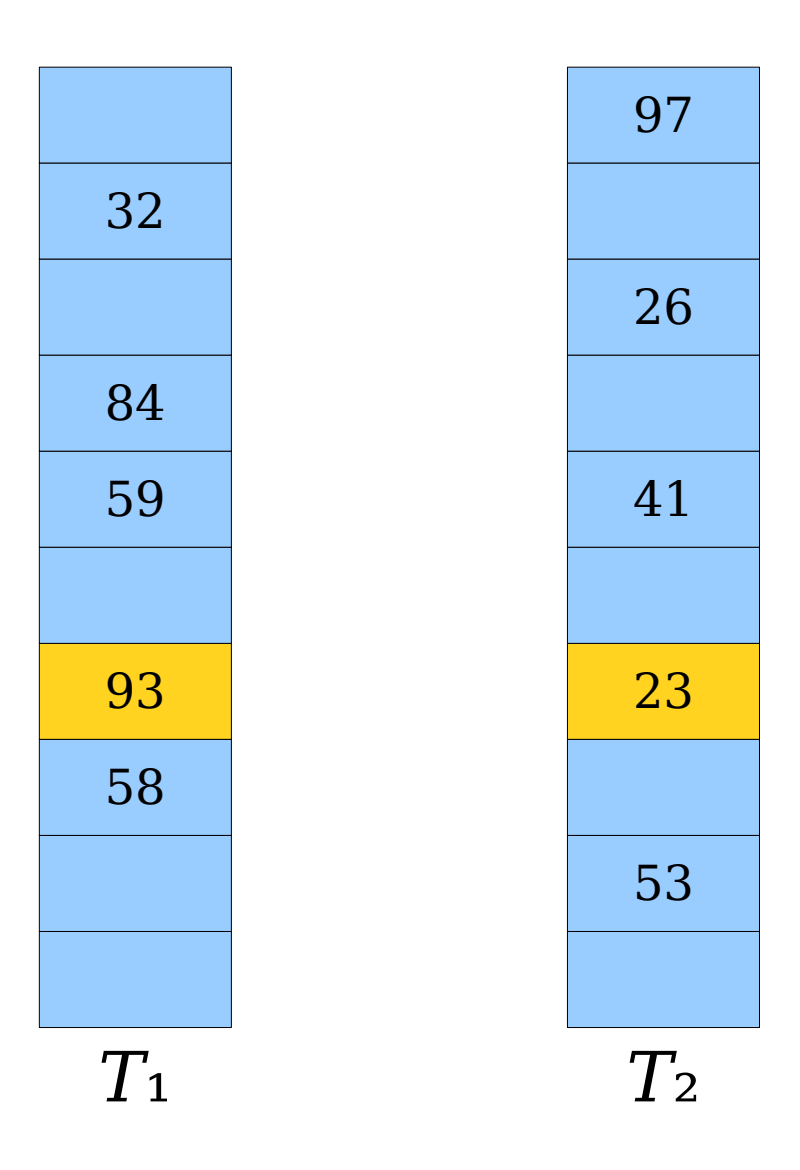

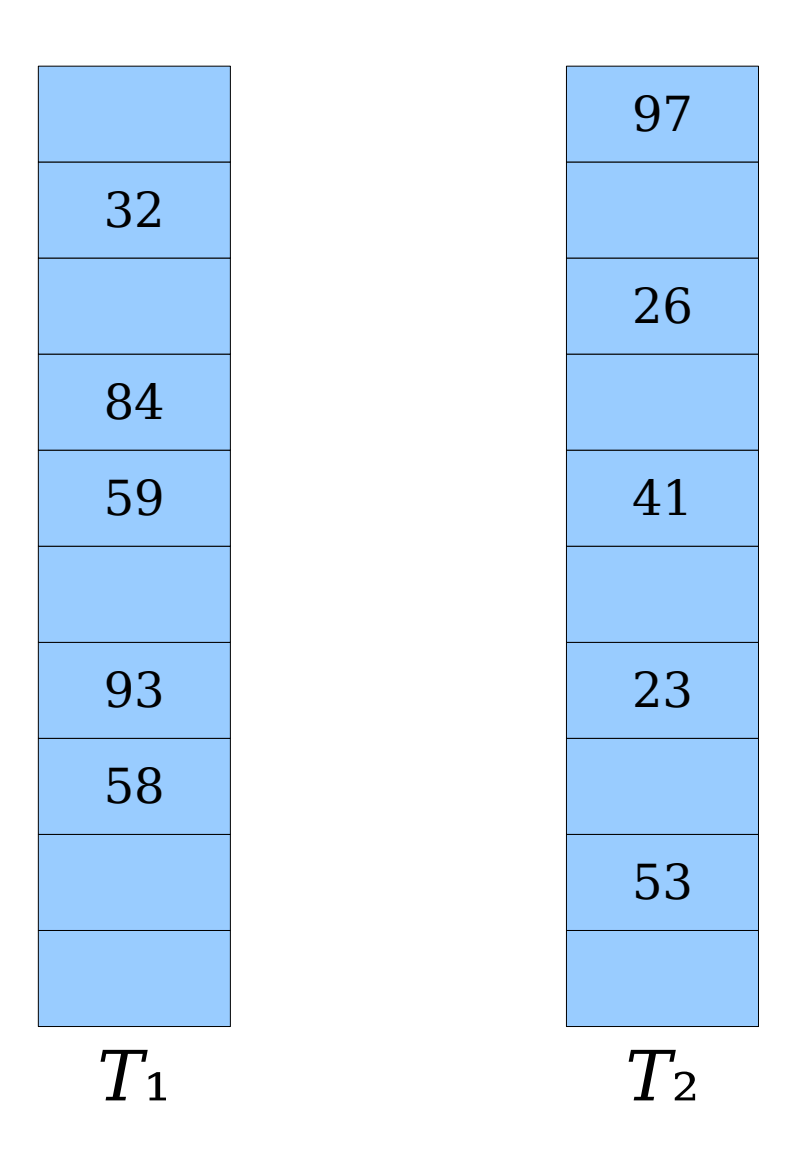

- Lookups take *worstcase* time O(1) because only two locations must be checked.
- Deletions take *worstcase* time O(1) because only two locations must be checked.

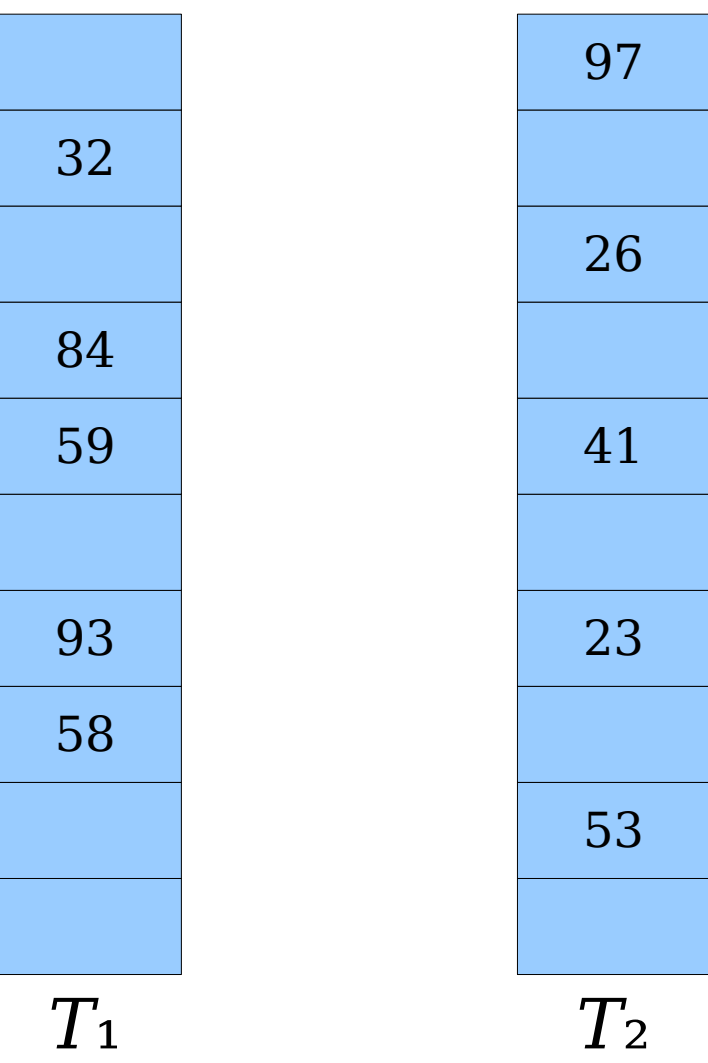

- Lookups take *worstcase* time O(1) because only two locations must be checked.
- Deletions take *worstcase* time O(1) because only two locations must be checked.

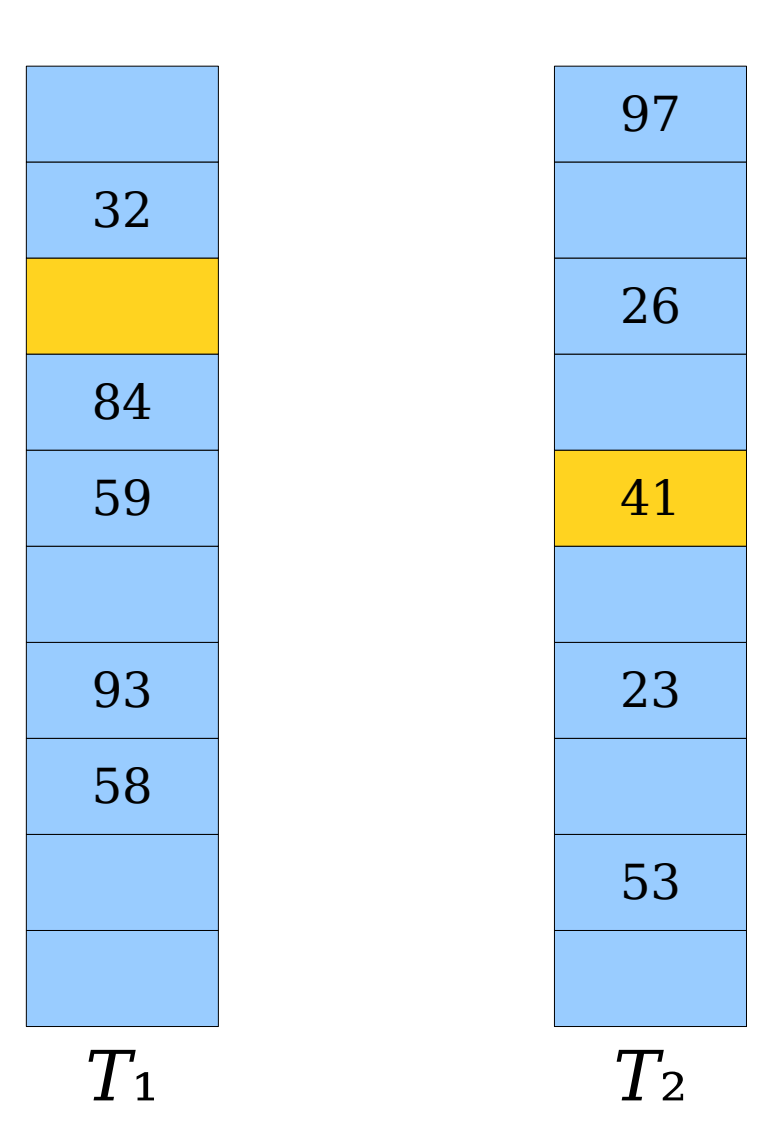

- Lookups take *worstcase* time O(1) because only two locations must be checked.
- Deletions take *worstcase* time O(1) because only two locations must be checked.

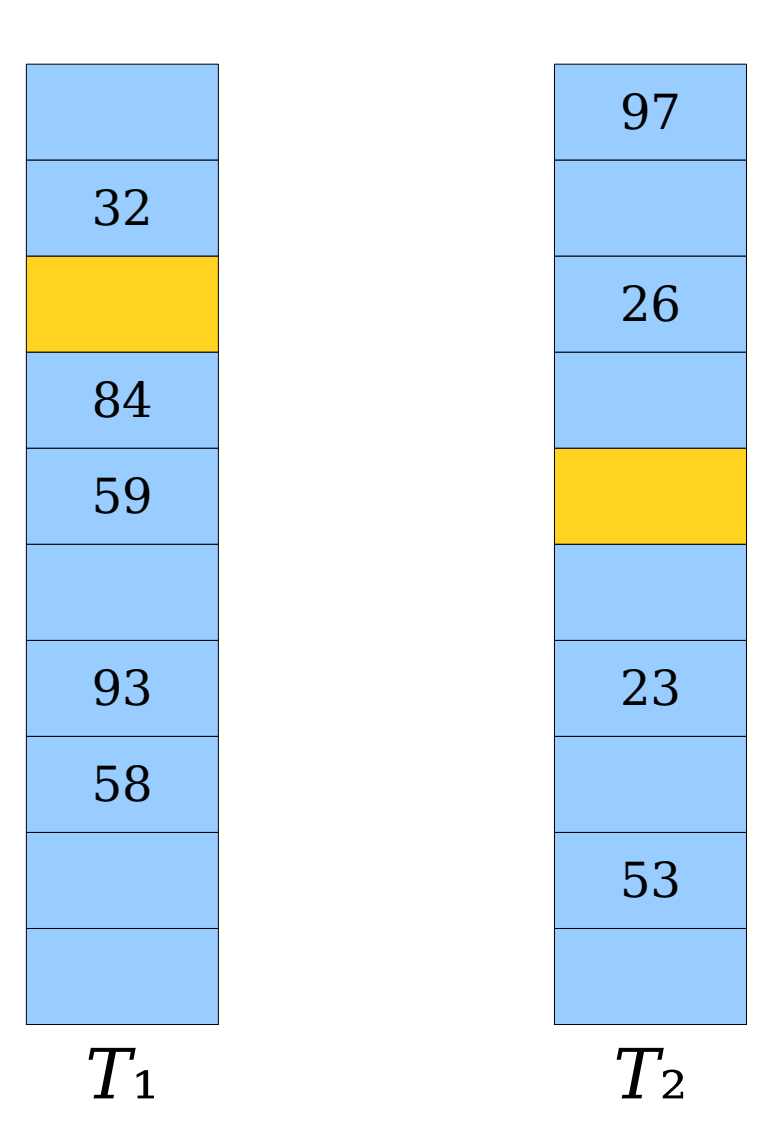

- Lookups take *worstcase* time O(1) because only two locations must be checked.
- Deletions take *worstcase* time O(1) because only two locations must be checked.

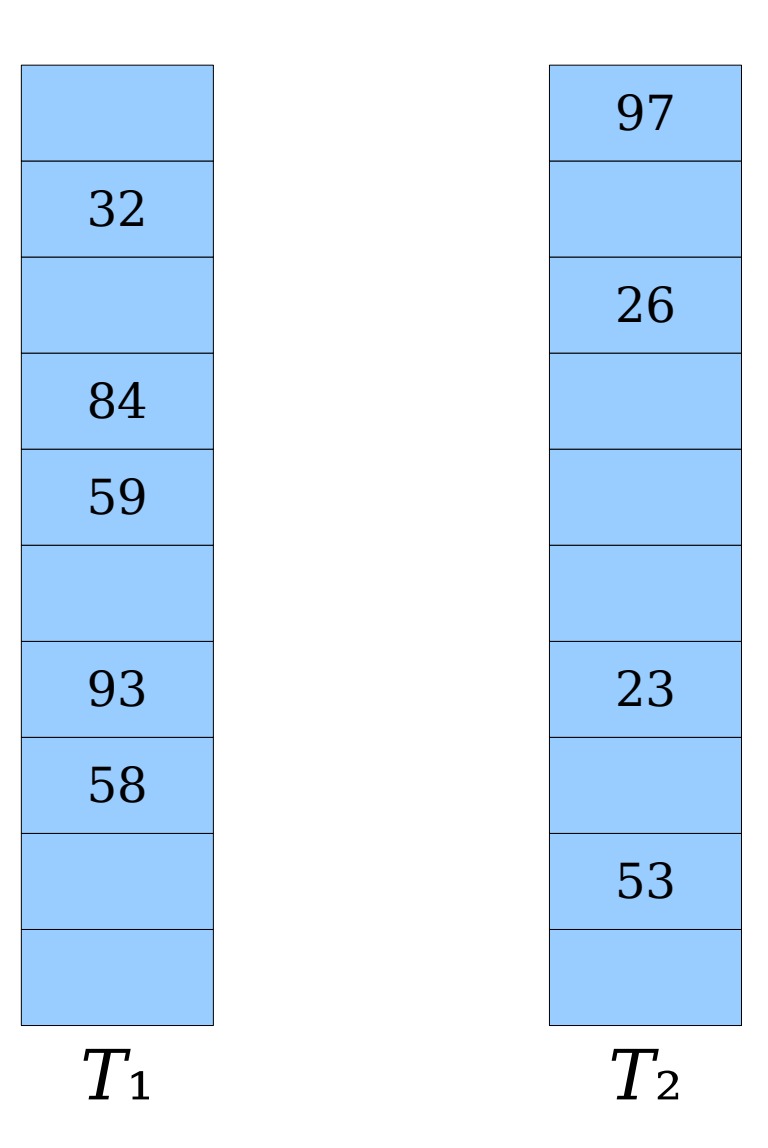

- Lookups take *worstcase* time O(1) because only two locations must be checked.
- Deletions take *worstcase* time O(1) because only two locations must be checked.

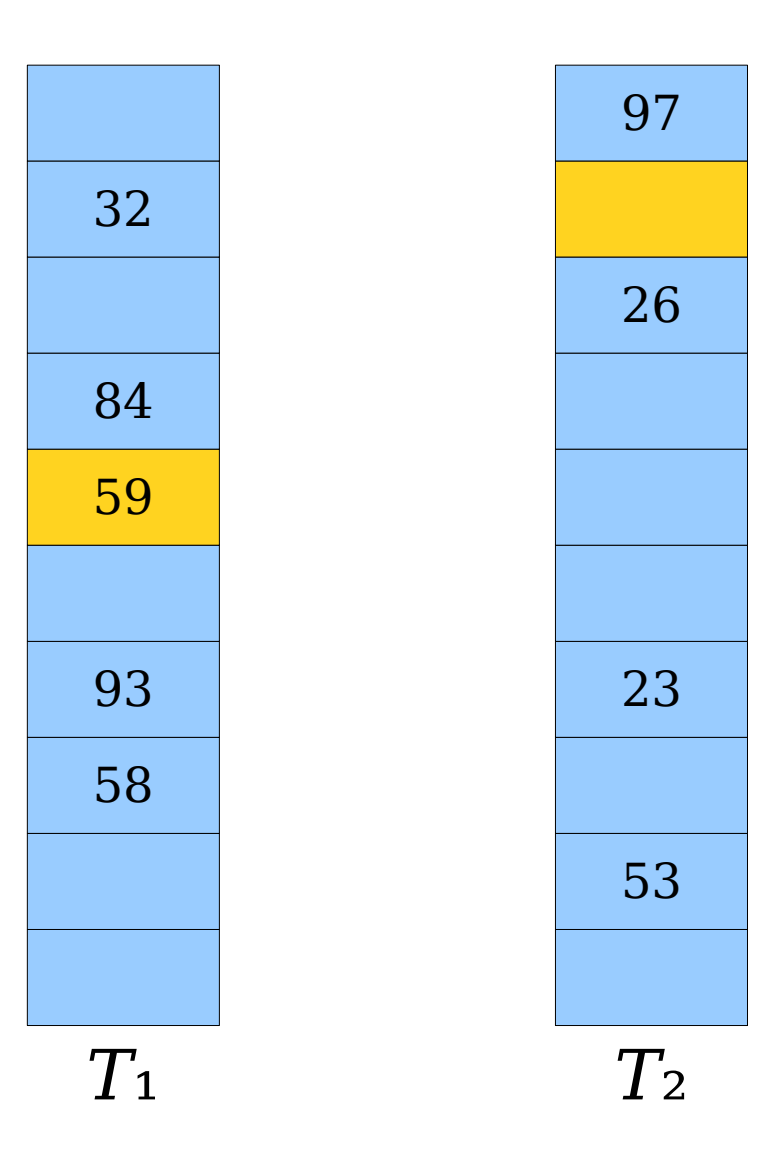

- Lookups take *worstcase* time O(1) because only two locations must be checked.
- Deletions take *worstcase* time O(1) because only two locations must be checked.

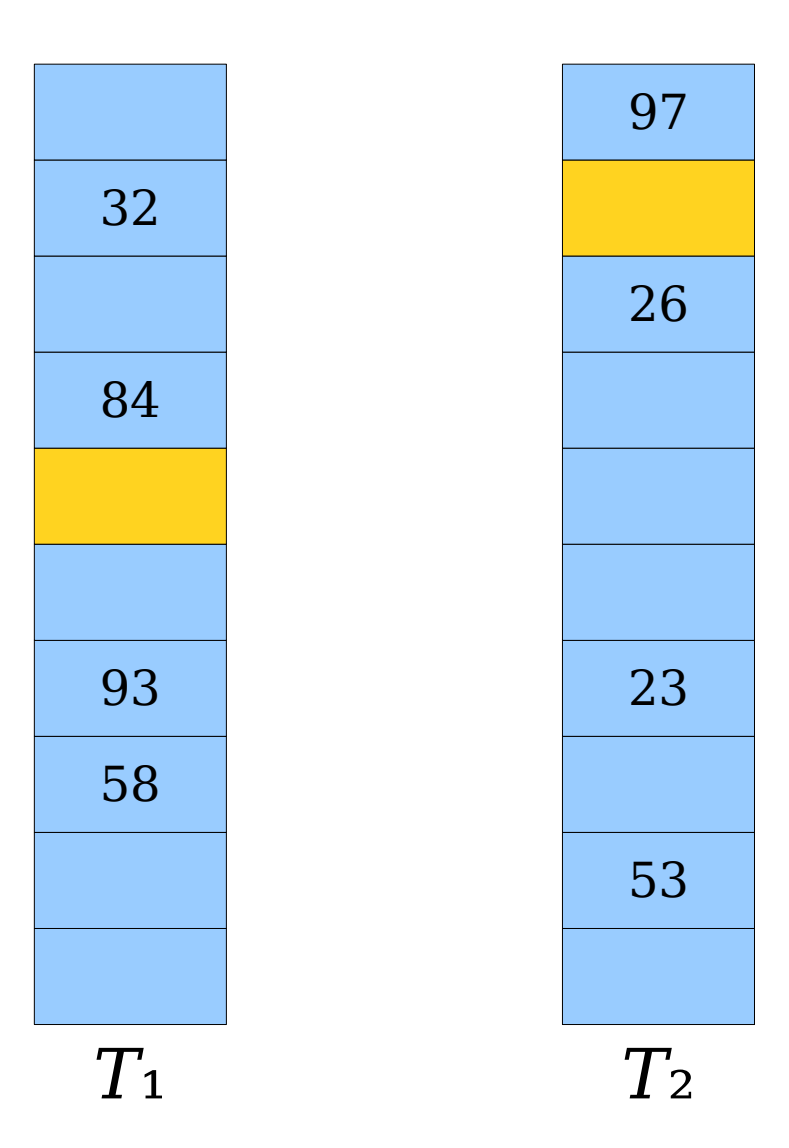

- Lookups take *worstcase* time O(1) because only two locations must be checked.
- Deletions take *worstcase* time O(1) because only two locations must be checked.

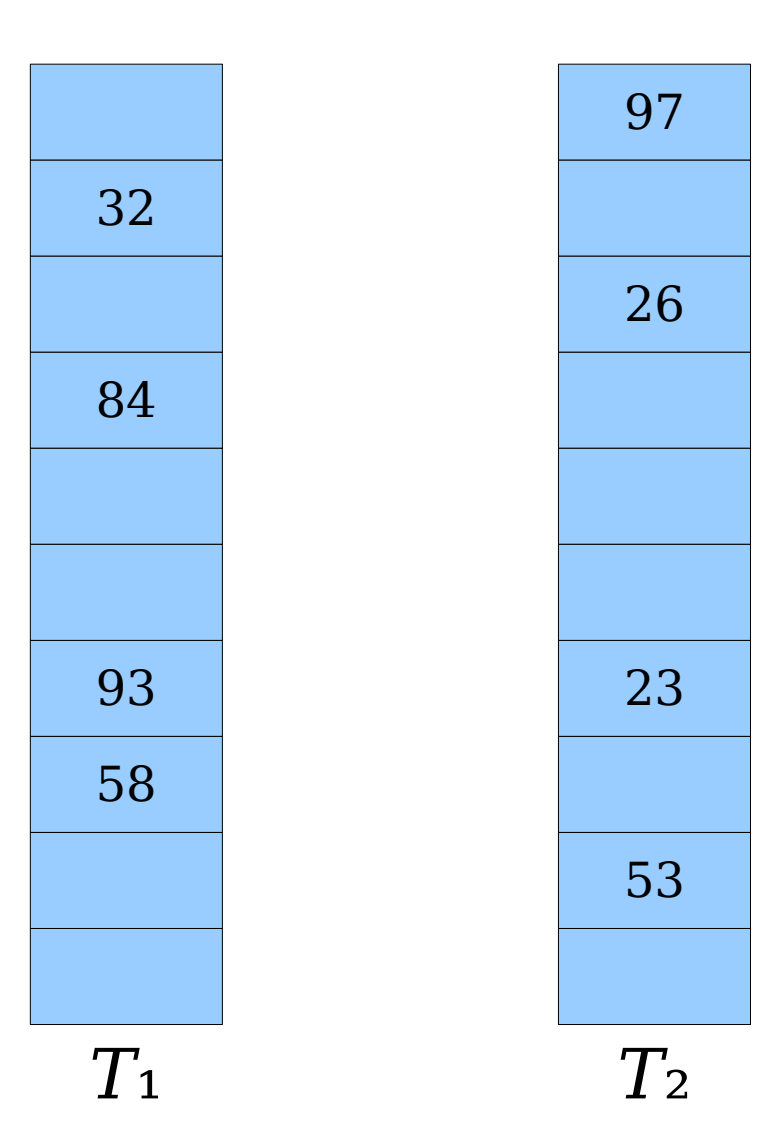

- To insert an element *x*, start by inserting it into table 1.
- If  $h_1(x)$  is empty, place *x* there.

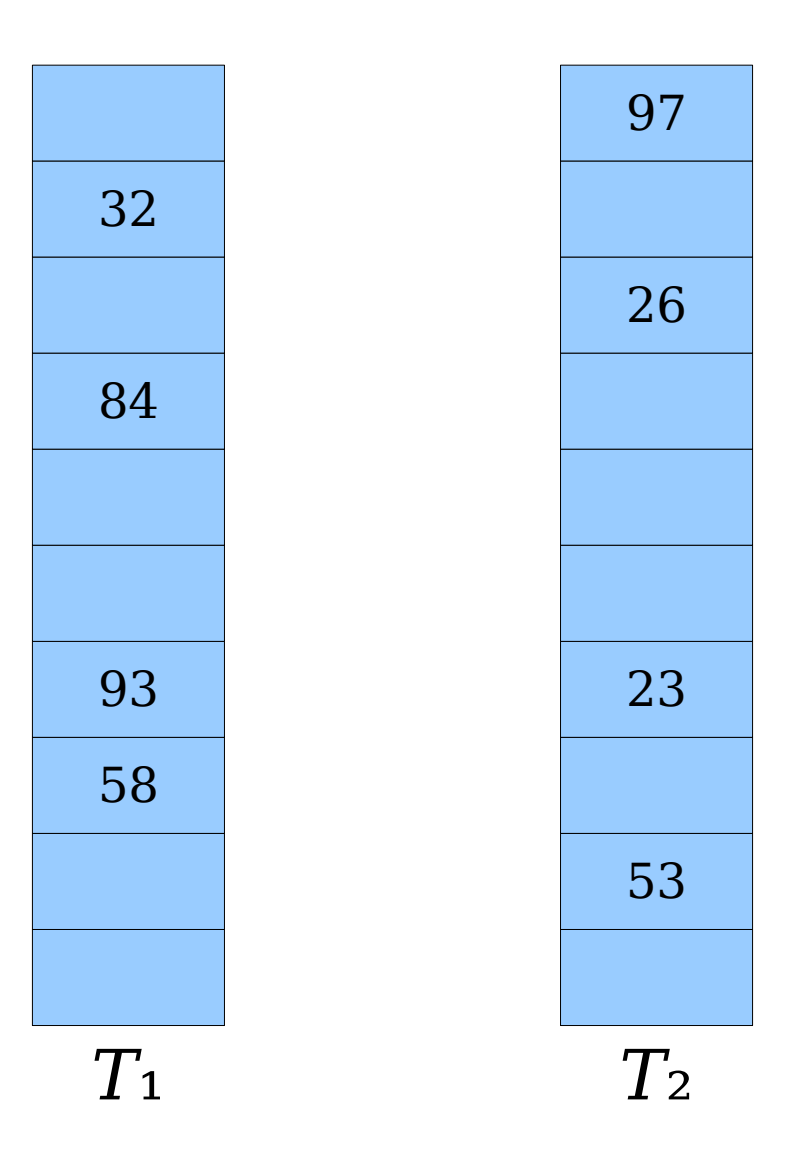

- To insert an element *x*, start by inserting it into table 1.
- If  $h_1(x)$  is empty, place *x* there.

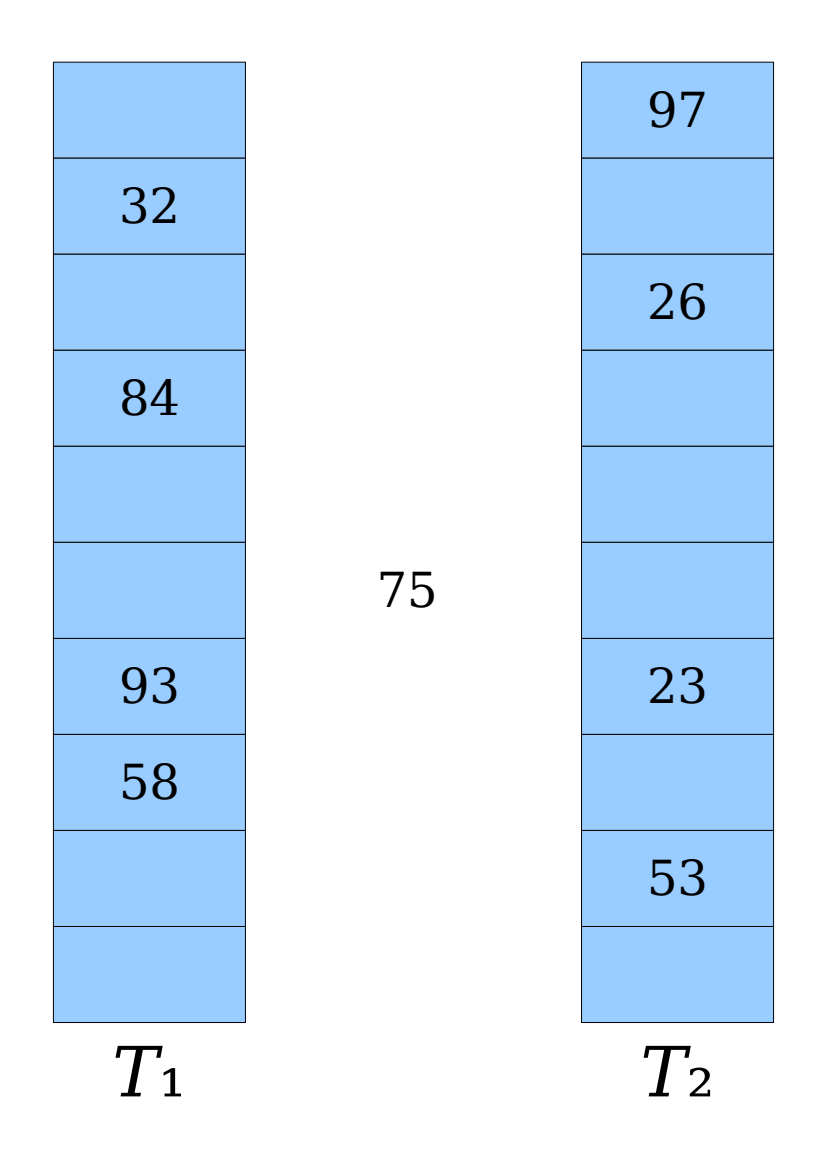

- To insert an element *x*, start by inserting it into table 1.
- If  $h_1(x)$  is empty, place *x* there.

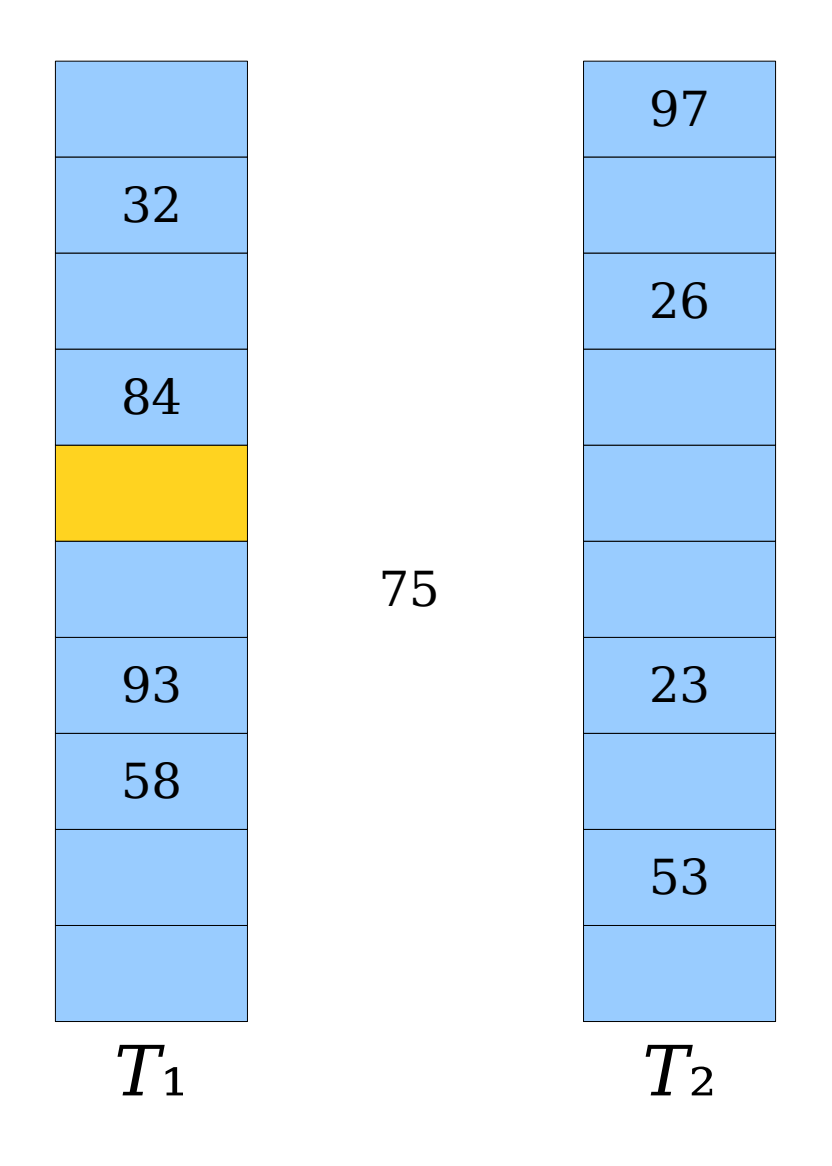

- To insert an element *x*, start by inserting it into table 1.
- If  $h_1(x)$  is empty, place *x* there.

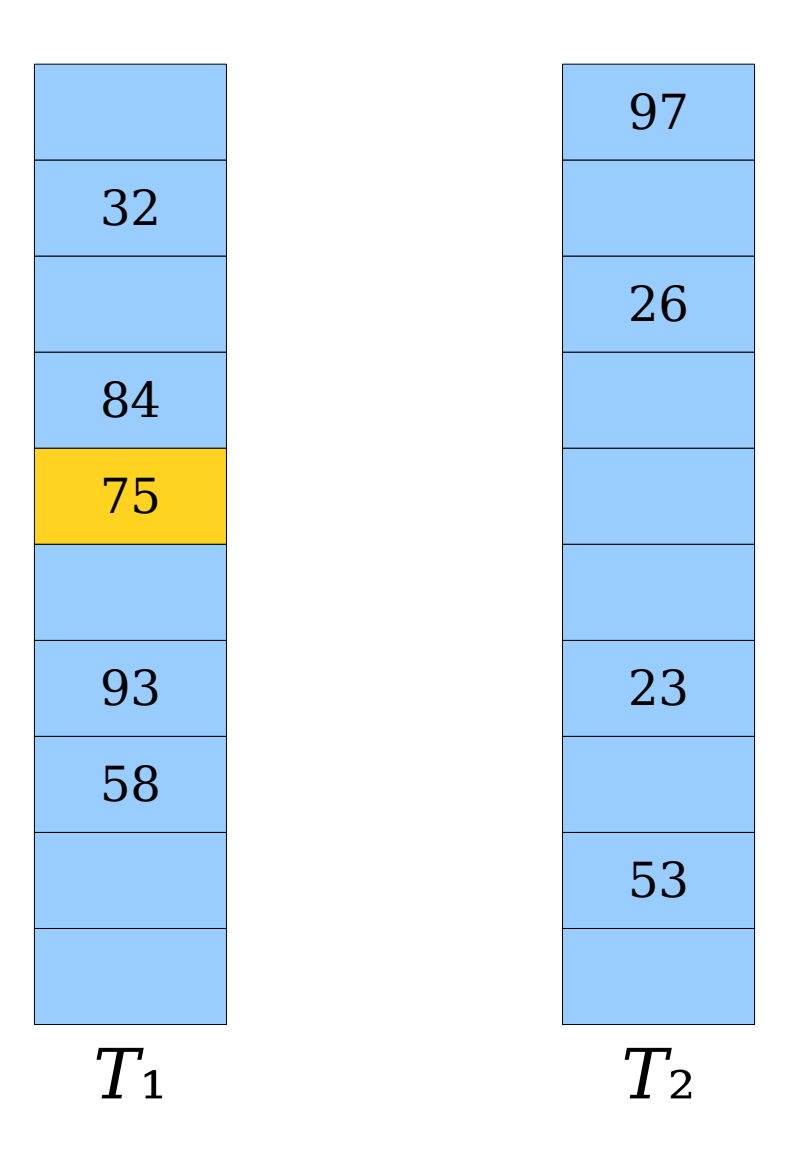

- To insert an element *x*, start by inserting it into table 1.
- If  $h_1(x)$  is empty, place *x* there.

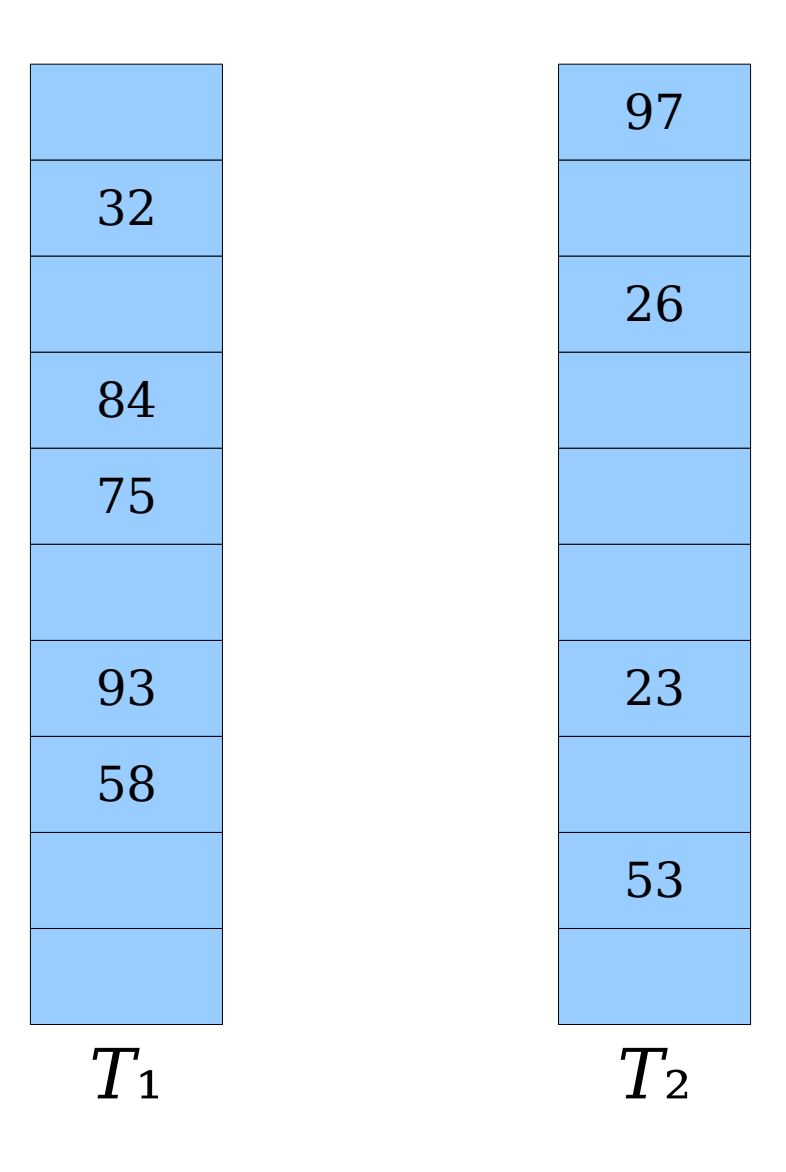

- To insert an element *x*, start by inserting it into table 1.
- If  $h_1(x)$  is empty, place *x* there.

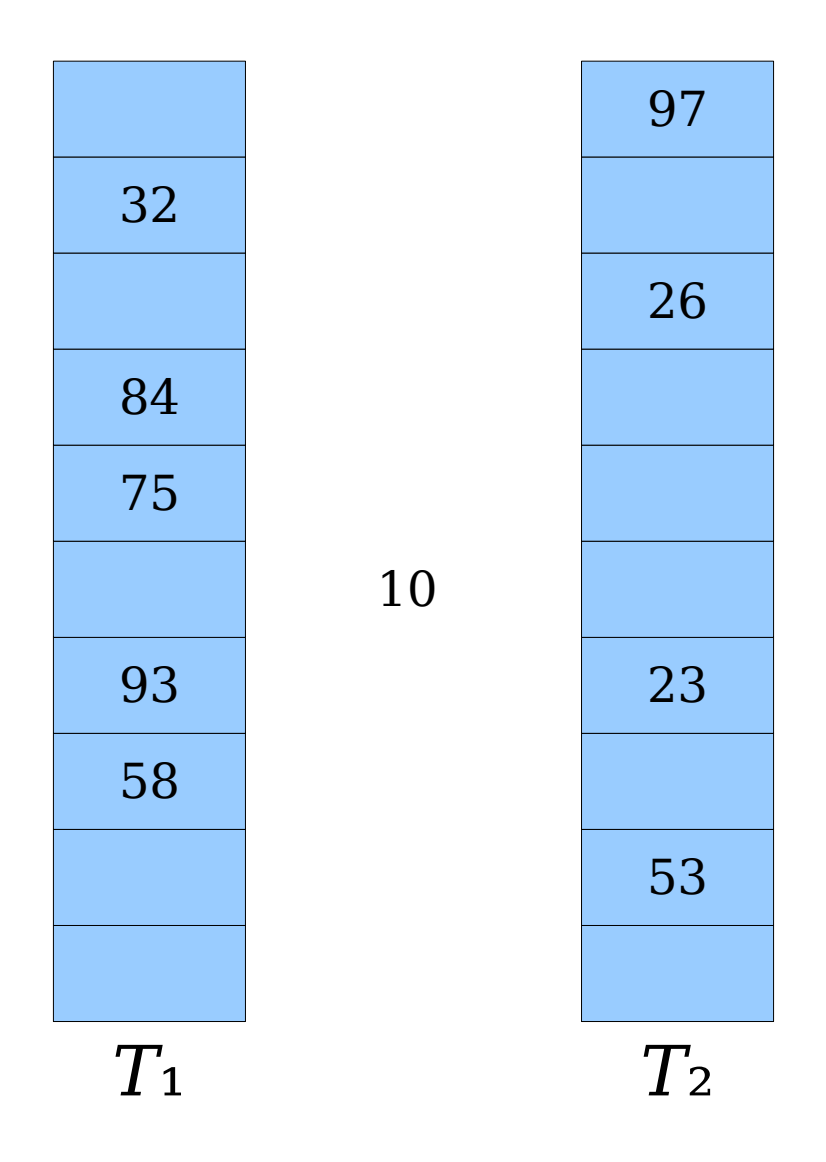

- To insert an element *x*, start by inserting it into table 1.
- If  $h_1(x)$  is empty, place *x* there.

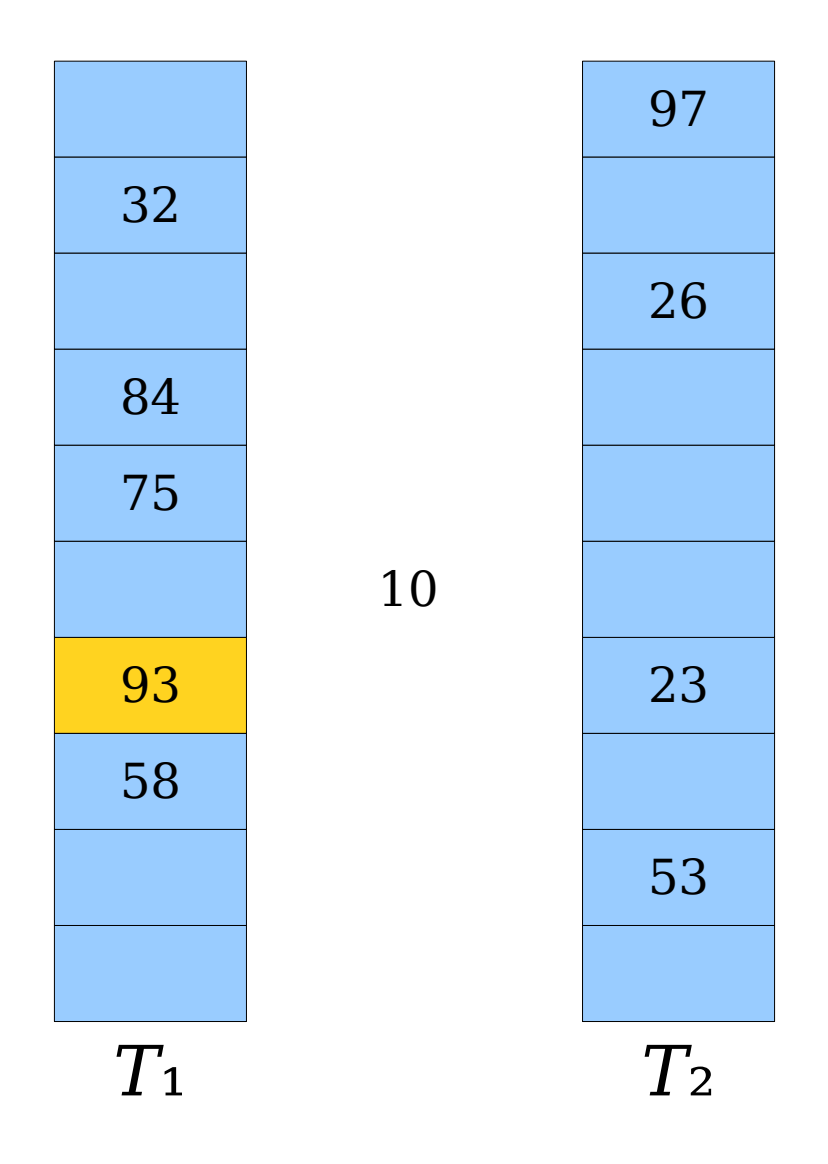

- To insert an element *x*, start by inserting it into table 1.
- If  $h_1(x)$  is empty, place *x* there.
- Otherwise, place *x* there, evict the old element *y*, and try placing *y* into table 2.

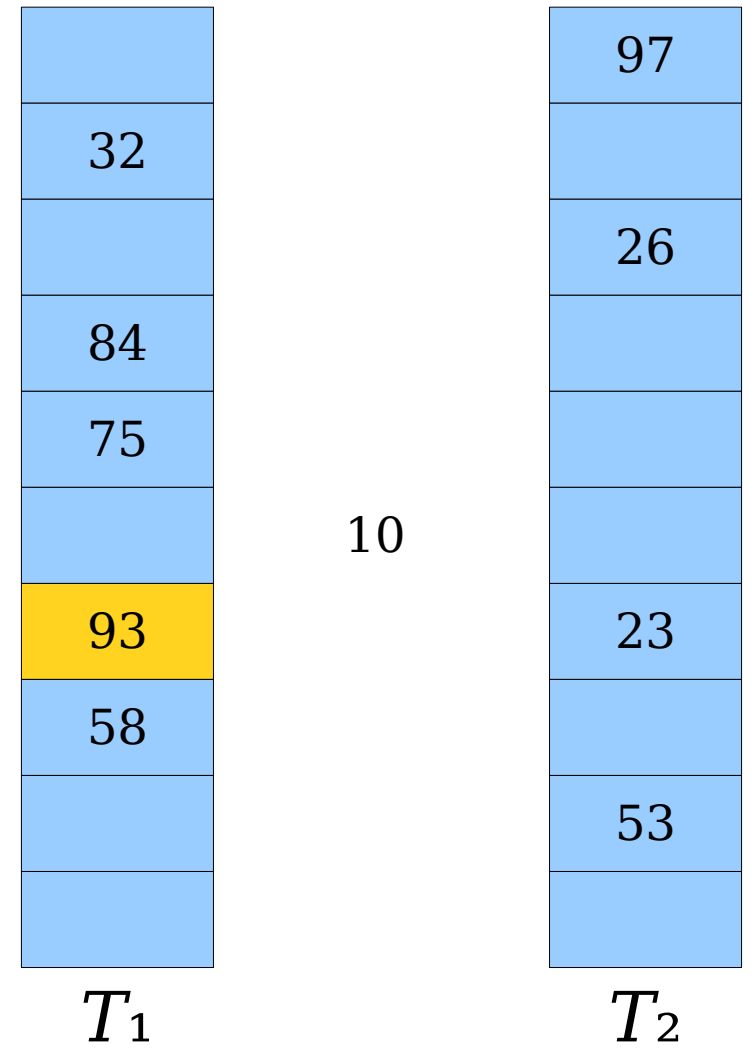

- To insert an element *x*, start by inserting it into table 1.
- If  $h_1(x)$  is empty, place *x* there.
- Otherwise, place *x* there, evict the old element *y*, and try placing *y* into table 2.

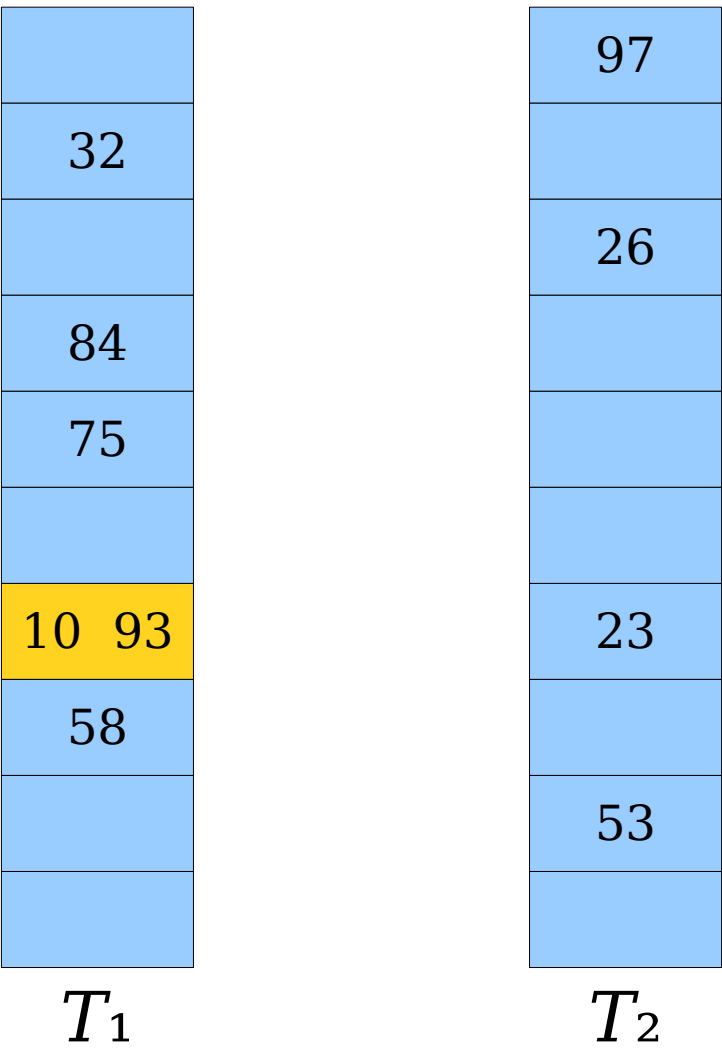

- To insert an element *x*, start by inserting it into table 1.
- If  $h_1(x)$  is empty, place *x* there.
- Otherwise, place *x* there, evict the old element *y*, and try placing *y* into table 2.

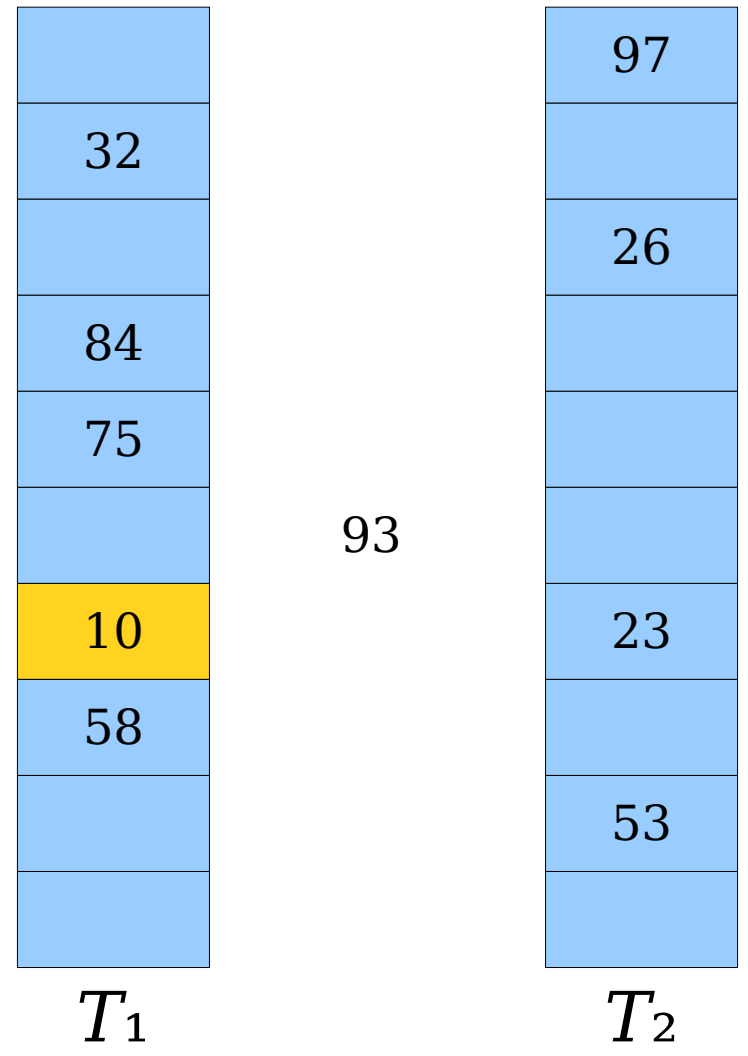

- To insert an element *x*, start by inserting it into table 1.
- If  $h_1(x)$  is empty, place *x* there.
- Otherwise, place *x* there, evict the old element *y*, and try placing *y* into table 2.

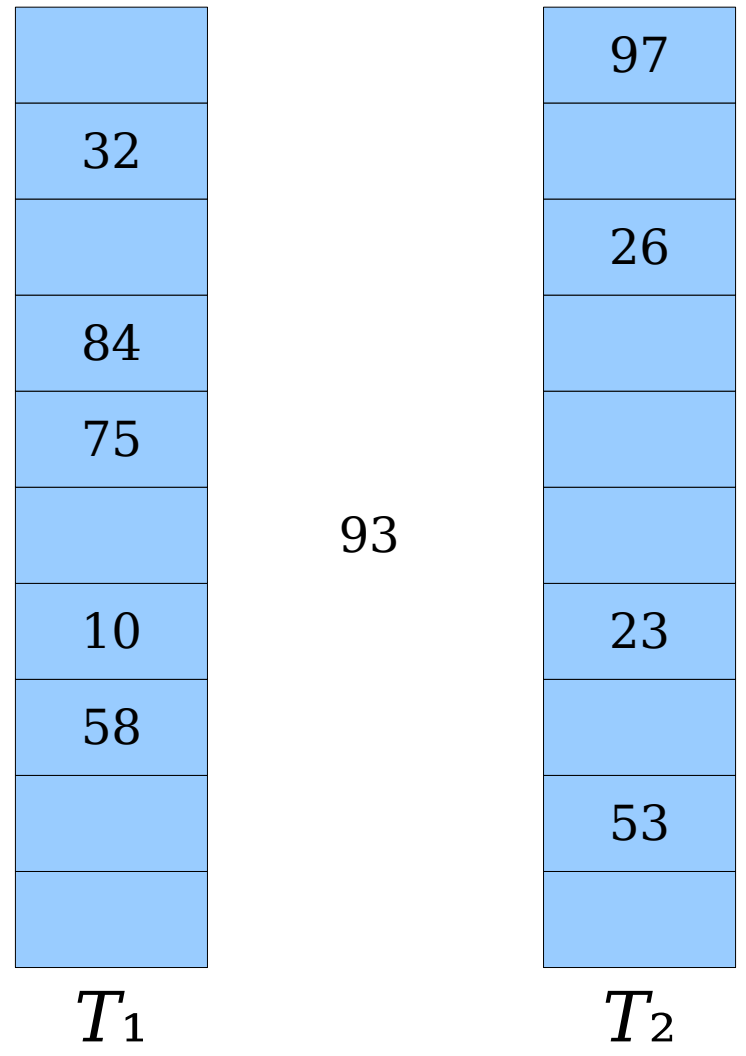

- To insert an element *x*, start by inserting it into table 1.
- If  $h_1(x)$  is empty, place *x* there.
- Otherwise, place *x* there, evict the old element *y*, and try placing *y* into table 2.

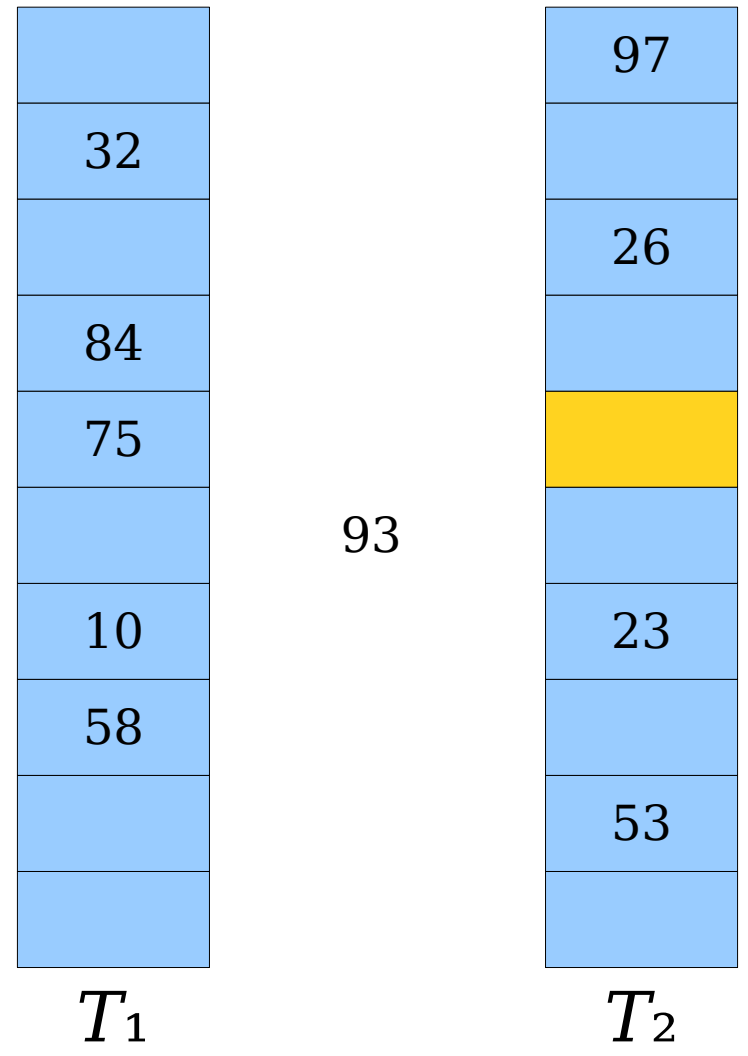

- To insert an element *x*, start by inserting it into table 1.
- If  $h_1(x)$  is empty, place *x* there.
- Otherwise, place *x* there, evict the old element *y*, and try placing *y* into table 2.

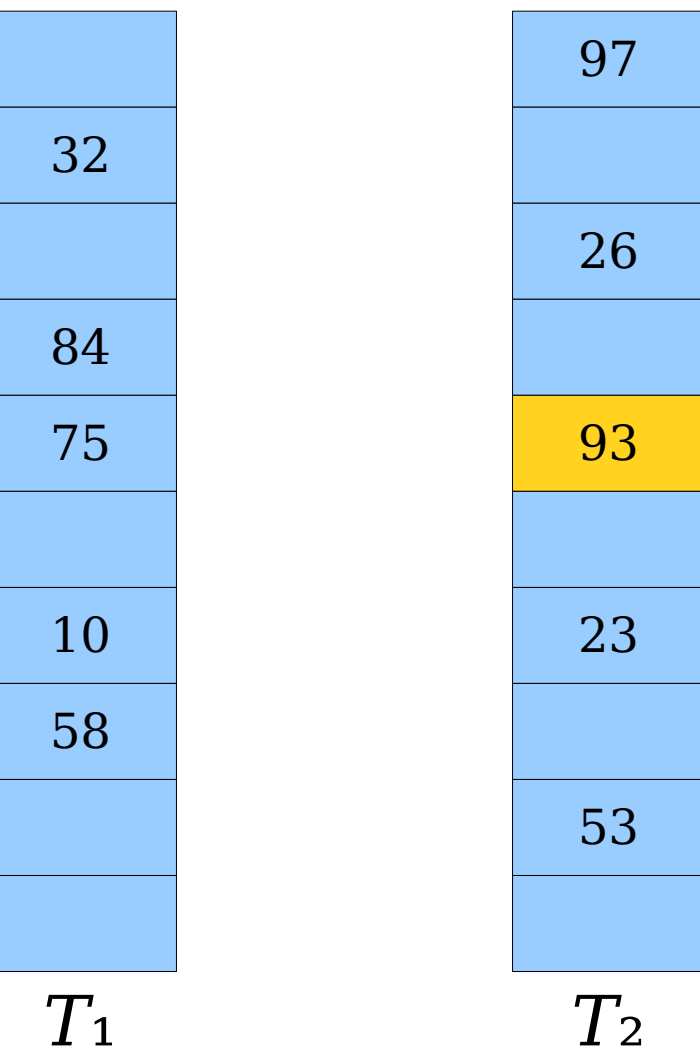

- To insert an element *x*, start by inserting it into table 1.
- If  $h_1(x)$  is empty, place *x* there.
- Otherwise, place *x* there, evict the old element *y*, and try placing *y* into table 2.

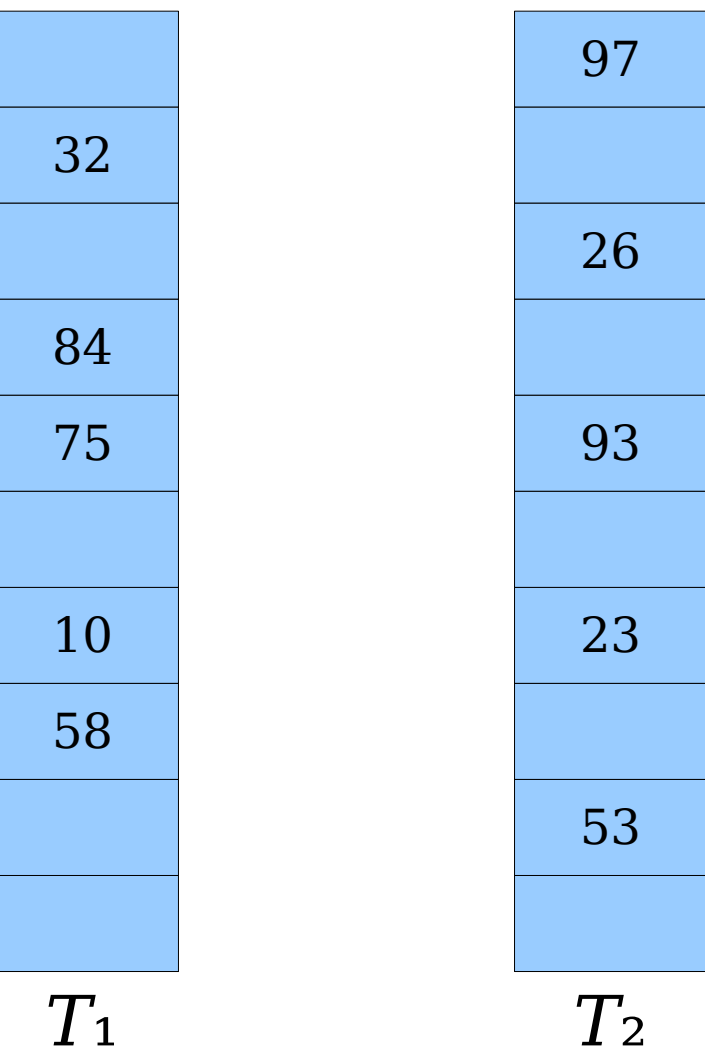

- To insert an element *x*, start by inserting it into table 1.
- If  $h_1(x)$  is empty, place *x* there.
- Otherwise, place *x* there, evict the old element *y*, and try placing *y* into table 2.

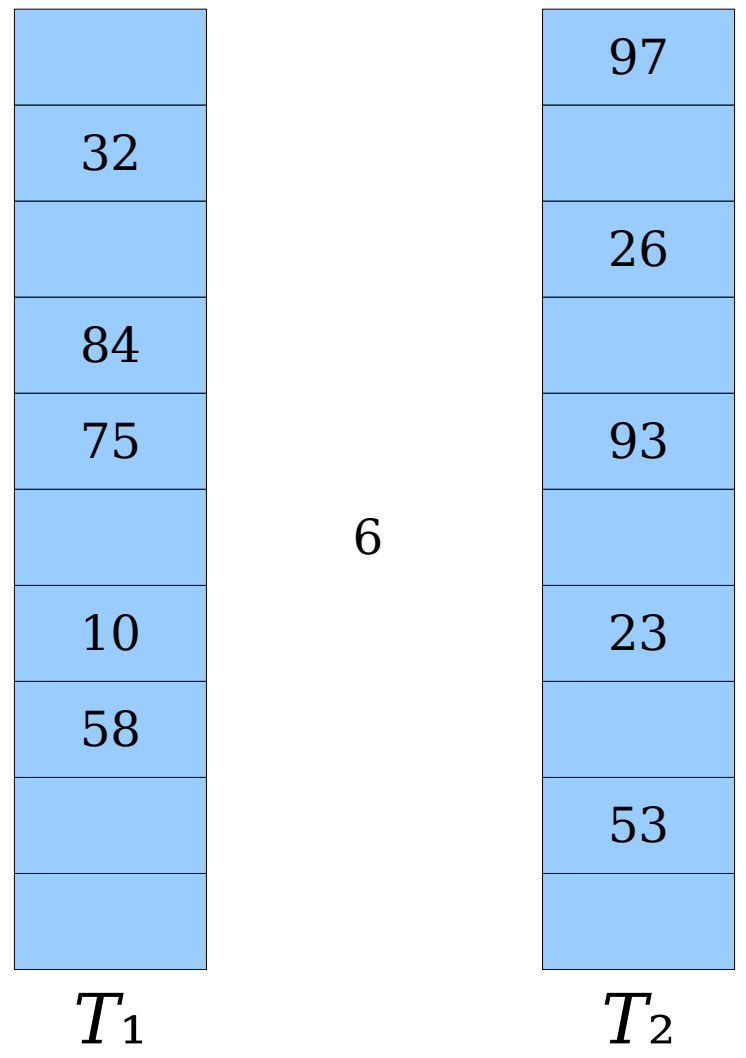

- To insert an element *x*, start by inserting it into table 1.
- If  $h_1(x)$  is empty, place *x* there.
- Otherwise, place *x* there, evict the old element *y*, and try placing *y* into table 2.

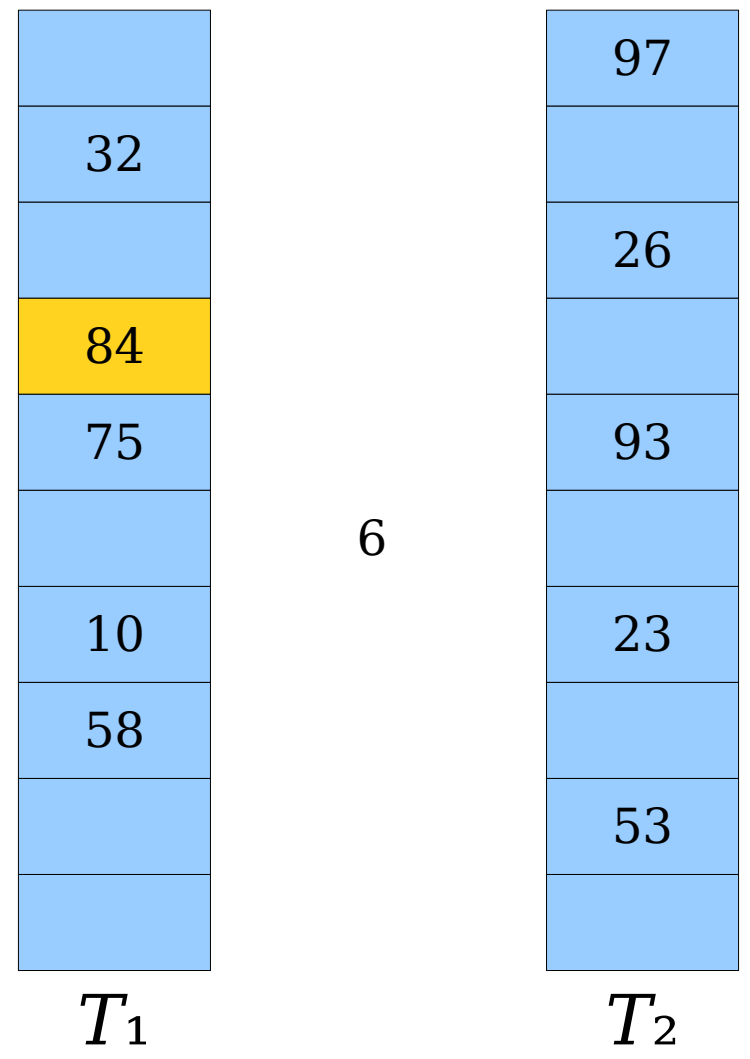

- To insert an element *x*, start by inserting it into table 1.
- If  $h_1(x)$  is empty, place *x* there.
- Otherwise, place *x* there, evict the old element *y*, and try placing *y* into table 2.

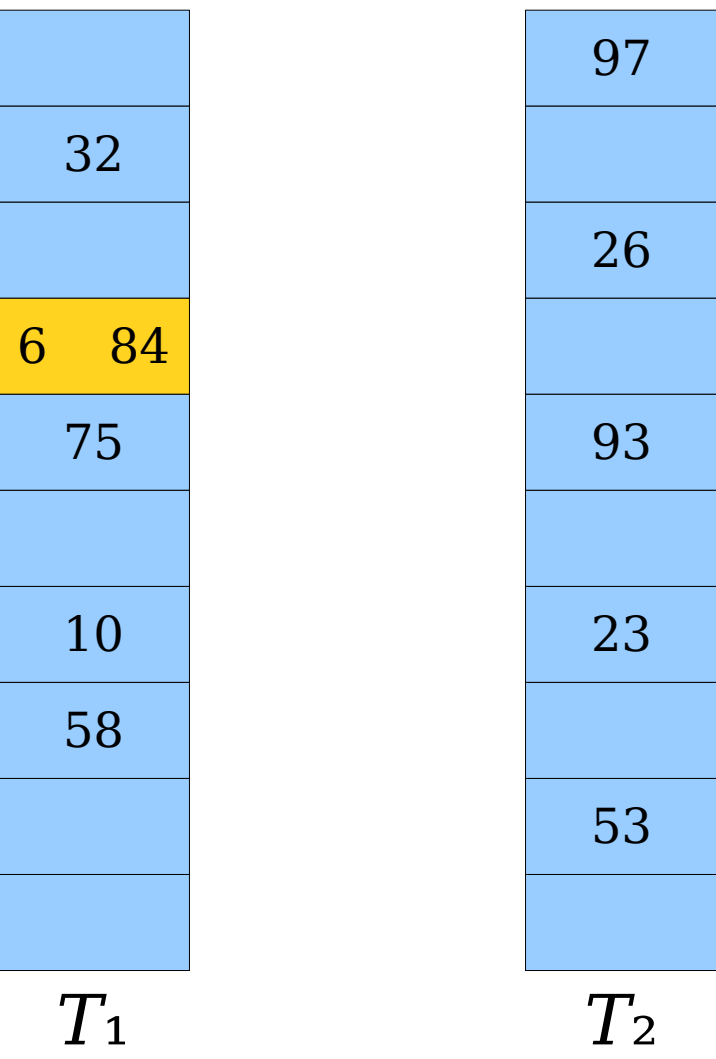
- To insert an element *x*, start by inserting it into table 1.
- If  $h_1(x)$  is empty, place *x* there.
- Otherwise, place *x* there, evict the old element *y*, and try placing *y* into table 2.

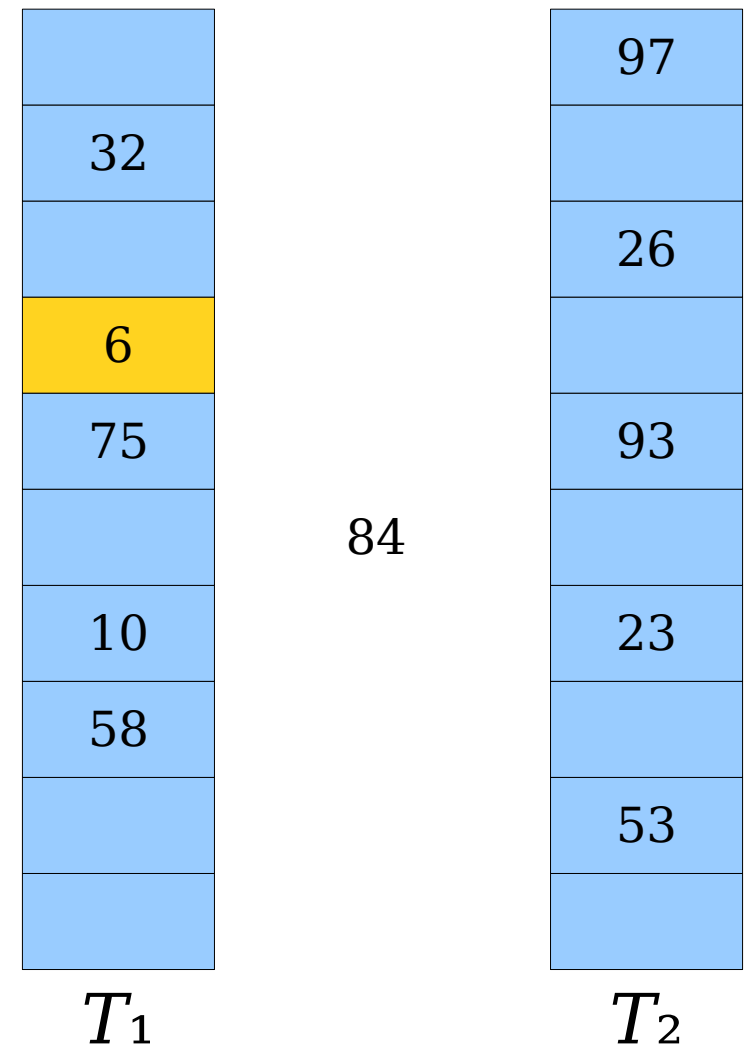

- To insert an element *x*, start by inserting it into table 1.
- If  $h_1(x)$  is empty, place *x* there.
- Otherwise, place *x* there, evict the old element *y*, and try placing *y* into table 2.

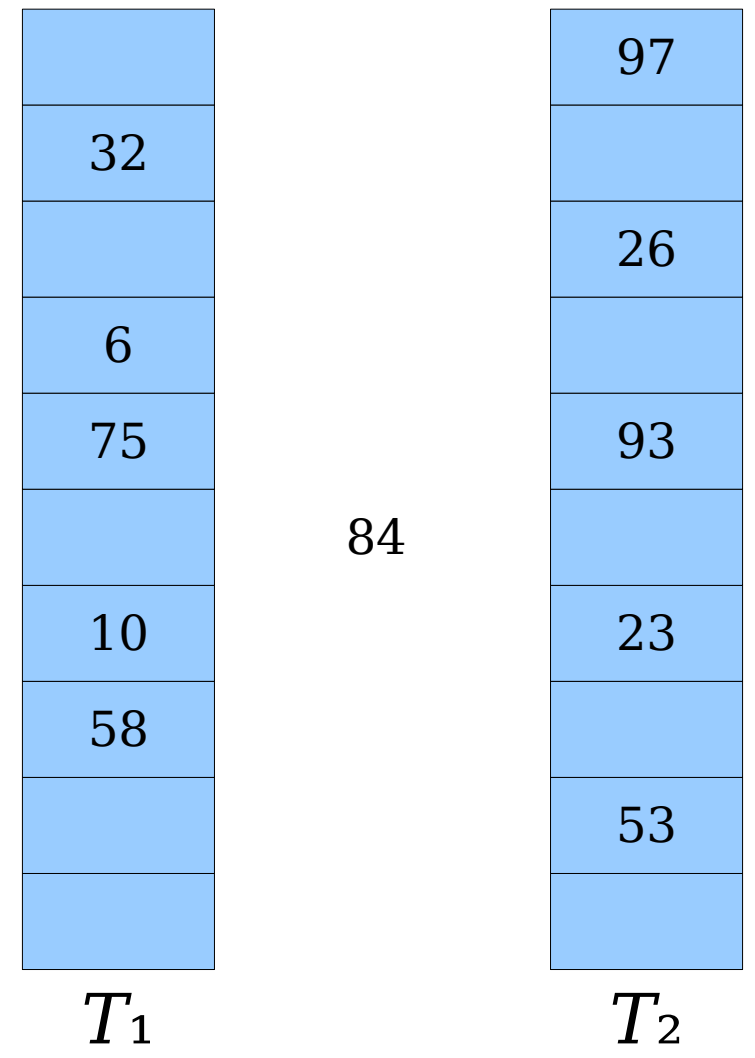

- To insert an element *x*, start by inserting it into table 1.
- If  $h_1(x)$  is empty, place *x* there.
- Otherwise, place *x* there, evict the old element *y*, and try placing *y* into table 2.

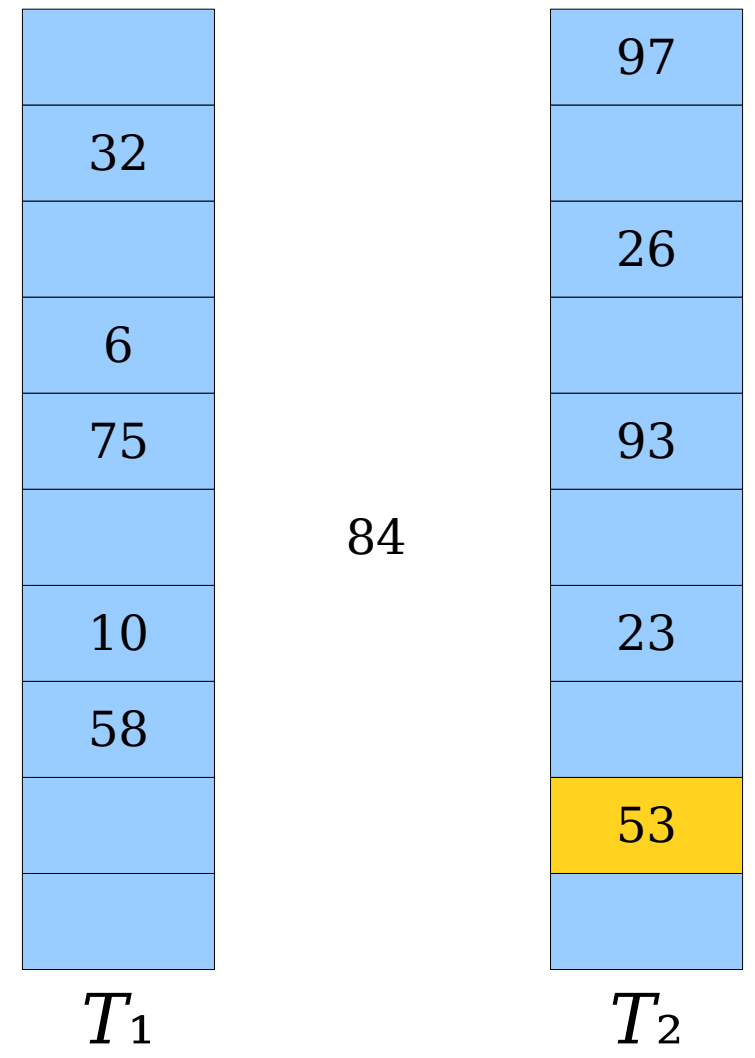

- To insert an element *x*, start by inserting it into table 1.
- If  $h_1(x)$  is empty, place *x* there.
- Otherwise, place *x* there, evict the old element *y*, and try placing *y* into table 2.

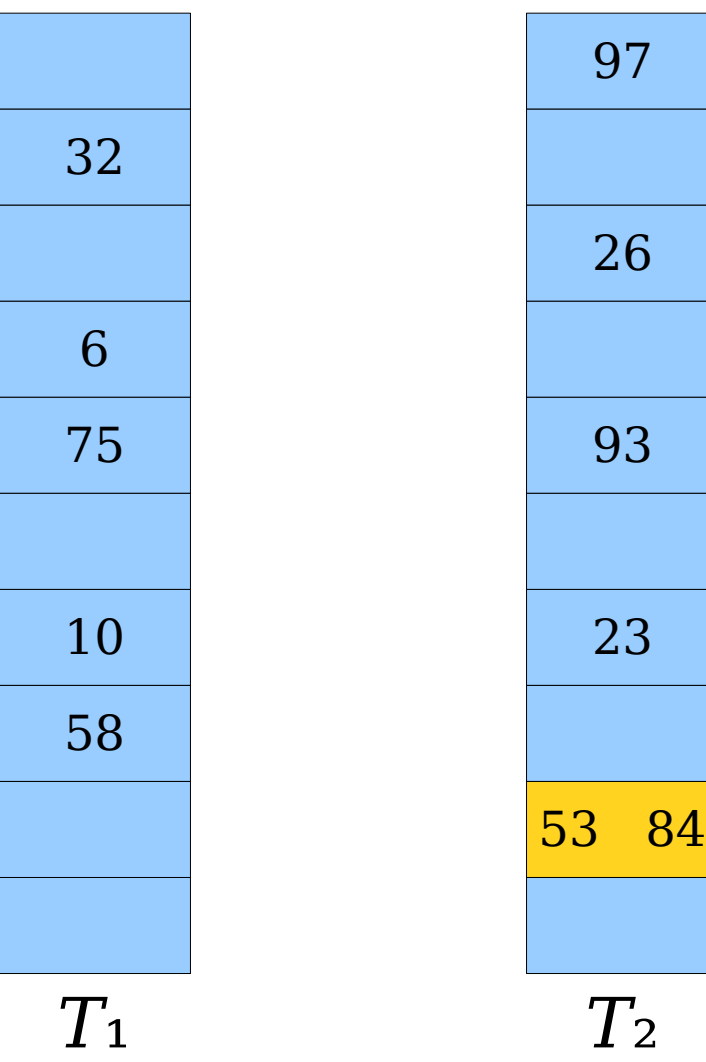

- To insert an element *x*, start by inserting it into table 1.
- If  $h_1(x)$  is empty, place *x* there.
- Otherwise, place *x* there, evict the old element *y*, and try placing *y* into table 2.

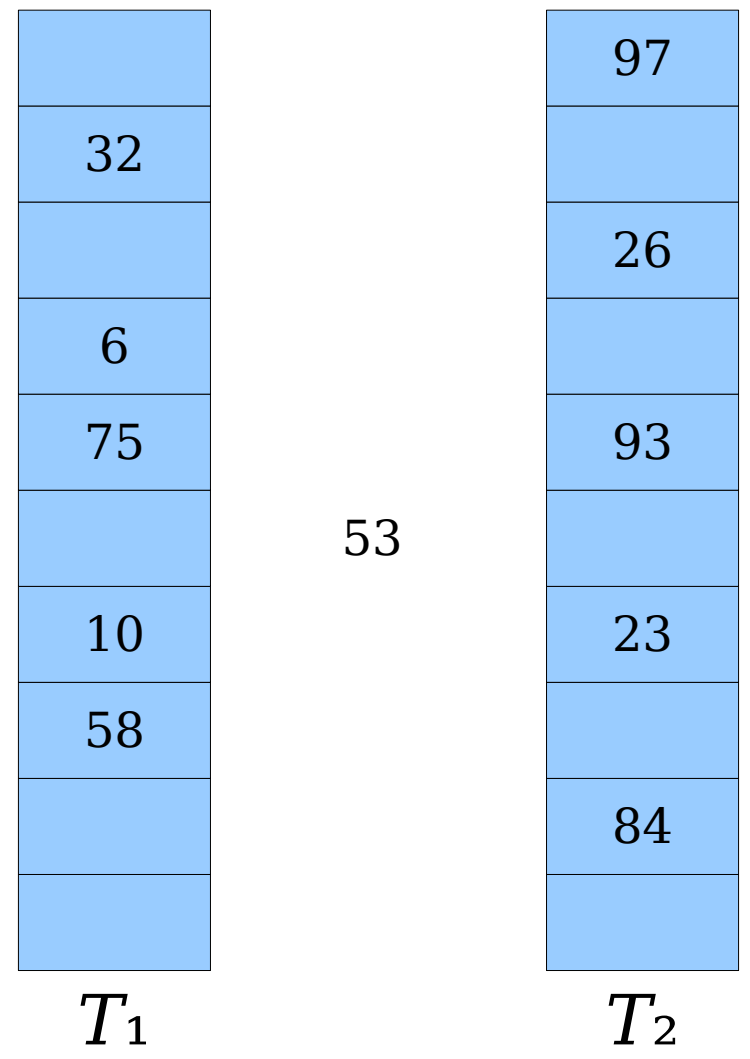

- To insert an element *x*, start by inserting it into table 1.
- If  $h_1(x)$  is empty, place *x* there.
- Otherwise, place *x* there, evict the old element *y*, and try placing *y* into table 2.
- Repeat this process, bouncing between tables, until all elements stabilize.

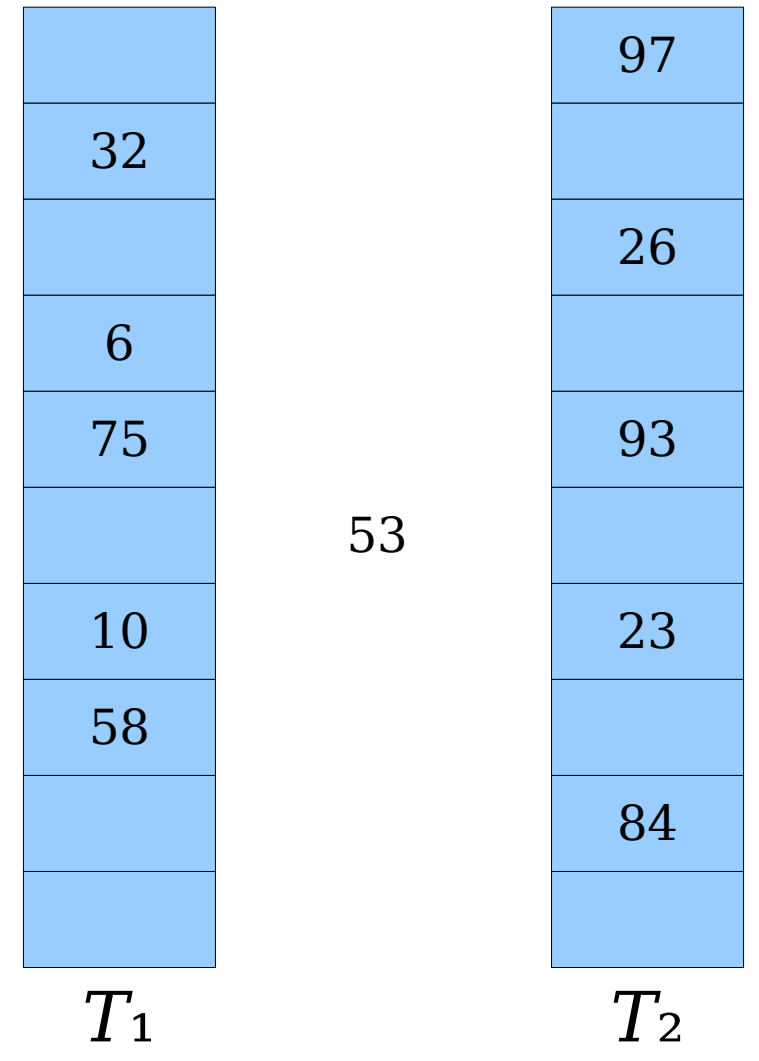

- To insert an element *x*, start by inserting it into table 1.
- If  $h_1(x)$  is empty, place *x* there.
- Otherwise, place *x* there, evict the old element *y*, and try placing *y* into table 2.
- Repeat this process, bouncing between tables, until all elements stabilize.

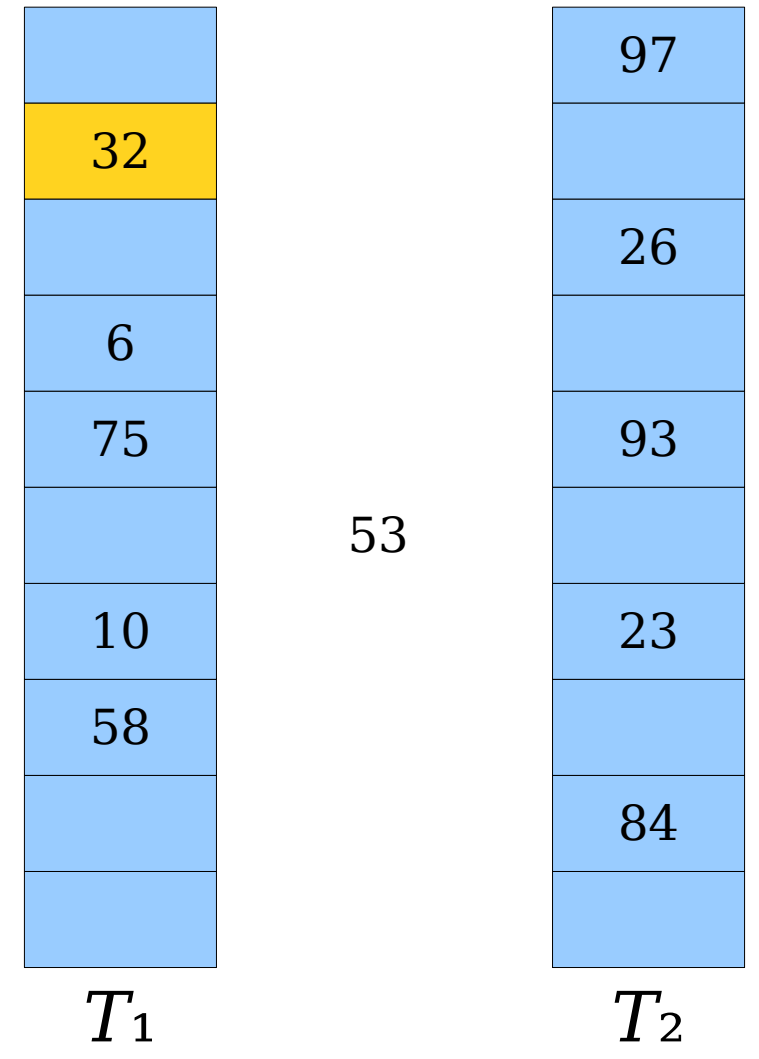

- To insert an element *x*, start by inserting it into table 1.
- If  $h_1(x)$  is empty, place *x* there.
- Otherwise, place *x* there, evict the old element *y*, and try placing *y* into table 2.
- Repeat this process, bouncing between tables, until all elements stabilize.

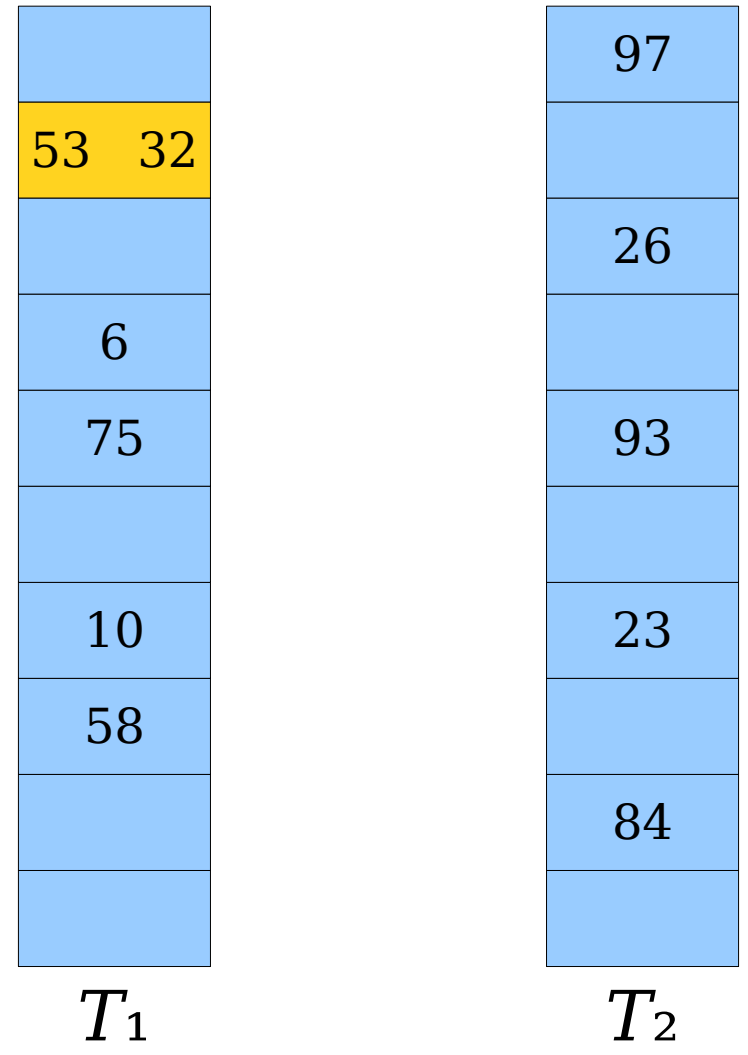

- To insert an element *x*, start by inserting it into table 1.
- If  $h_1(x)$  is empty, place *x* there.
- Otherwise, place *x* there, evict the old element *y*, and try placing *y* into table 2.
- Repeat this process, bouncing between tables, until all elements stabilize.

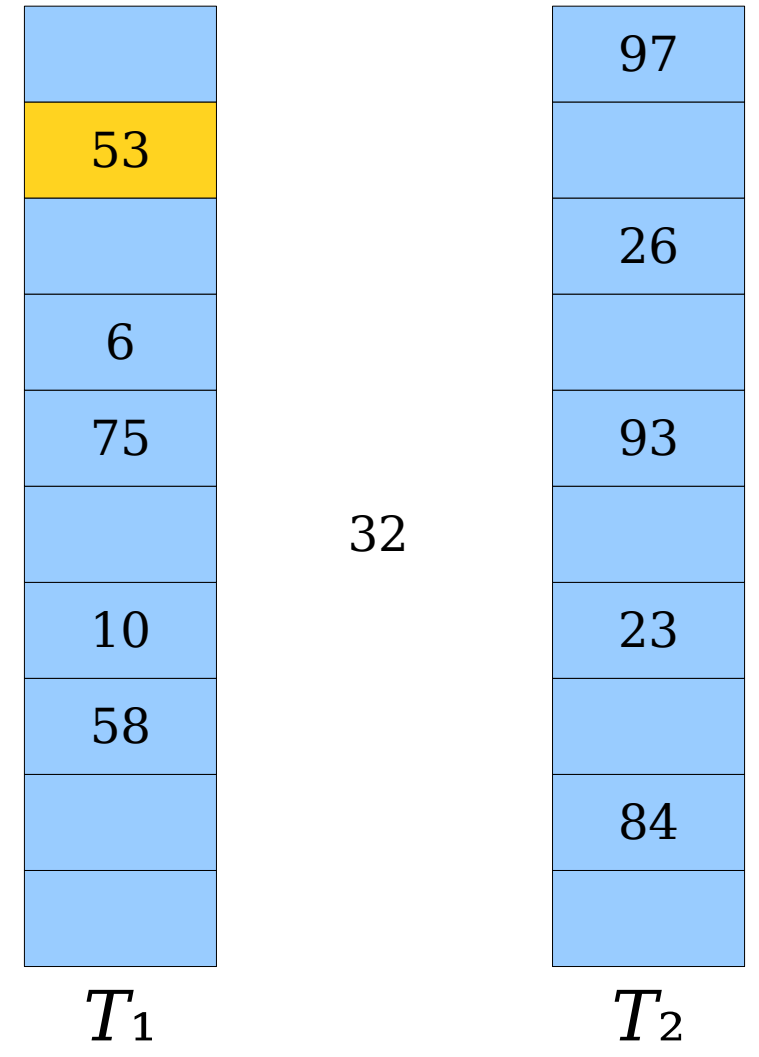

- To insert an element *x*, start by inserting it into table 1.
- If  $h_1(x)$  is empty, place *x* there.
- Otherwise, place *x* there, evict the old element *y*, and try placing *y* into table 2.
- Repeat this process, bouncing between tables, until all elements stabilize.

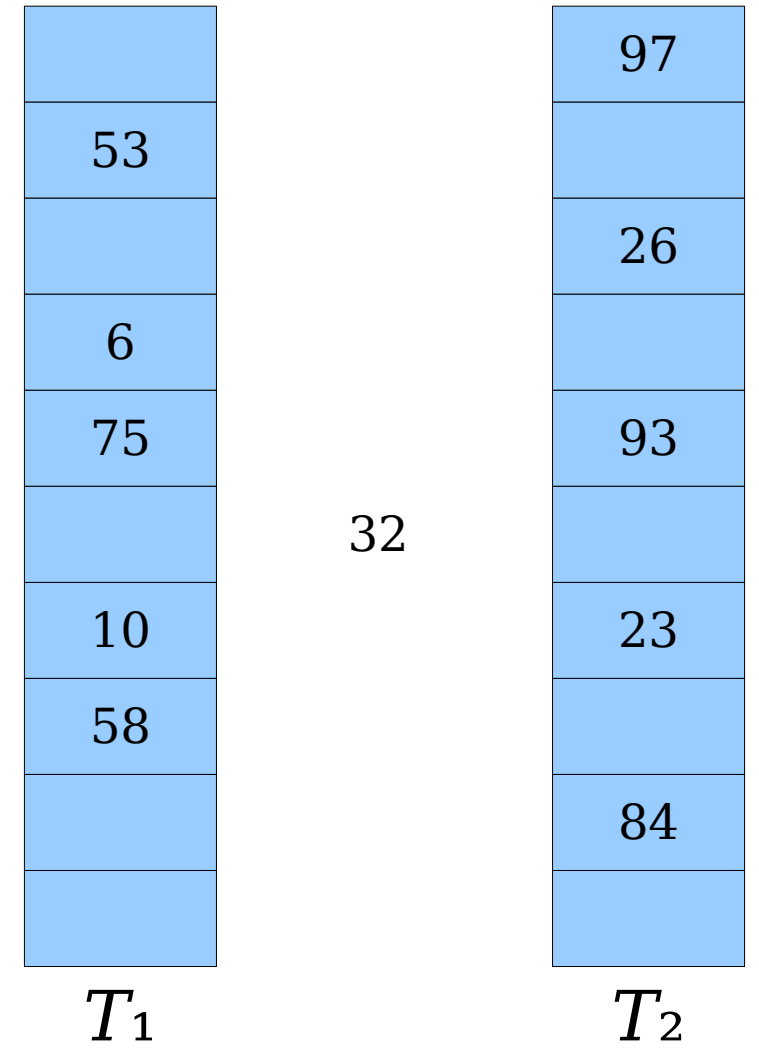

- To insert an element *x*, start by inserting it into table 1.
- If  $h_1(x)$  is empty, place *x* there.
- Otherwise, place *x* there, evict the old element *y*, and try placing *y* into table 2.
- Repeat this process, bouncing between tables, until all elements stabilize.

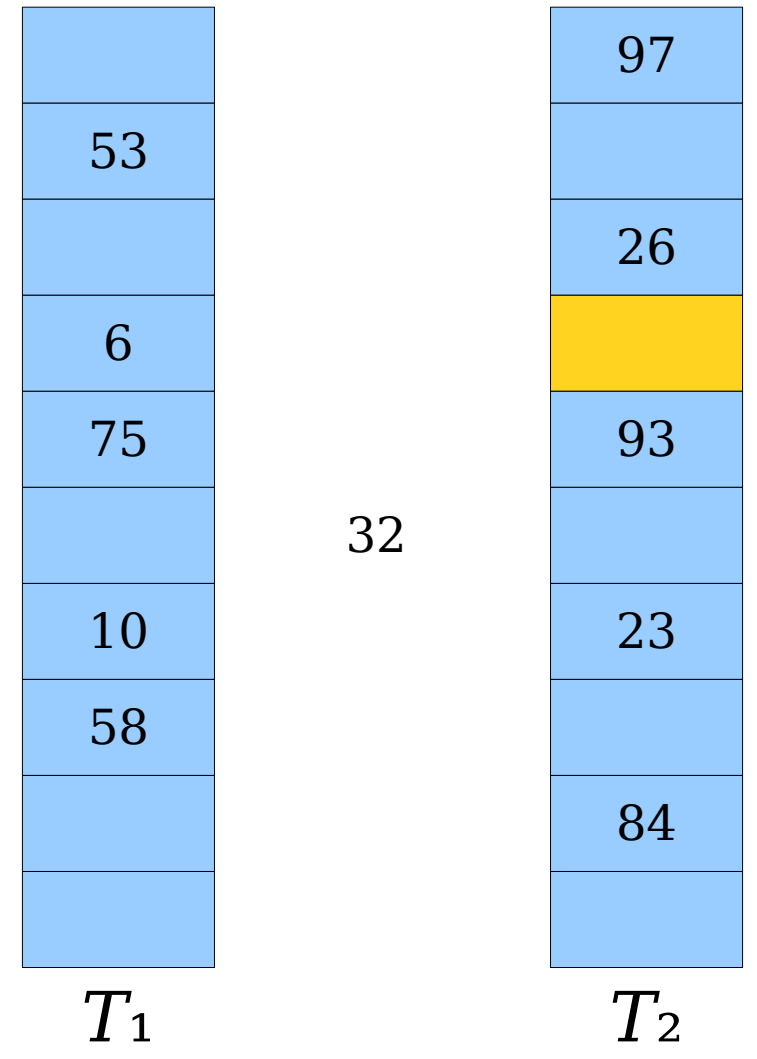

- To insert an element *x*, start by inserting it into table 1.
- If  $h_1(x)$  is empty, place *x* there.
- Otherwise, place *x* there, evict the old element *y*, and try placing *y* into table 2.
- Repeat this process, bouncing between tables, until all elements stabilize.

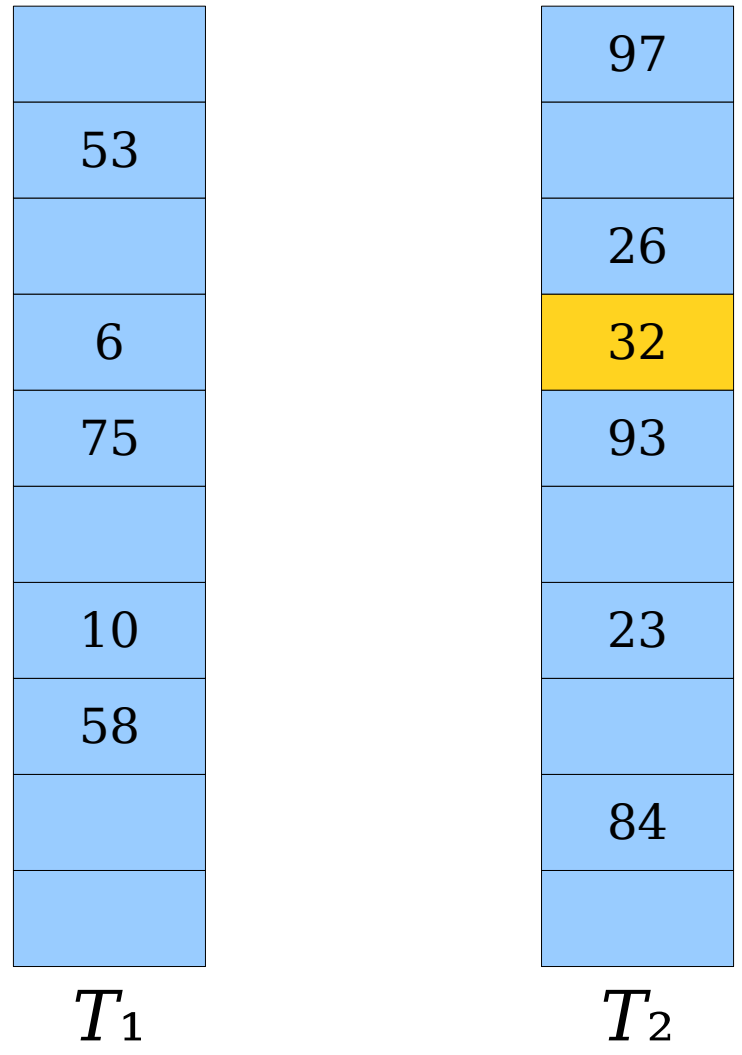

- To insert an element *x*, start by inserting it into table 1.
- If  $h_1(x)$  is empty, place *x* there.
- Otherwise, place *x* there, evict the old element *y*, and try placing *y* into table 2.
- Repeat this process, bouncing between tables, until all elements stabilize.

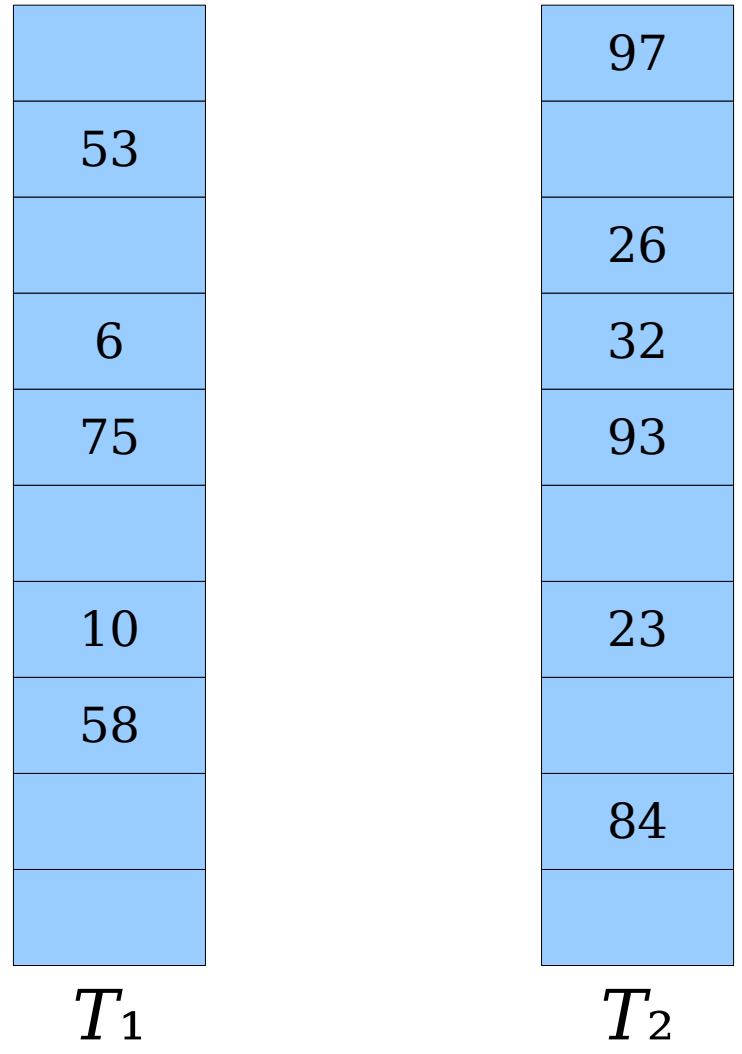

- To insert an element *x*, start by inserting it into table 1.
- If  $h_1(x)$  is empty, place *x* there.
- Otherwise, place *x* there, evict the old element *y*, and try placing *y* into table 2.
- Repeat this process, bouncing between tables, until all elements stabilize.

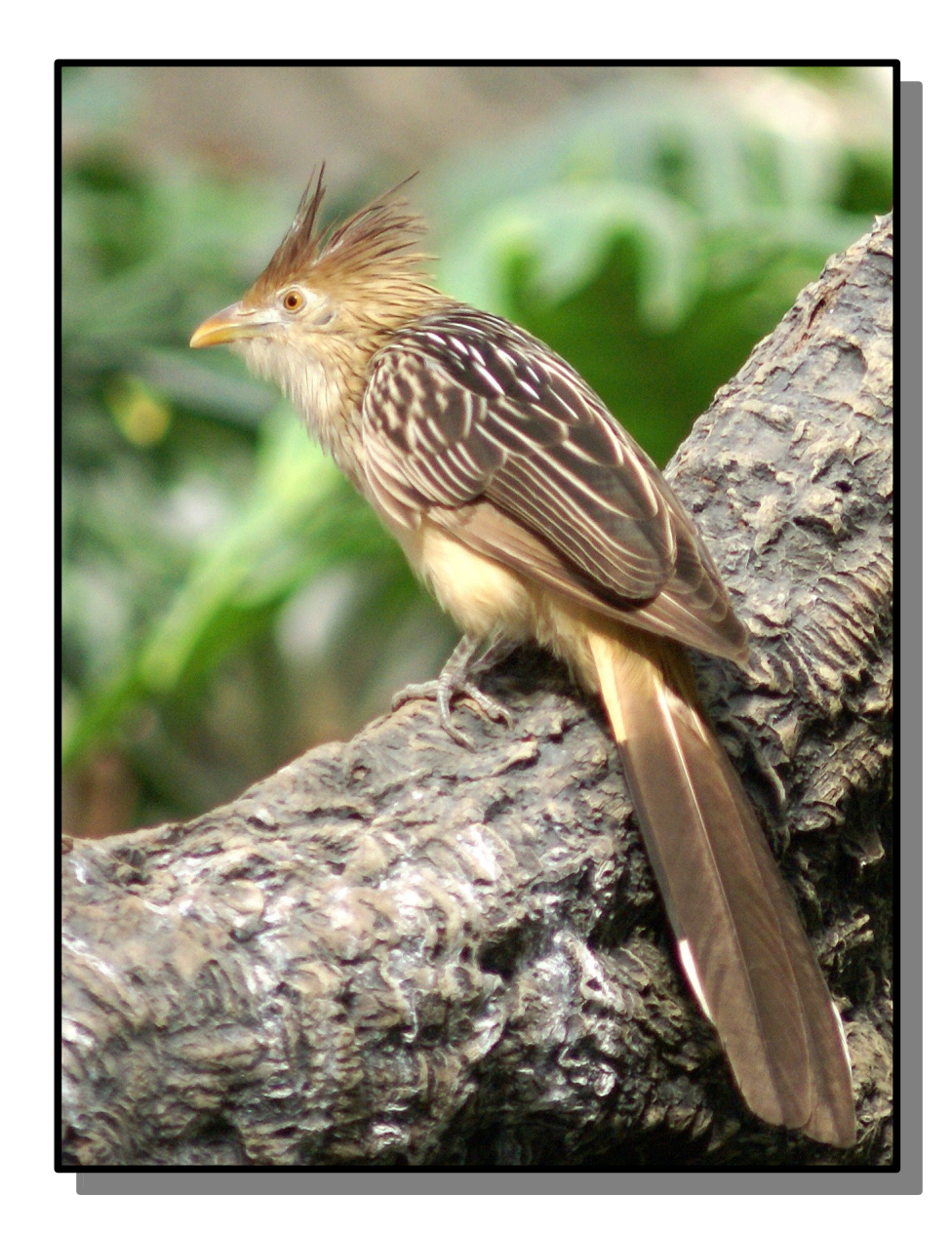

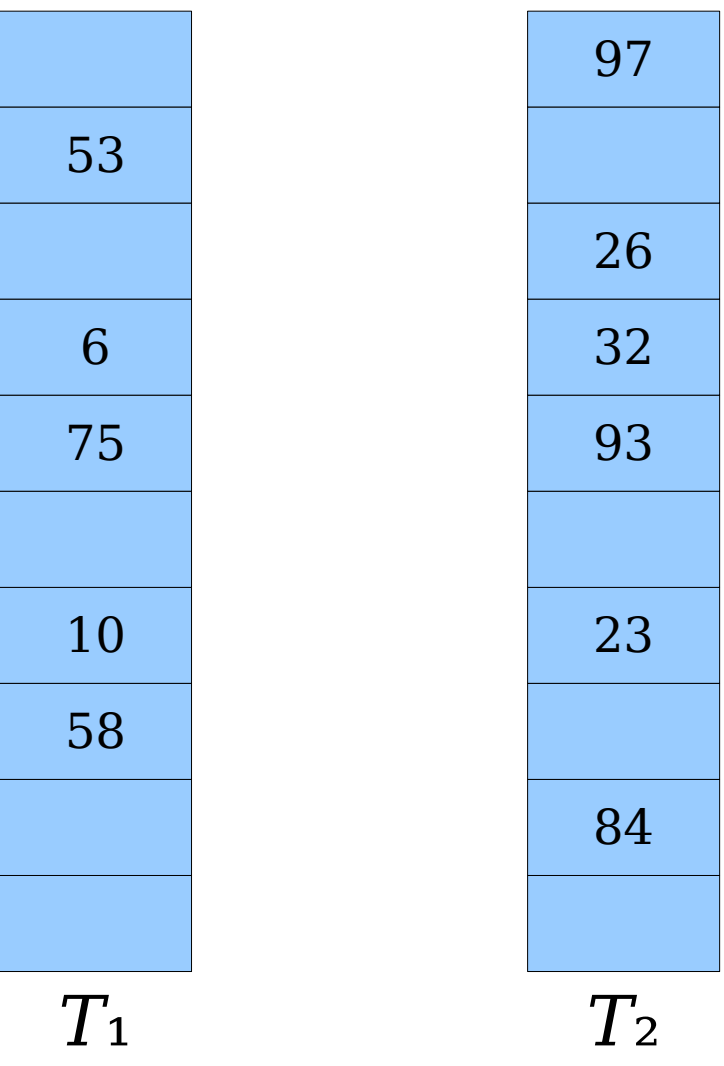

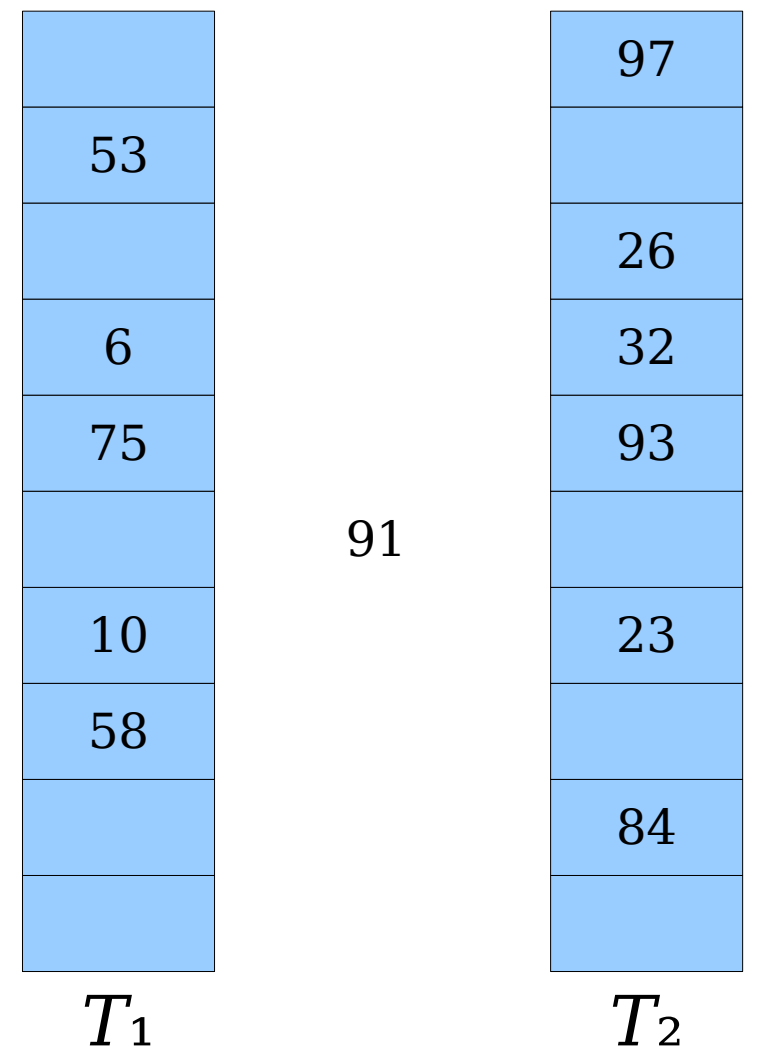

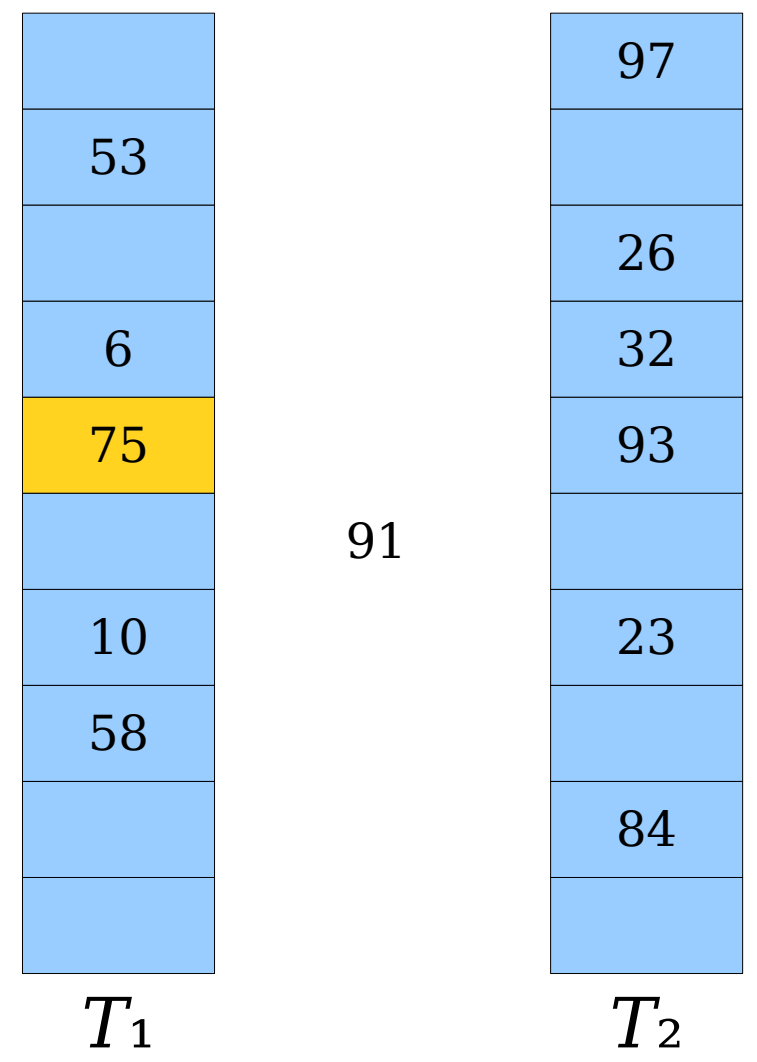

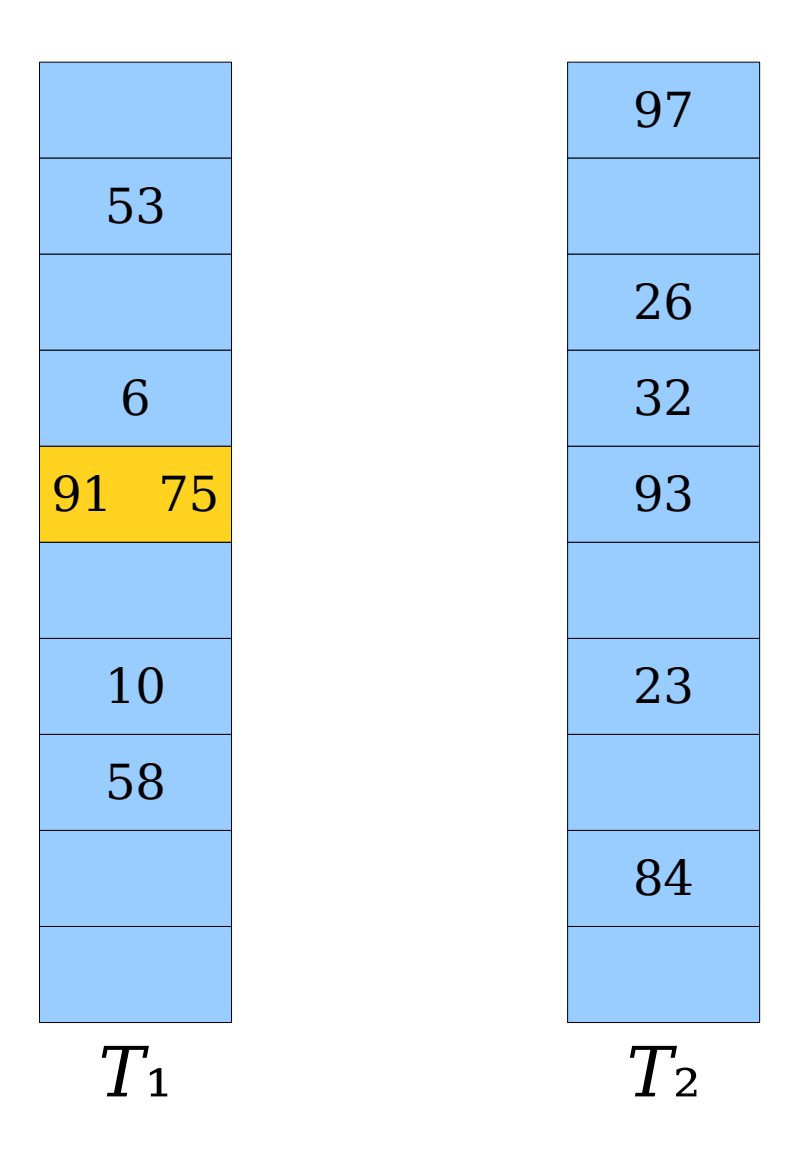

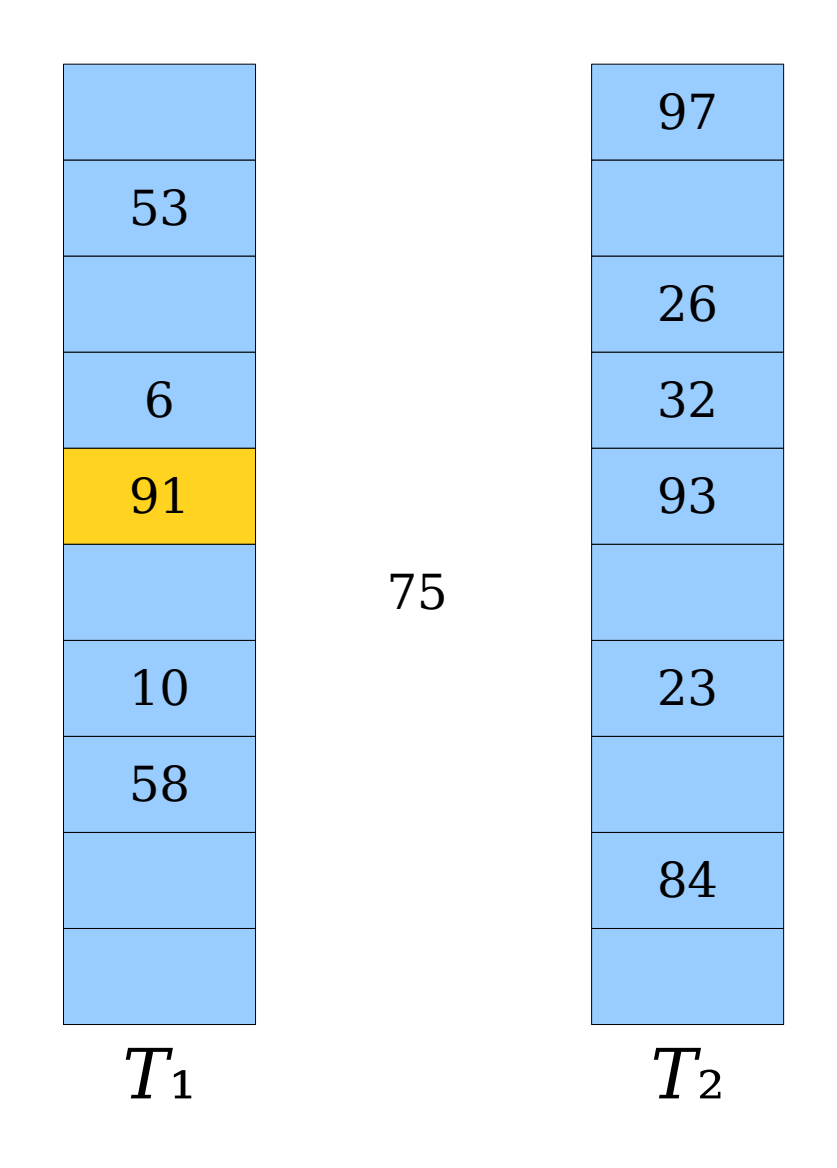

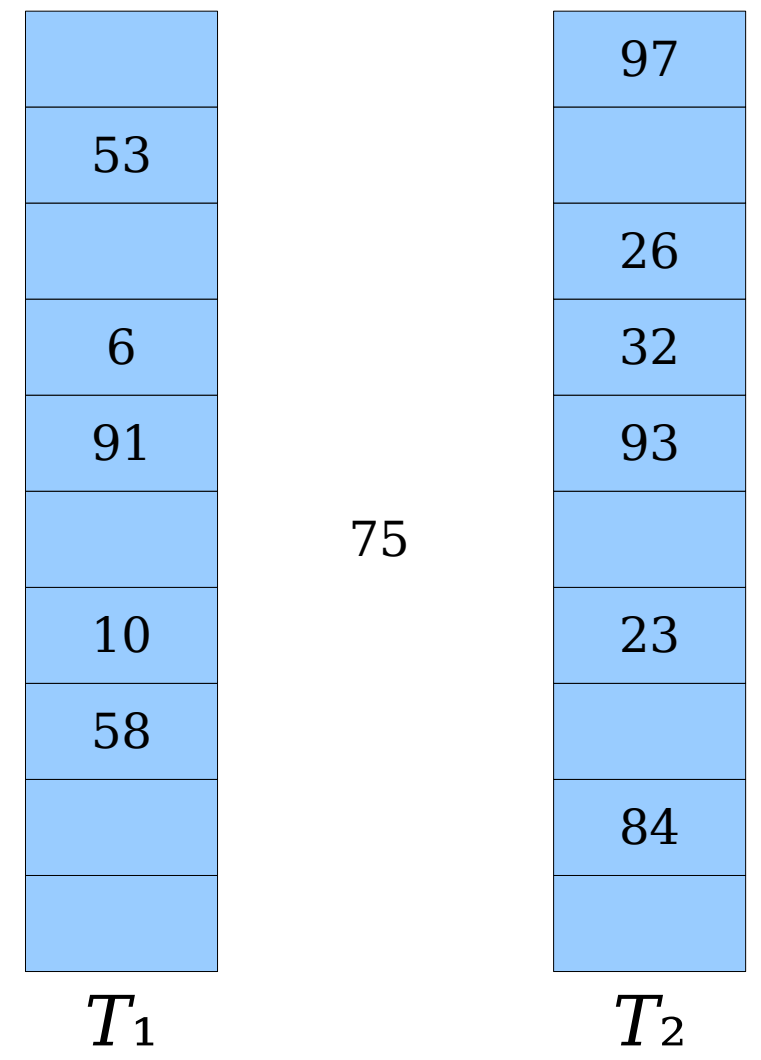

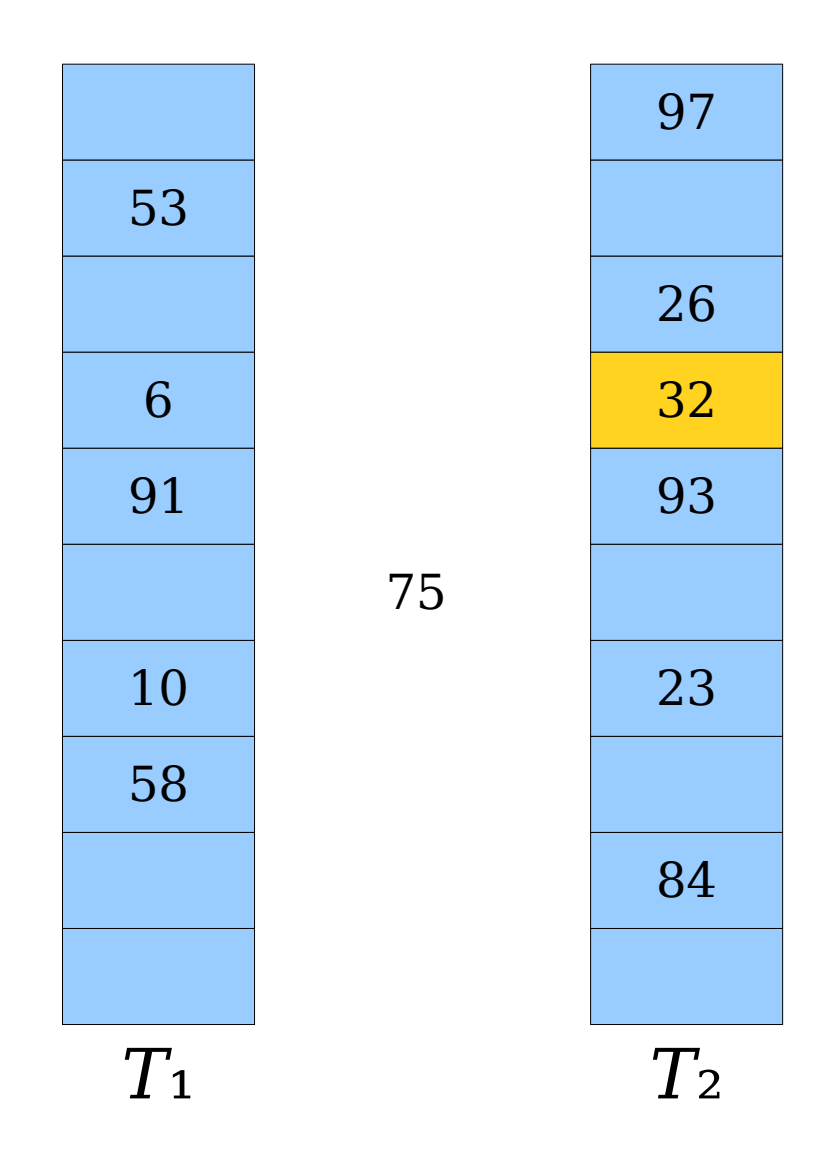

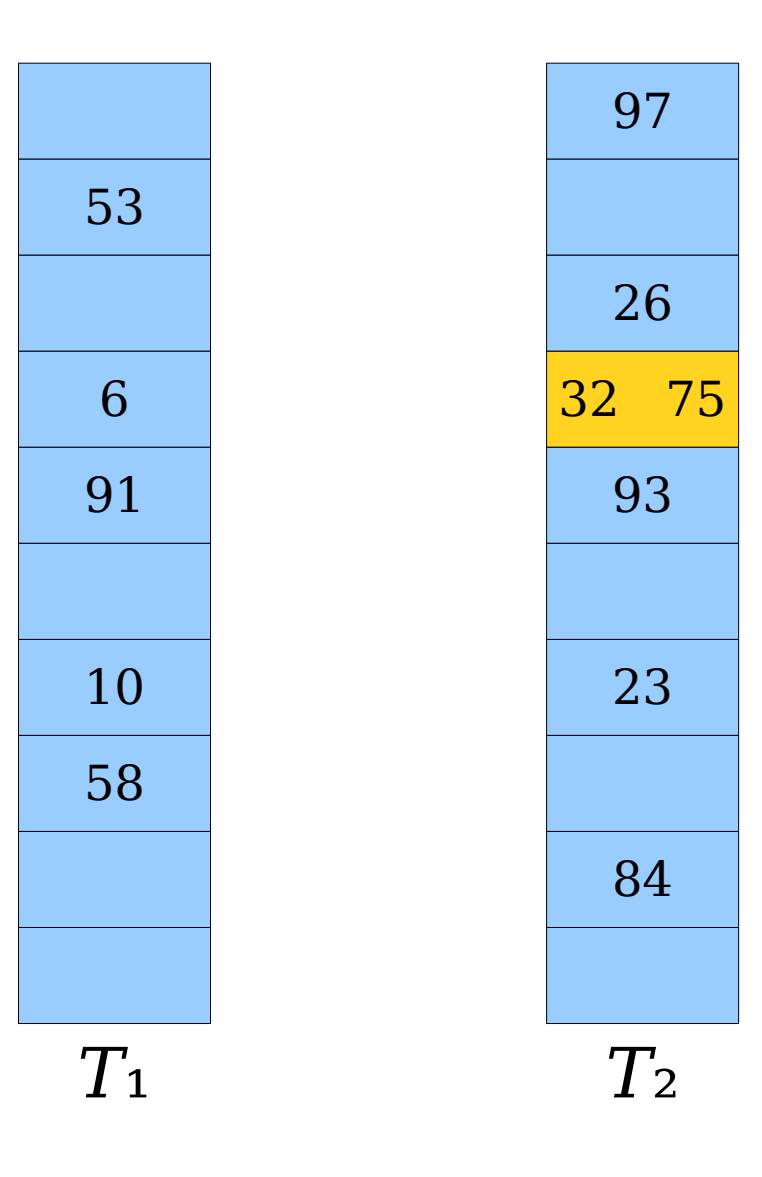

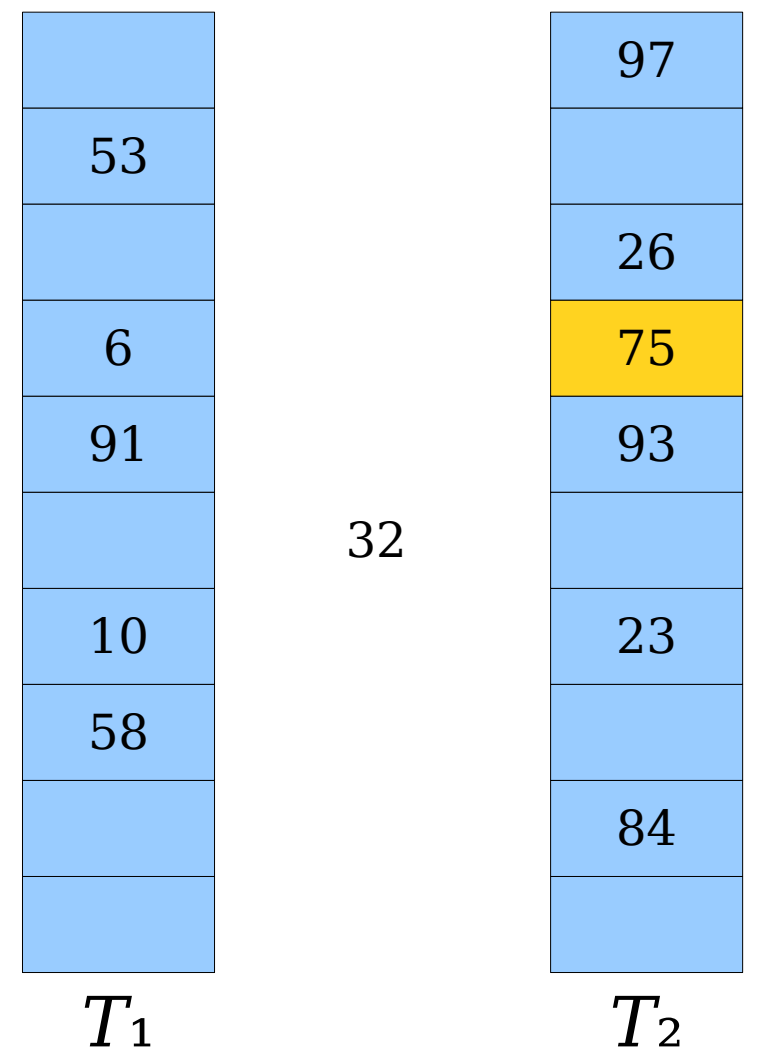

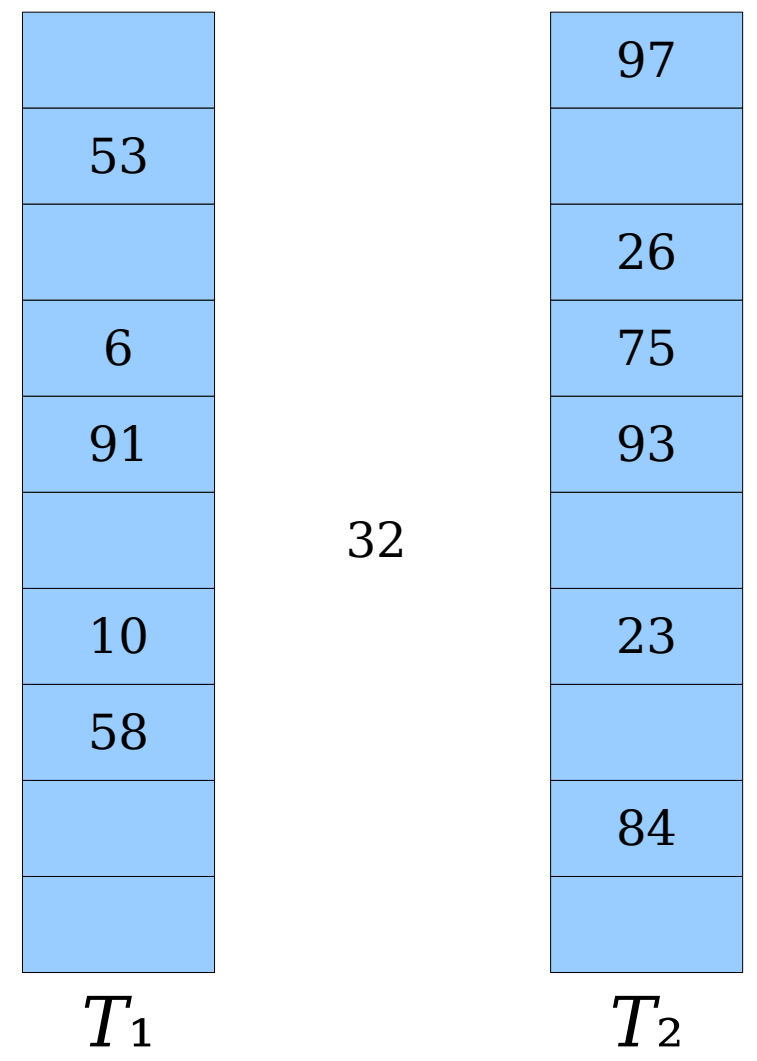

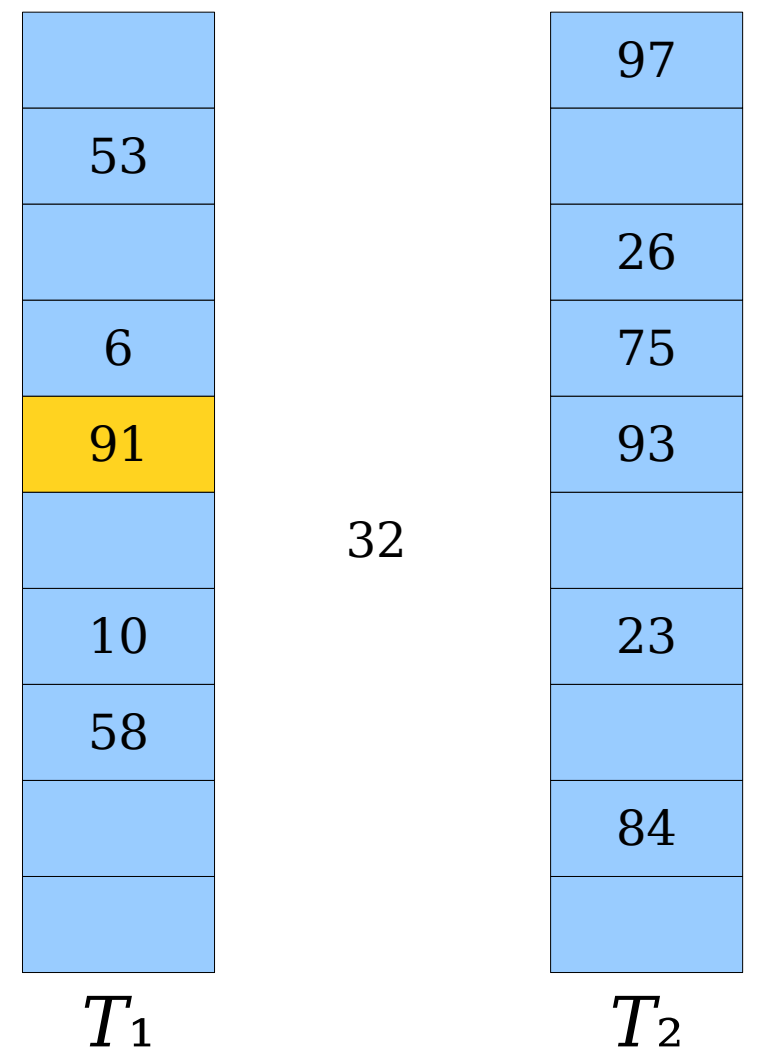

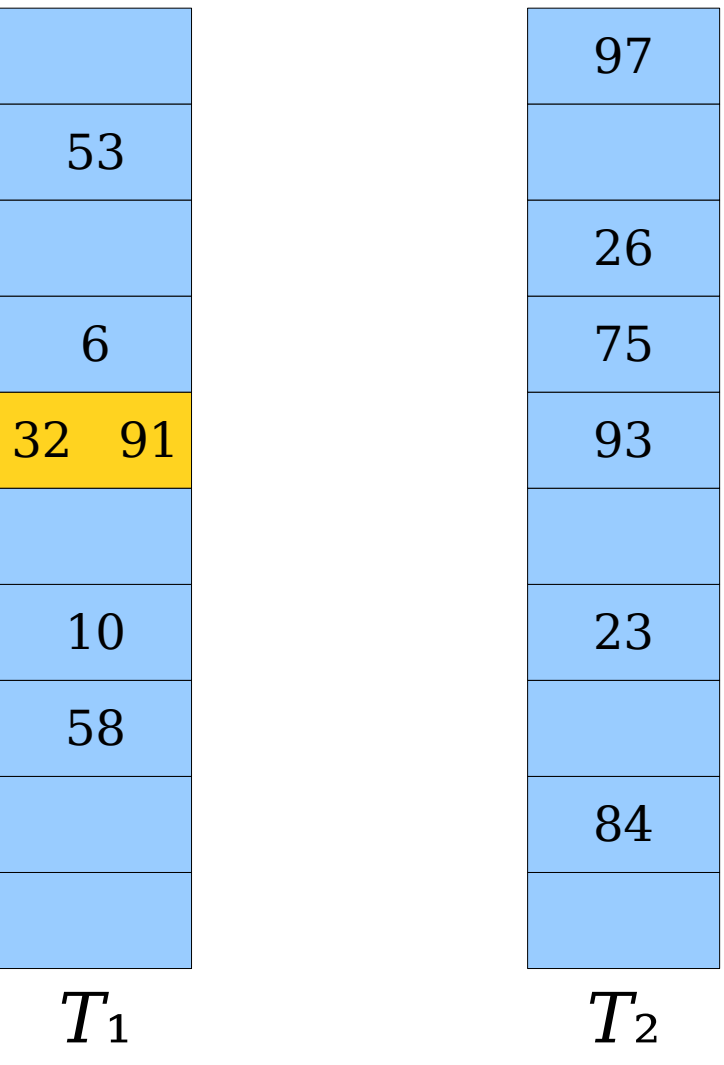

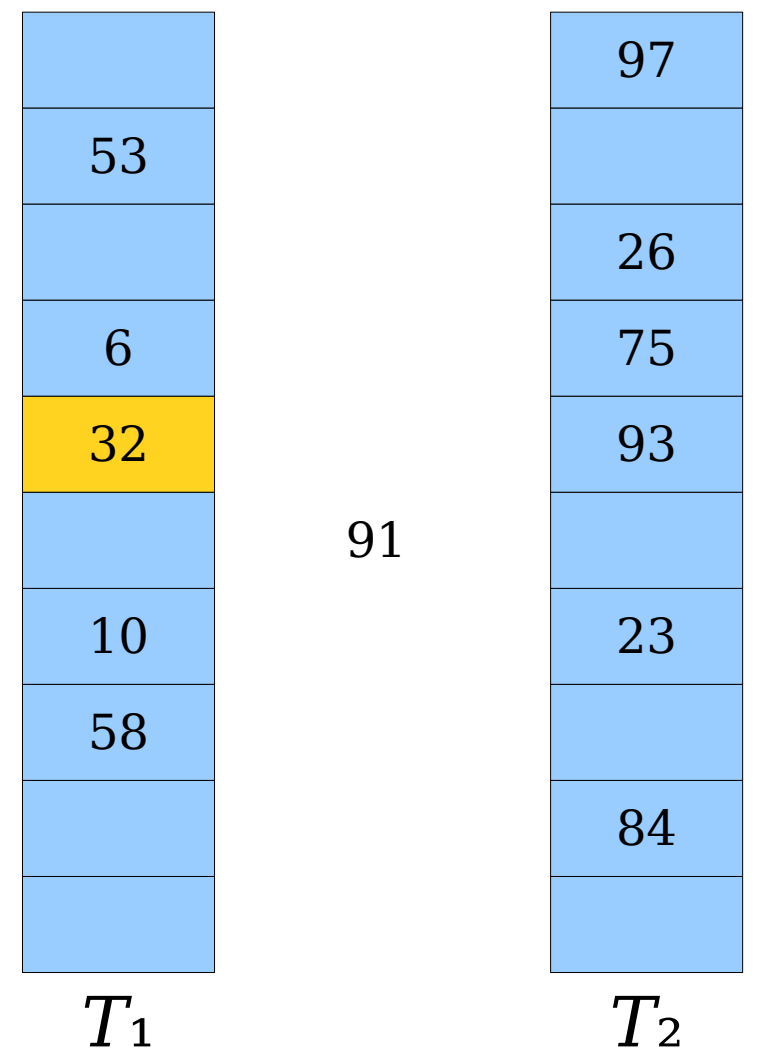

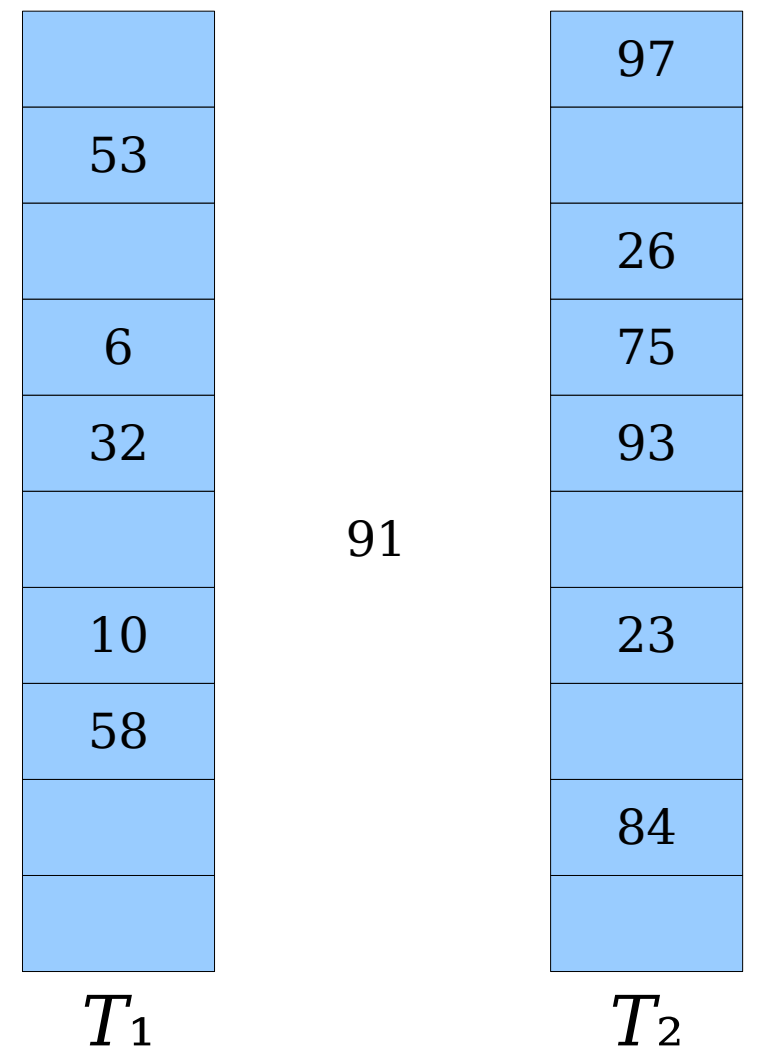

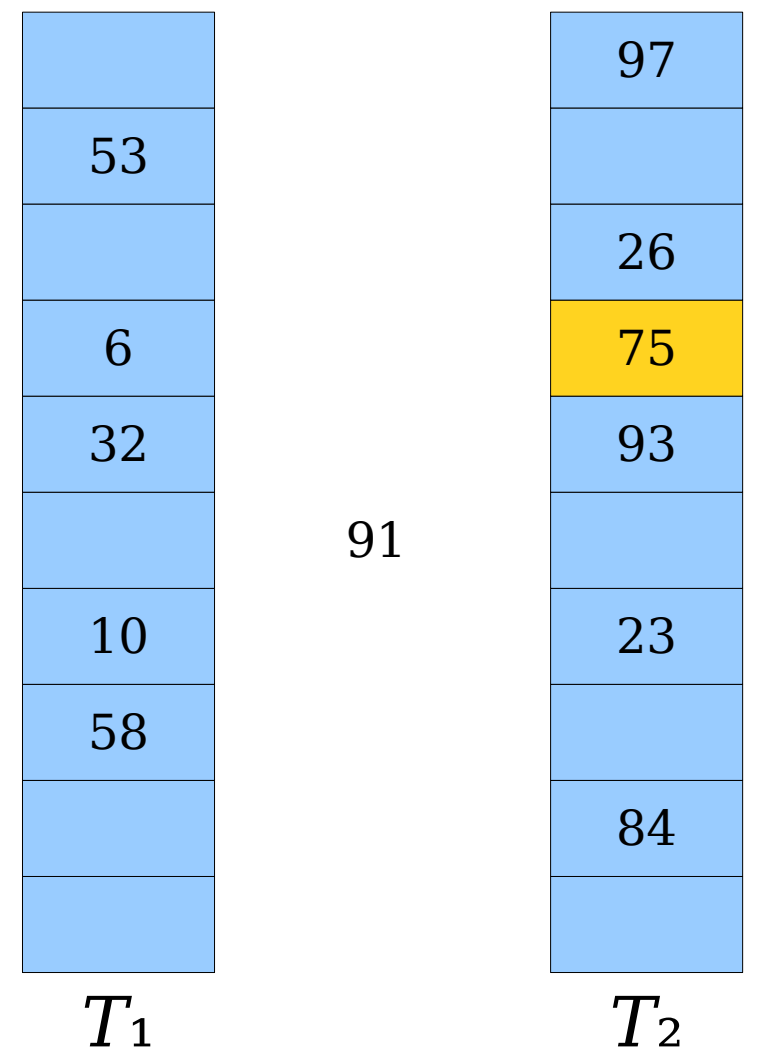

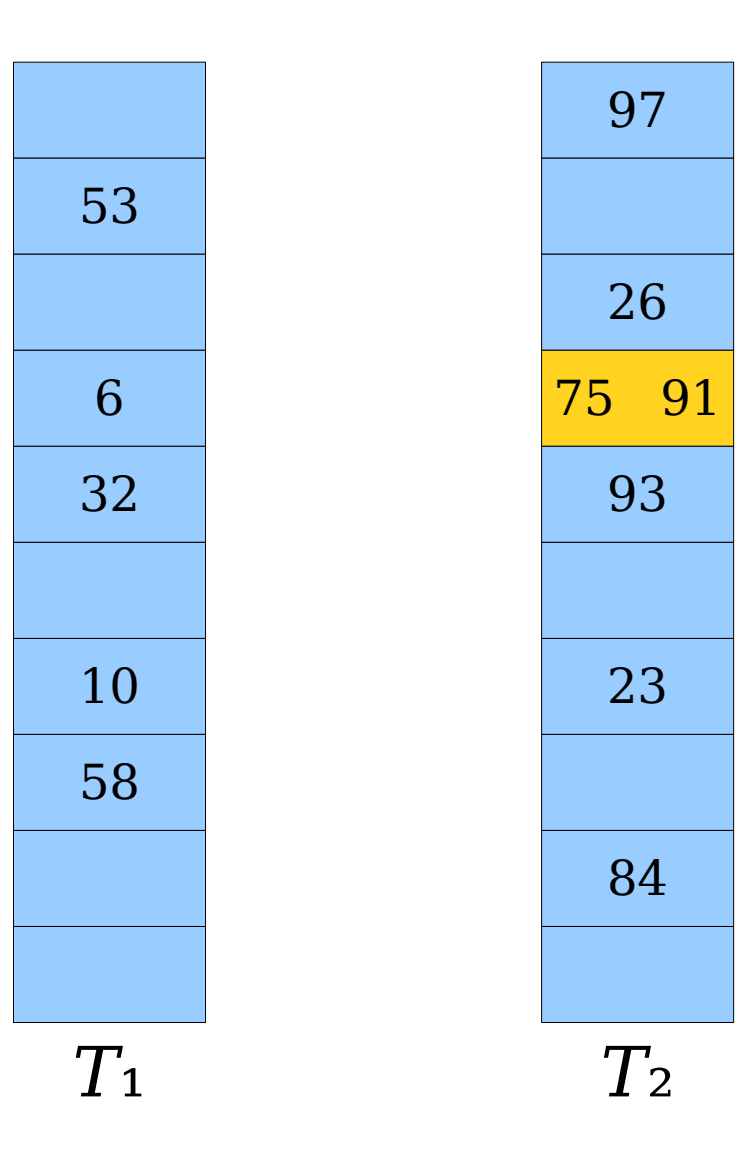

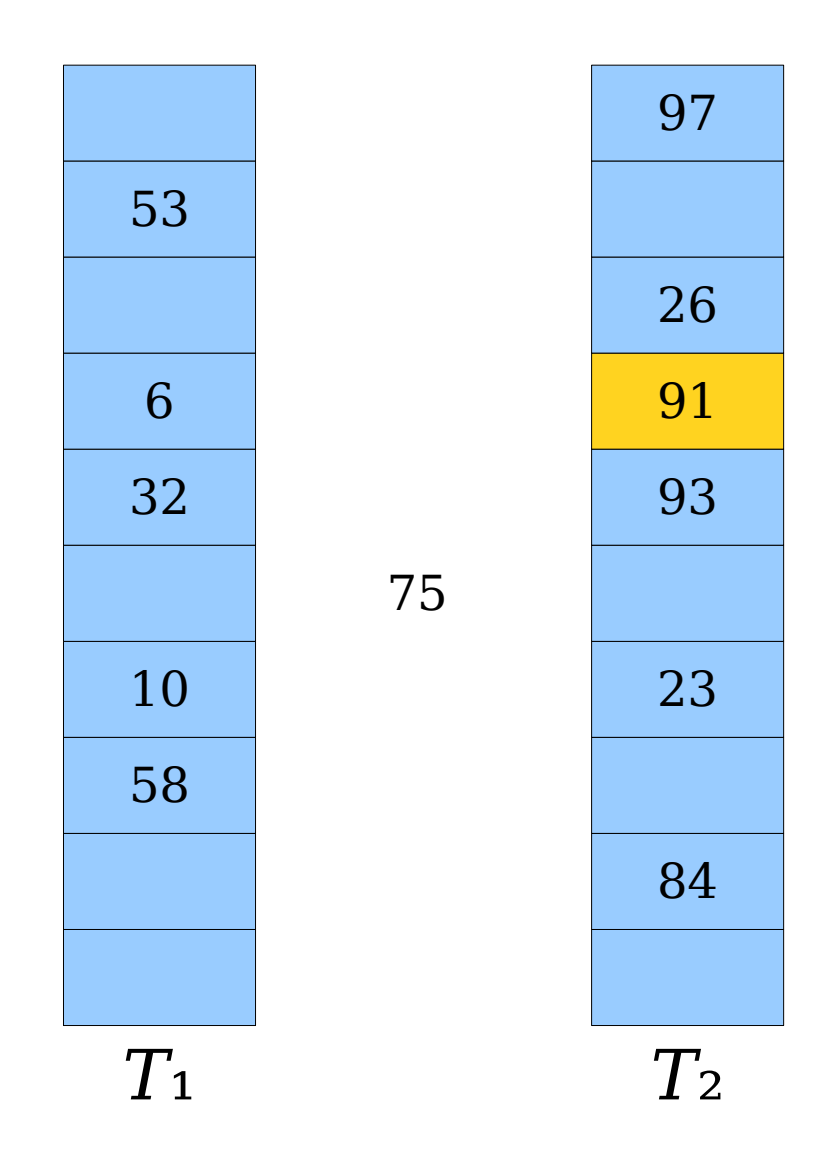

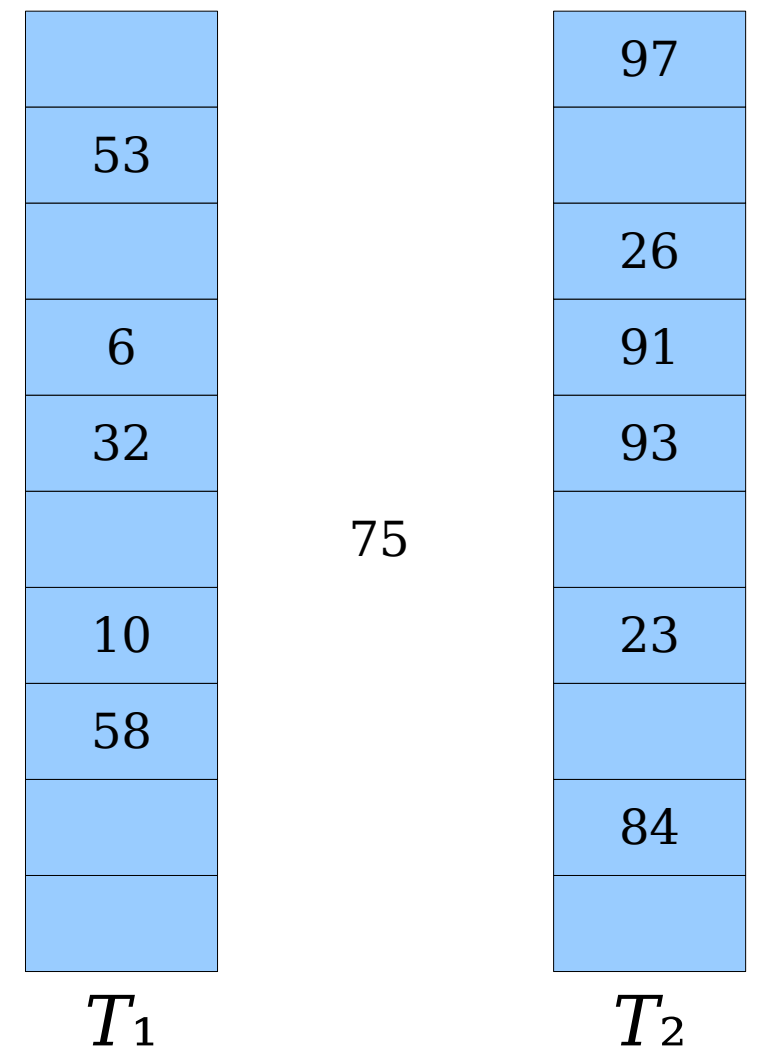

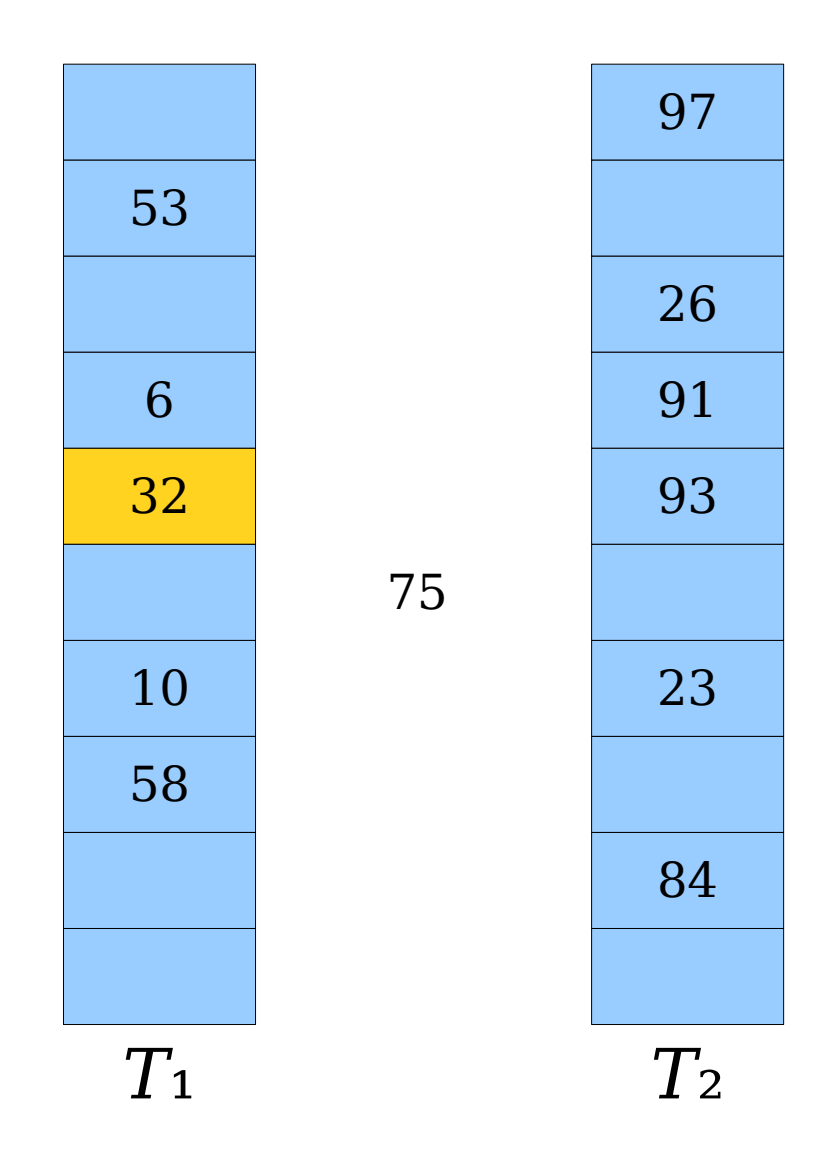

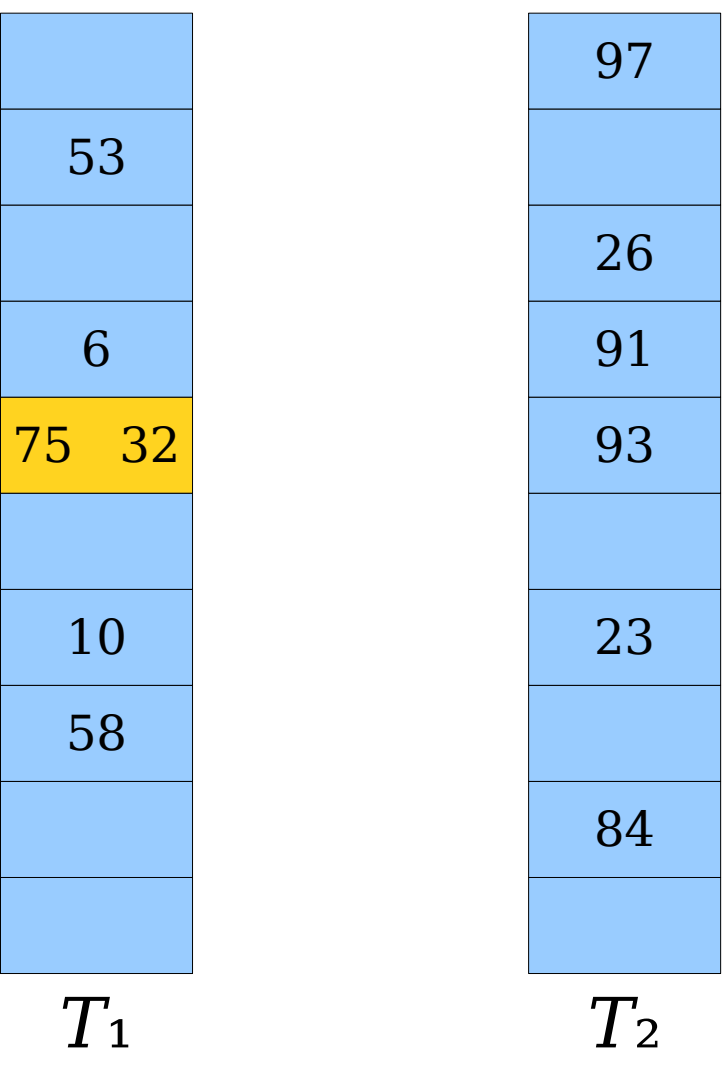

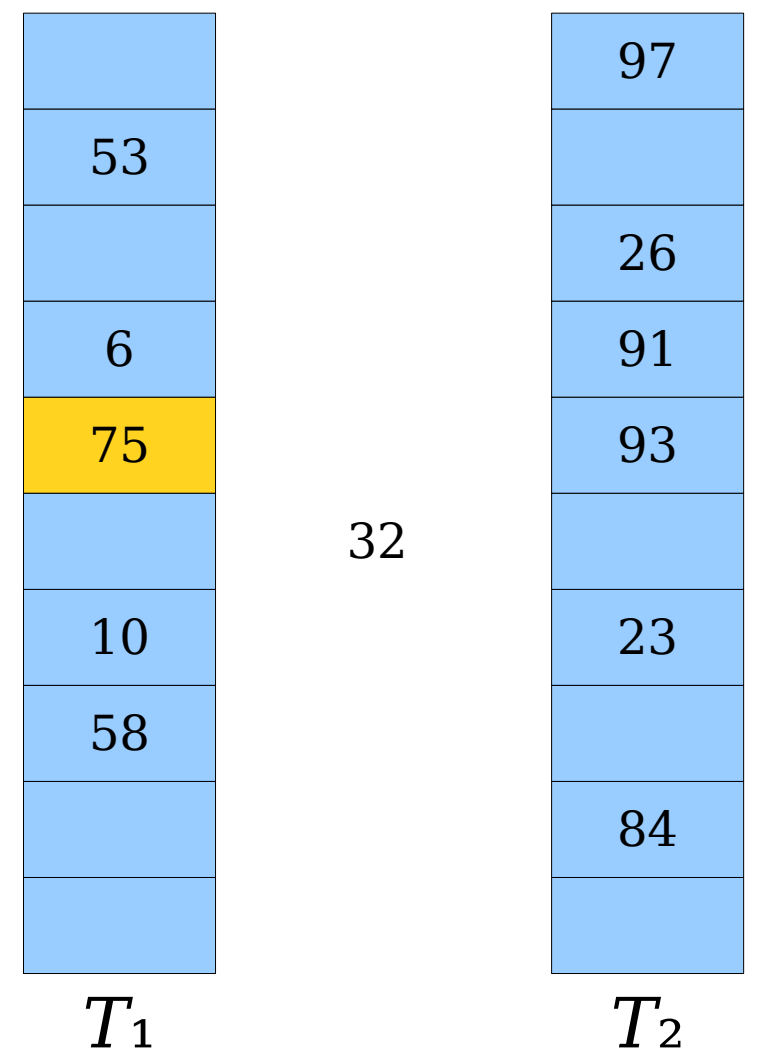

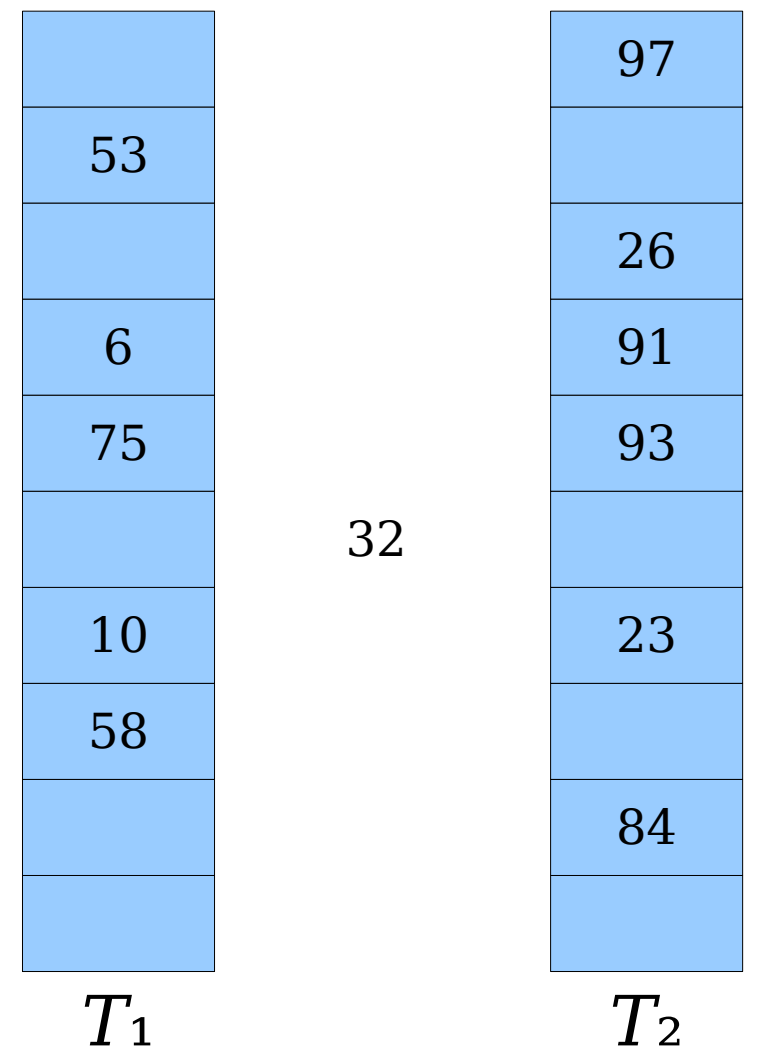
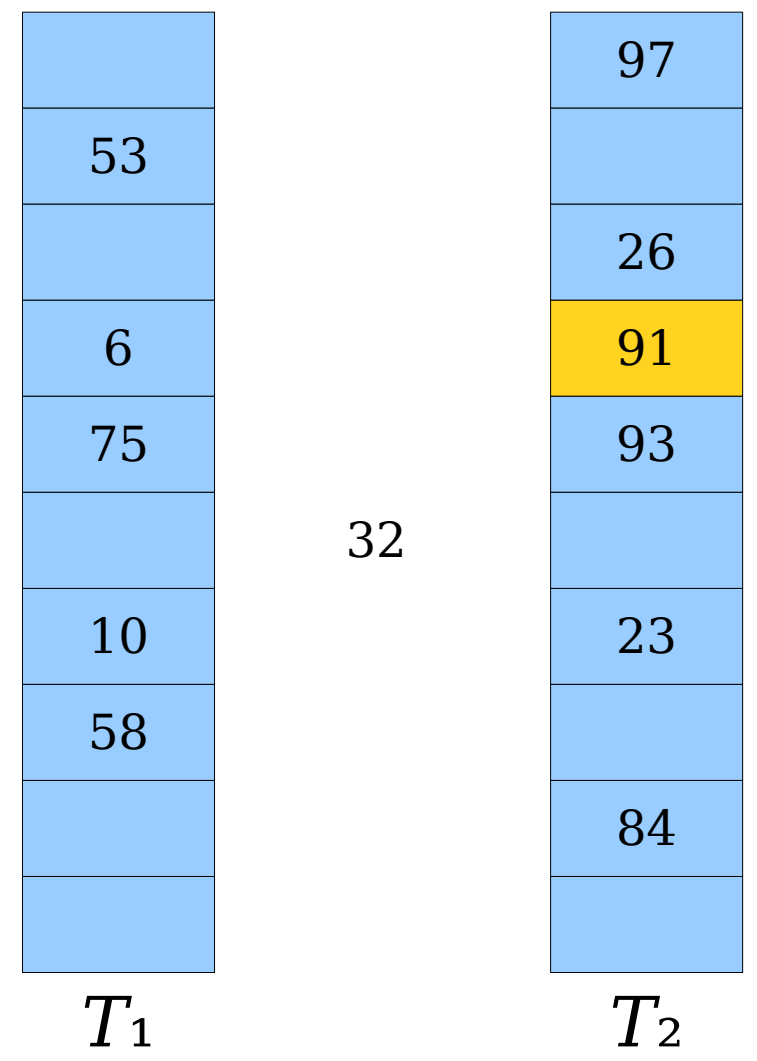

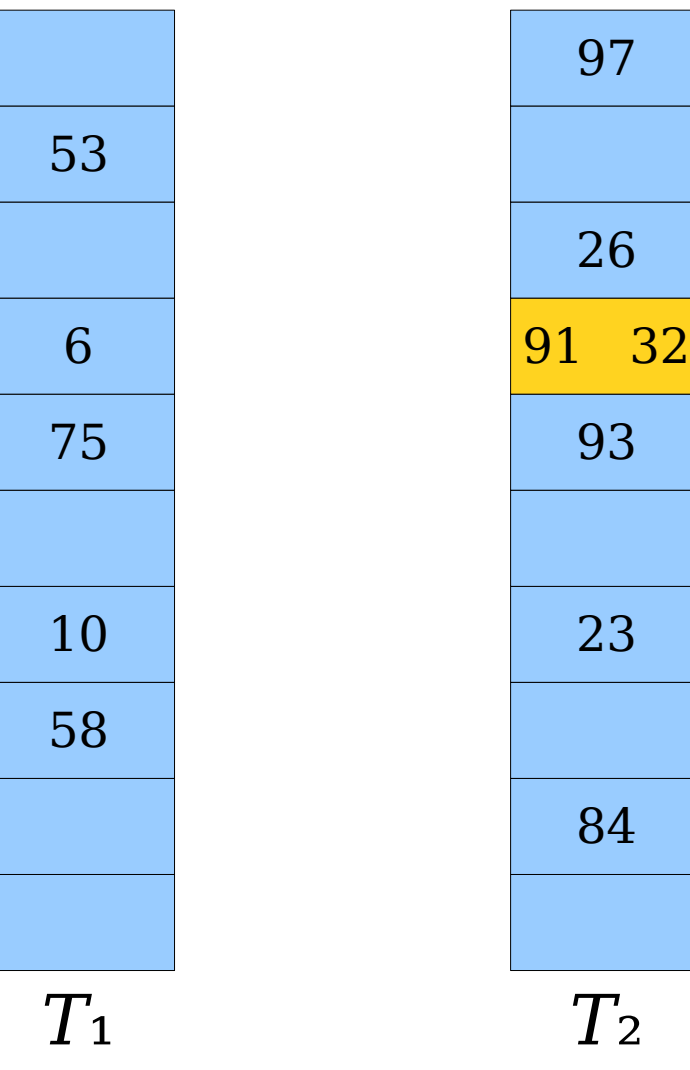

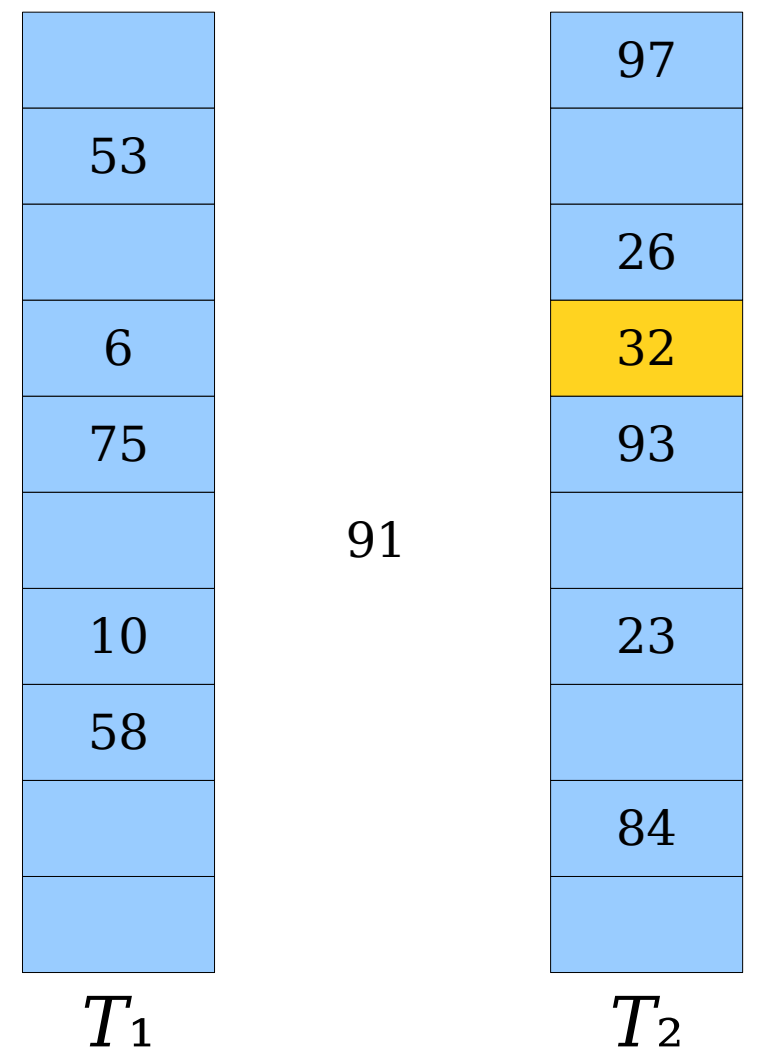

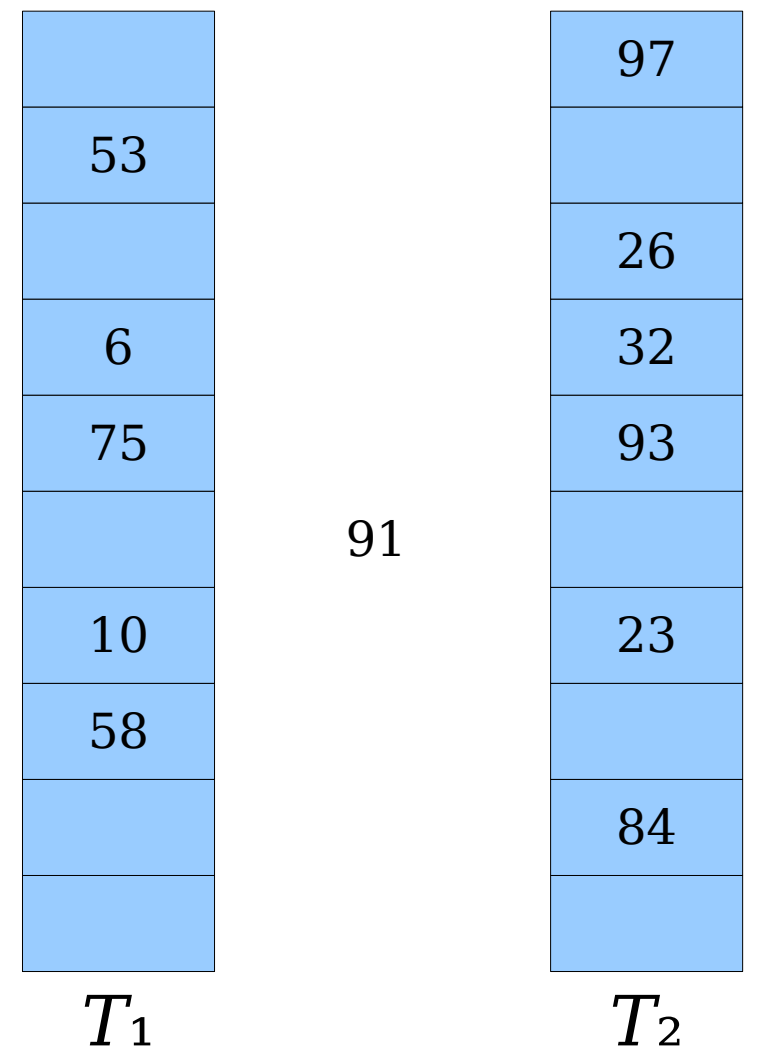

- An insertion *fails* if the displacements form an infinite cycle.
- If that happens, perform a *rehash* by choosing a new *h*₁ and *h*₂ and inserting all elements back into the tables.

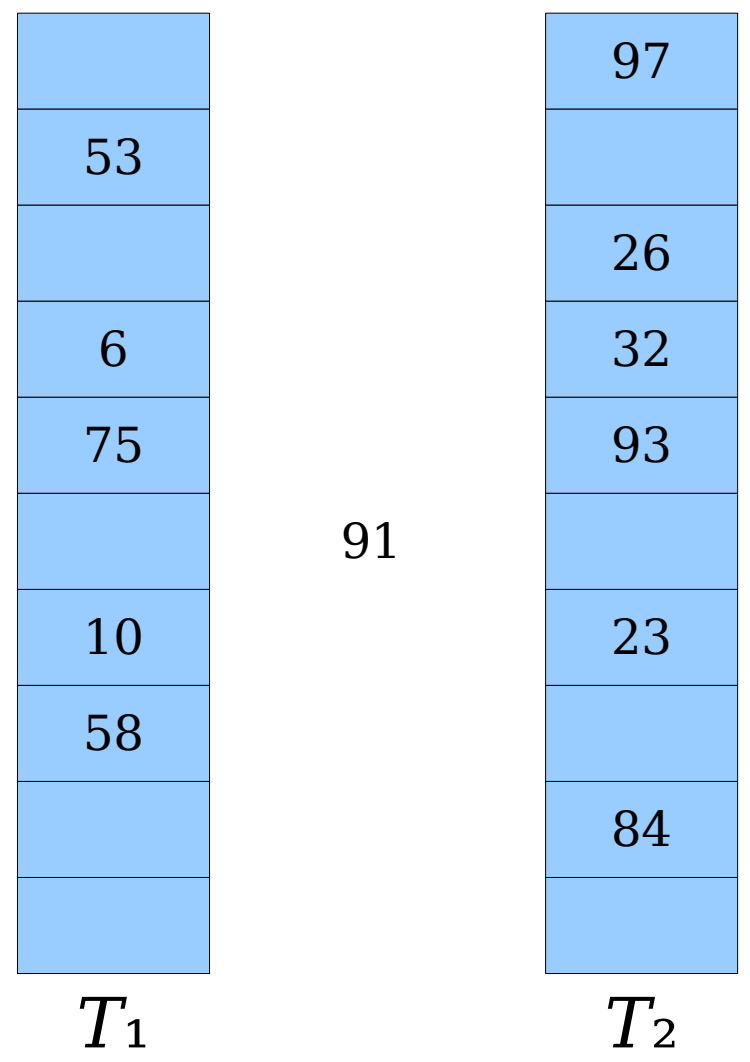

- An insertion *fails* if the displacements form an infinite cycle.
- If that happens, perform a *rehash* by choosing a new *h*₁ and *h*₂ and inserting all elements back into the tables.

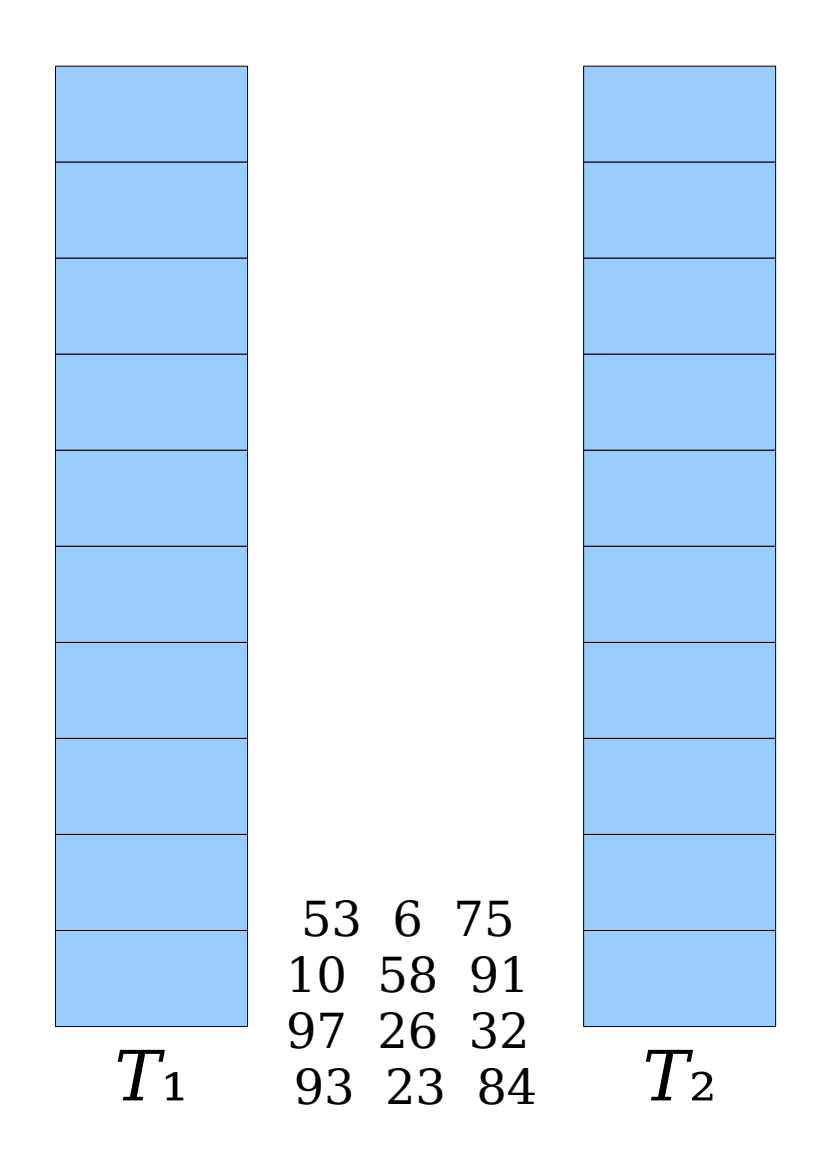

- An insertion *fails* if the displacements form an infinite cycle.
- If that happens, perform a *rehash* by choosing a new *h*₁ and *h*₂ and inserting all elements back into the tables.

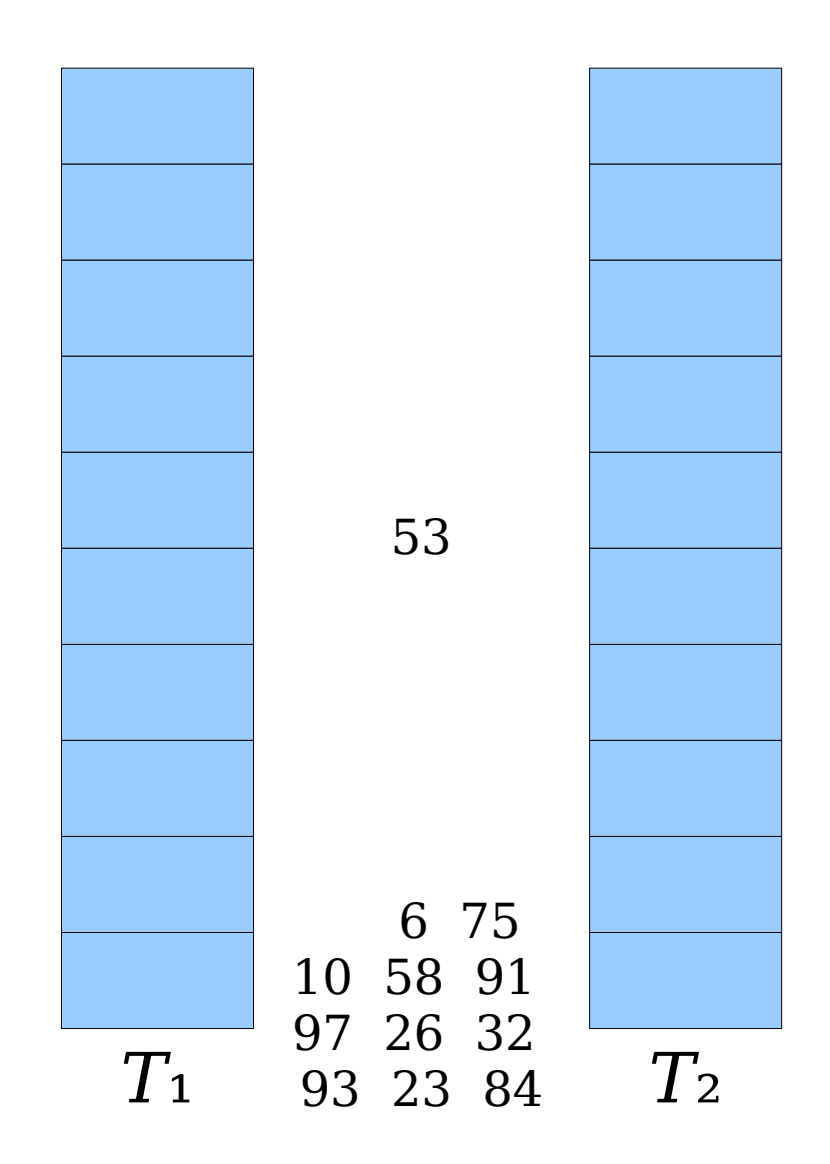

- An insertion *fails* if the displacements form an infinite cycle.
- If that happens, perform a *rehash* by choosing a new *h*₁ and *h*₂ and inserting all elements back into the tables.

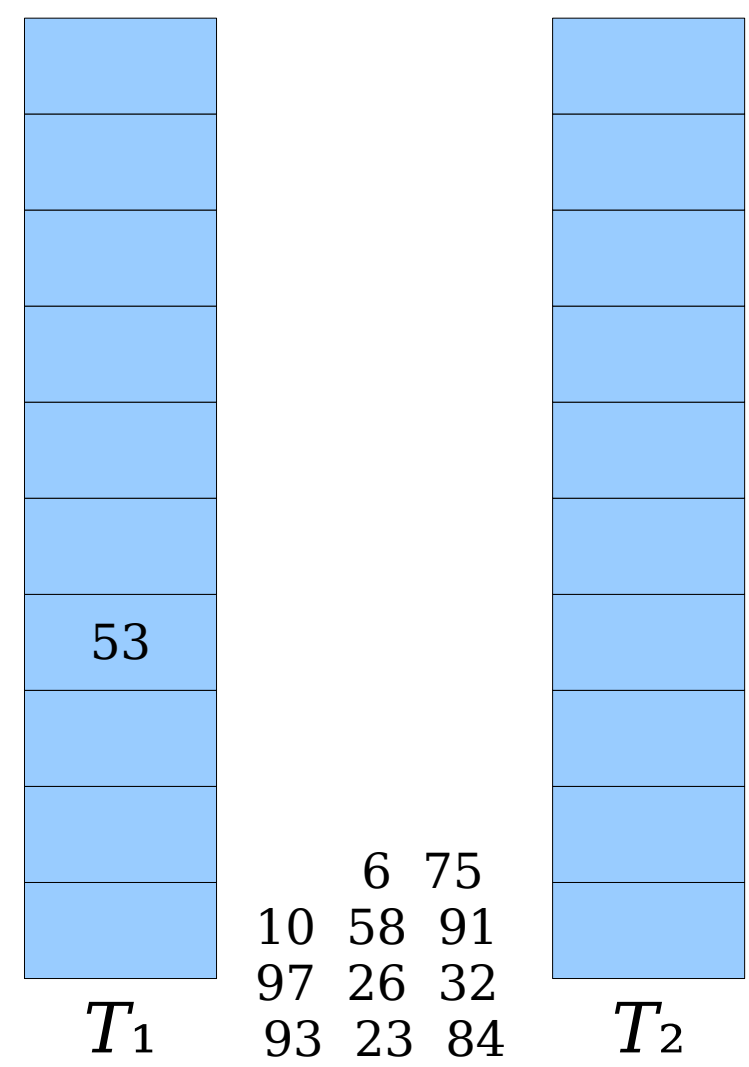

- An insertion *fails* if the displacements form an infinite cycle.
- If that happens, perform a *rehash* by choosing a new *h*₁ and *h*₂ and inserting all elements back into the tables.

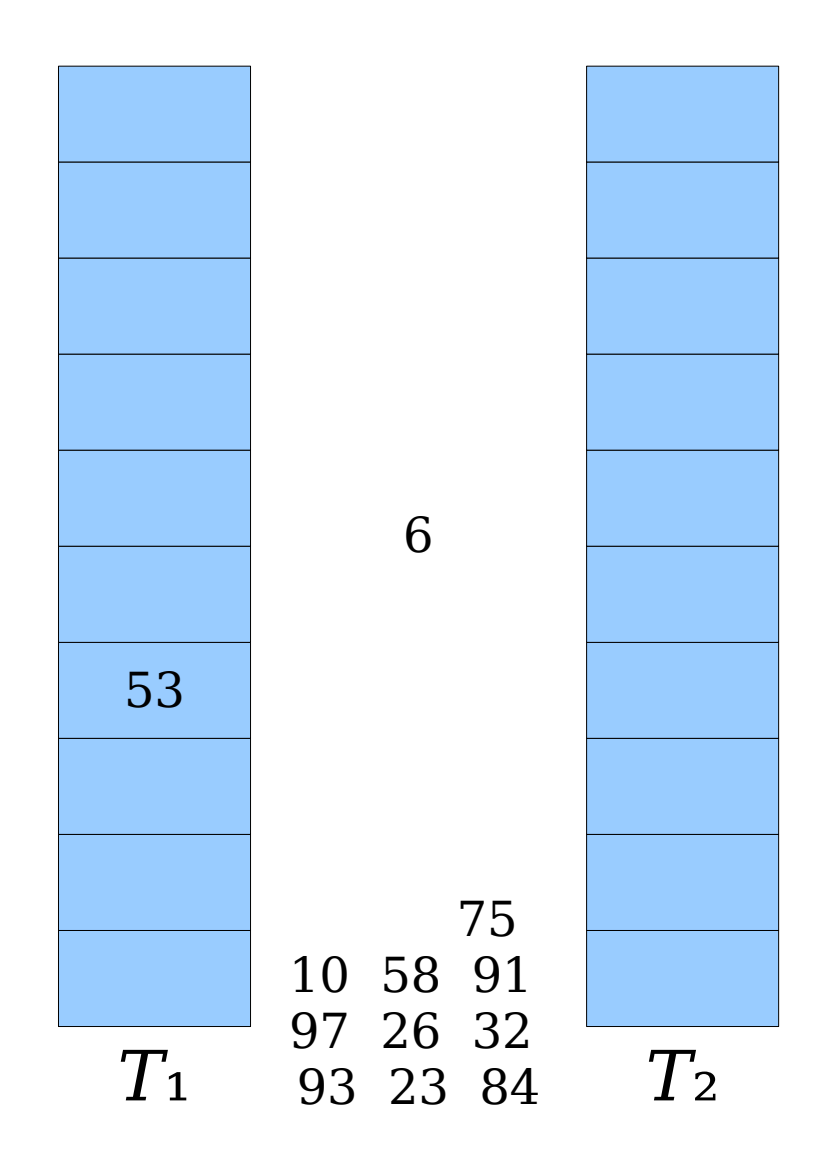

- An insertion *fails* if the displacements form an infinite cycle.
- If that happens, perform a *rehash* by choosing a new *h*₁ and *h*₂ and inserting all elements back into the tables.

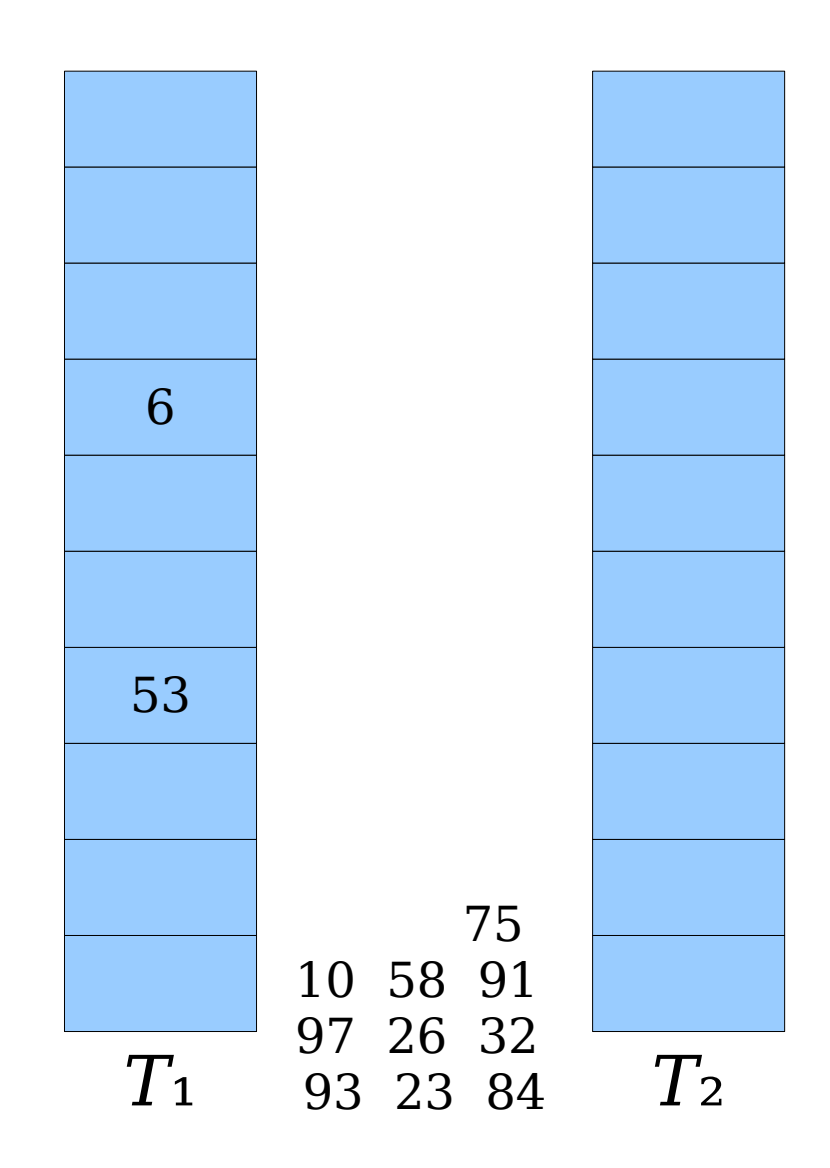

- An insertion *fails* if the displacements form an infinite cycle.
- If that happens, perform a *rehash* by choosing a new *h*₁ and *h*₂ and inserting all elements back into the tables.

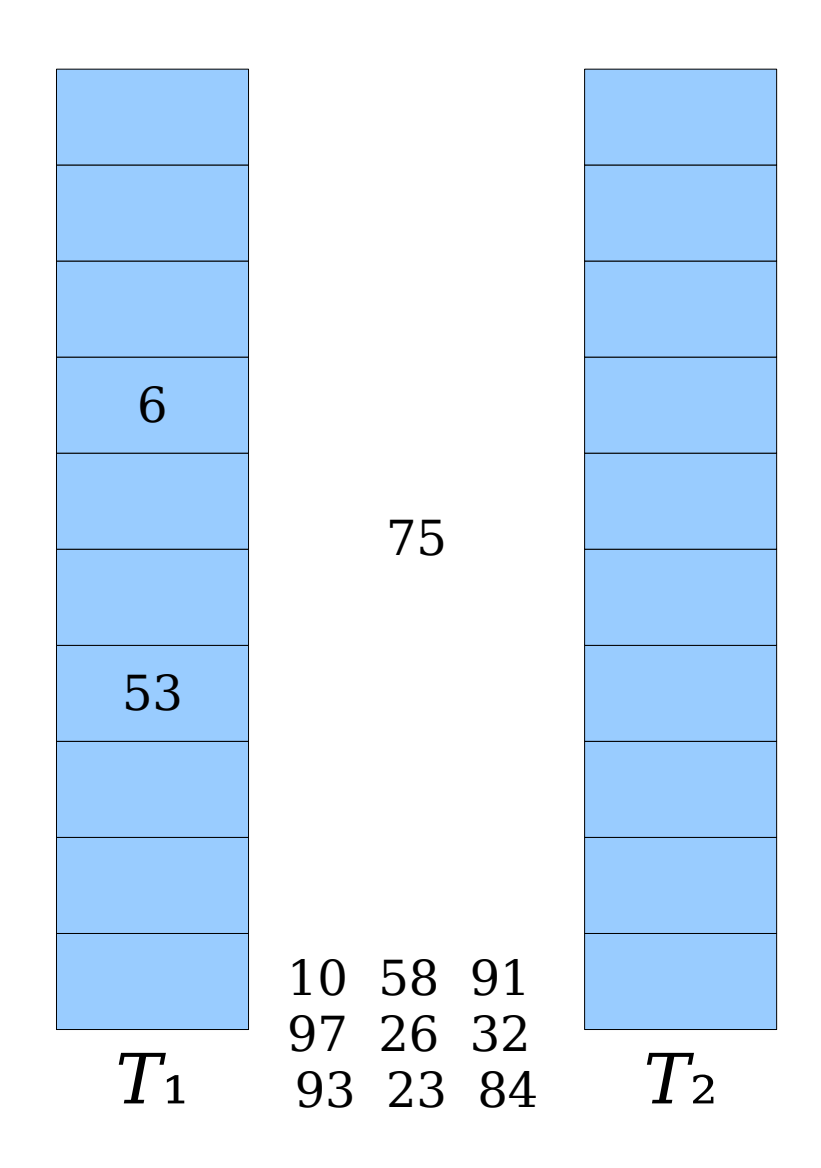

- An insertion *fails* if the displacements form an infinite cycle.
- If that happens, perform a *rehash* by choosing a new *h*₁ and *h*₂ and inserting all elements back into the tables.

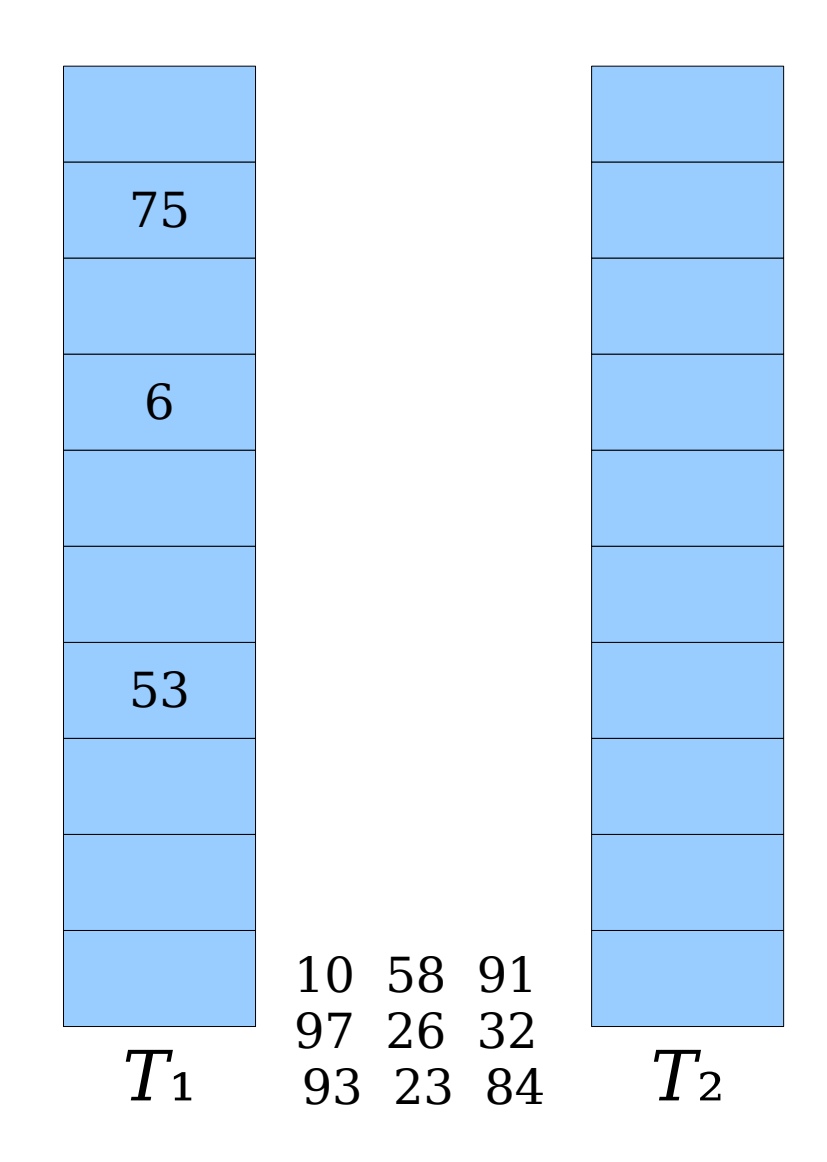

- An insertion *fails* if the displacements form an infinite cycle.
- If that happens, perform a *rehash* by choosing a new *h*₁ and *h*₂ and inserting all elements back into the tables.

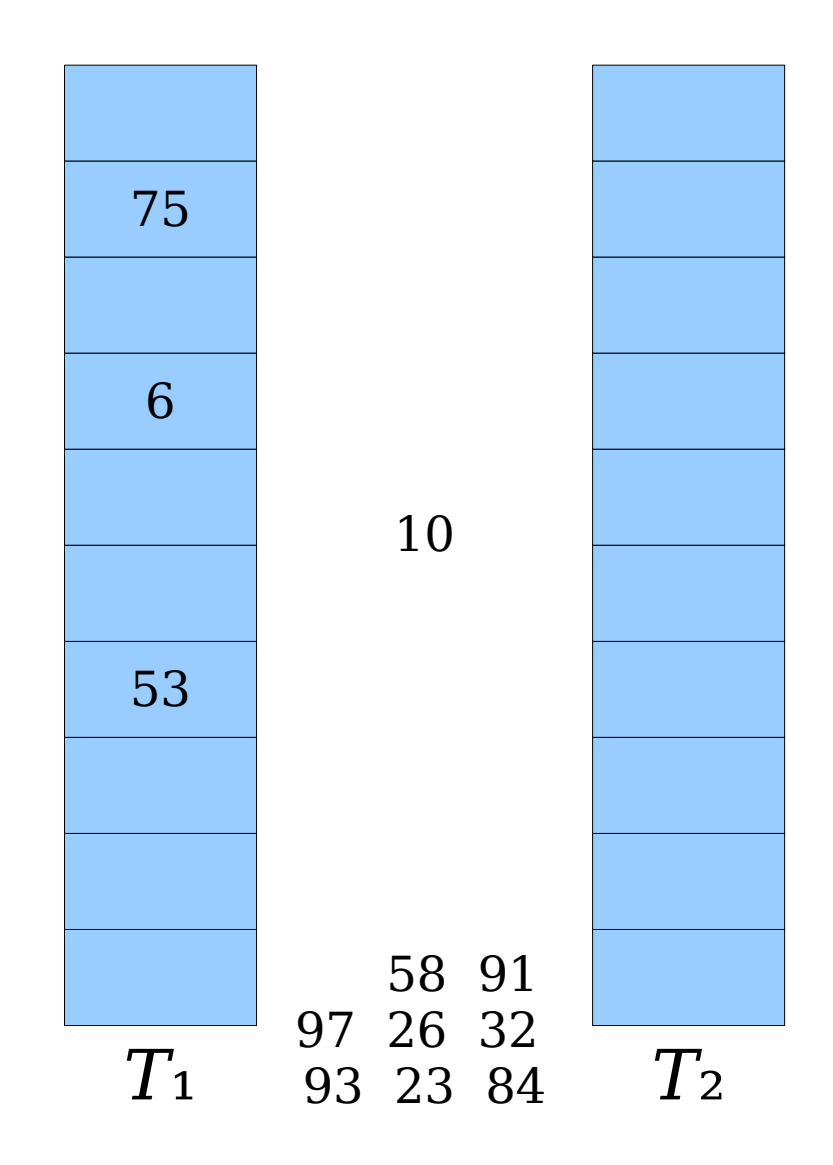

- An insertion *fails* if the displacements form an infinite cycle.
- If that happens, perform a *rehash* by choosing a new *h*₁ and *h*₂ and inserting all elements back into the tables.

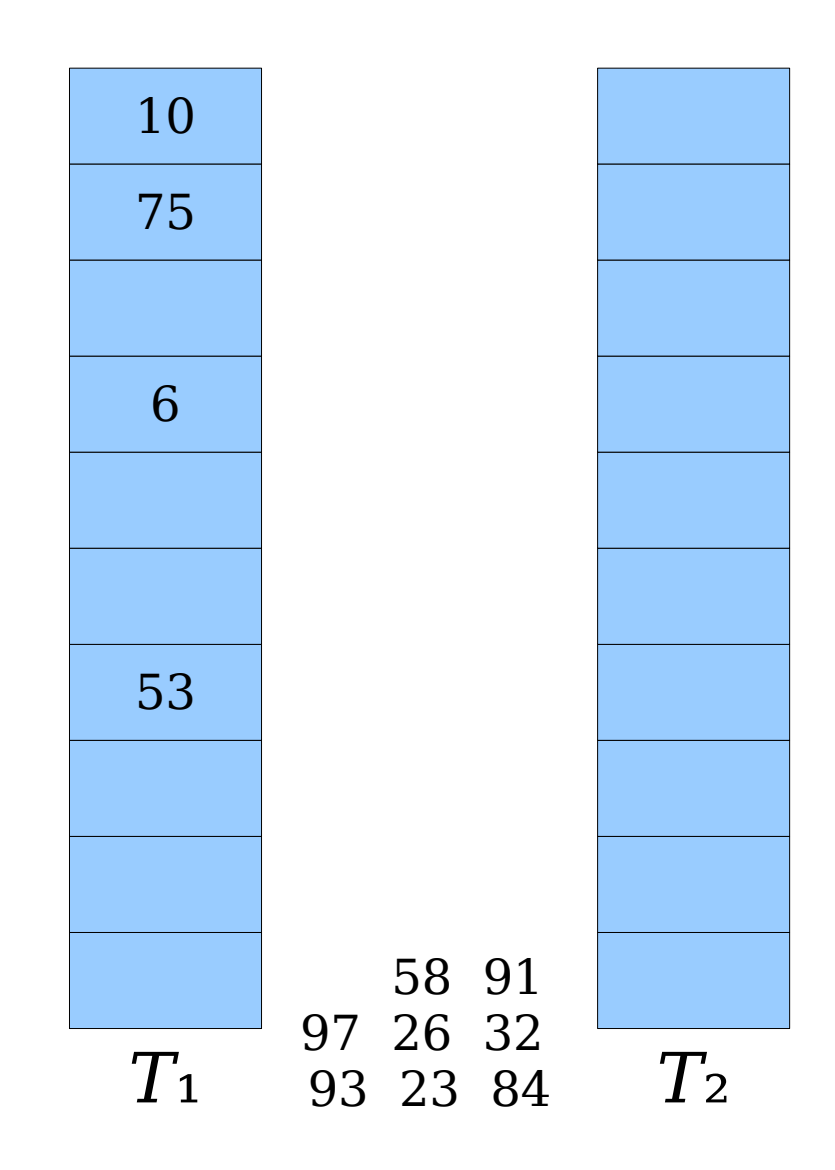

- An insertion *fails* if the displacements form an infinite cycle.
- If that happens, perform a *rehash* by choosing a new *h*₁ and *h*₂ and inserting all elements back into the tables.

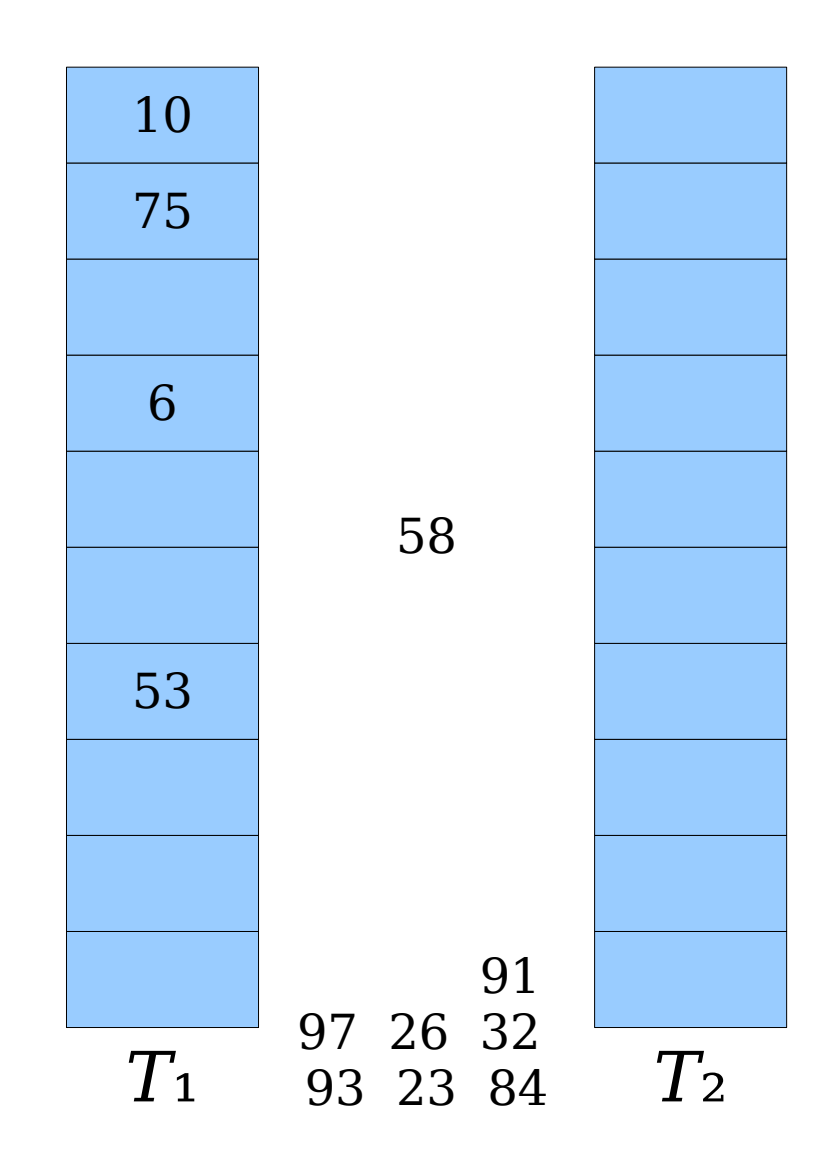

- An insertion *fails* if the displacements form an infinite cycle.
- If that happens, perform a *rehash* by choosing a new *h*₁ and *h*₂ and inserting all elements back into the tables.

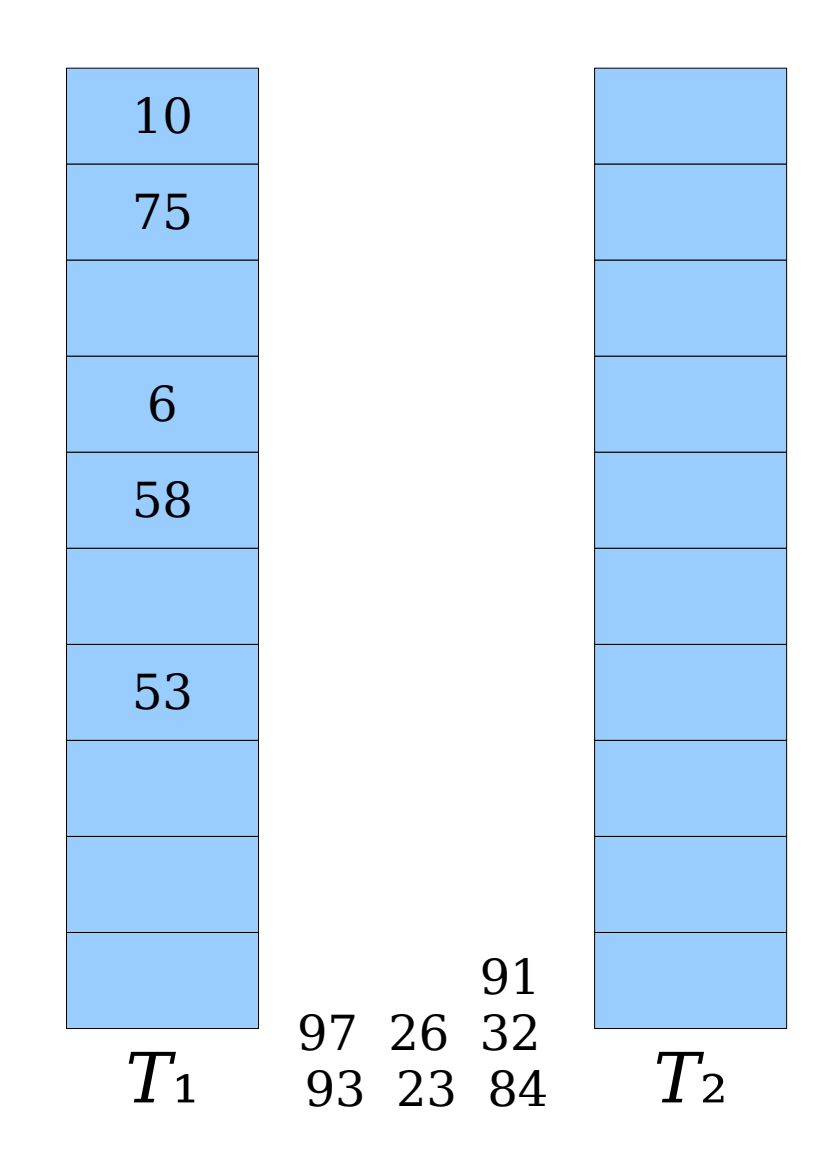

- An insertion *fails* if the displacements form an infinite cycle.
- If that happens, perform a *rehash* by choosing a new *h*₁ and *h*₂ and inserting all elements back into the tables.

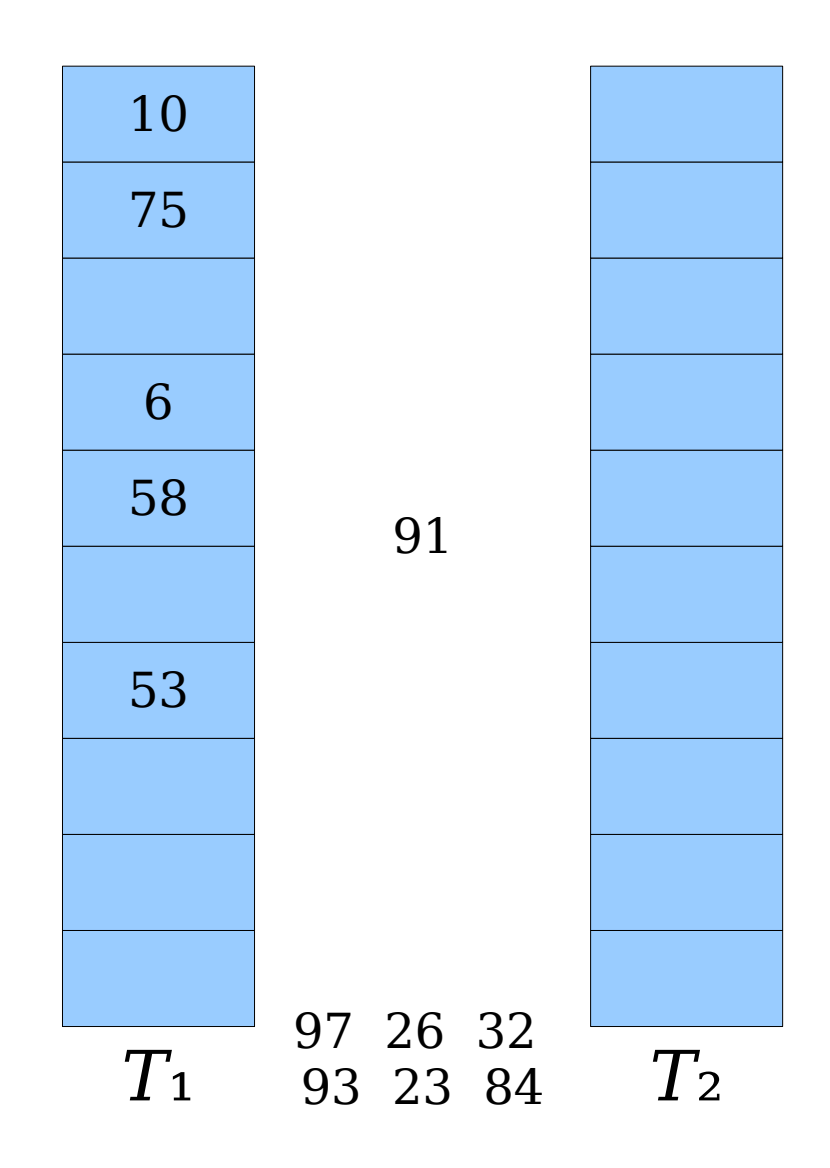

- An insertion *fails* if the displacements form an infinite cycle.
- If that happens, perform a *rehash* by choosing a new *h*₁ and *h*₂ and inserting all elements back into the tables.

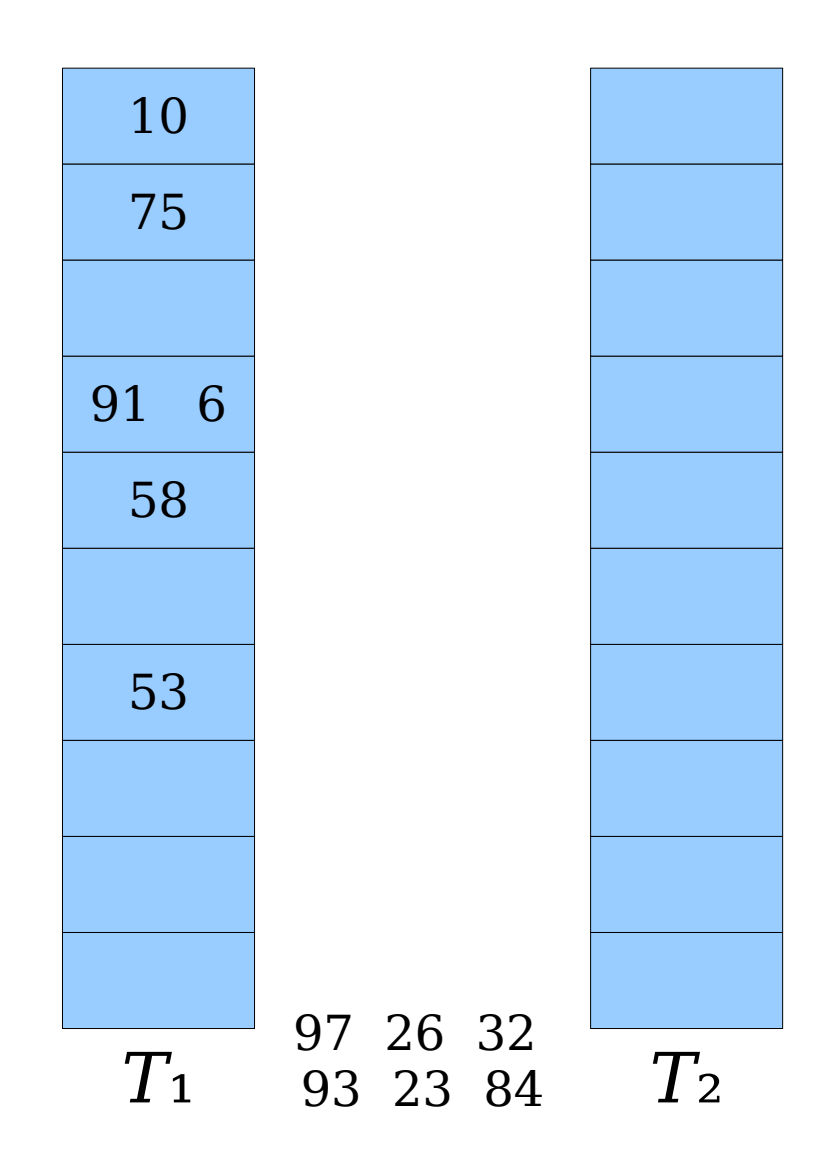

- An insertion *fails* if the displacements form an infinite cycle.
- If that happens, perform a *rehash* by choosing a new *h*₁ and *h*₂ and inserting all elements back into the tables.

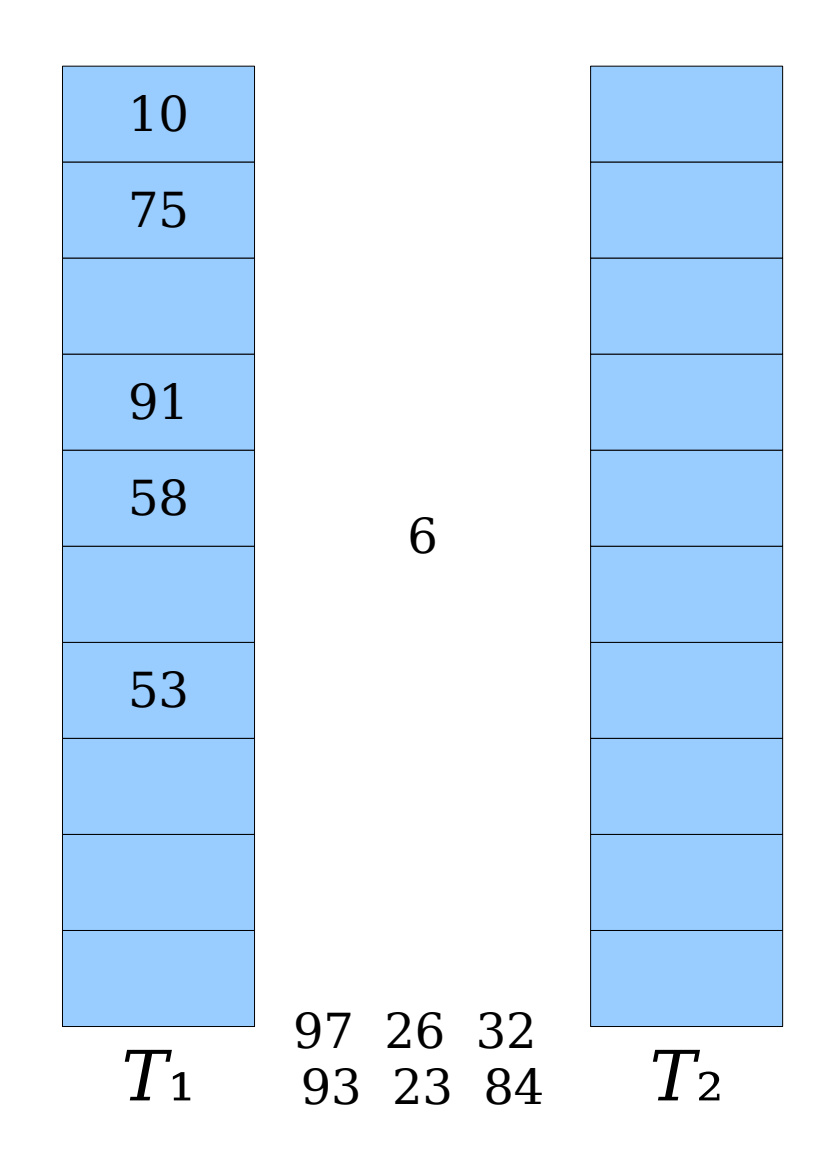

- An insertion *fails* if the displacements form an infinite cycle.
- If that happens, perform a *rehash* by choosing a new *h*₁ and *h*₂ and inserting all elements back into the tables.

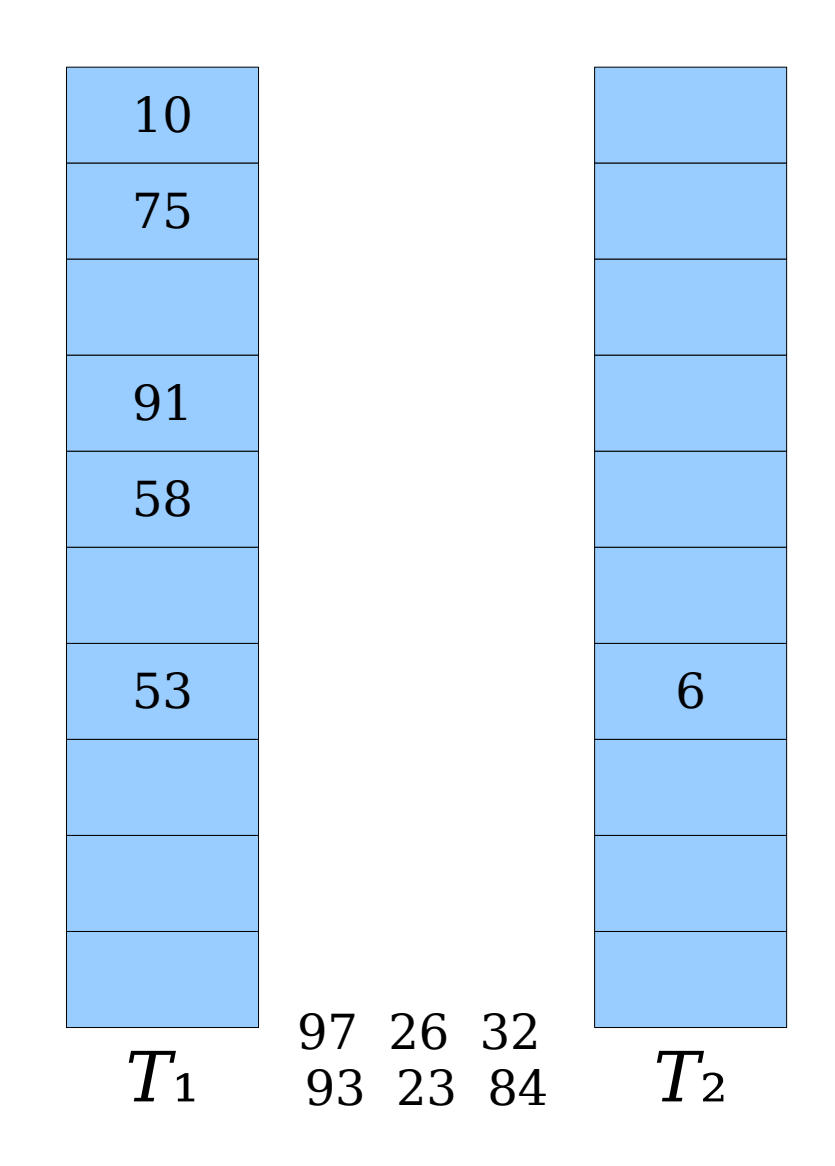

- An insertion *fails* if the displacements form an infinite cycle.
- If that happens, perform a *rehash* by choosing a new *h*₁ and *h*₂ and inserting all elements back into the tables.

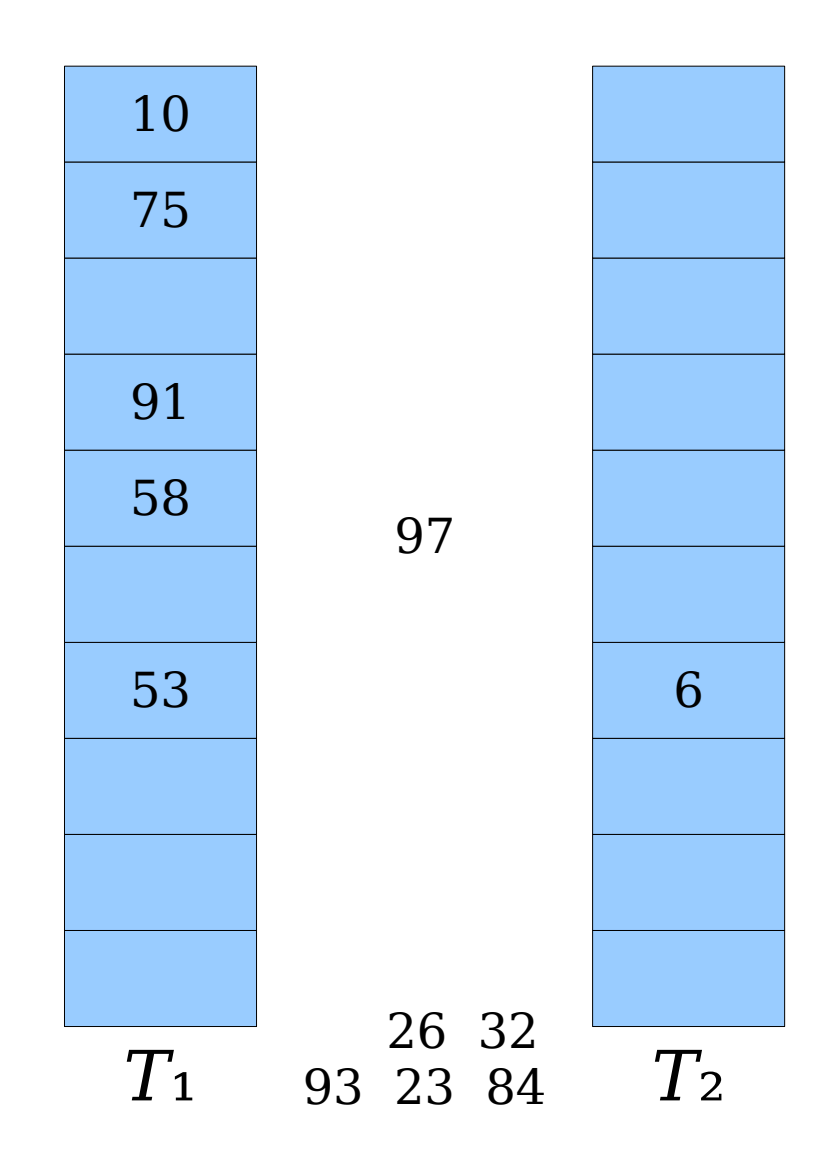

- An insertion *fails* if the displacements form an infinite cycle.
- If that happens, perform a *rehash* by choosing a new *h*₁ and *h*₂ and inserting all elements back into the tables.

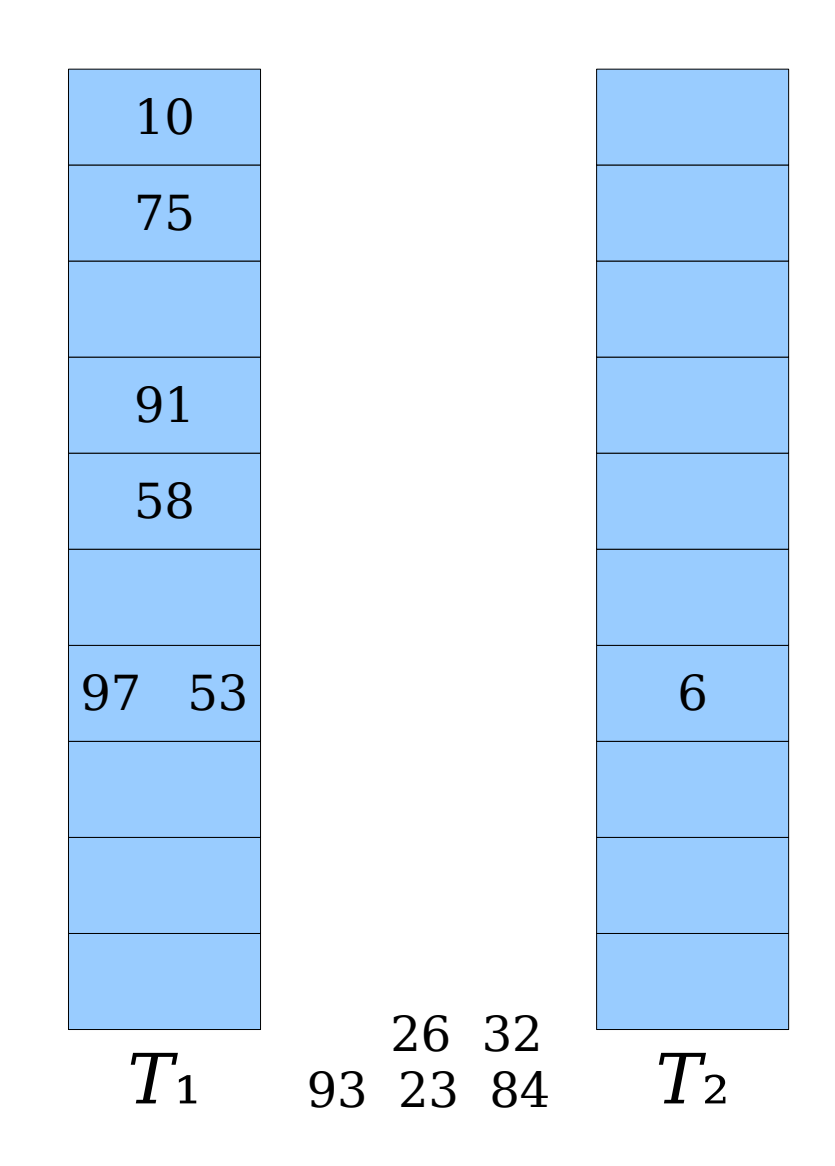

- An insertion *fails* if the displacements form an infinite cycle.
- If that happens, perform a *rehash* by choosing a new *h*₁ and *h*₂ and inserting all elements back into the tables.

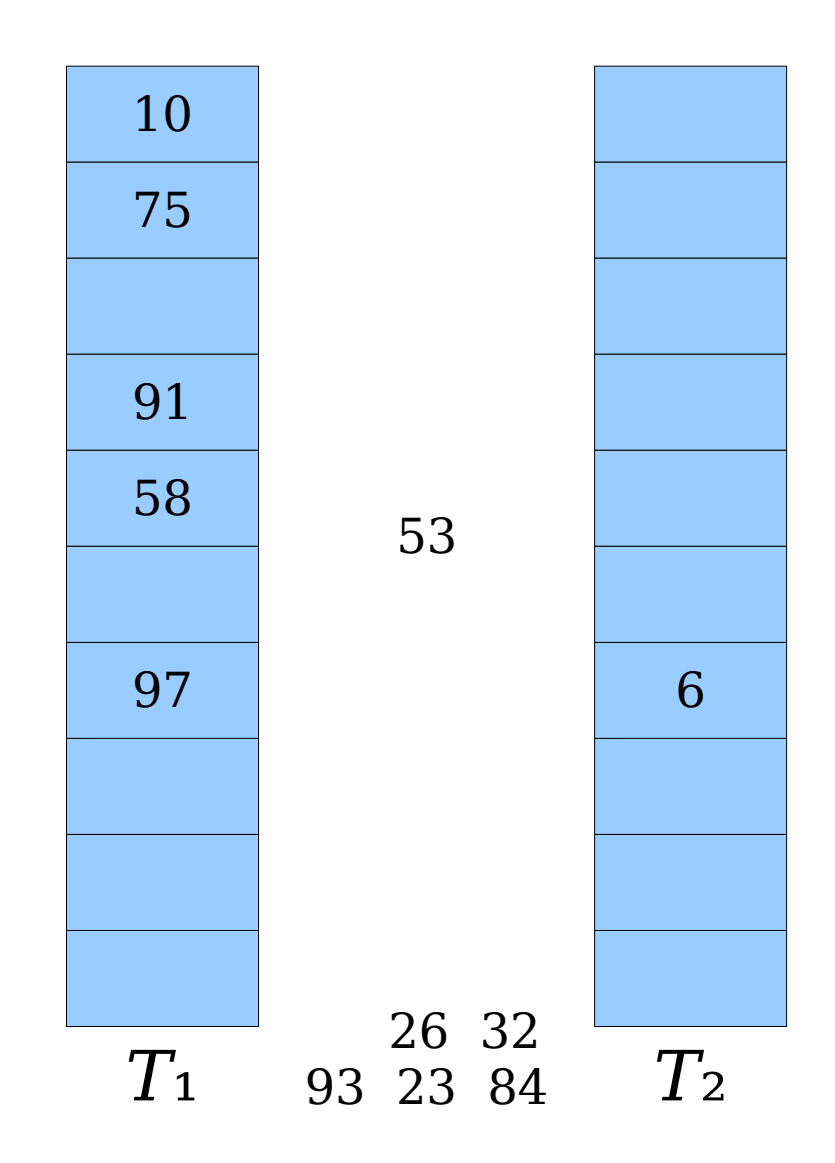

- An insertion *fails* if the displacements form an infinite cycle.
- If that happens, perform a *rehash* by choosing a new *h*₁ and *h*₂ and inserting all elements back into the tables.

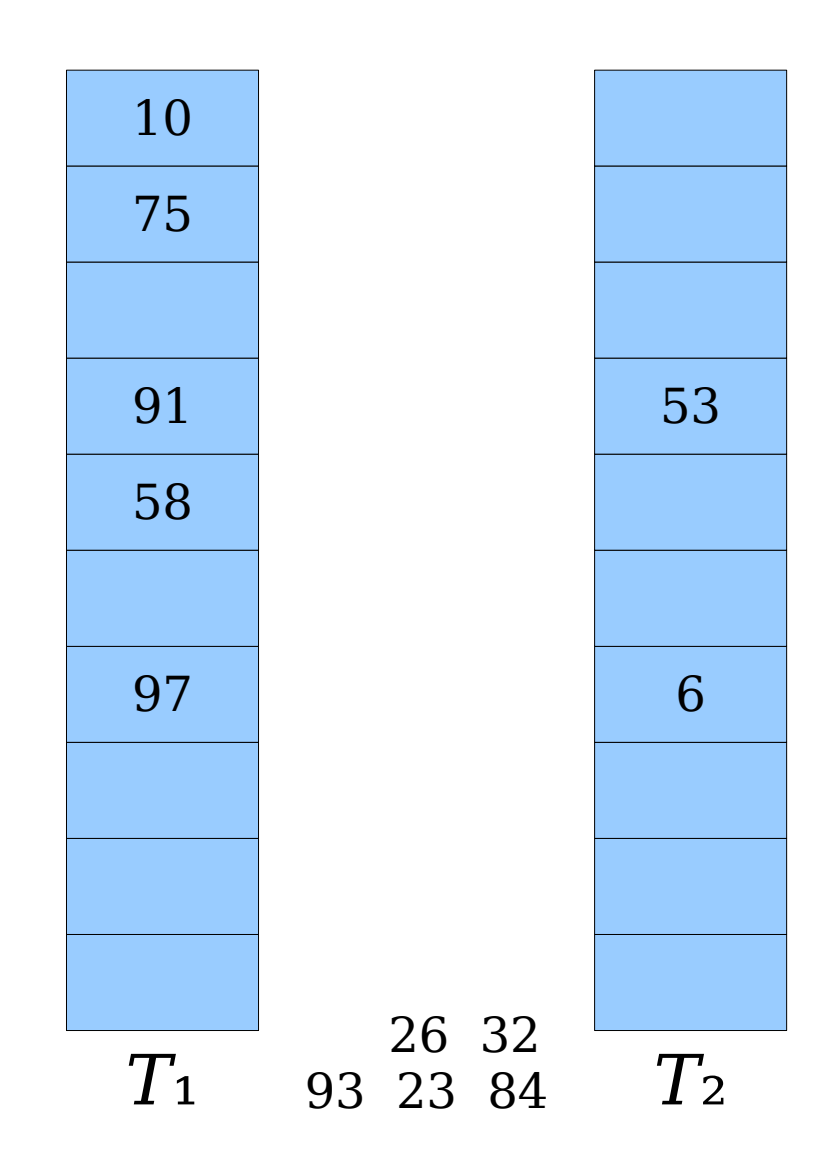

- An insertion *fails* if the displacements form an infinite cycle.
- If that happens, perform a *rehash* by choosing a new *h*₁ and *h*₂ and inserting all elements back into the tables.

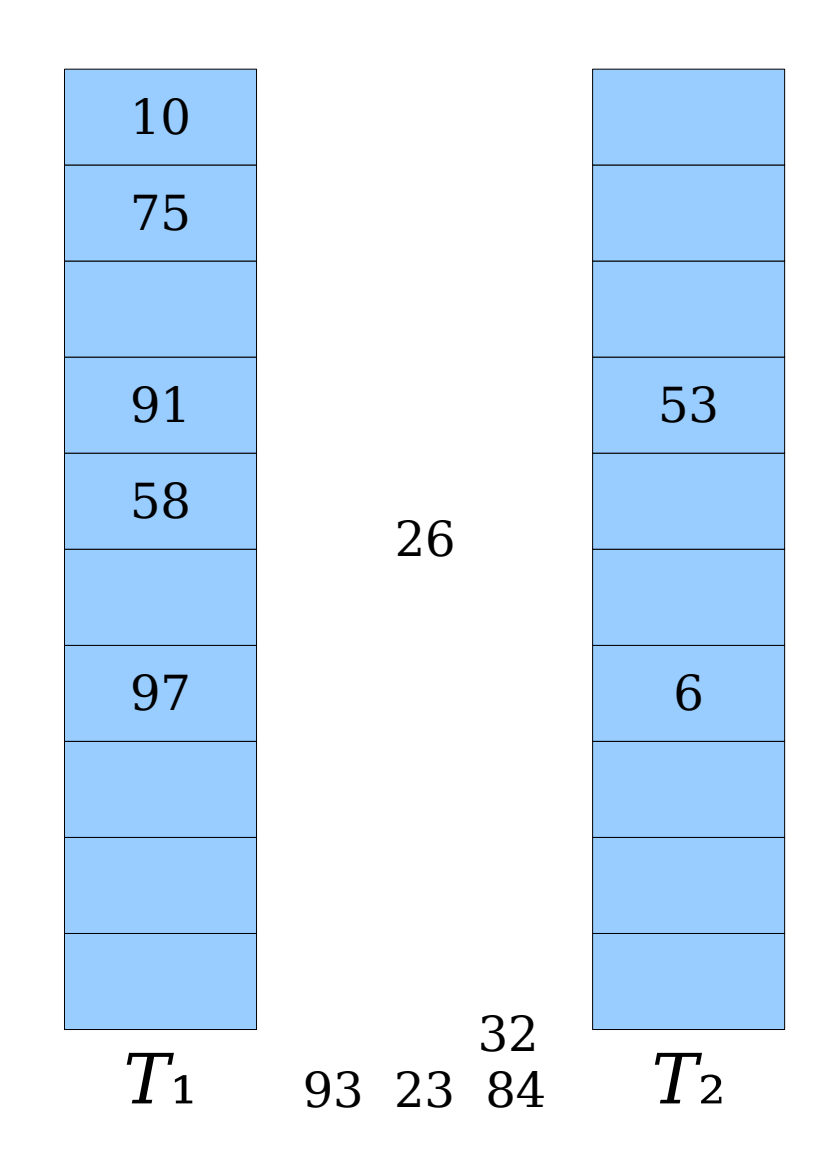

- An insertion *fails* if the displacements form an infinite cycle.
- If that happens, perform a *rehash* by choosing a new *h*₁ and *h*₂ and inserting all elements back into the tables.

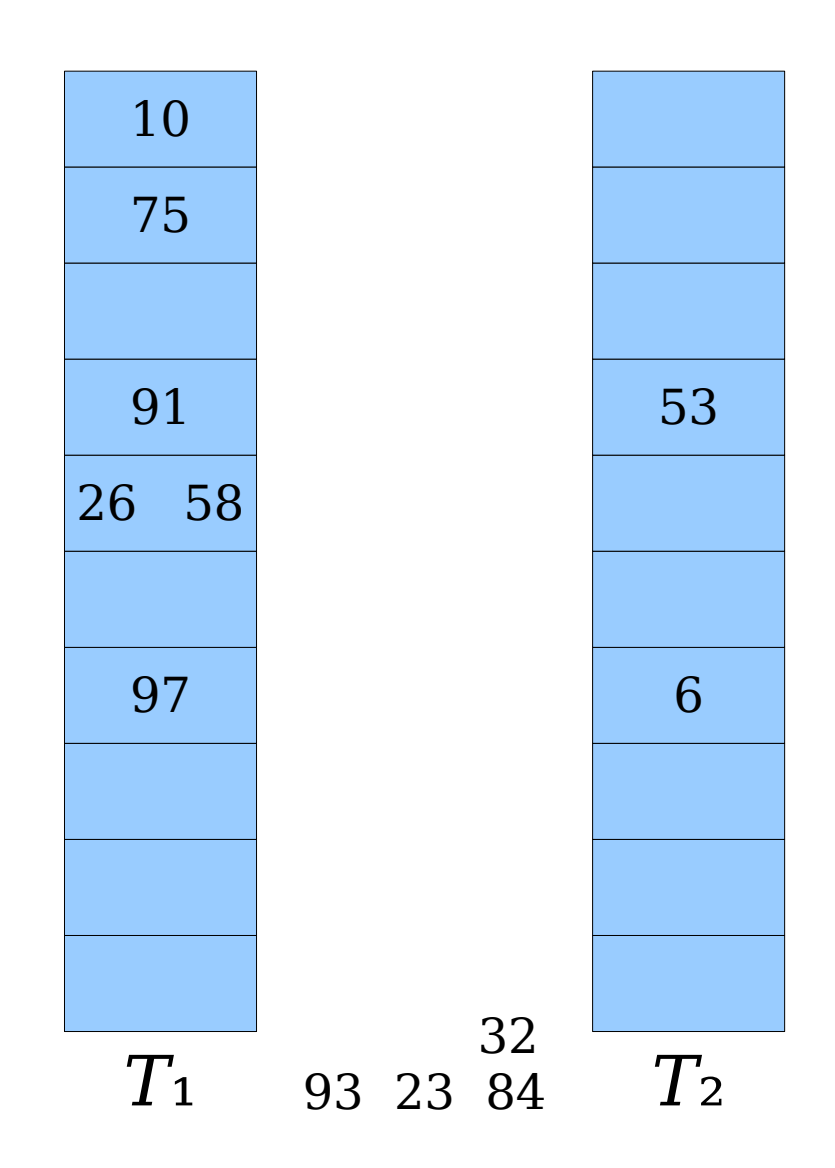

- An insertion *fails* if the displacements form an infinite cycle.
- If that happens, perform a *rehash* by choosing a new *h*₁ and *h*₂ and inserting all elements back into the tables.

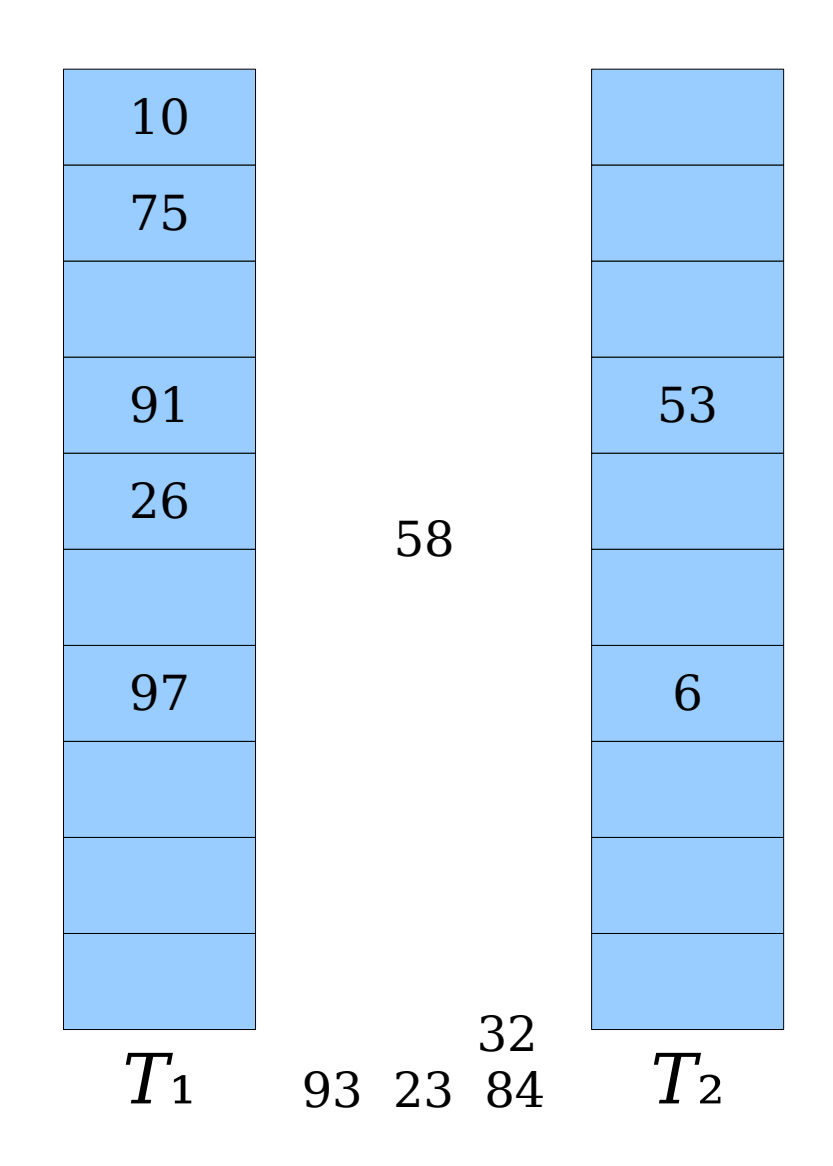

- An insertion *fails* if the displacements form an infinite cycle.
- If that happens, perform a *rehash* by choosing a new *h*₁ and *h*₂ and inserting all elements back into the tables.

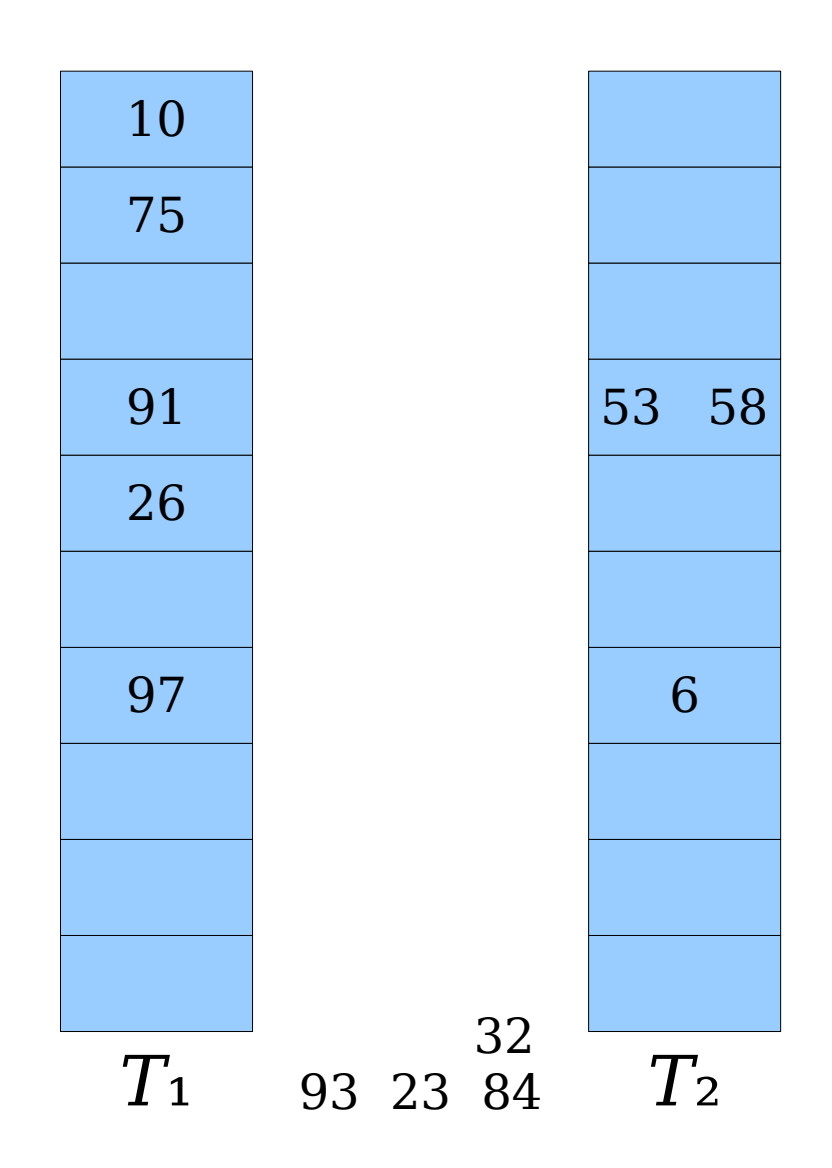

- An insertion *fails* if the displacements form an infinite cycle.
- If that happens, perform a *rehash* by choosing a new *h*₁ and *h*₂ and inserting all elements back into the tables.

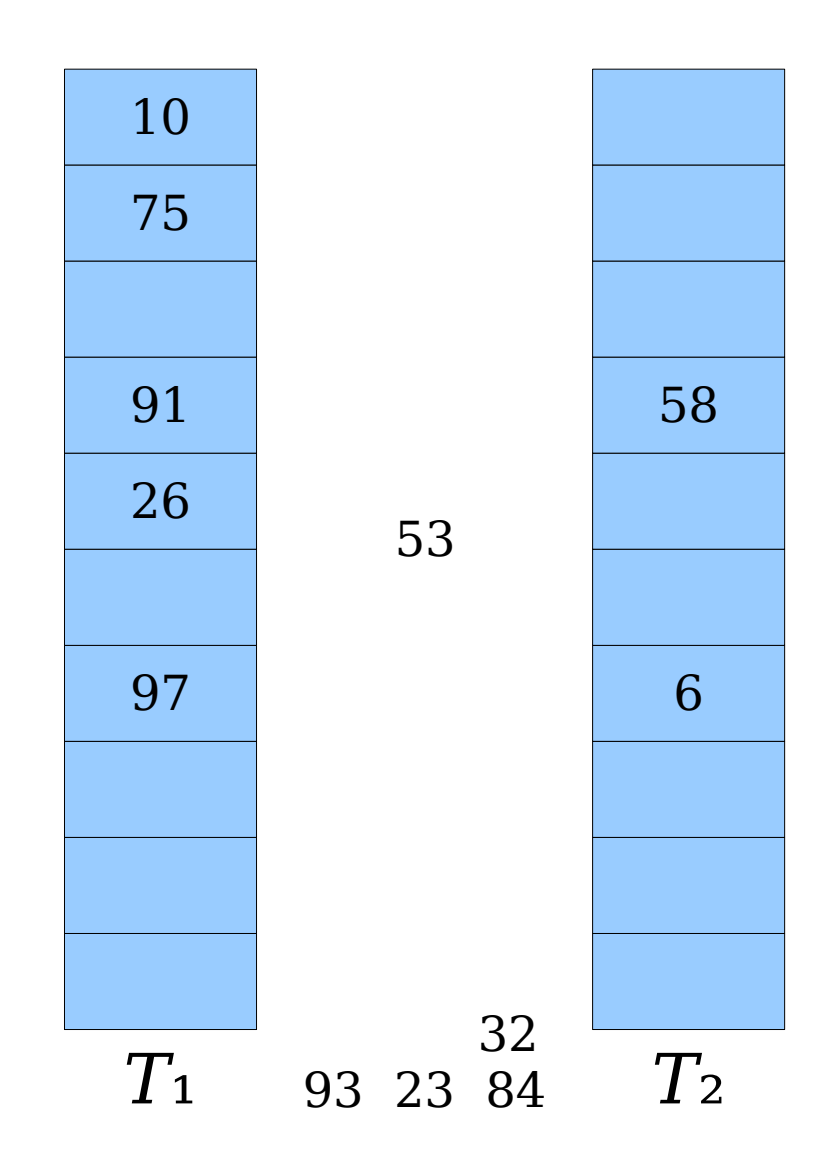

- An insertion *fails* if the displacements form an infinite cycle.
- If that happens, perform a *rehash* by choosing a new *h*₁ and *h*₂ and inserting all elements back into the tables.

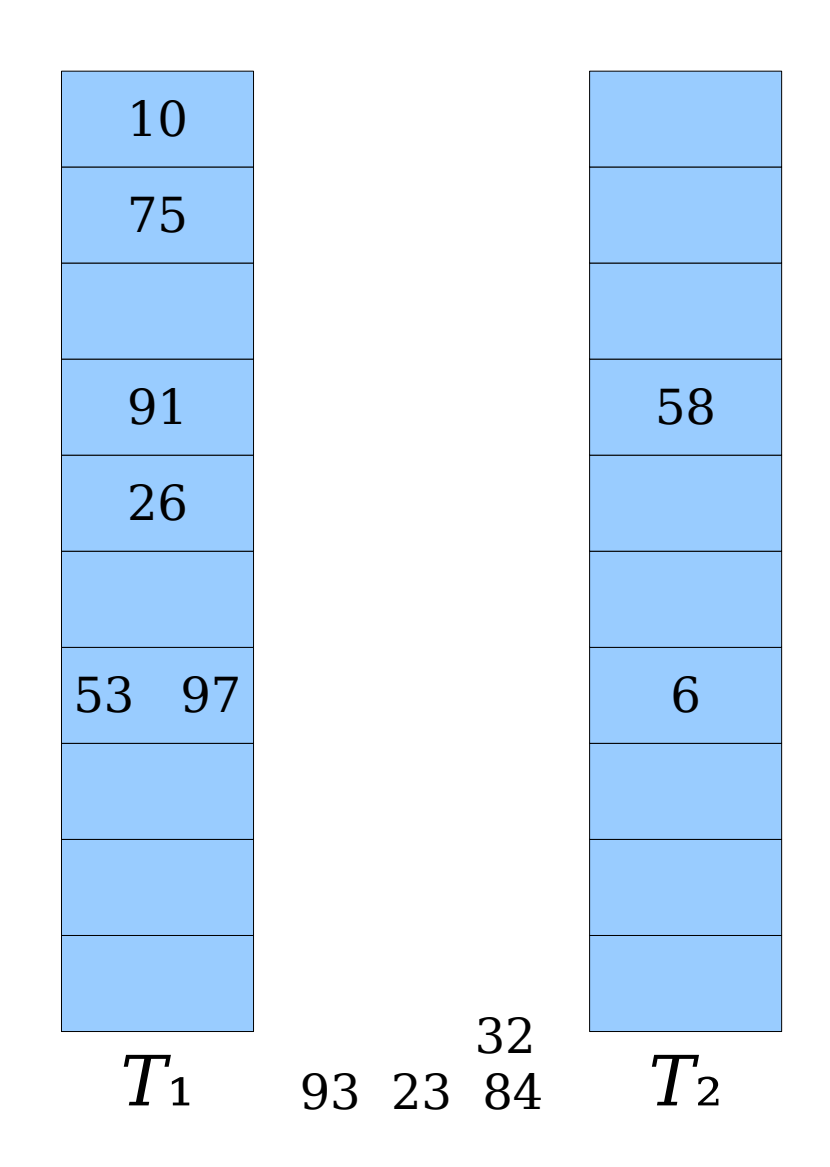

- An insertion *fails* if the displacements form an infinite cycle.
- If that happens, perform a *rehash* by choosing a new *h*₁ and *h*₂ and inserting all elements back into the tables.

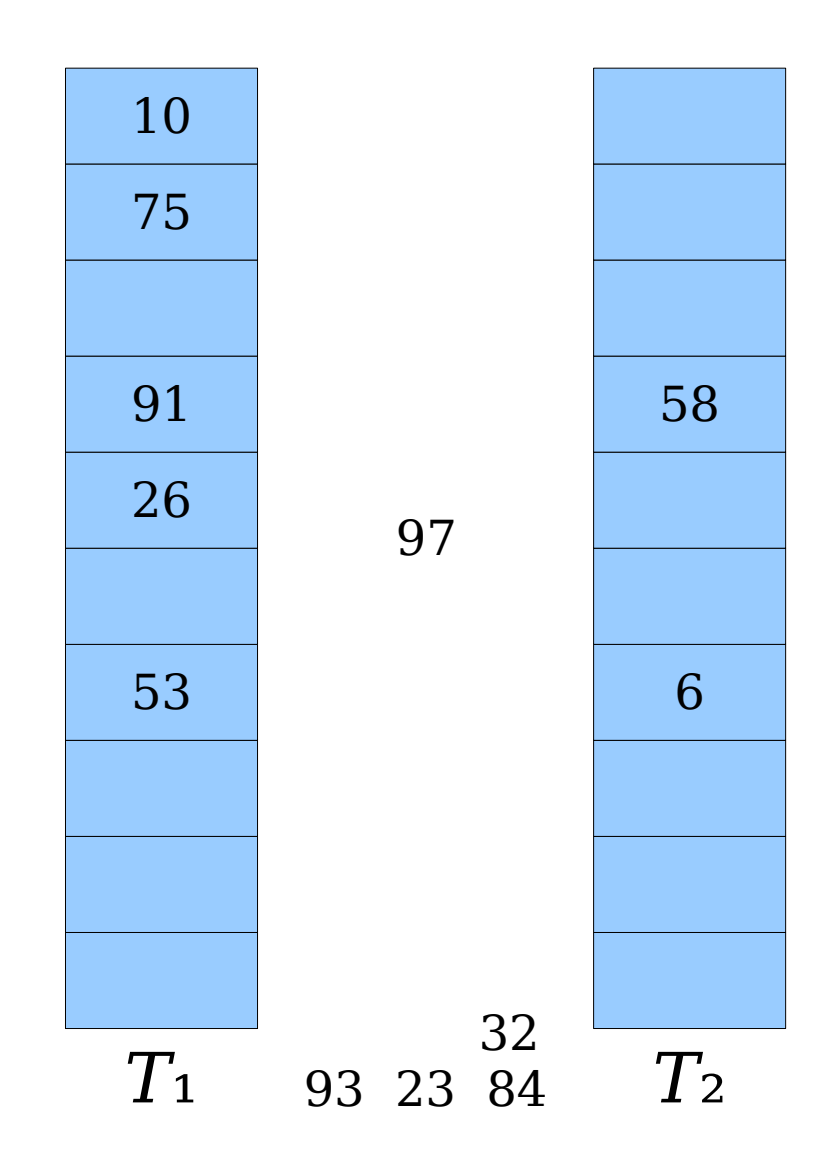

- An insertion *fails* if the displacements form an infinite cycle.
- If that happens, perform a *rehash* by choosing a new *h*₁ and *h*₂ and inserting all elements back into the tables.

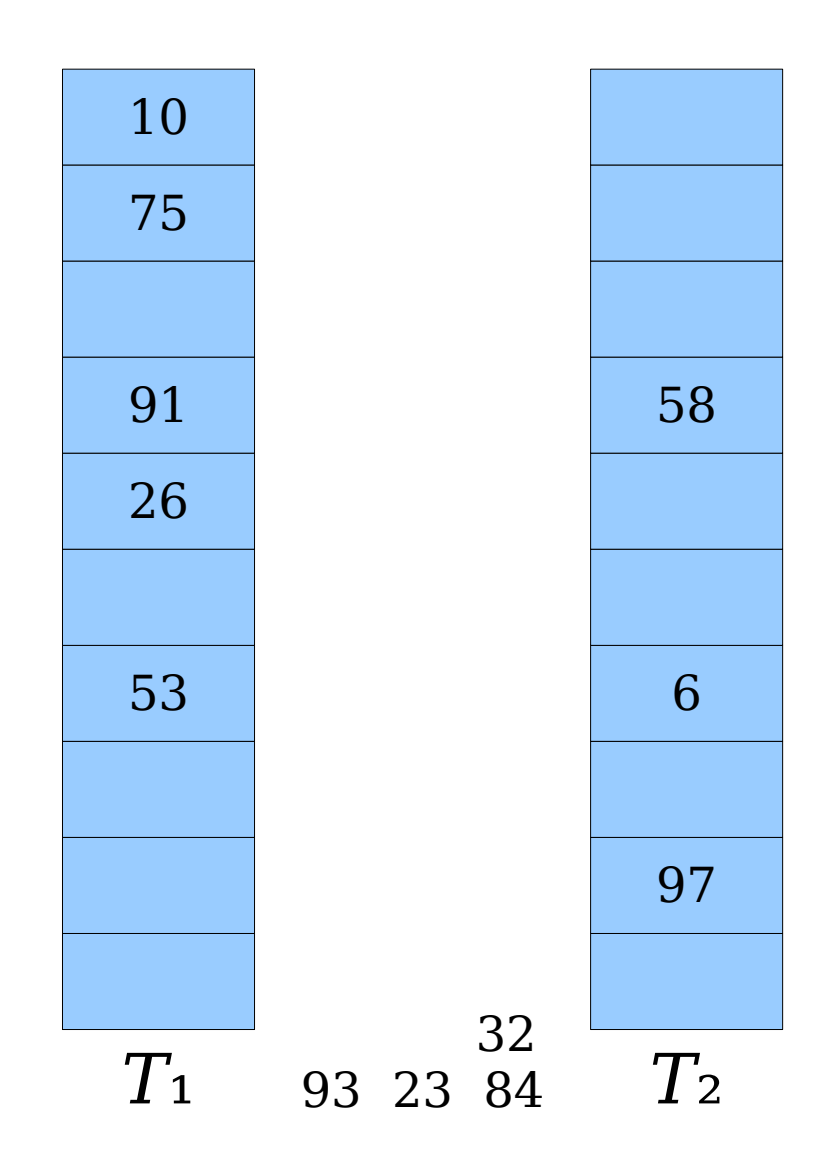

- An insertion *fails* if the displacements form an infinite cycle.
- If that happens, perform a *rehash* by choosing a new *h*₁ and *h*₂ and inserting all elements back into the tables.

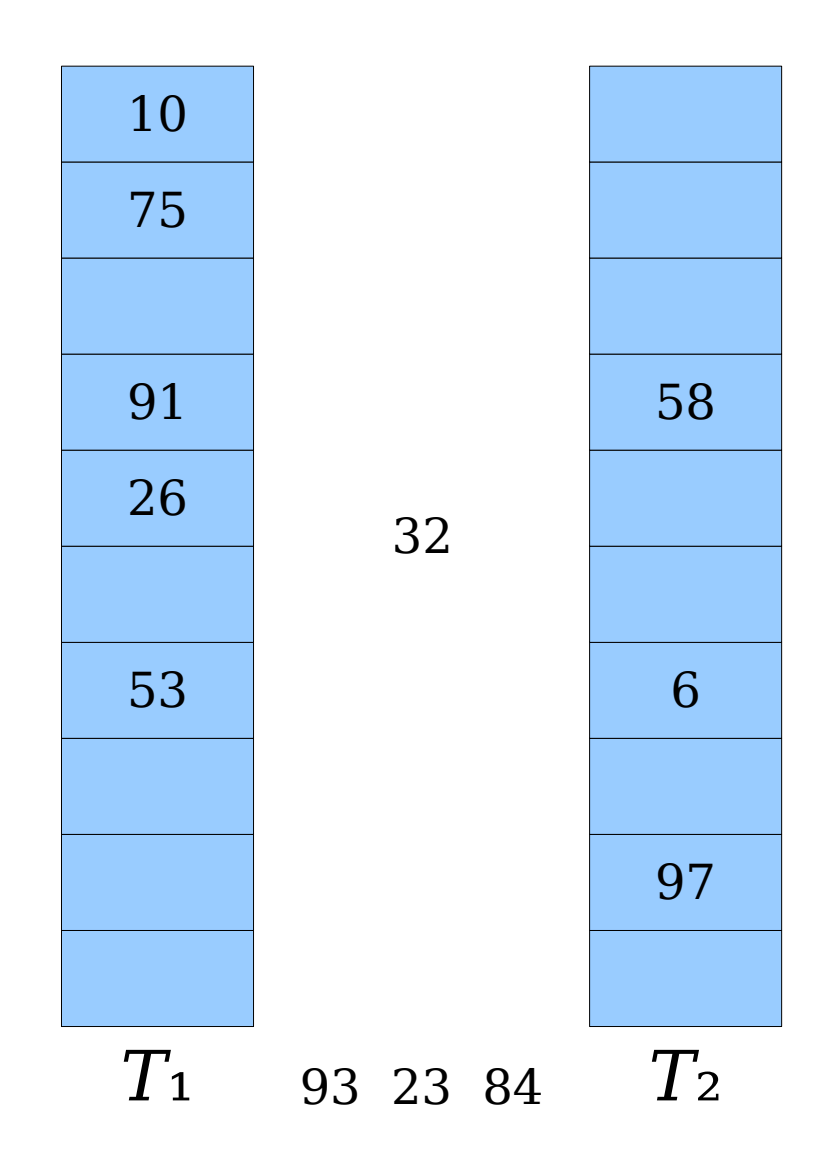

- An insertion *fails* if the displacements form an infinite cycle.
- If that happens, perform a *rehash* by choosing a new *h*₁ and *h*₂ and inserting all elements back into the tables.

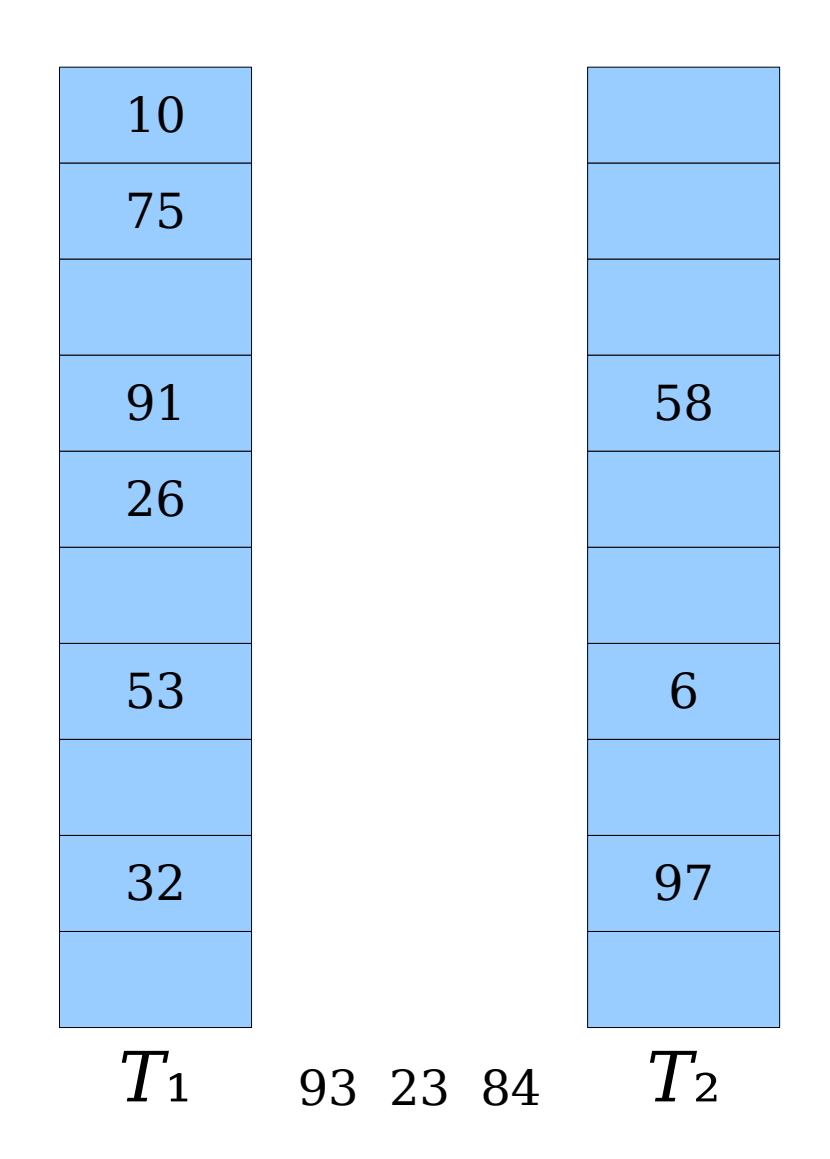

- An insertion *fails* if the displacements form an infinite cycle.
- If that happens, perform a *rehash* by choosing a new *h*₁ and *h*₂ and inserting all elements back into the tables.

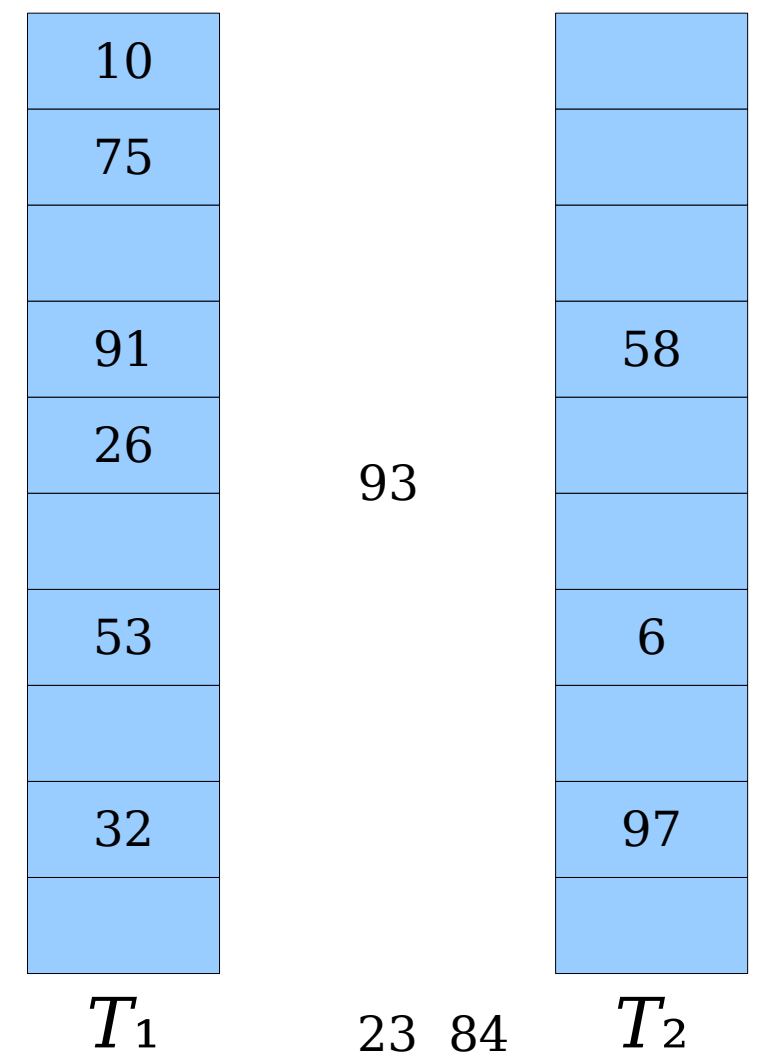

- An insertion *fails* if the displacements form an infinite cycle.
- If that happens, perform a *rehash* by choosing a new *h*₁ and *h*₂ and inserting all elements back into the tables.

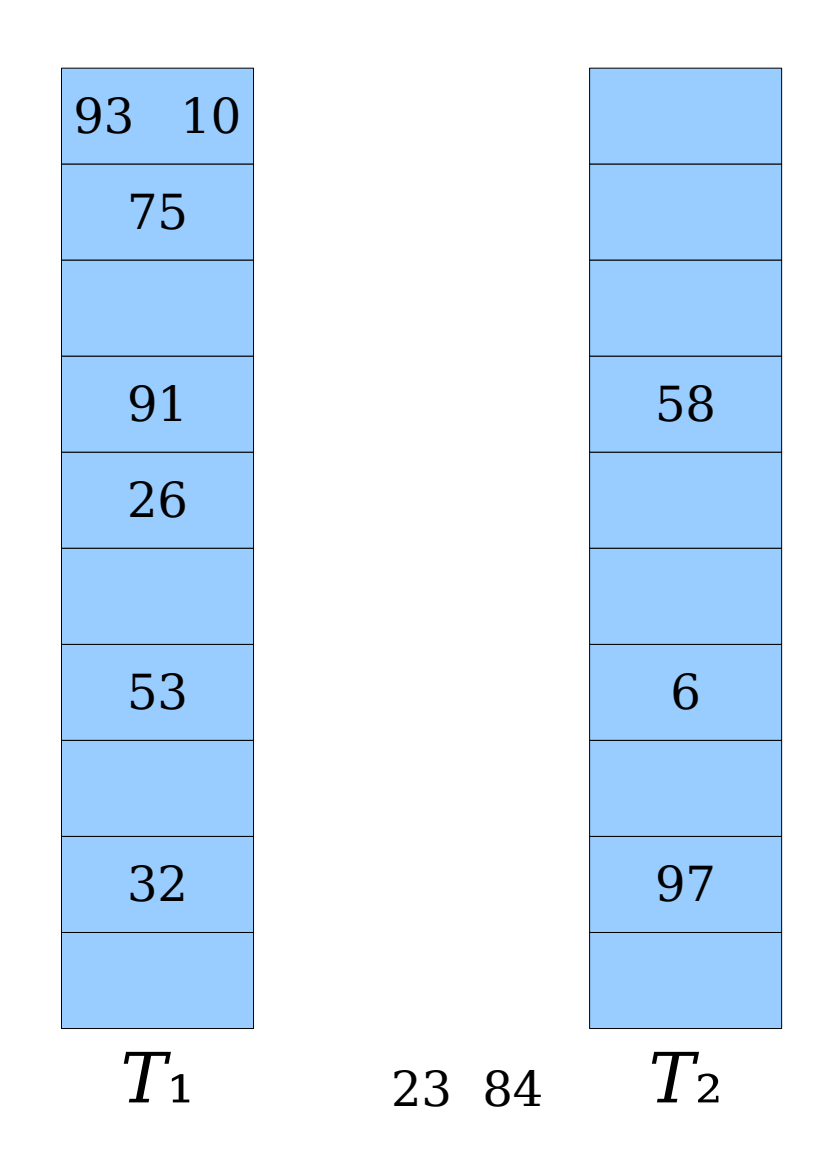
- An insertion *fails* if the displacements form an infinite cycle.
- If that happens, perform a *rehash* by choosing a new *h*₁ and *h*₂ and inserting all elements back into the tables.

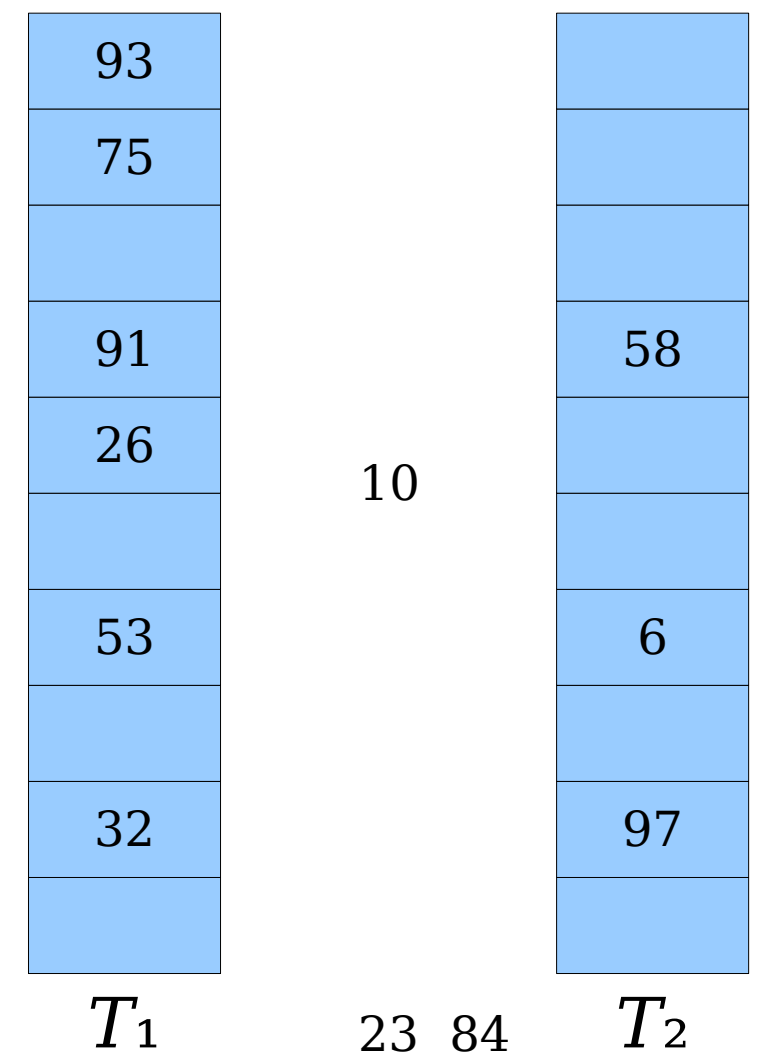

- An insertion *fails* if the displacements form an infinite cycle.
- If that happens, perform a *rehash* by choosing a new *h*₁ and *h*₂ and inserting all elements back into the tables.

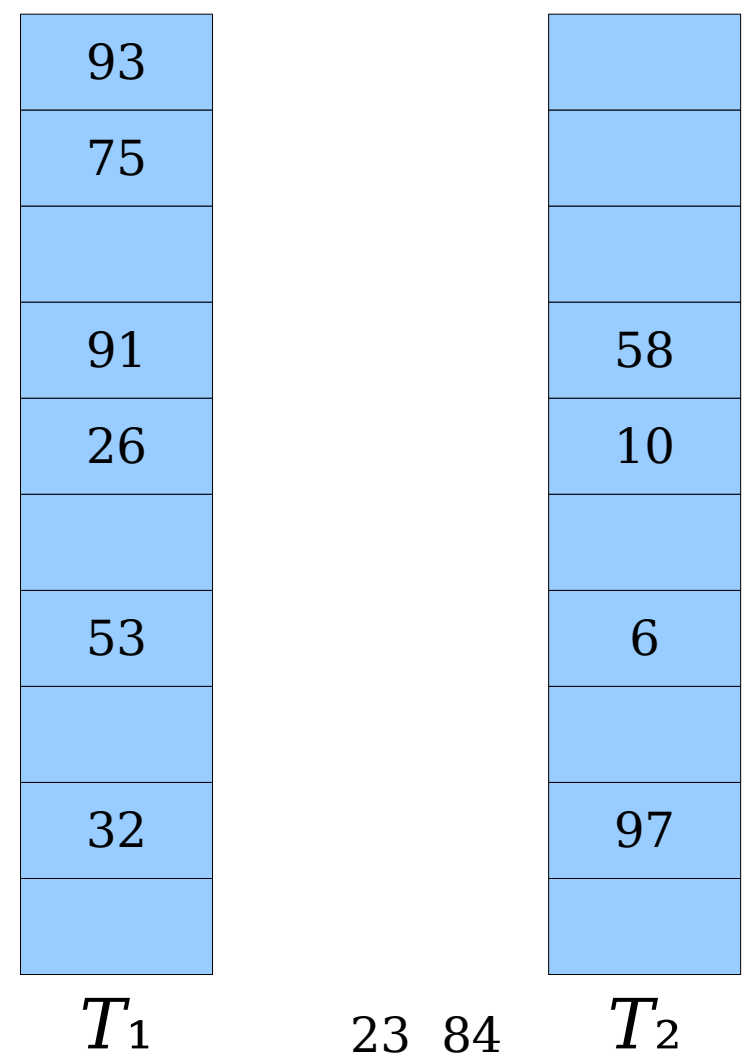

- An insertion *fails* if the displacements form an infinite cycle.
- If that happens, perform a *rehash* by choosing a new *h*₁ and *h*₂ and inserting all elements back into the tables.

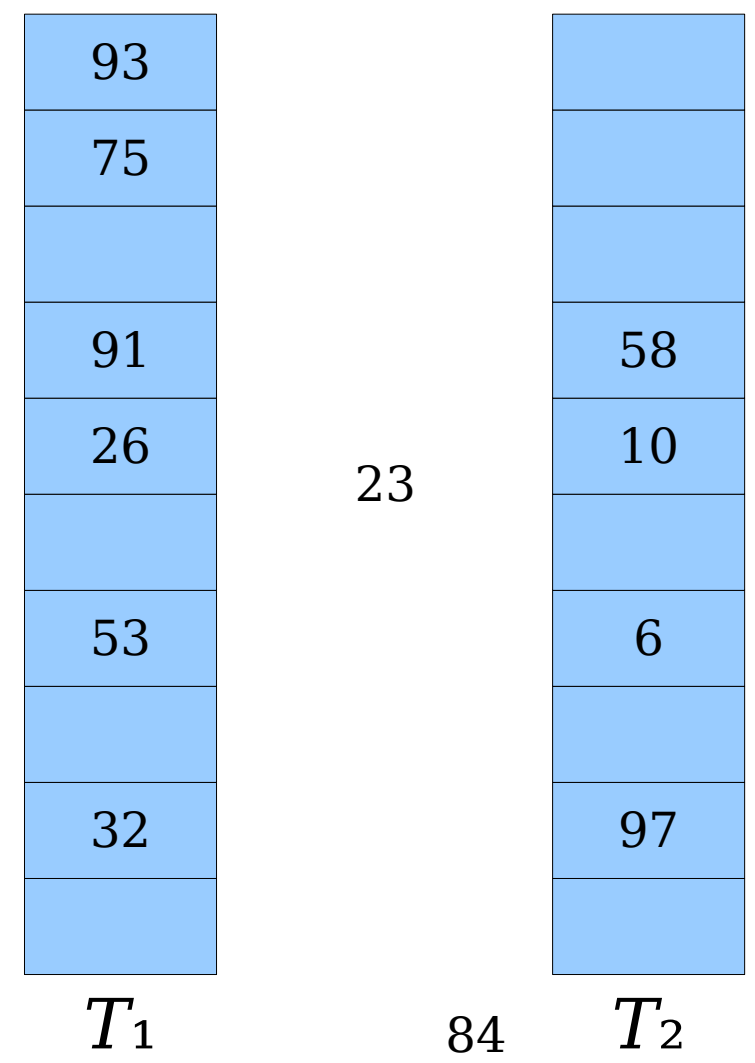

- An insertion *fails* if the displacements form an infinite cycle.
- If that happens, perform a *rehash* by choosing a new *h*₁ and *h*₂ and inserting all elements back into the tables.

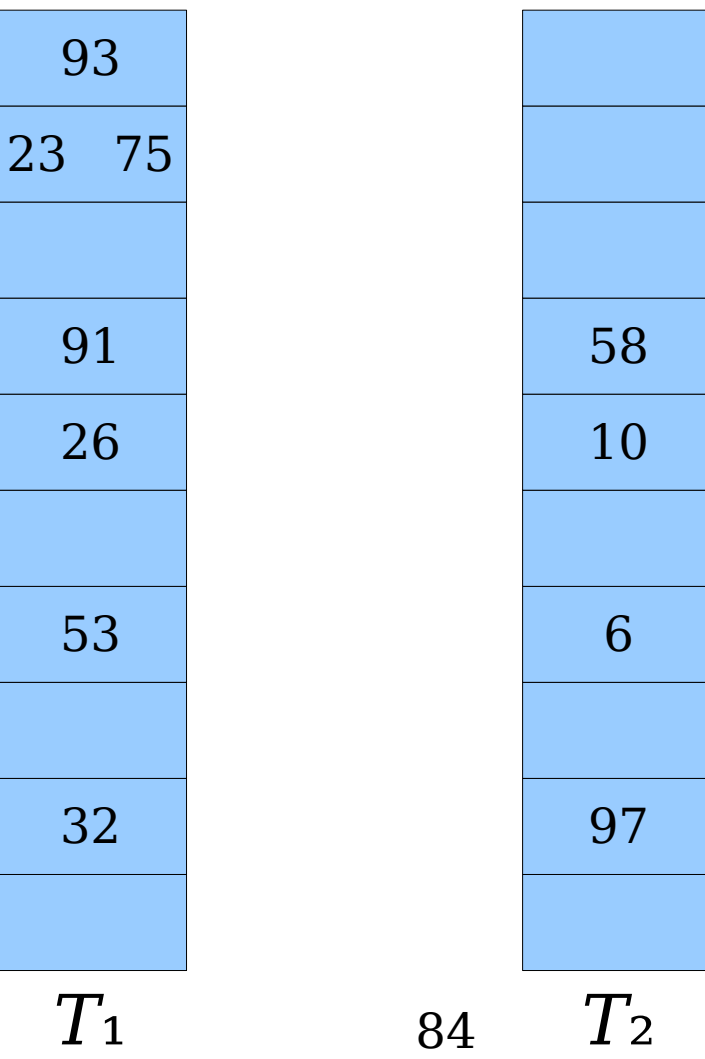

- An insertion *fails* if the displacements form an infinite cycle.
- If that happens, perform a *rehash* by choosing a new *h*₁ and *h*₂ and inserting all elements back into the tables.

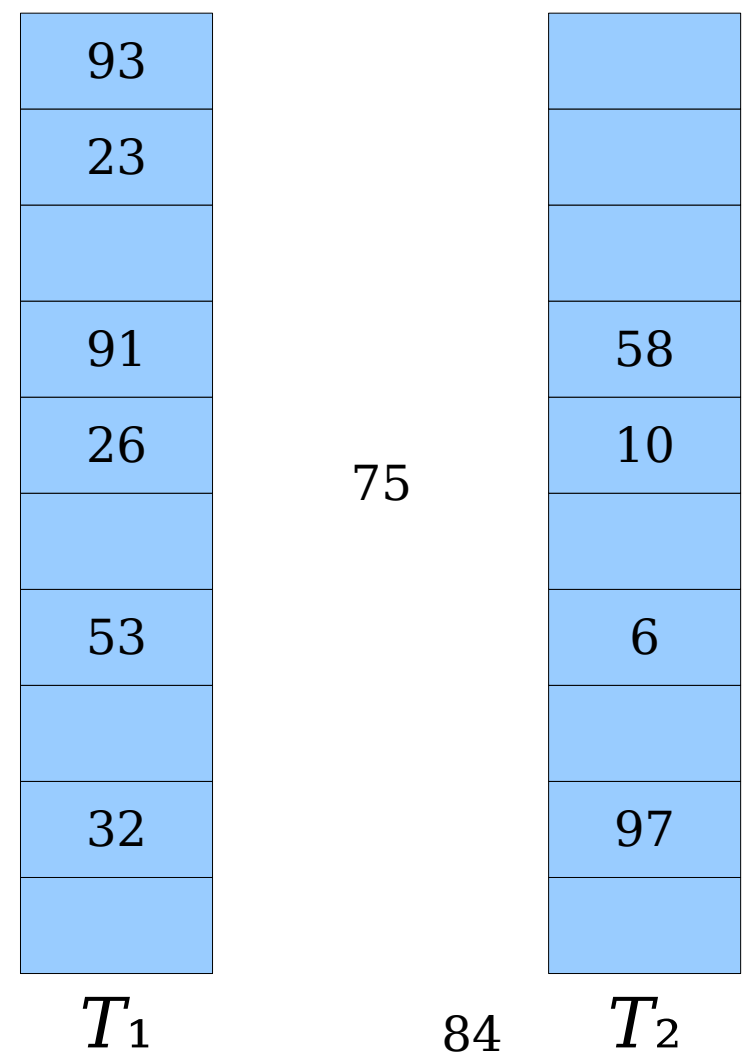

- An insertion *fails* if the displacements form an infinite cycle.
- If that happens, perform a *rehash* by choosing a new *h*₁ and *h*₂ and inserting all elements back into the tables.

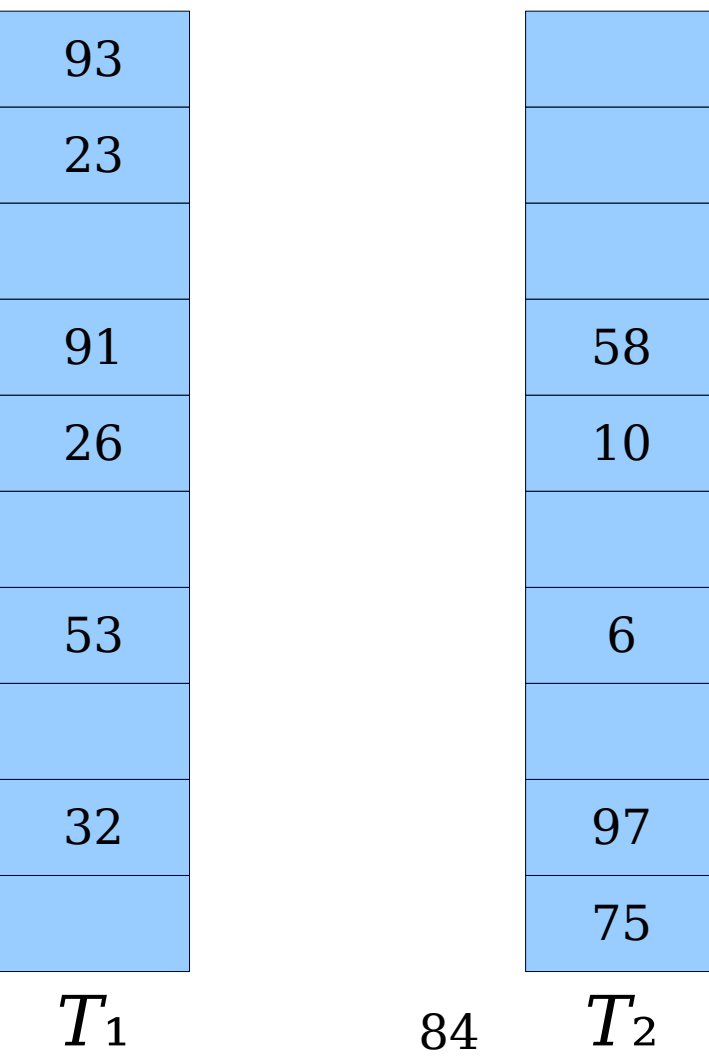

- An insertion *fails* if the displacements form an infinite cycle.
- If that happens, perform a *rehash* by choosing a new *h*₁ and *h*₂ and inserting all elements back into the tables.

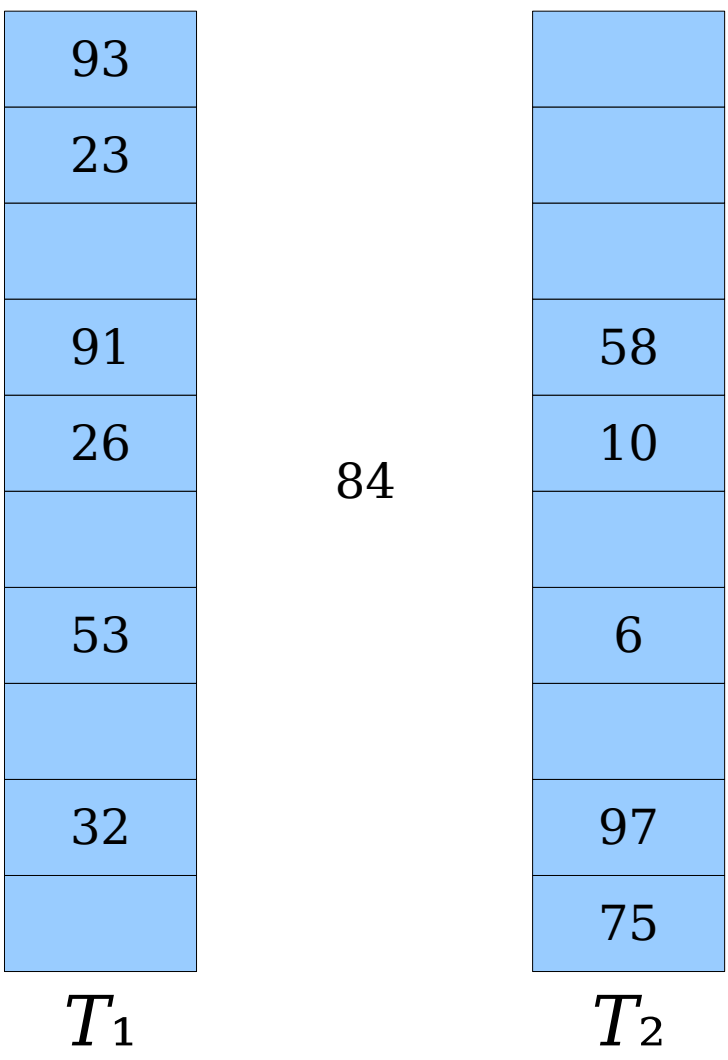

- An insertion *fails* if the displacements form an infinite cycle.
- If that happens, perform a *rehash* by choosing a new *h*₁ and *h*₂ and inserting all elements back into the tables.

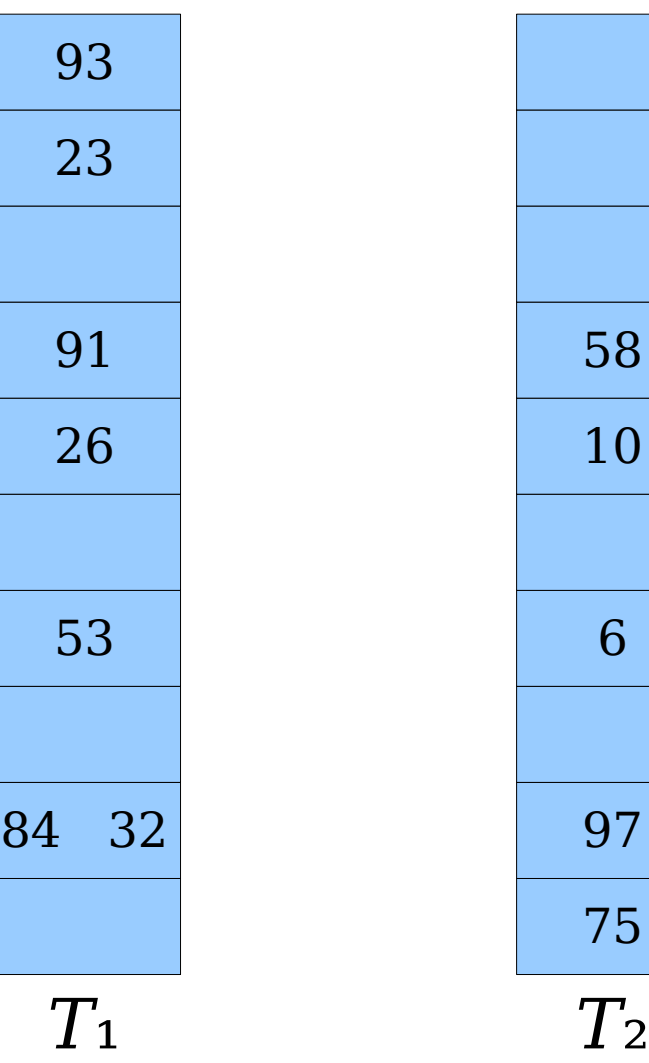

- An insertion *fails* if the displacements form an infinite cycle.
- If that happens, perform a *rehash* by choosing a new *h*₁ and *h*₂ and inserting all elements back into the tables.

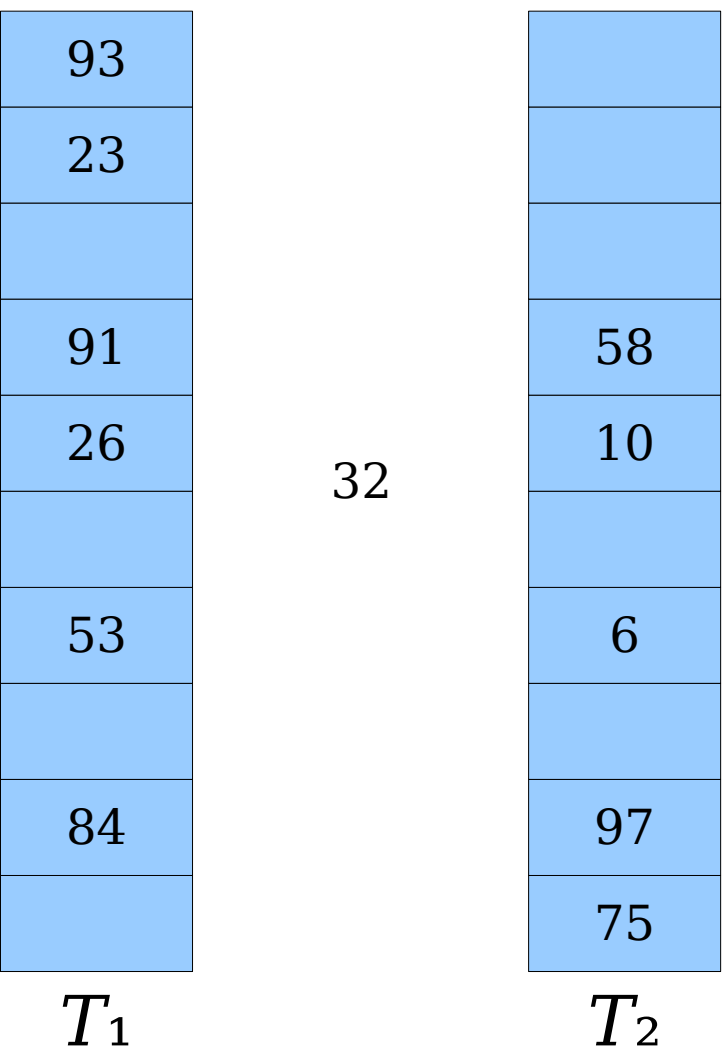

- An insertion *fails* if the displacements form an infinite cycle.
- If that happens, perform a *rehash* by choosing a new *h*₁ and *h*₂ and inserting all elements back into the tables.

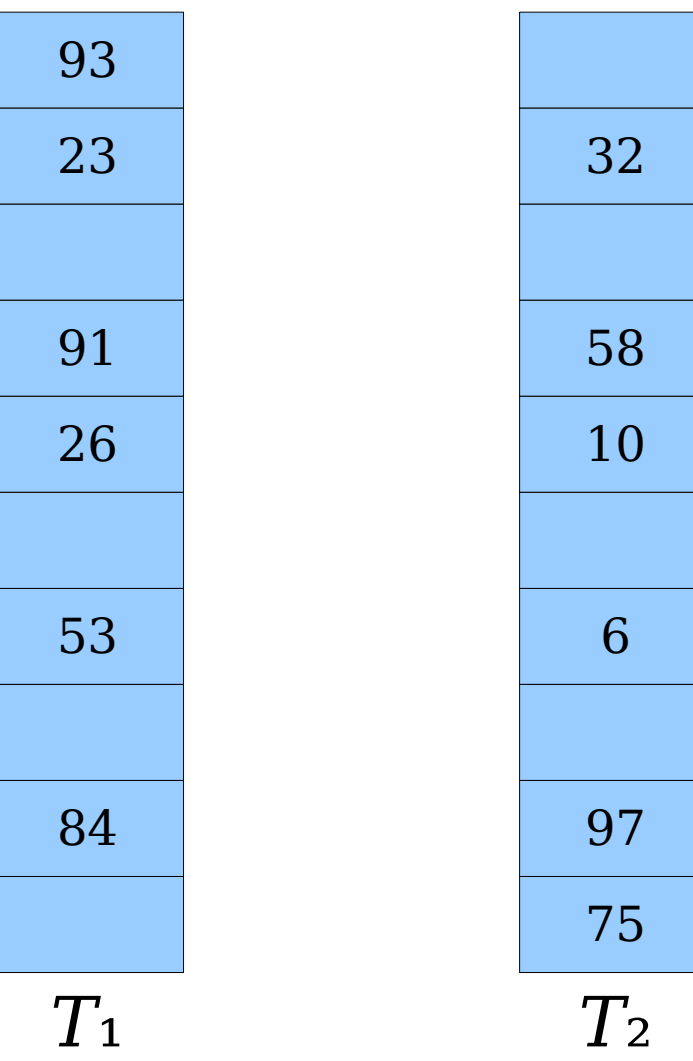

- An insertion *fails* if the displacements form an infinite cycle.
- If that happens, perform a *rehash* by choosing a new *h*₁ and *h*₂ and inserting all elements back into the tables.
- Multiple rehashes might be necessary before this succeeds – do you see why?

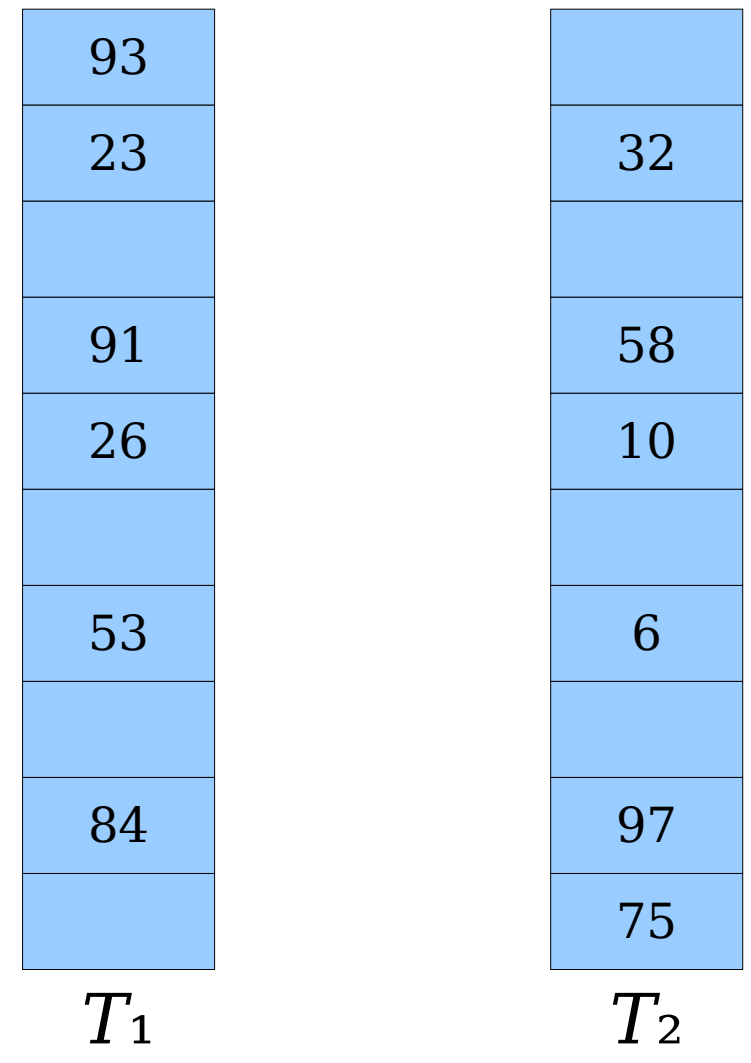

#### How efficient is cuckoo hashing?

*Pro tip:* When analyzing a data structure, it never hurts to get some empirical performance data first.

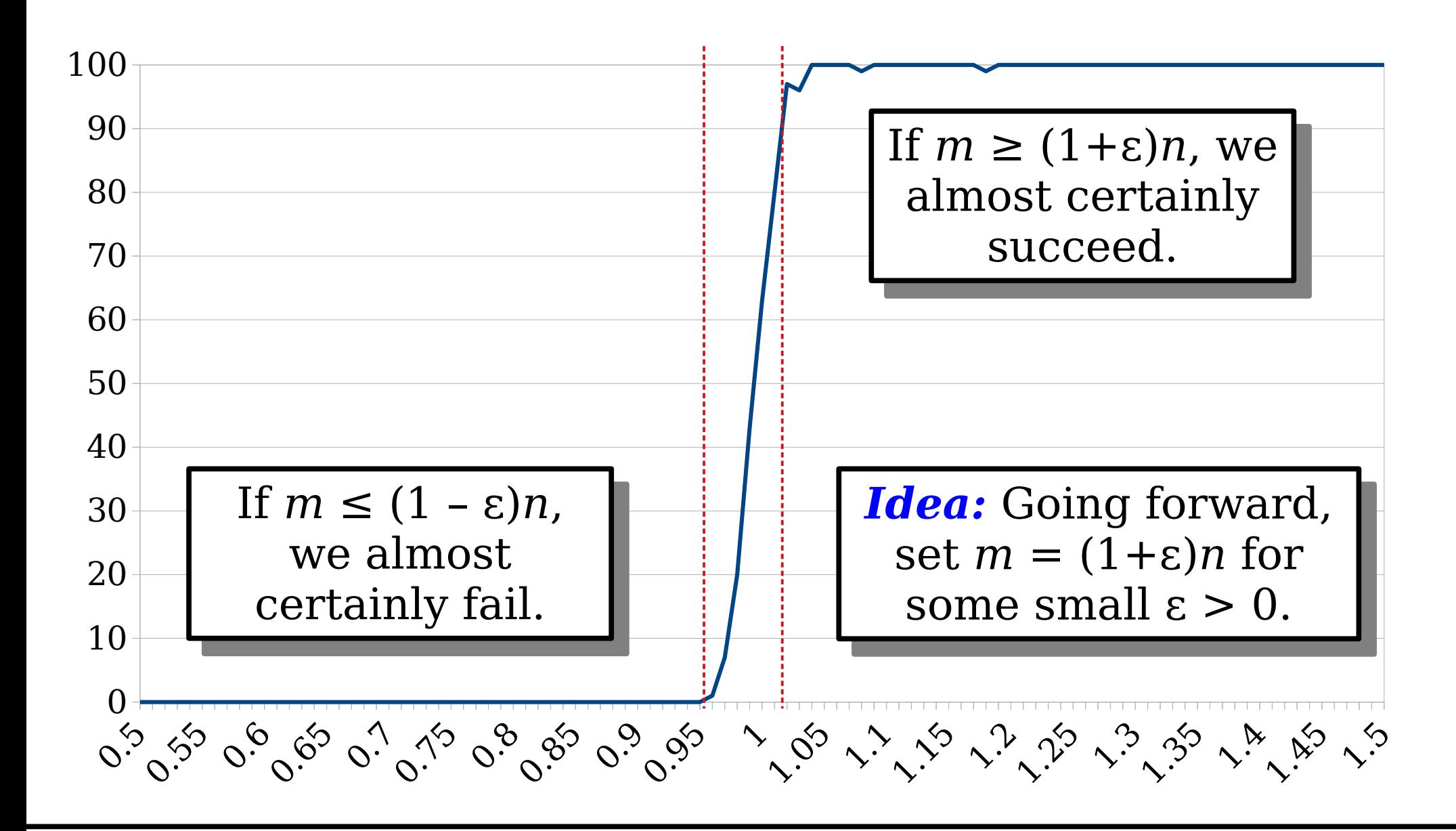

Suppose we store *n* total elements in two tables of *m* slots each. What's probability all insertions succeed, assuming  $m = \alpha n$ ?

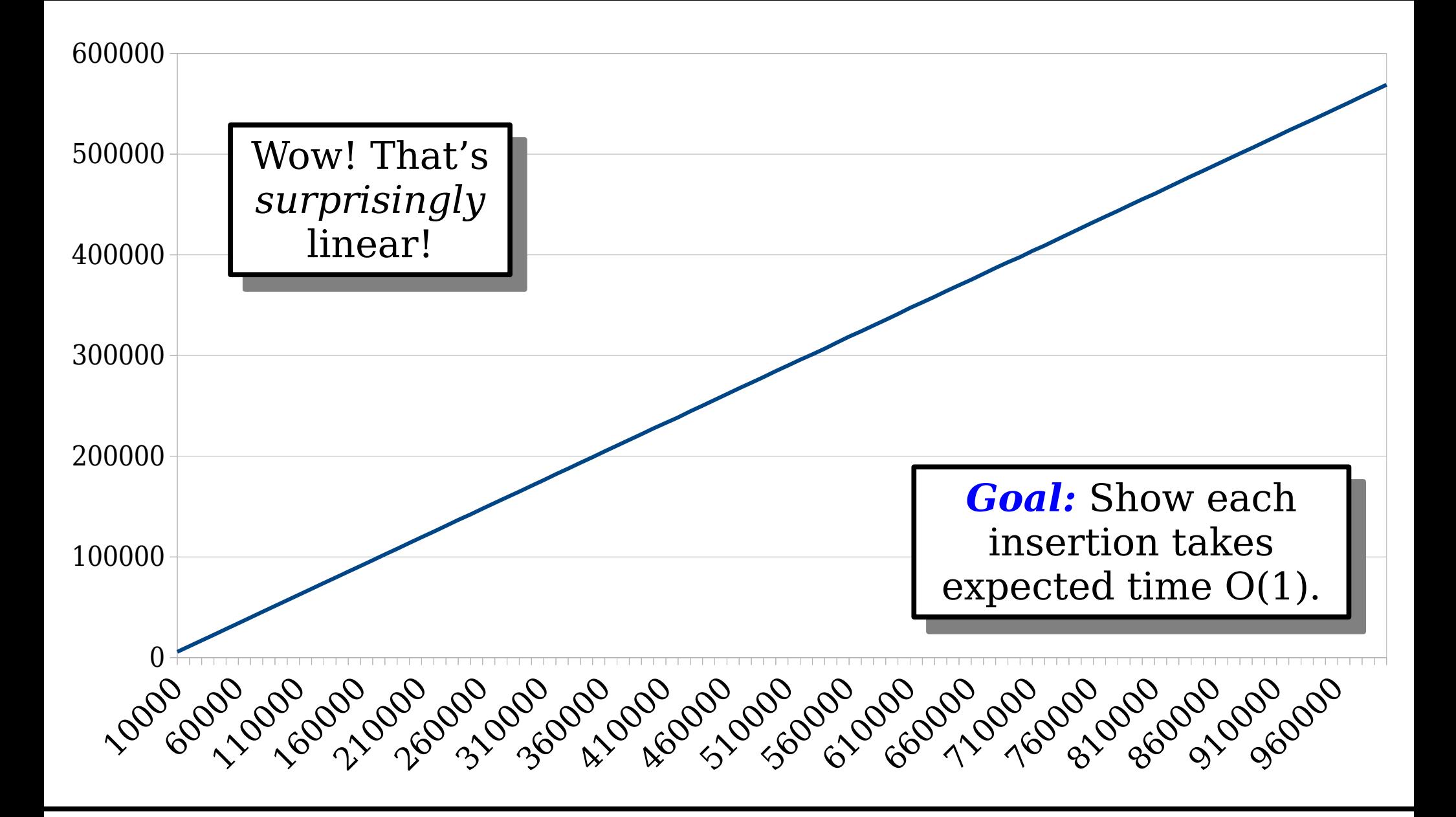

Suppose we store *n* total elements with  $m = (1+\epsilon)n$ . How many total displacements occur across all insertions? *Goal:* Show that insertions take expected time O(1), under the assumption that  $m = (1+\epsilon)n$  for some  $\epsilon > 0$ .

# Analyzing Cuckoo Hashing

- The analysis of cuckoo hashing is more difficult than it might at first seem.
- *Challenge 1:* We may have to consider hash collisions across multiple hash functions.
- *Challenge 2:* We need to reason about chains of displacement, not just how many elements land somewhere.
- To resolve these challenges, we'll need to bring in some new techniques.

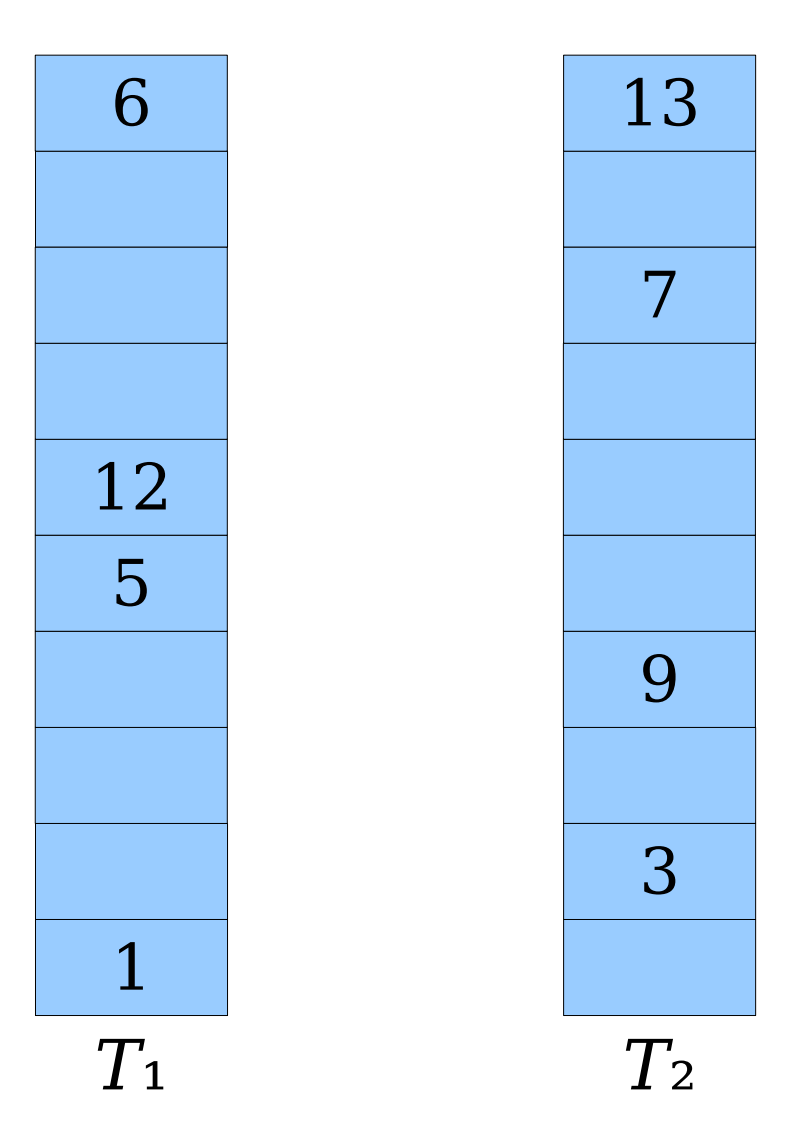

- The *cuckoo graph* is a bipartite multigraph derived from a cuckoo hash table.
- Each table slot is a node.
- Each element is an edge.
- Edges link slots where each element can be.
- Each insertion introduces a new edge into the graph.

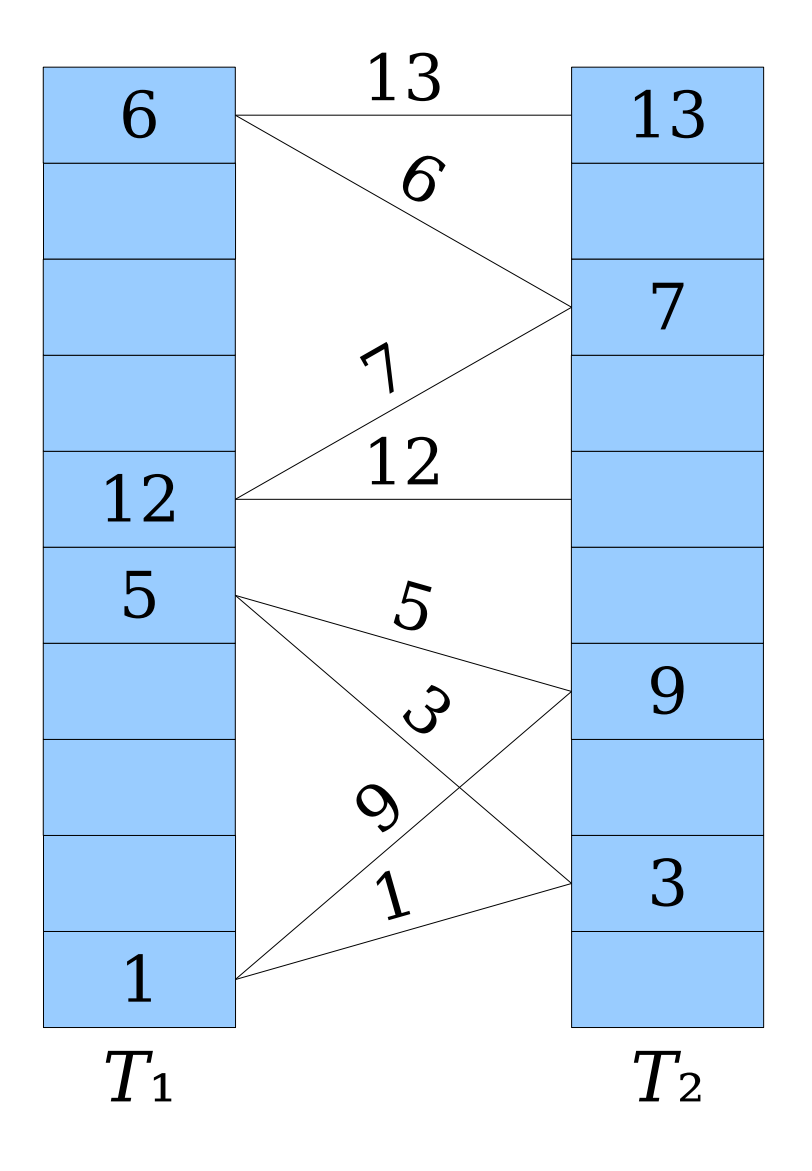

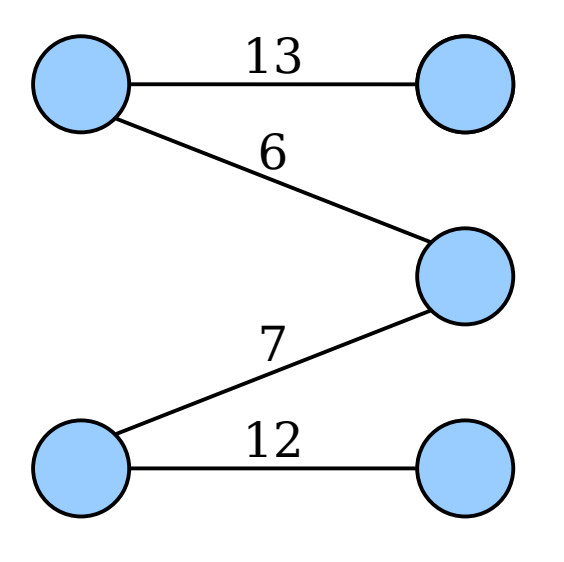

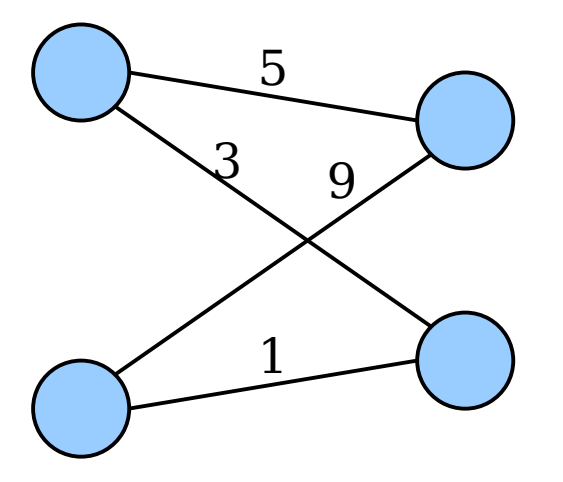

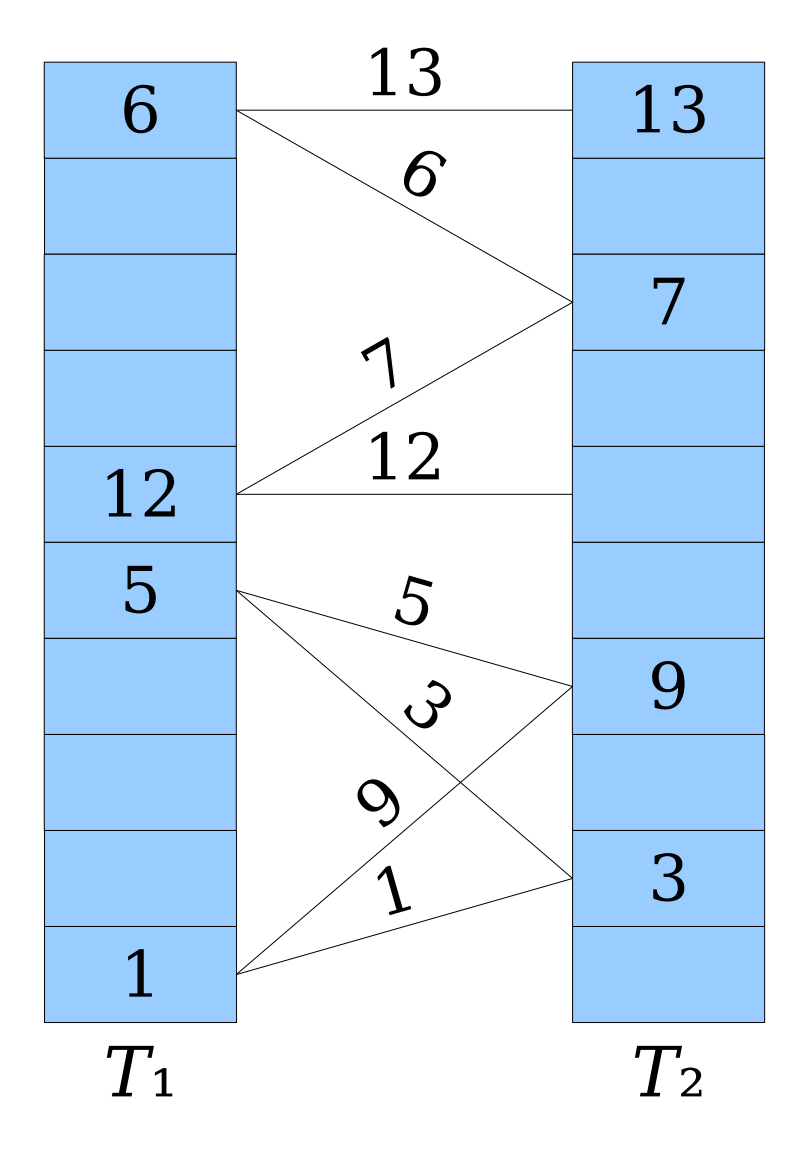

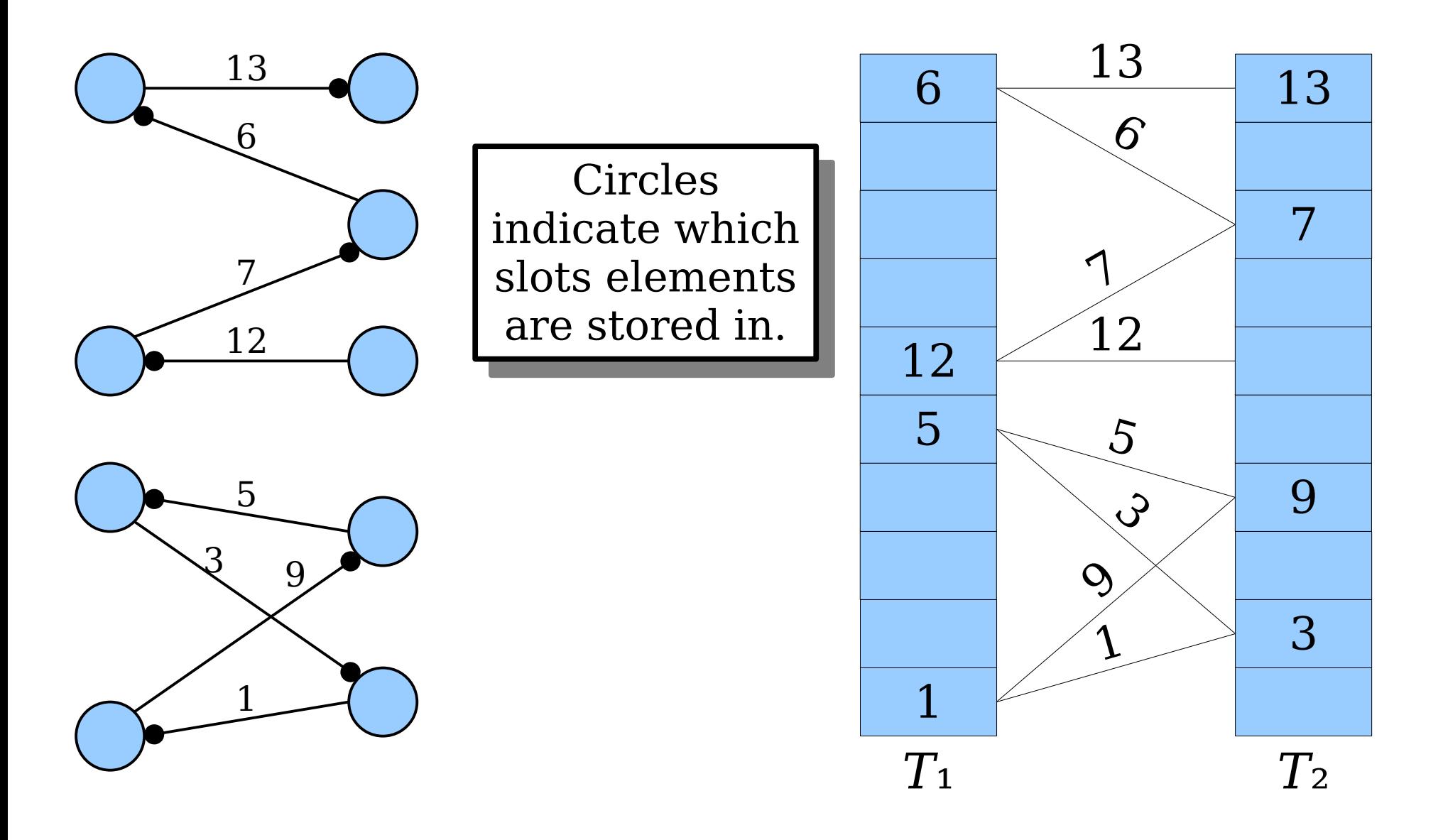

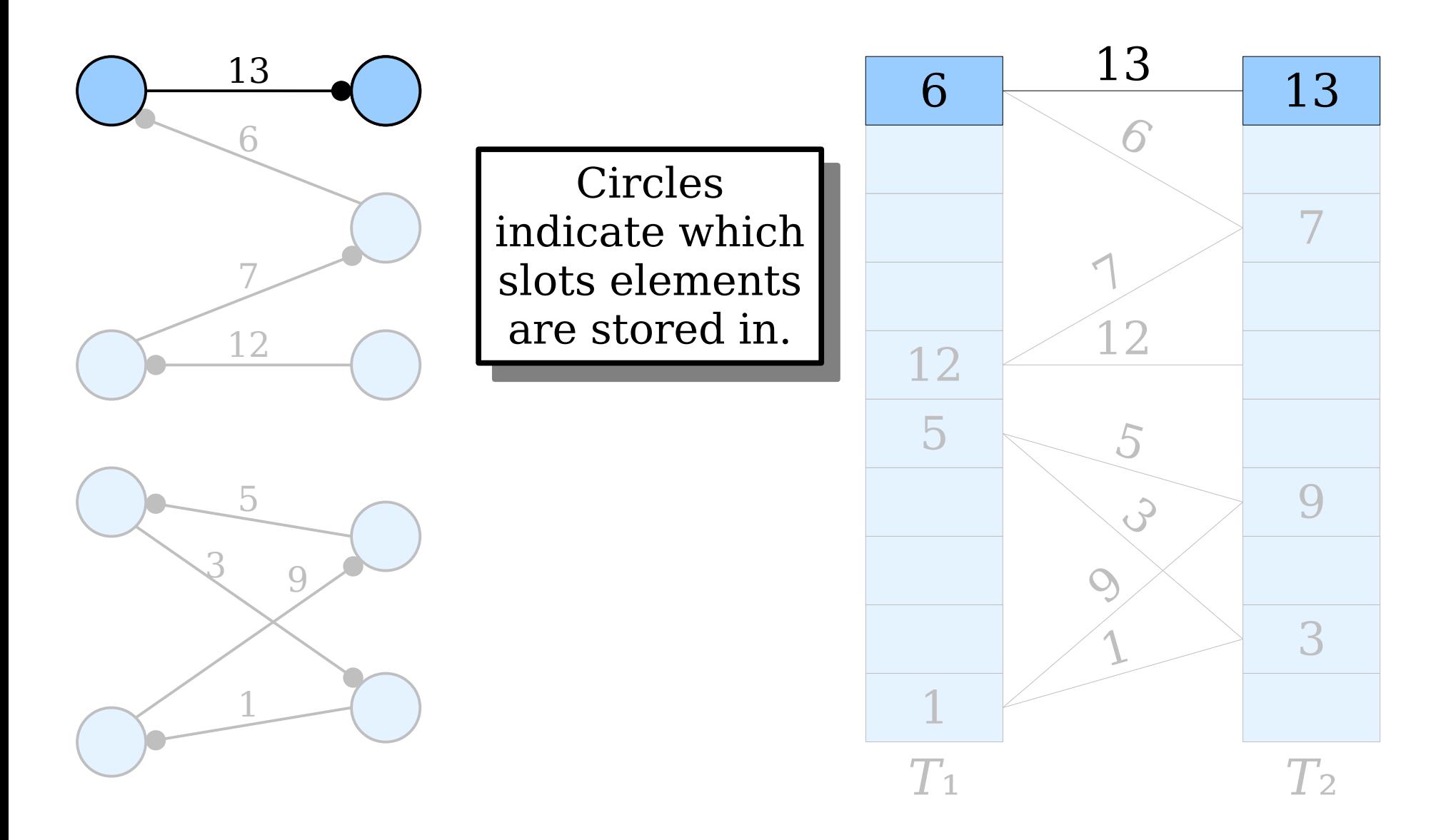

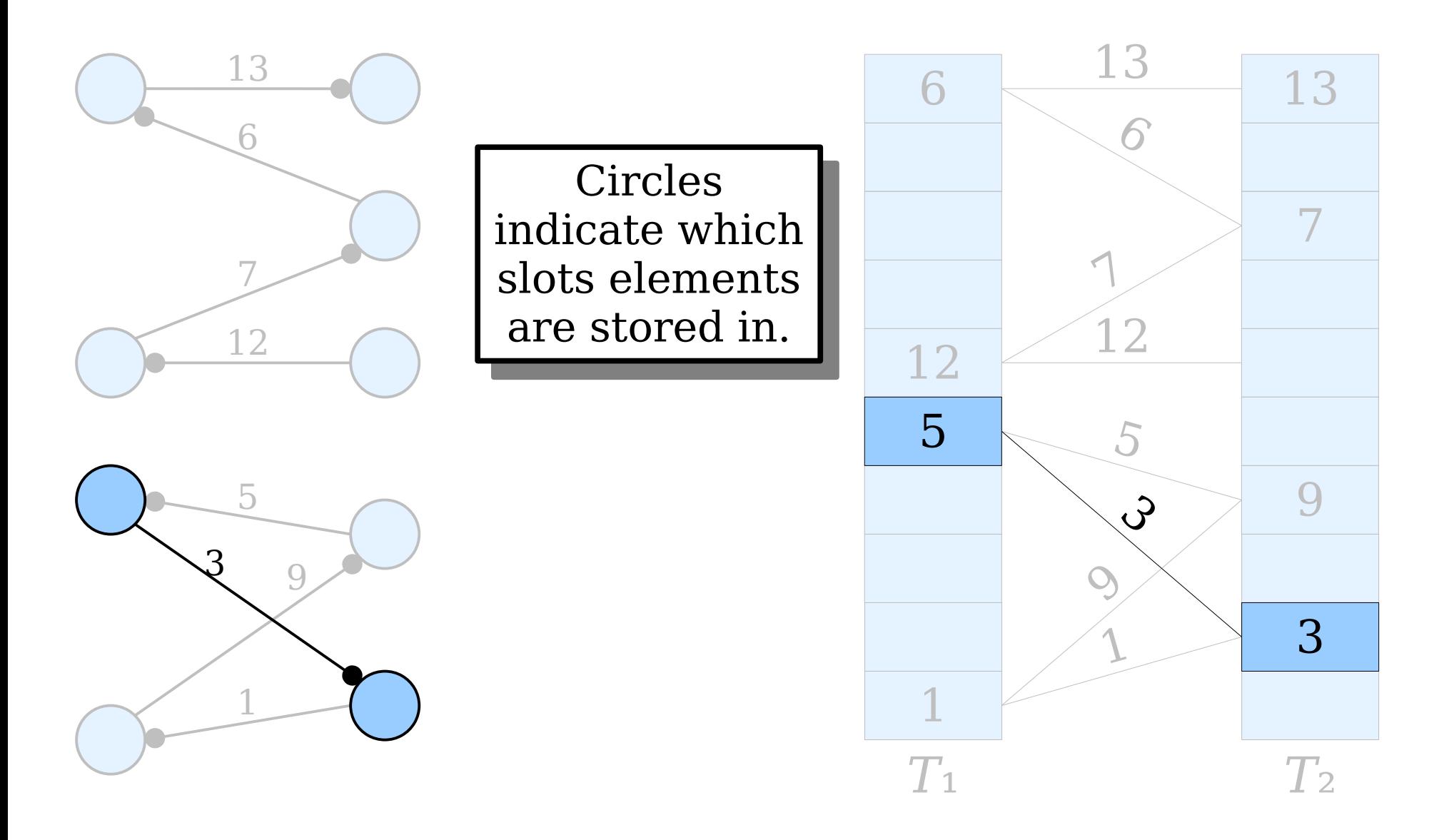

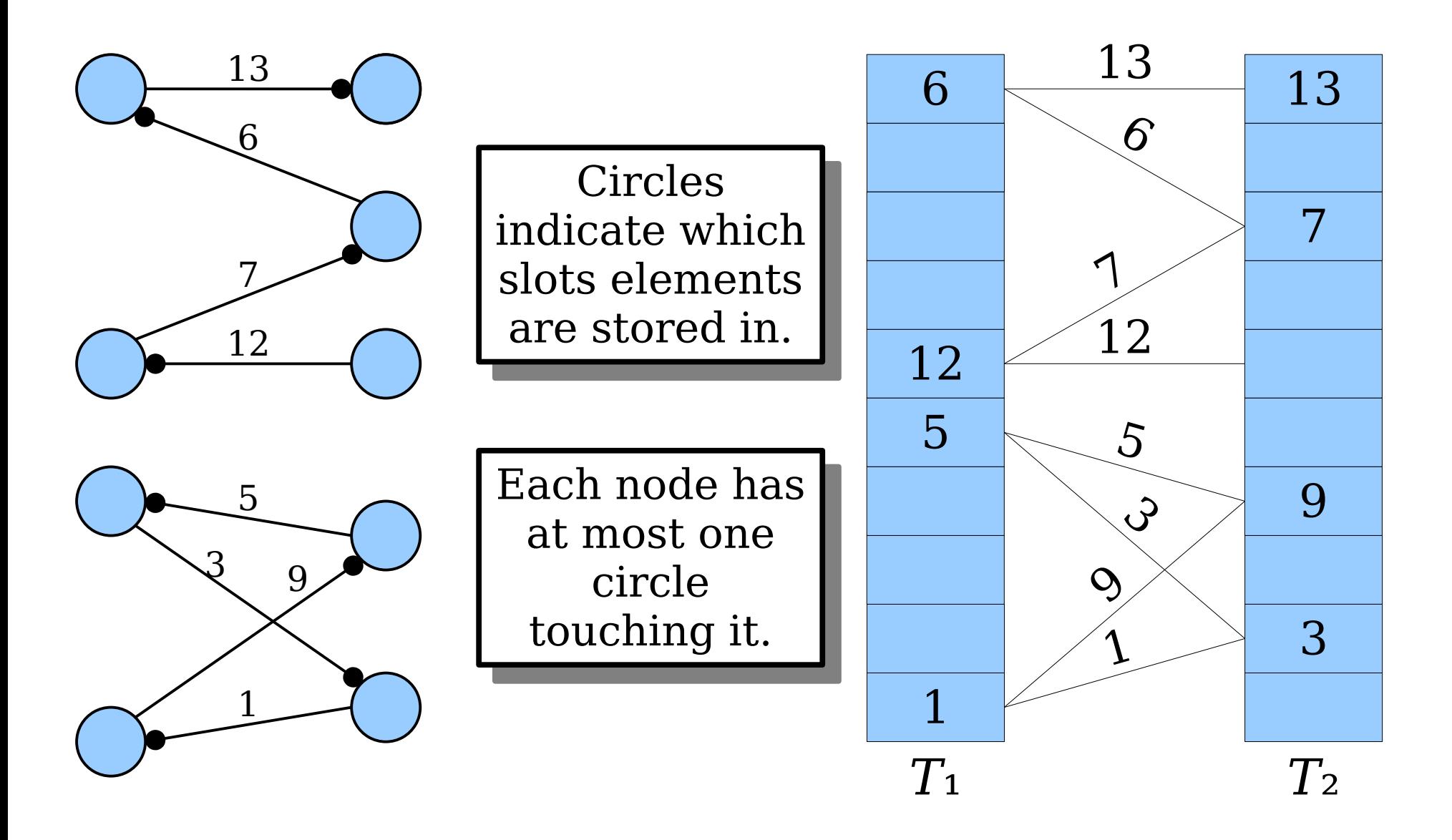

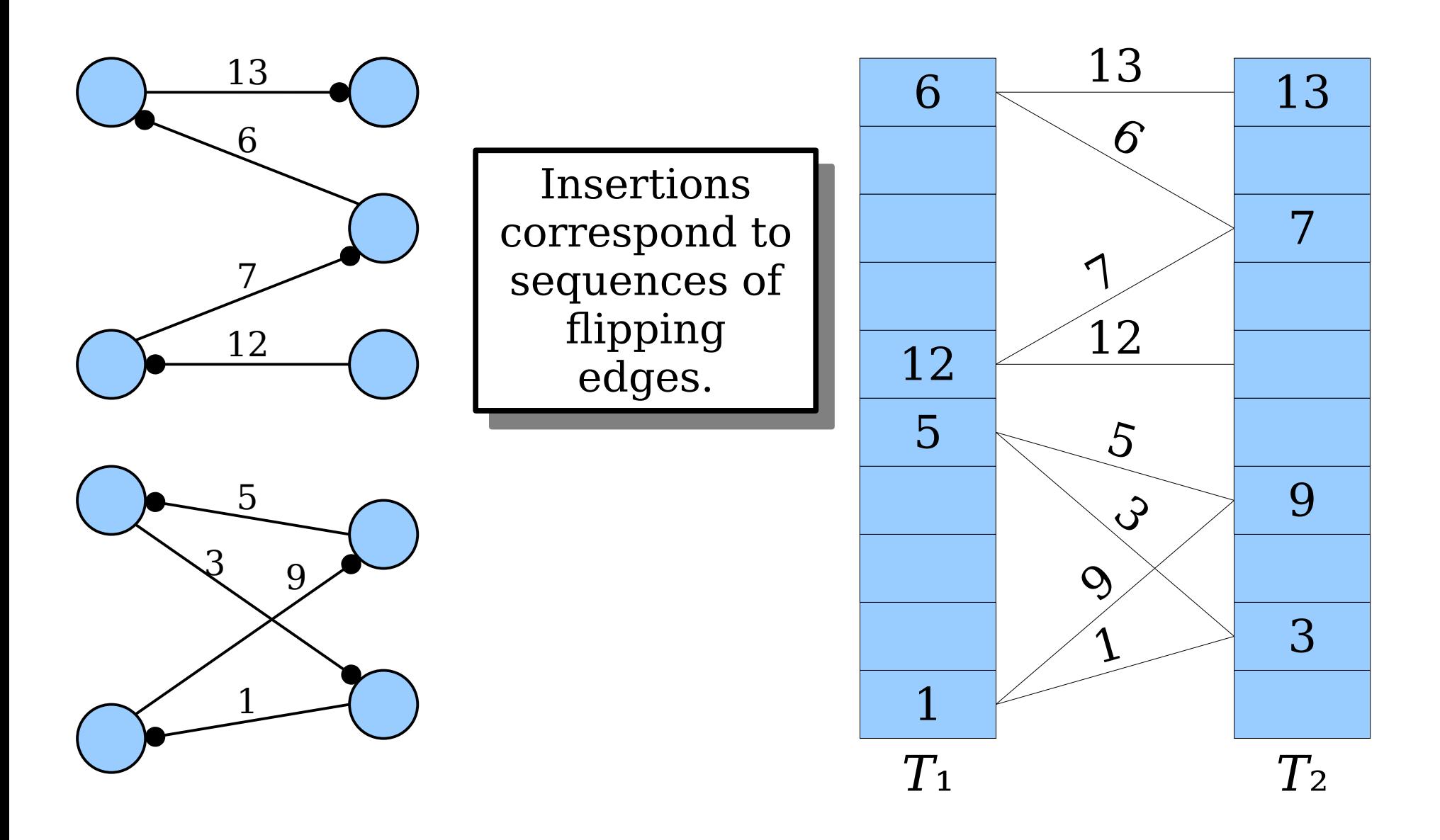

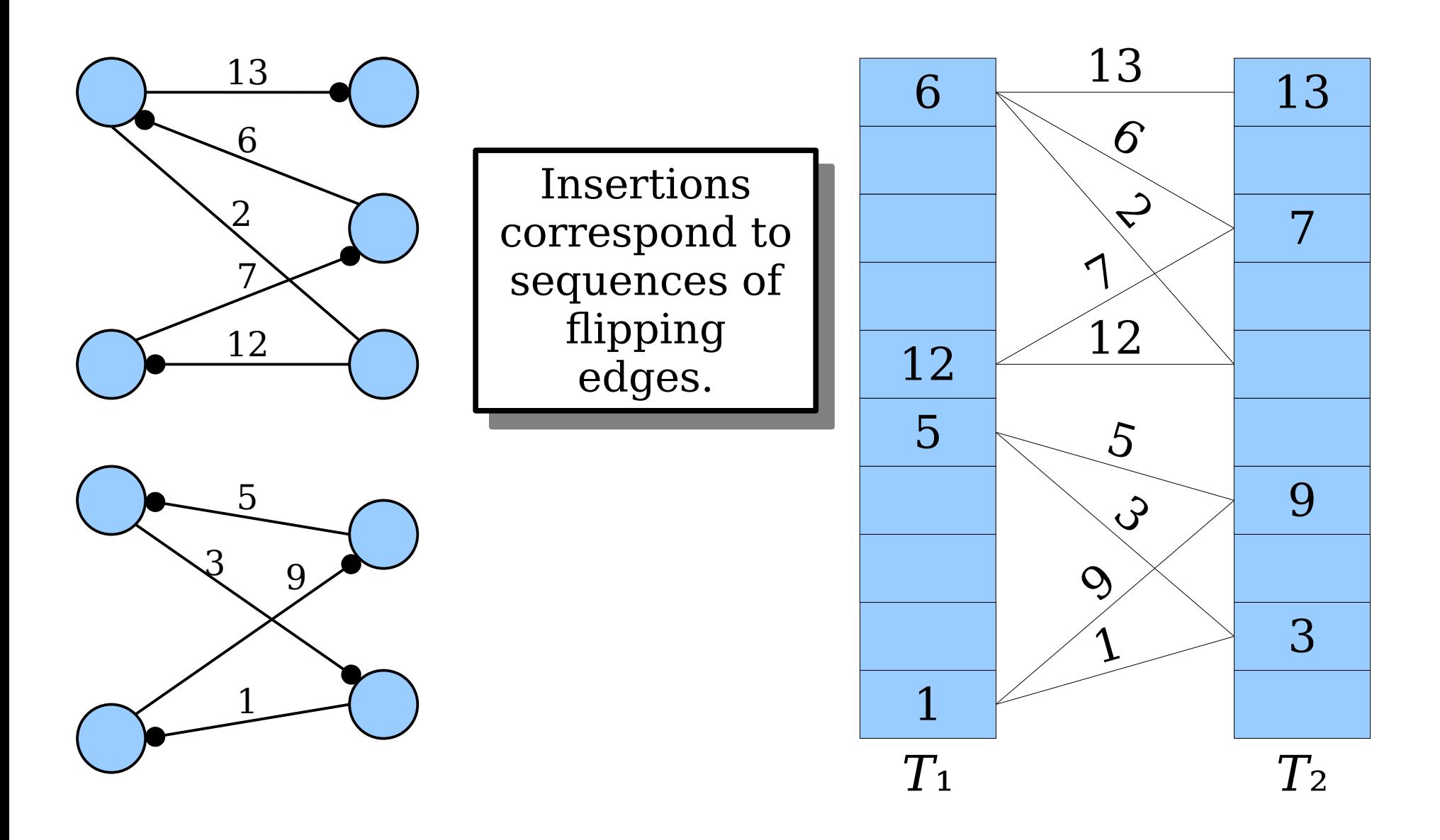

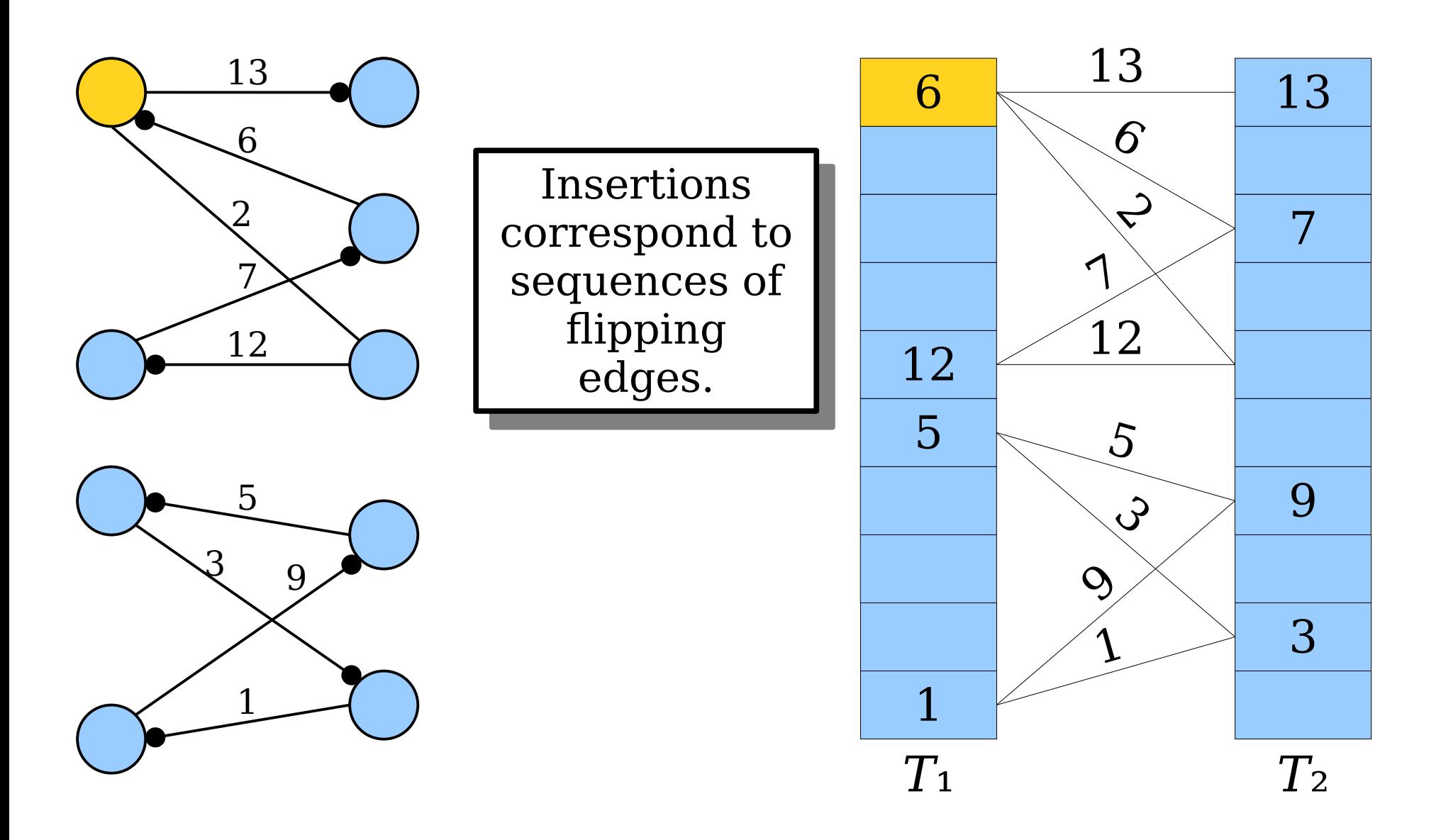

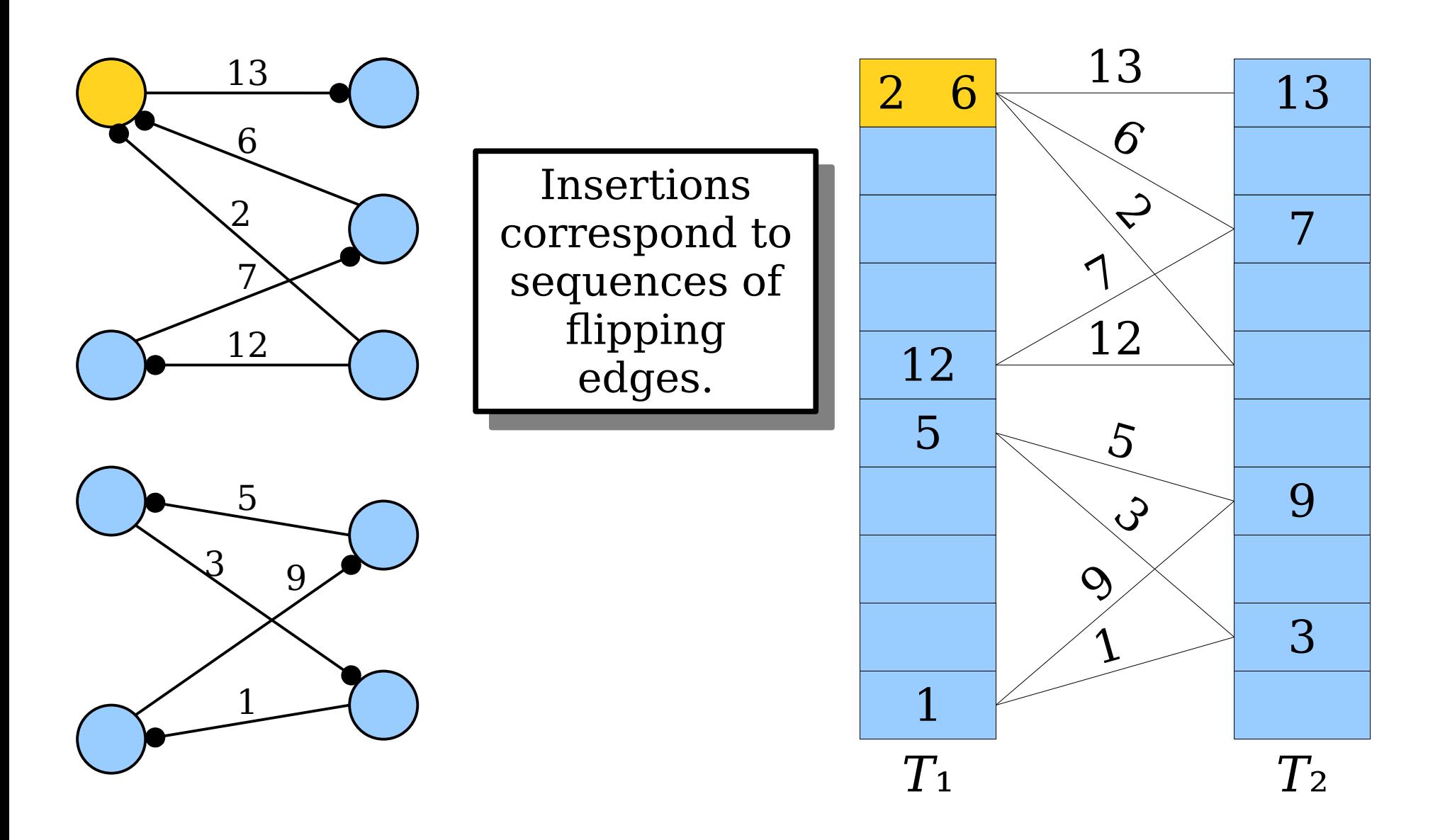

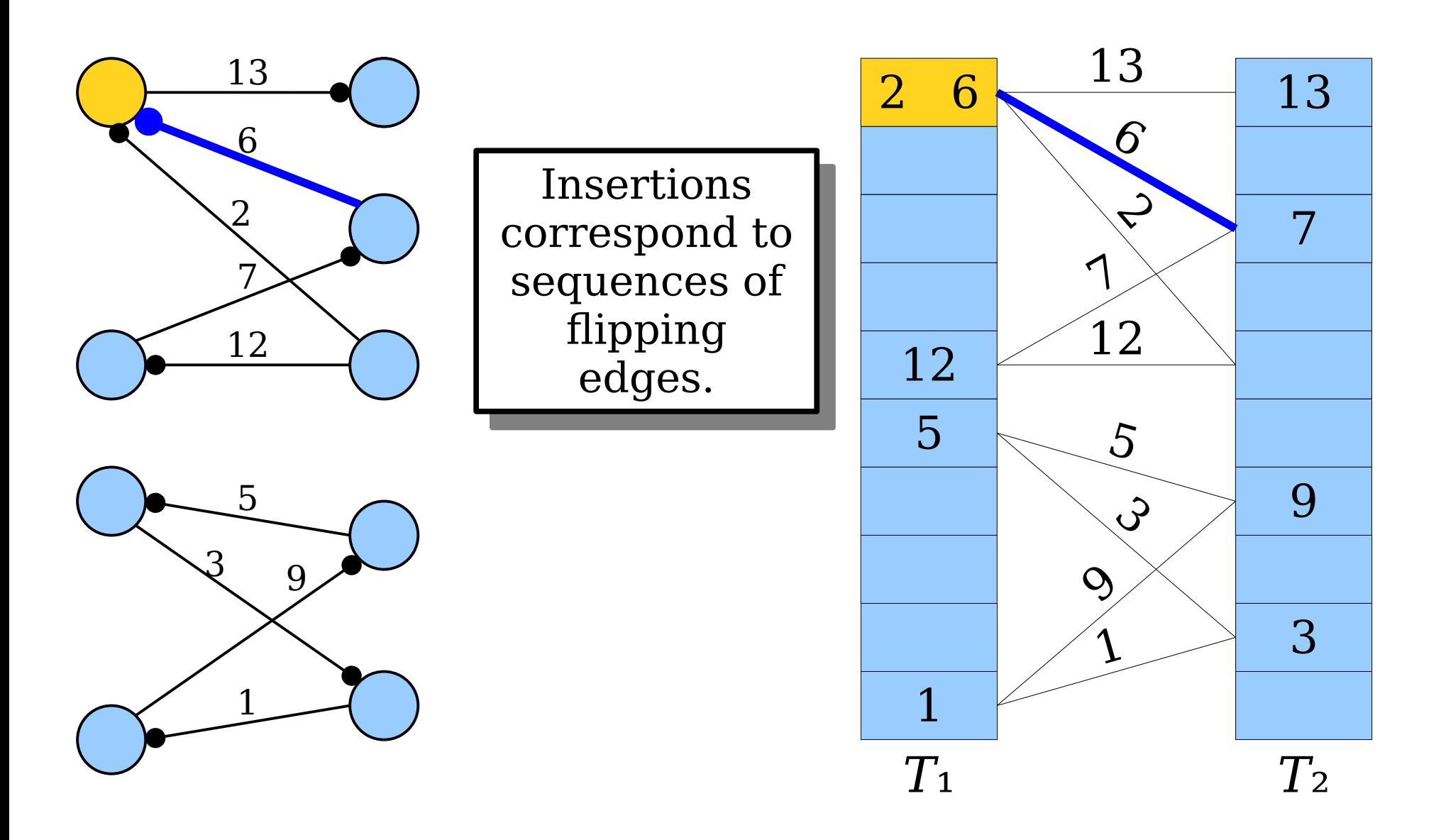

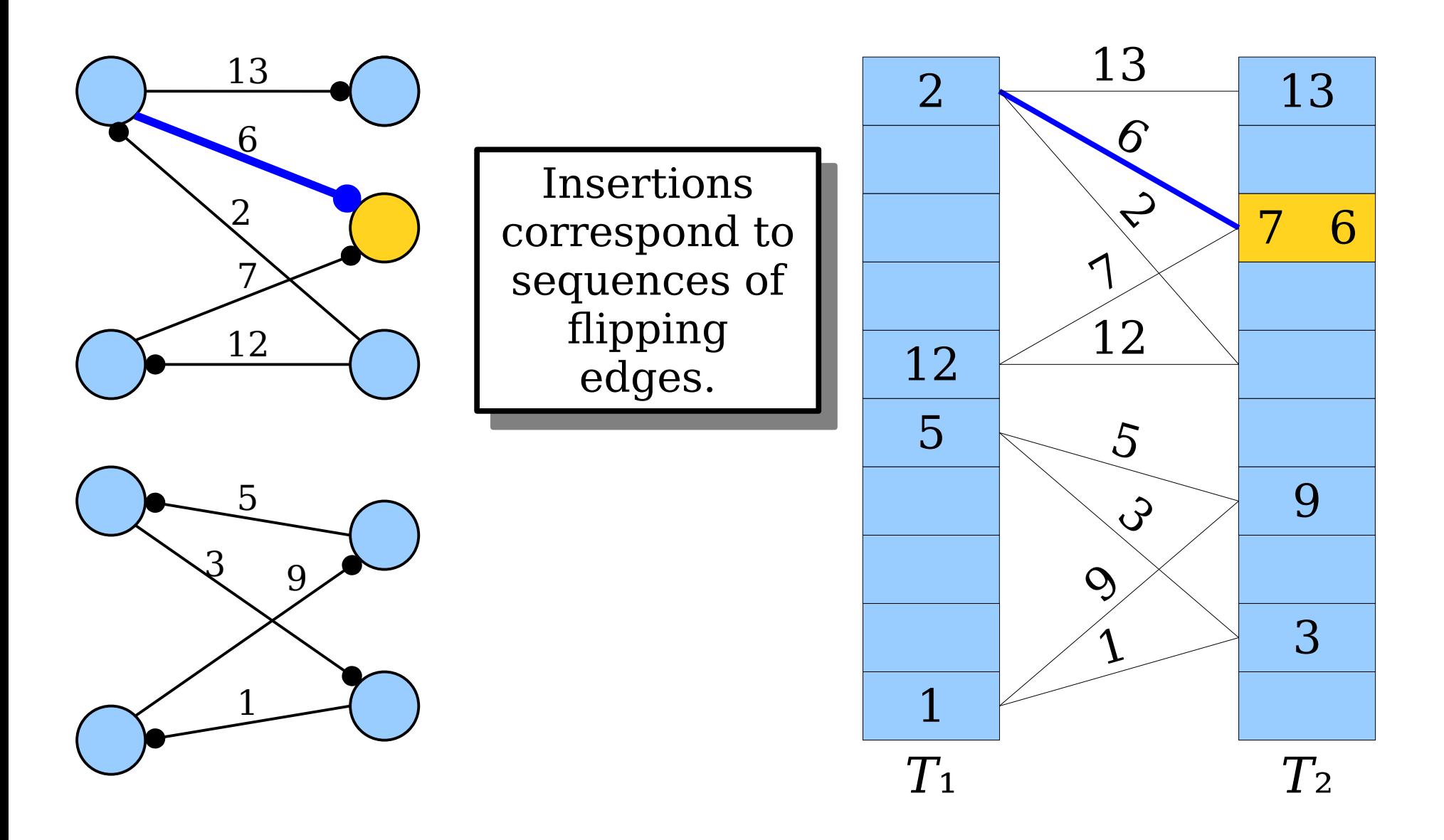

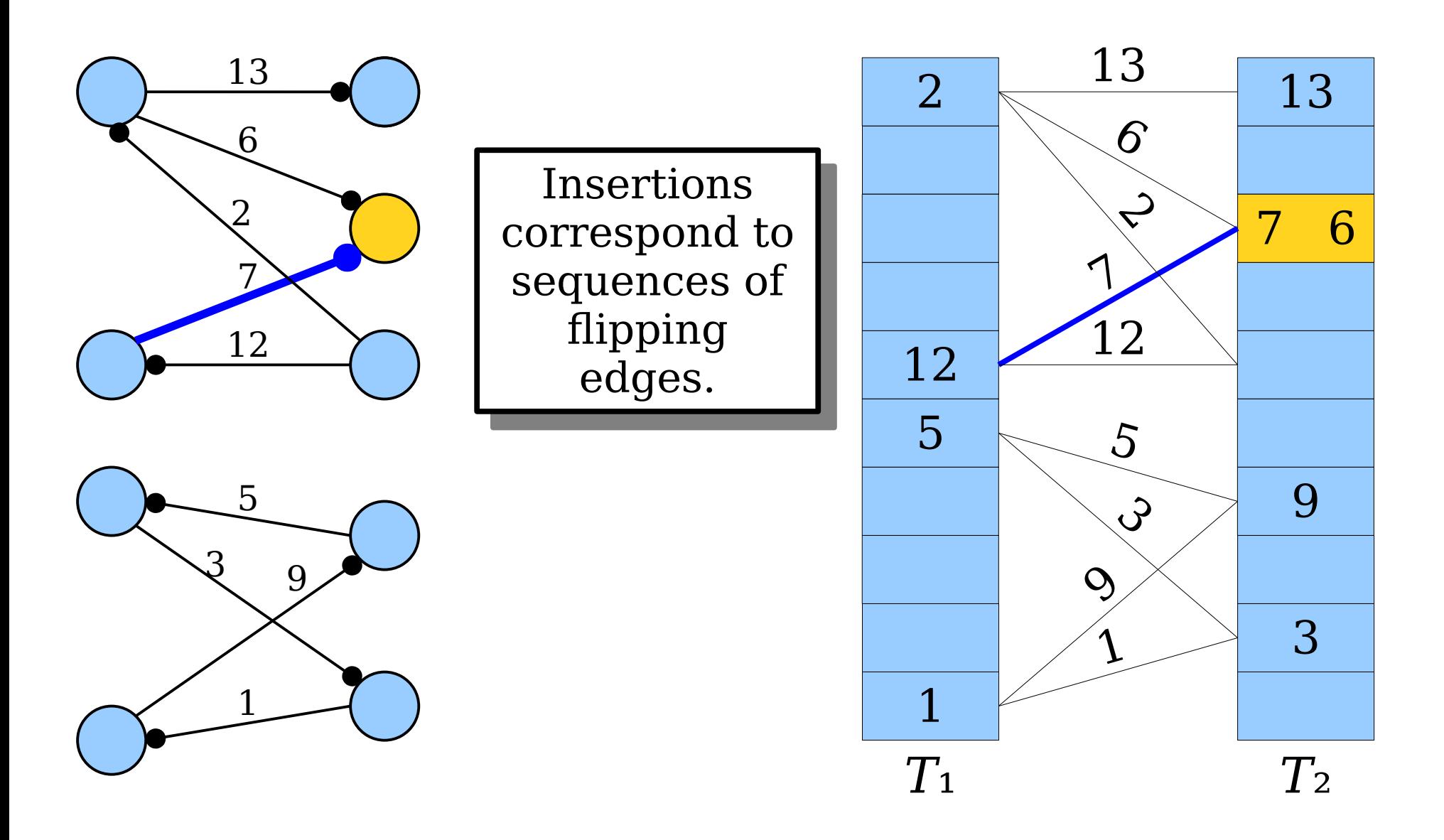

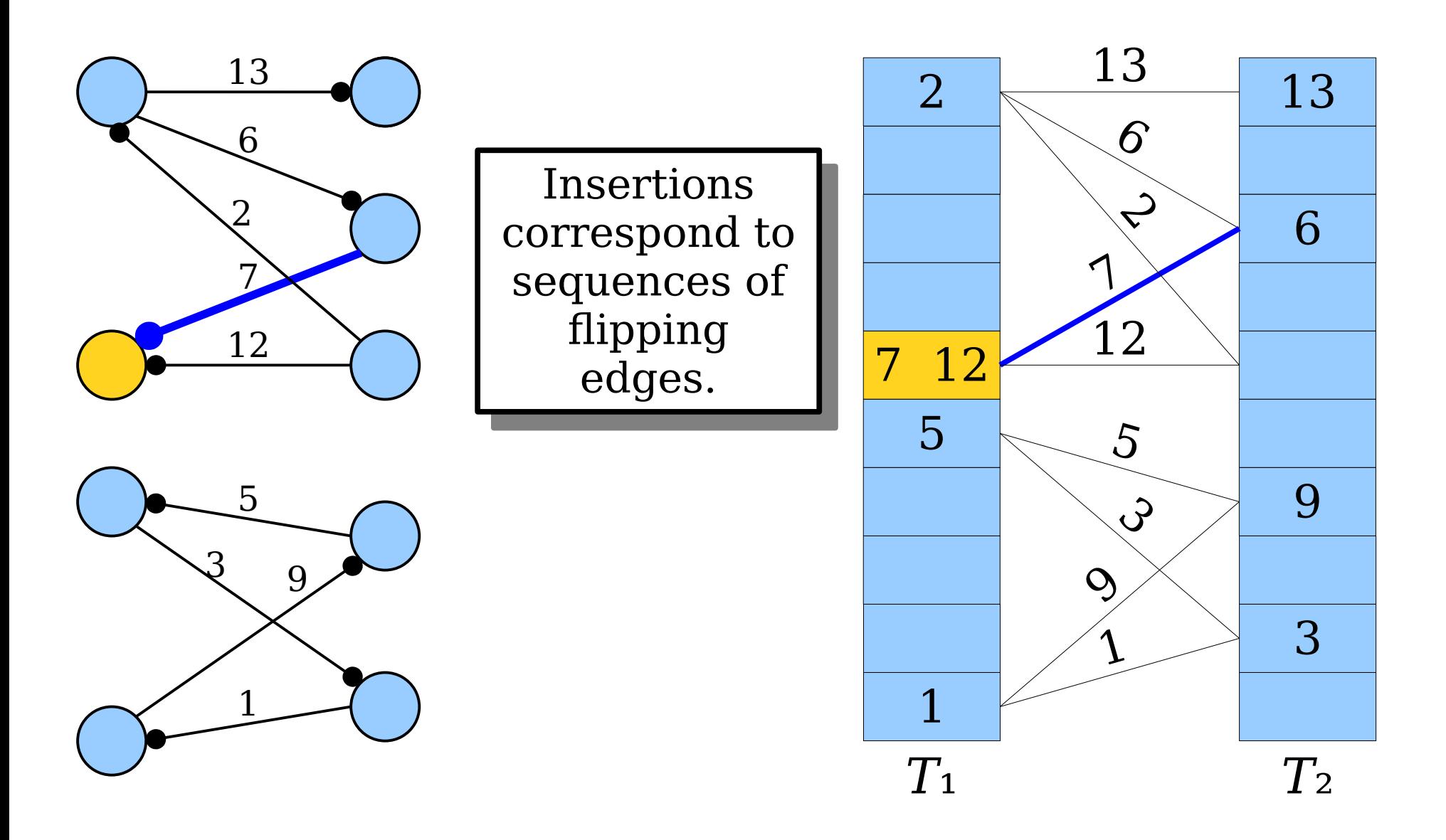

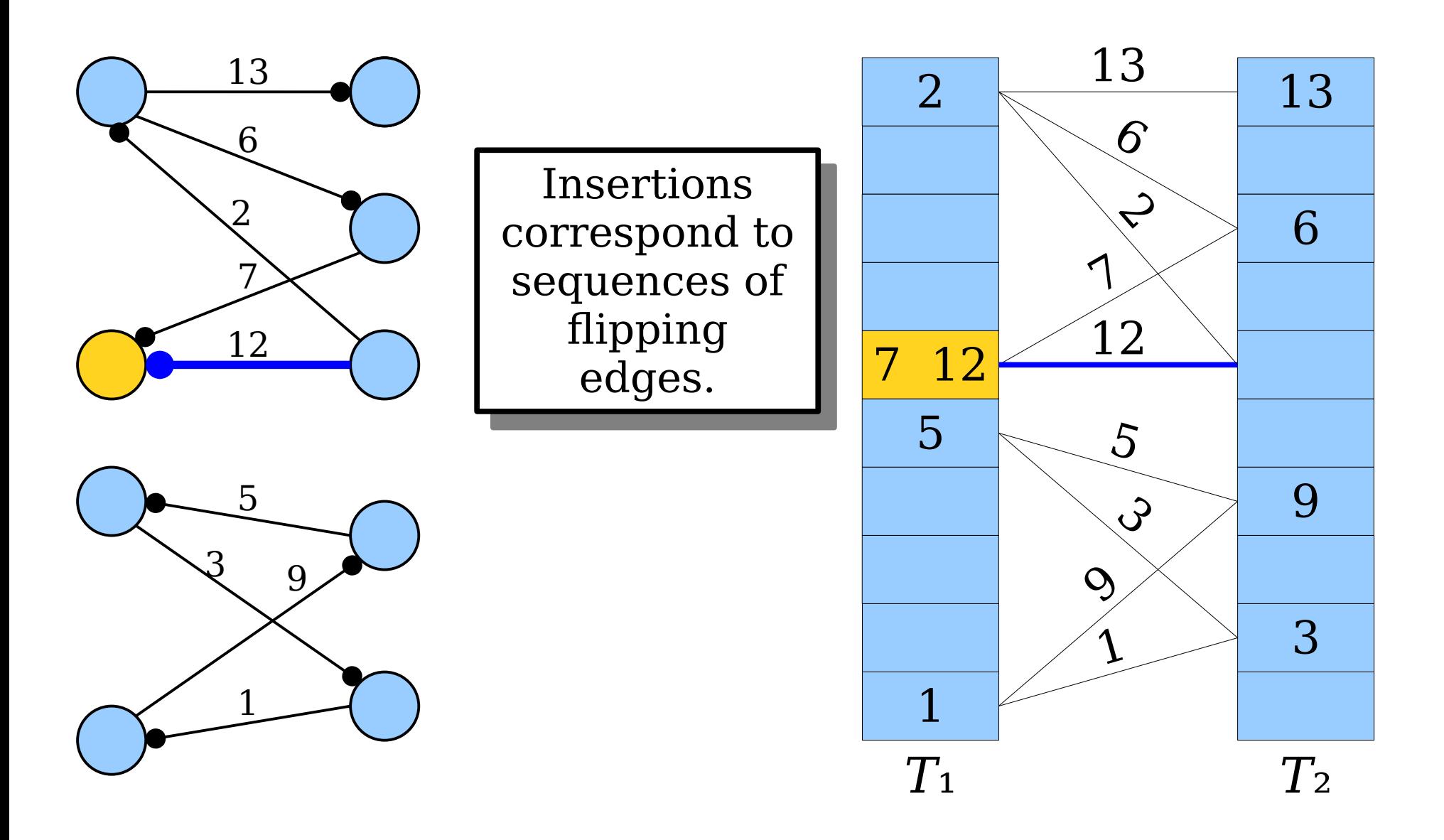

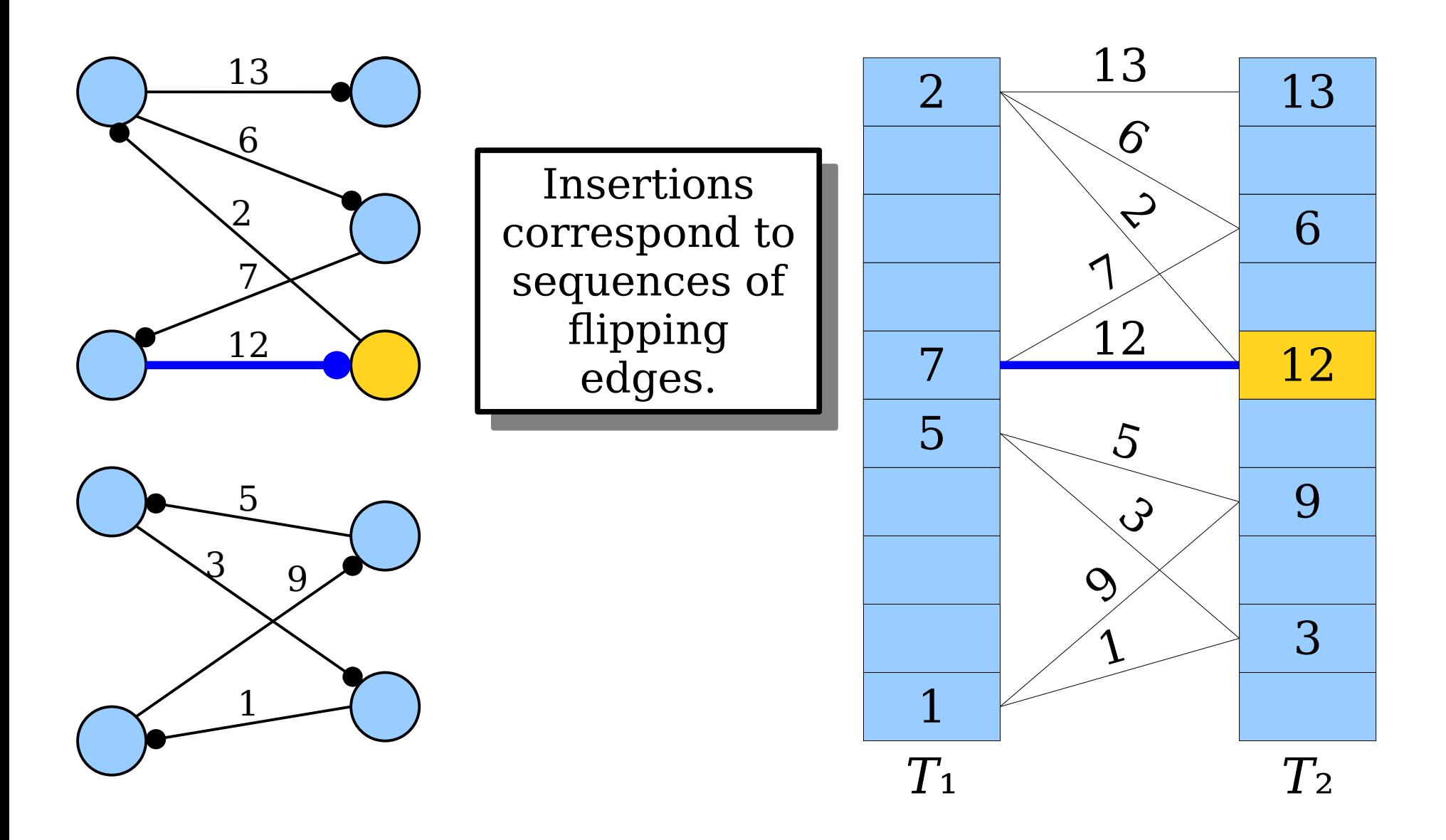

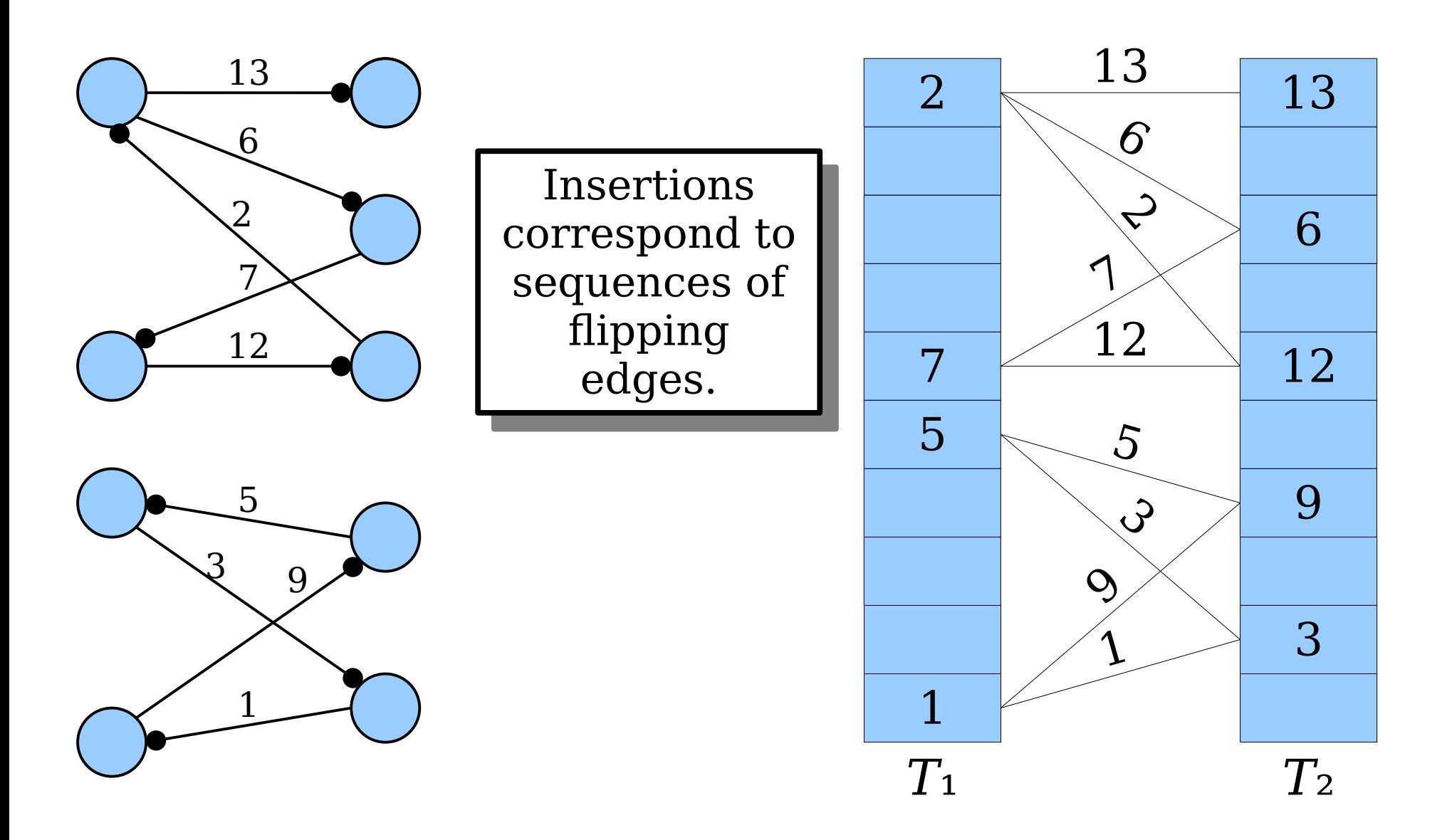

• *Claim 1:* If *x* is inserted into a cuckoo hash table, the insertion succeeds if the connected component containing *x* contains either no cycles or only one cycle.

• *Claim 1:* If x is inserted into a cuckoo hash table, the insertion succeeds if the connected component containing *x* contains either no cycles or only one cycle.

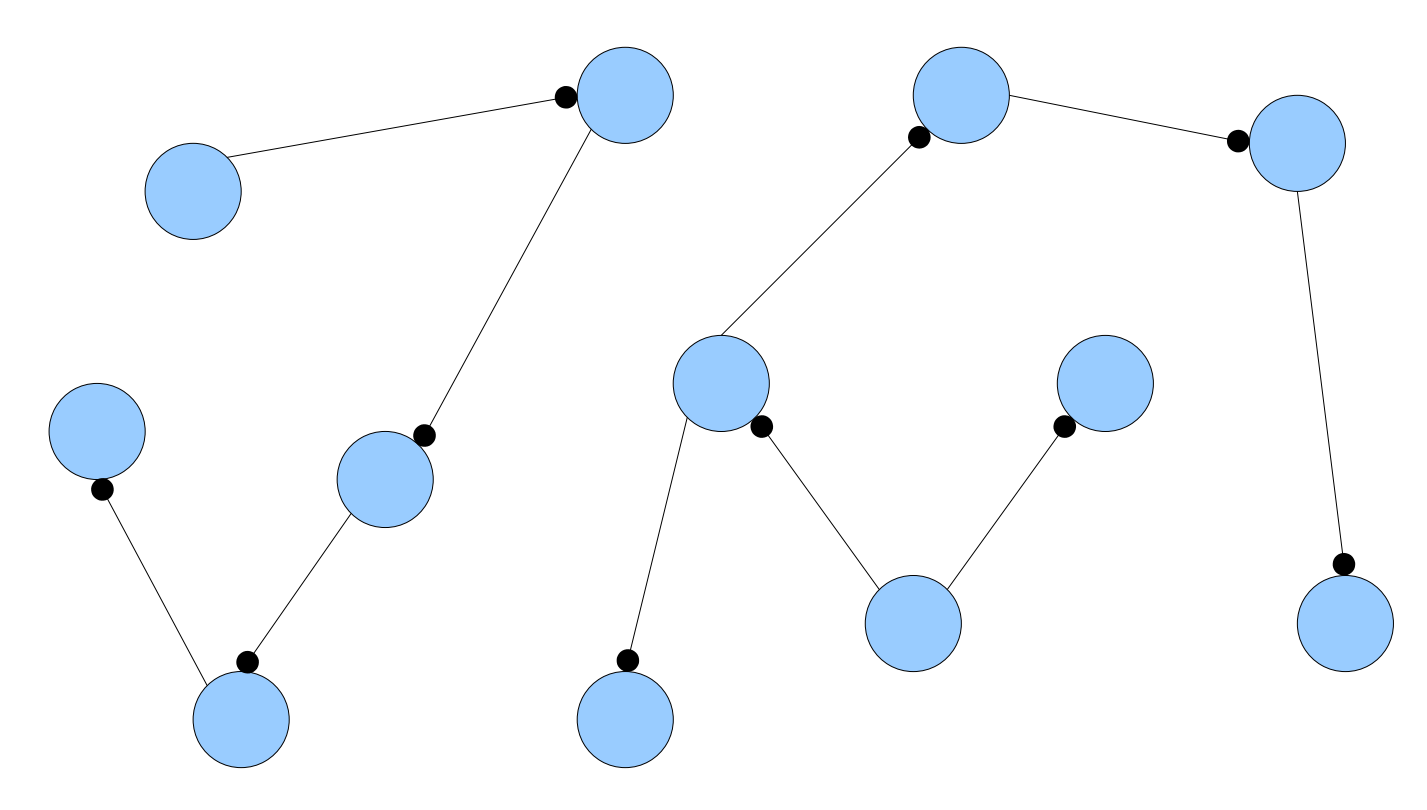
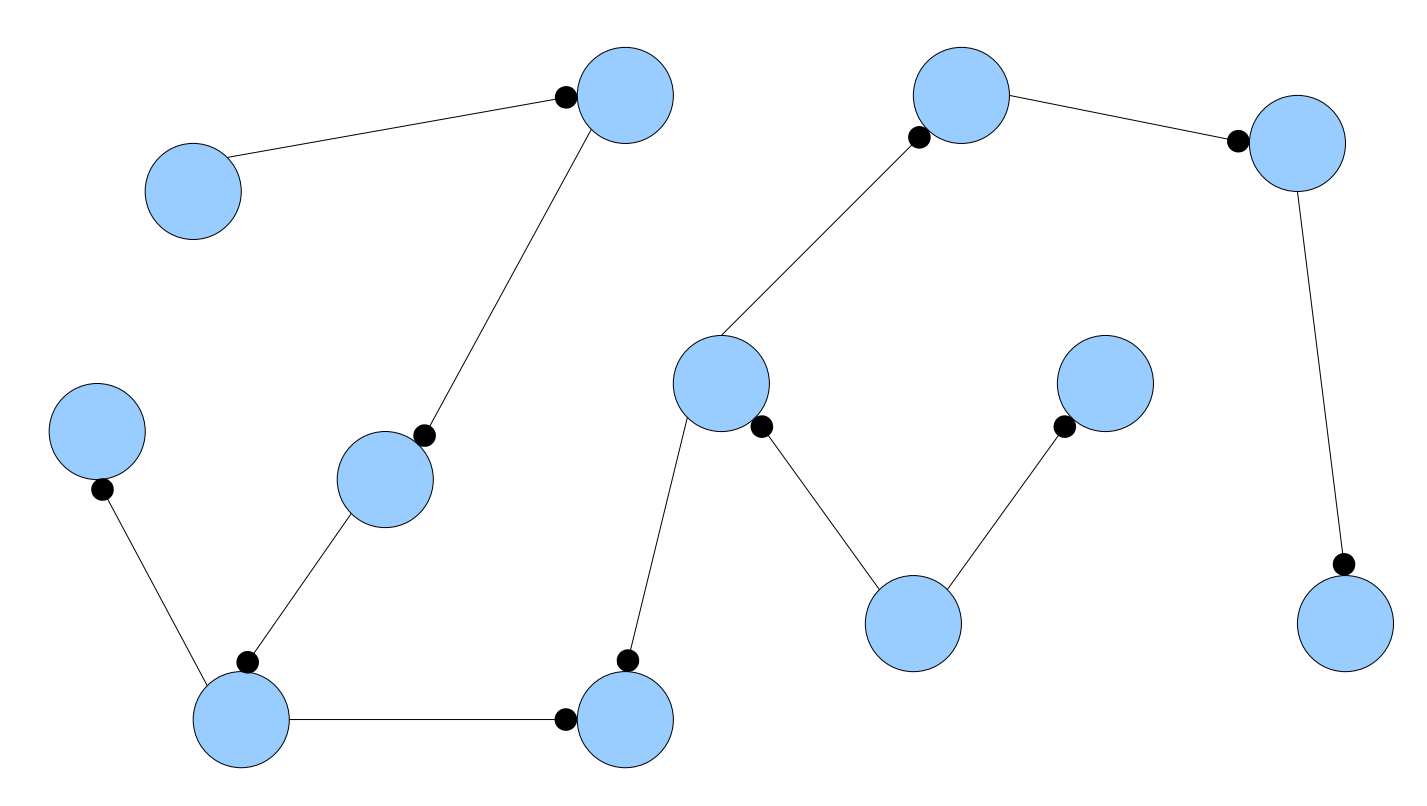

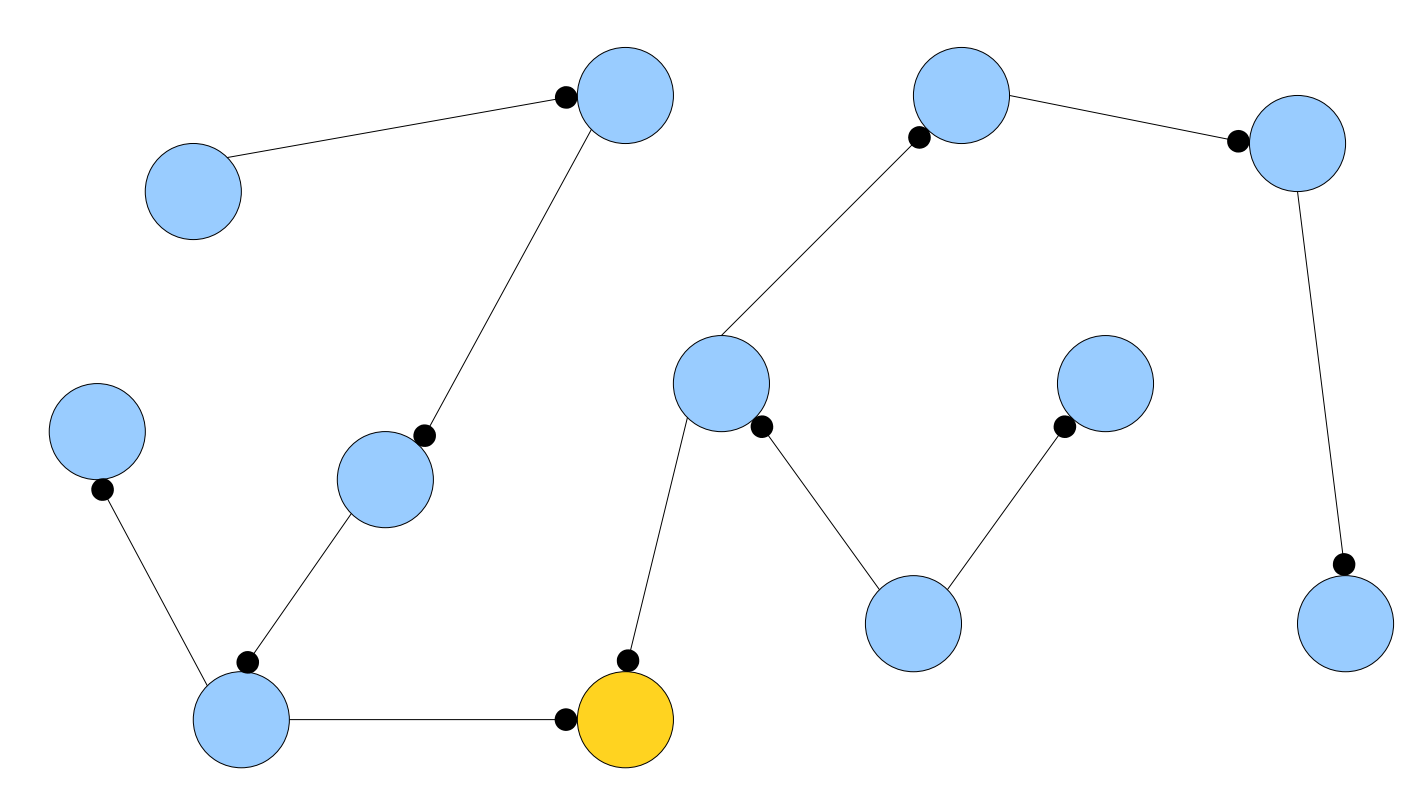

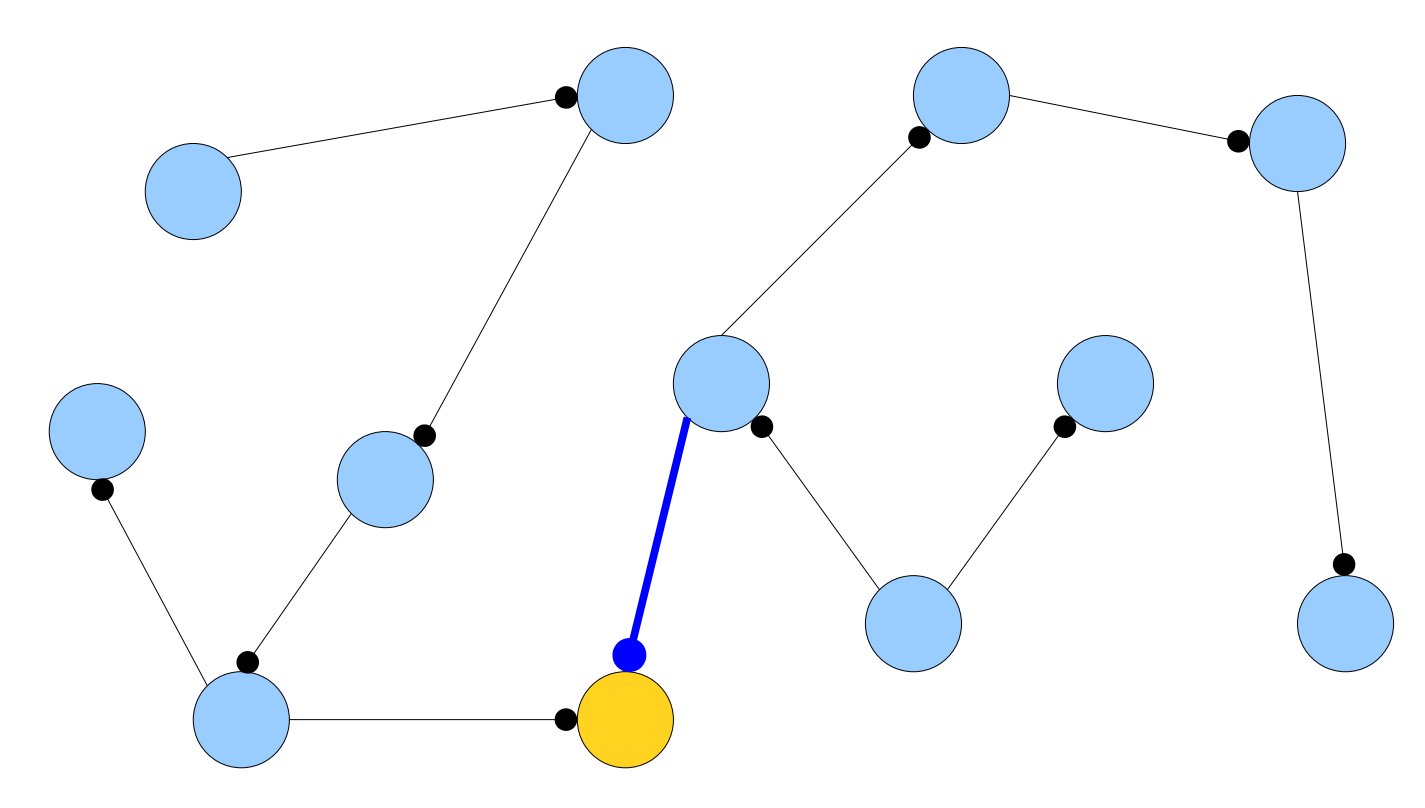

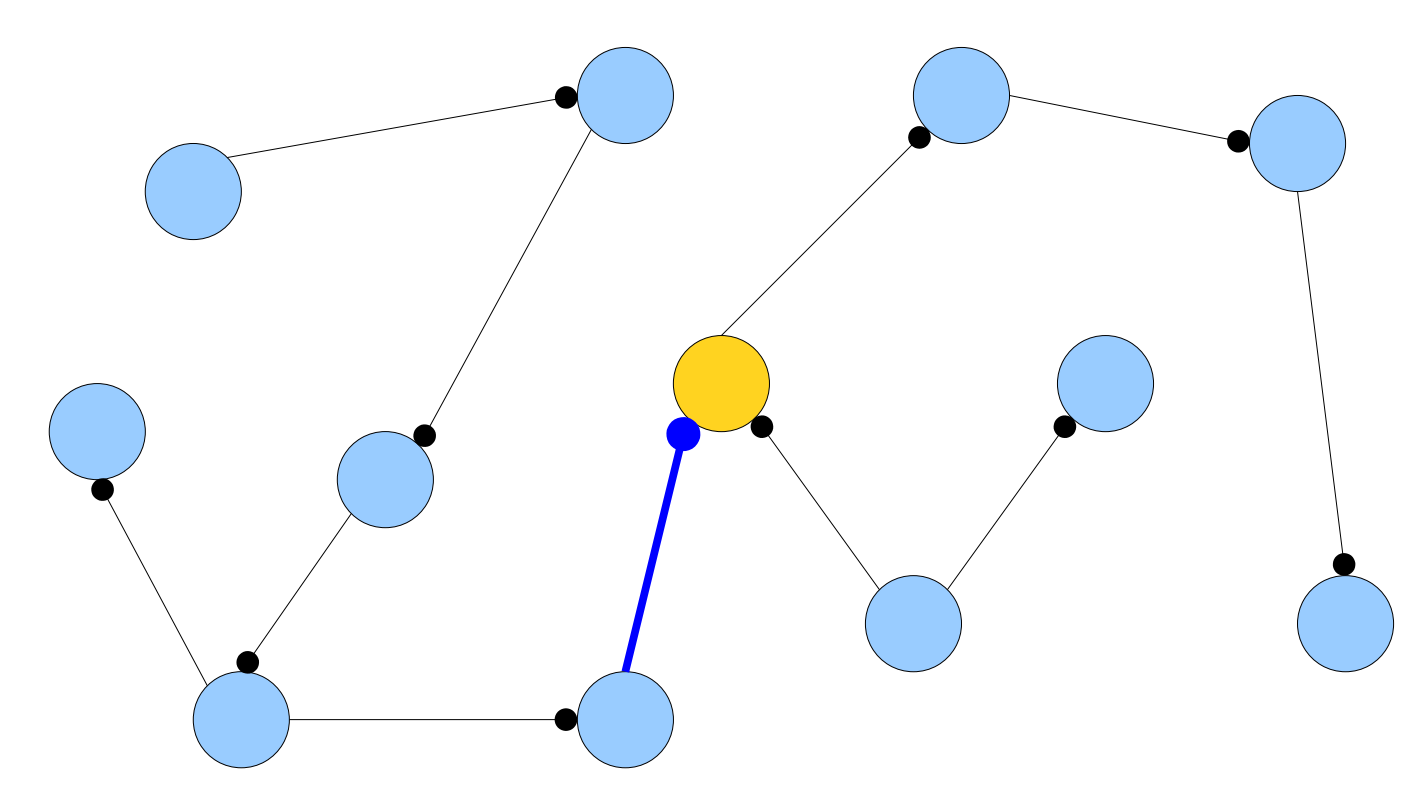

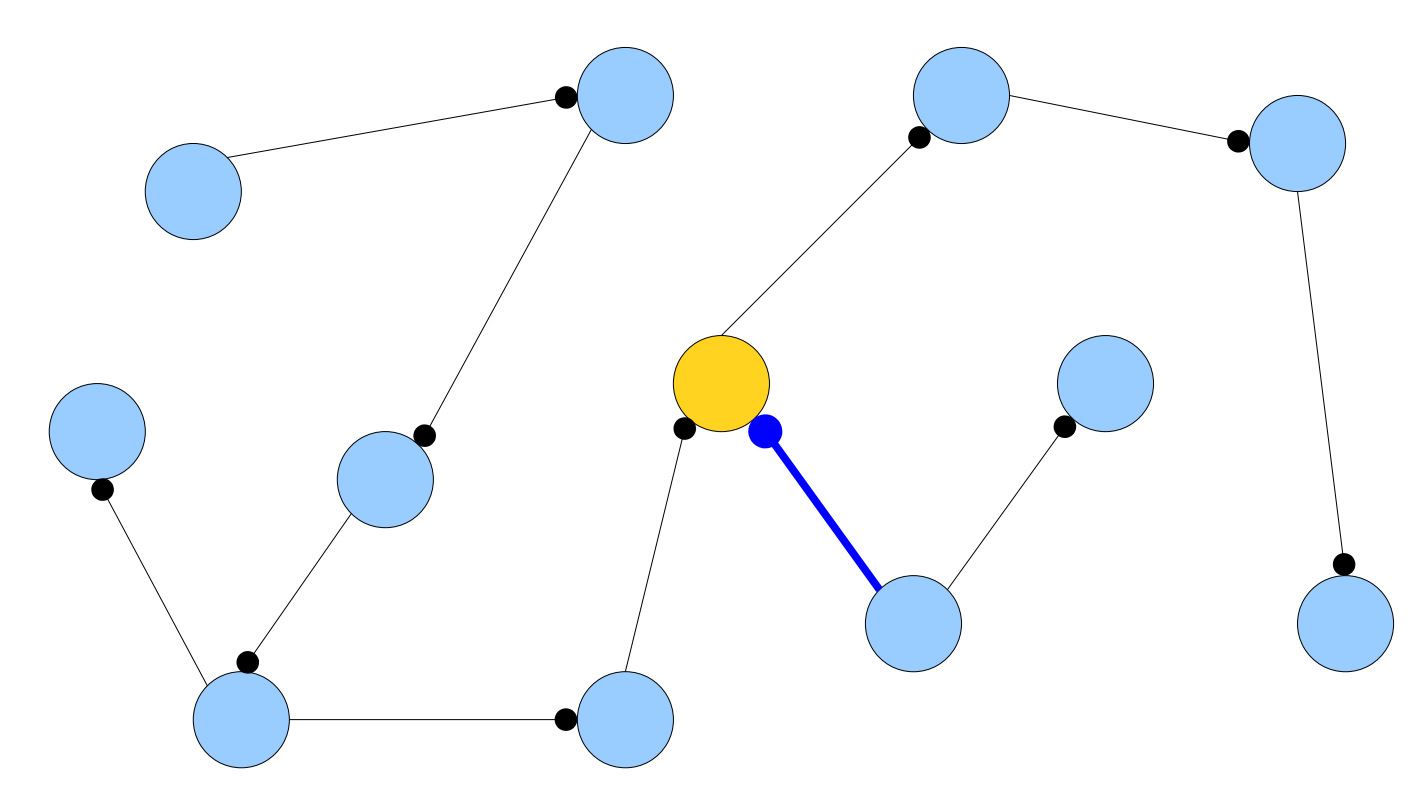

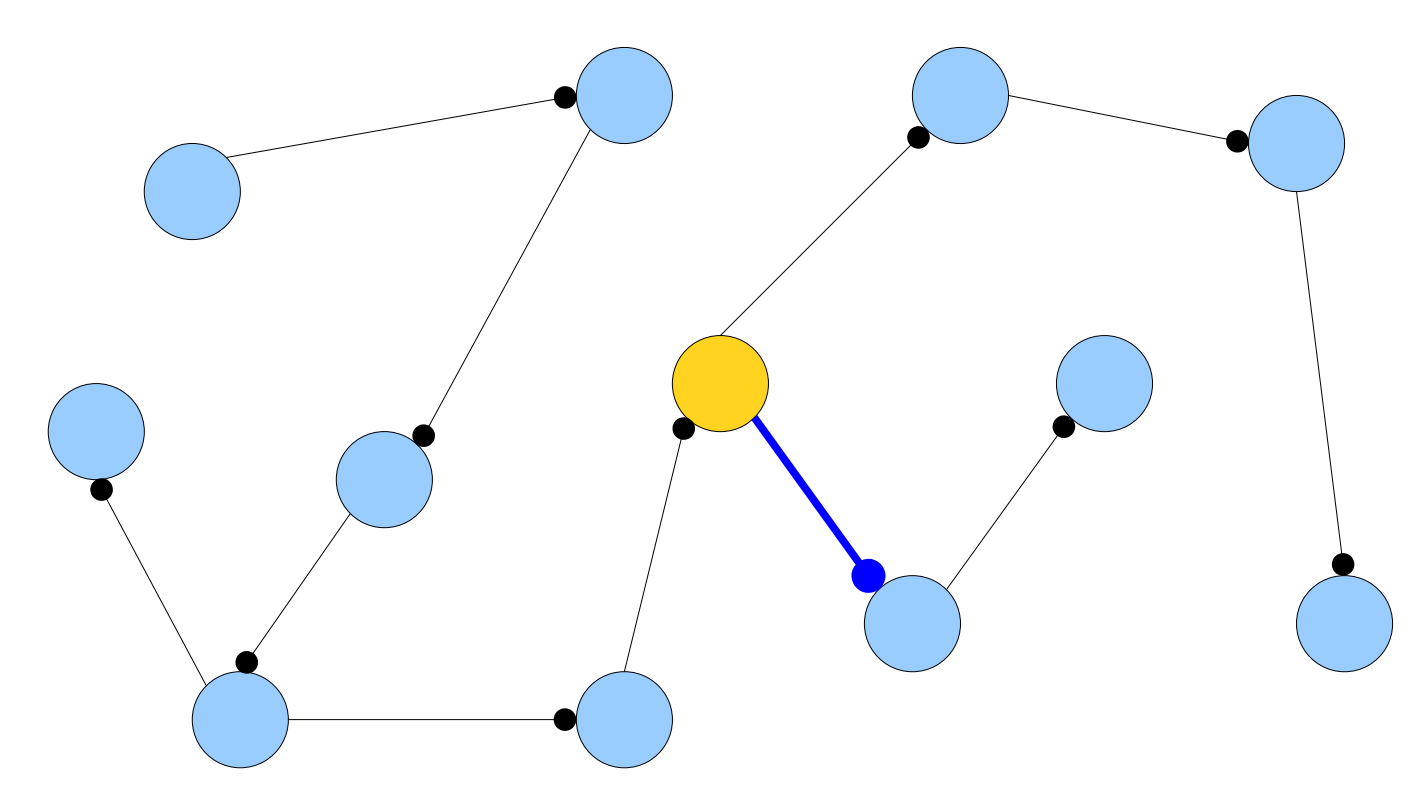

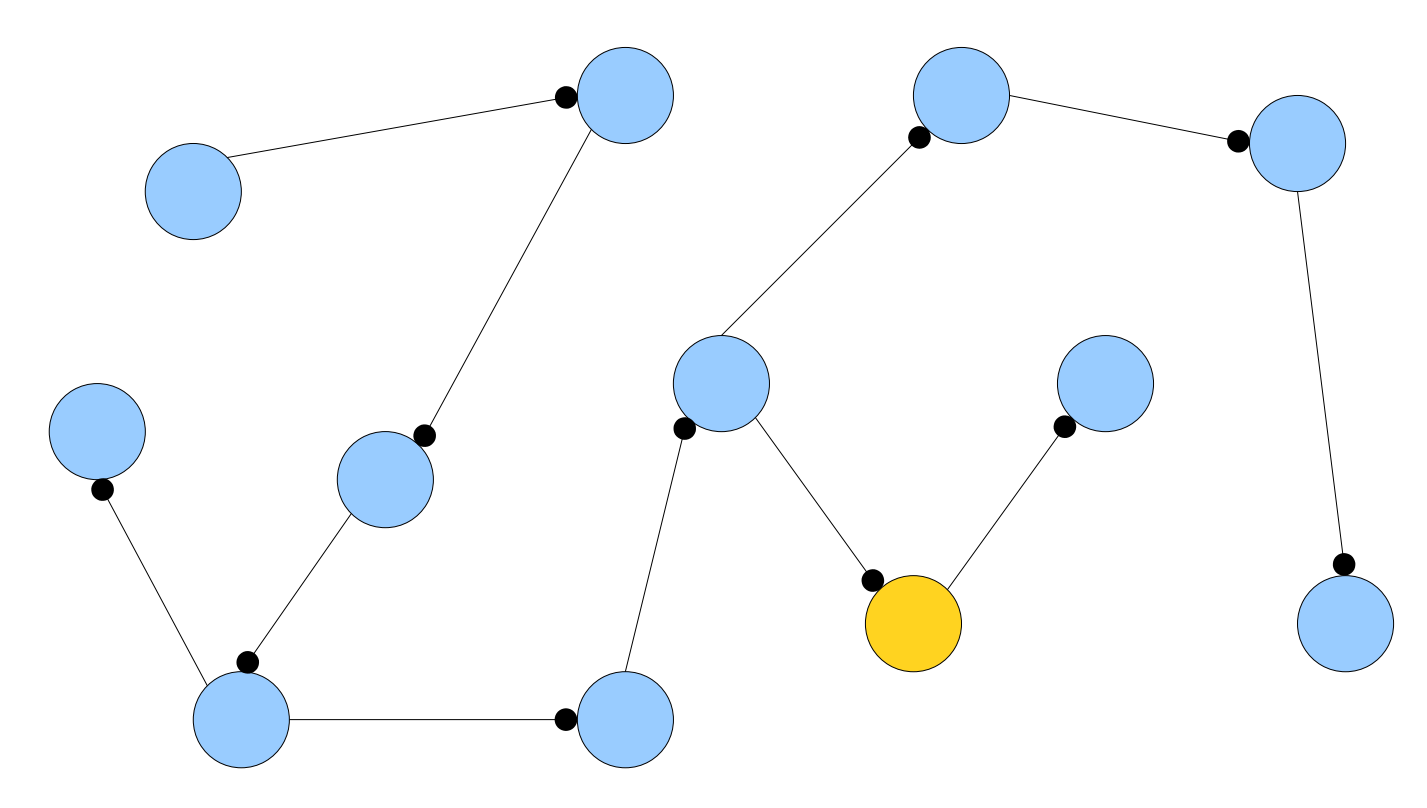

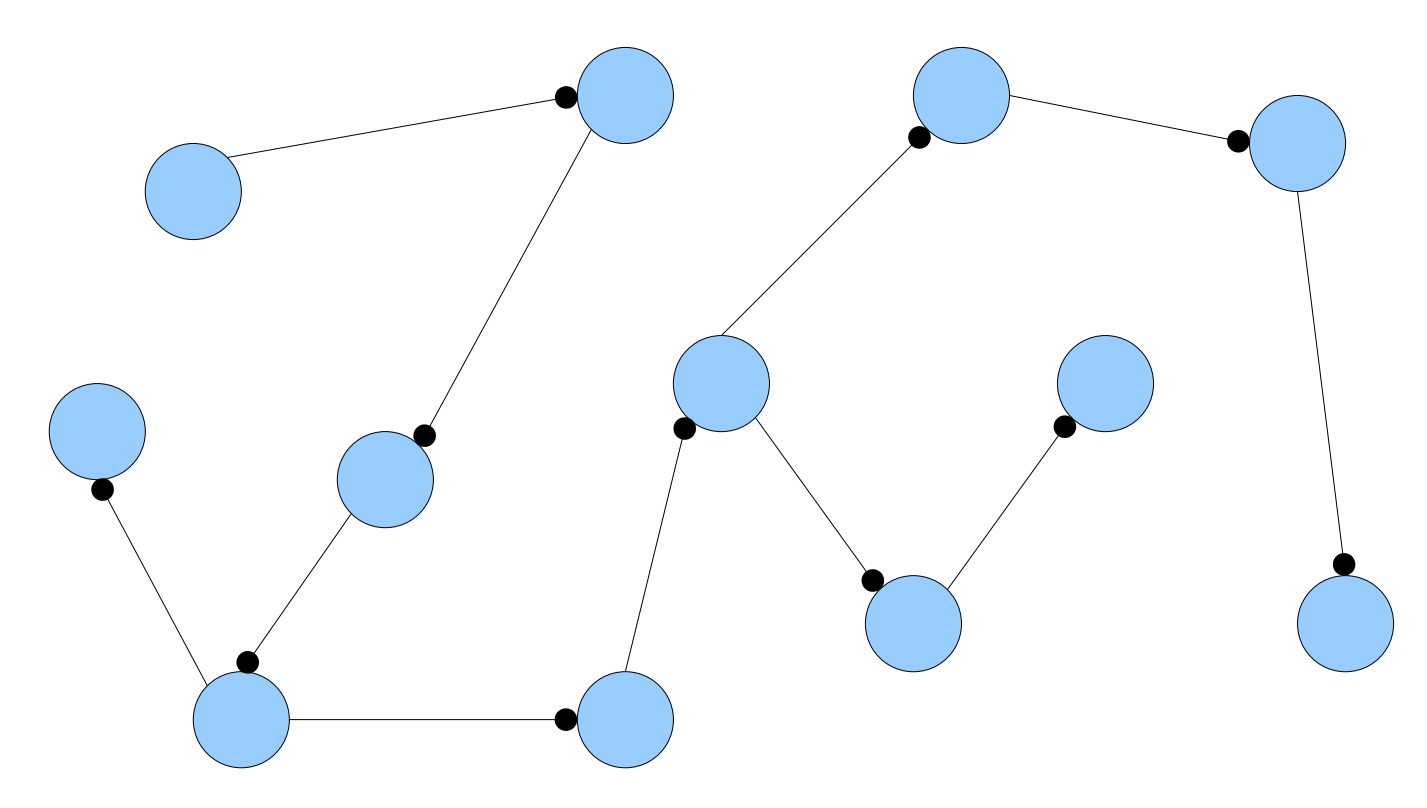

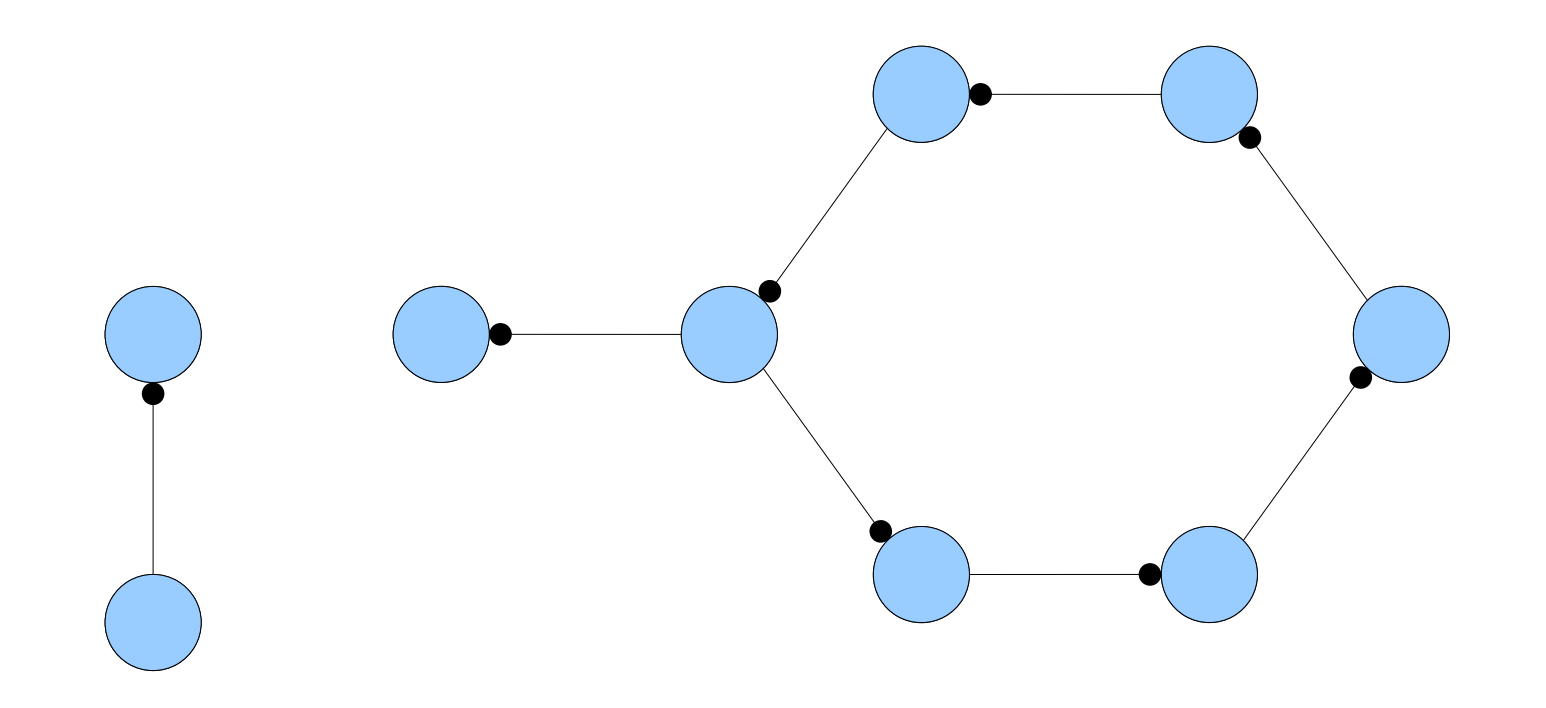

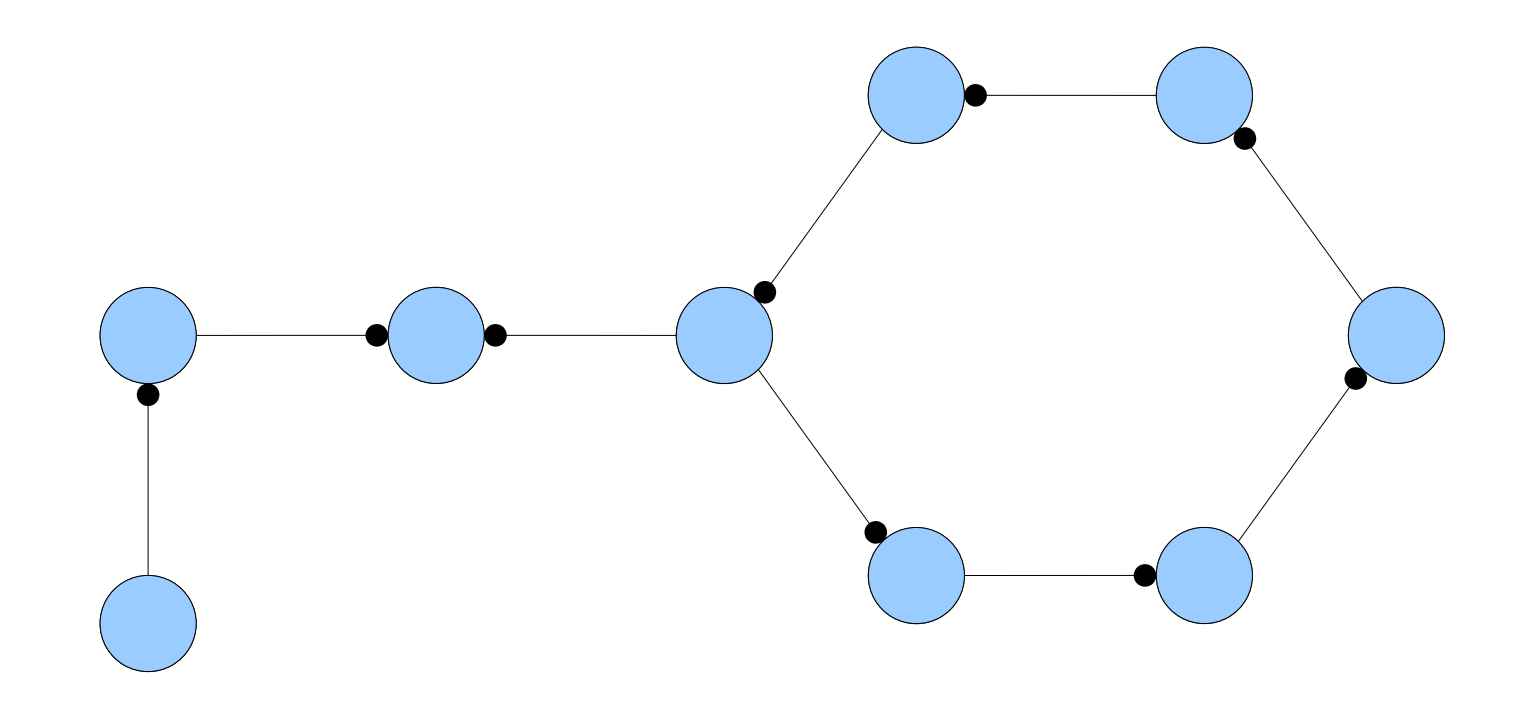

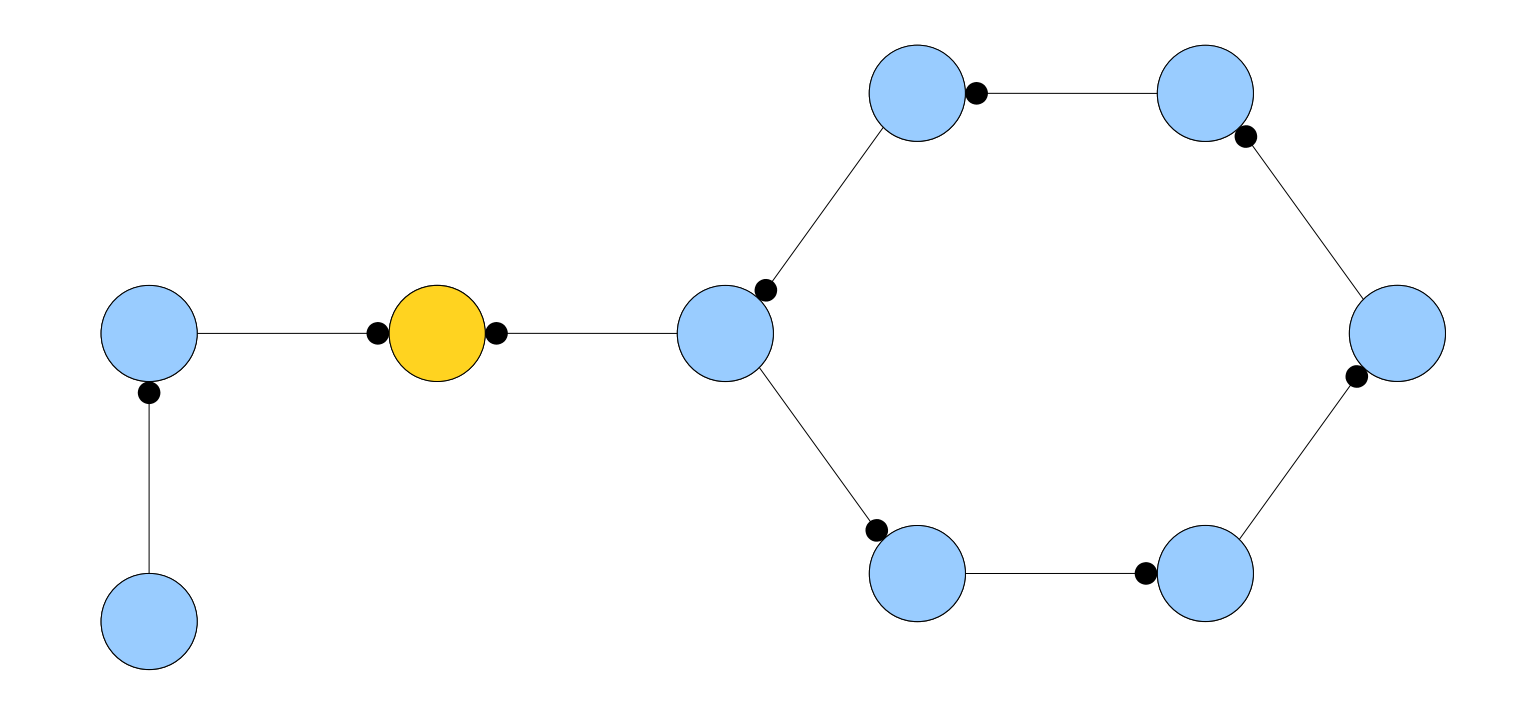

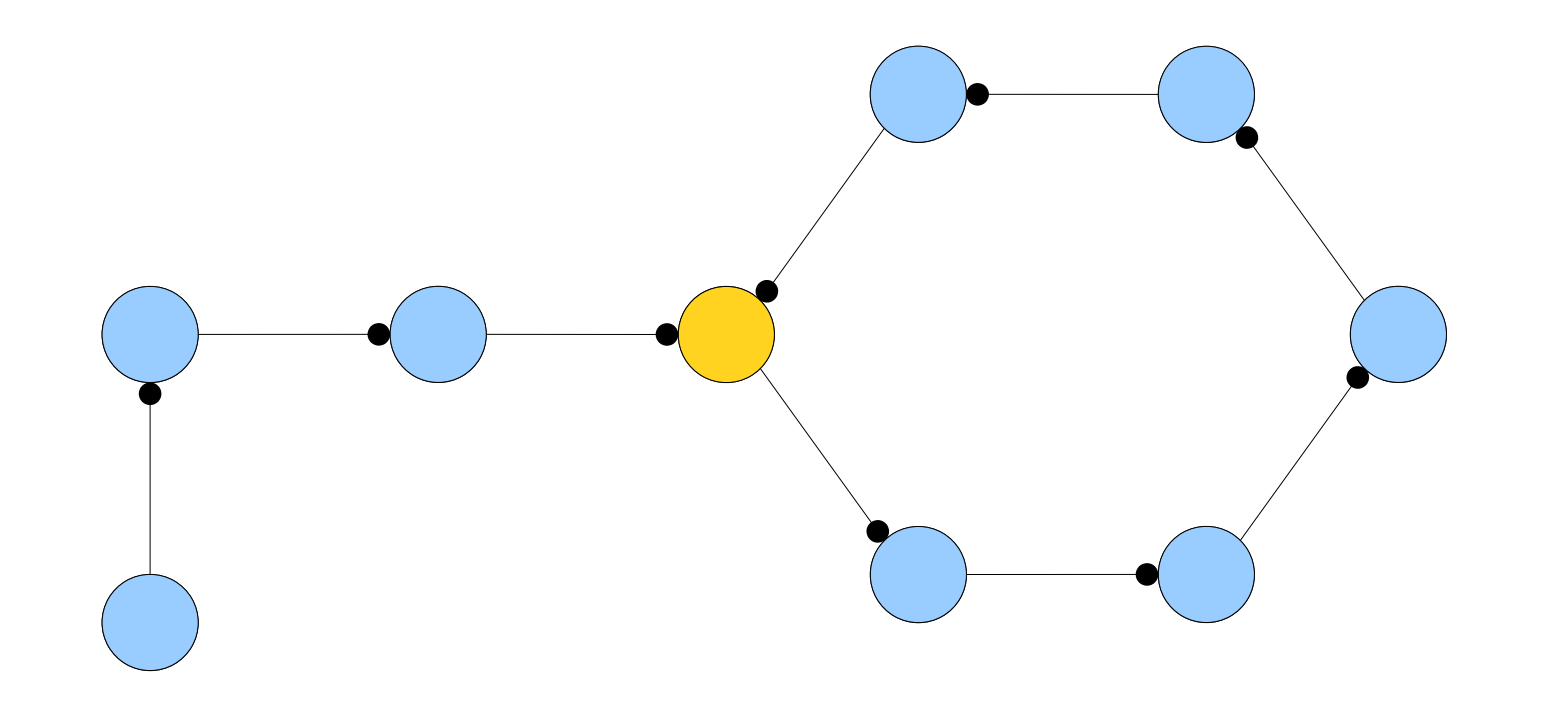

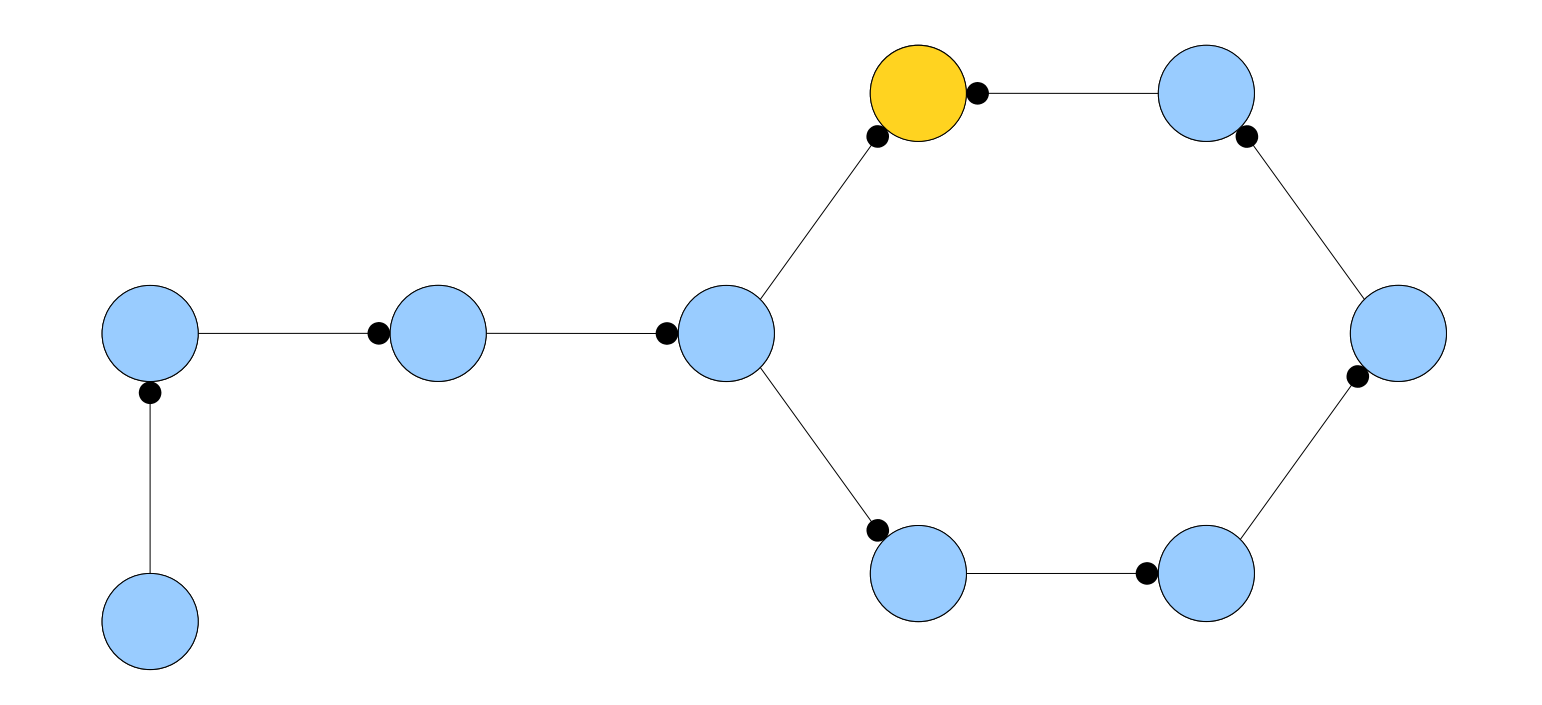

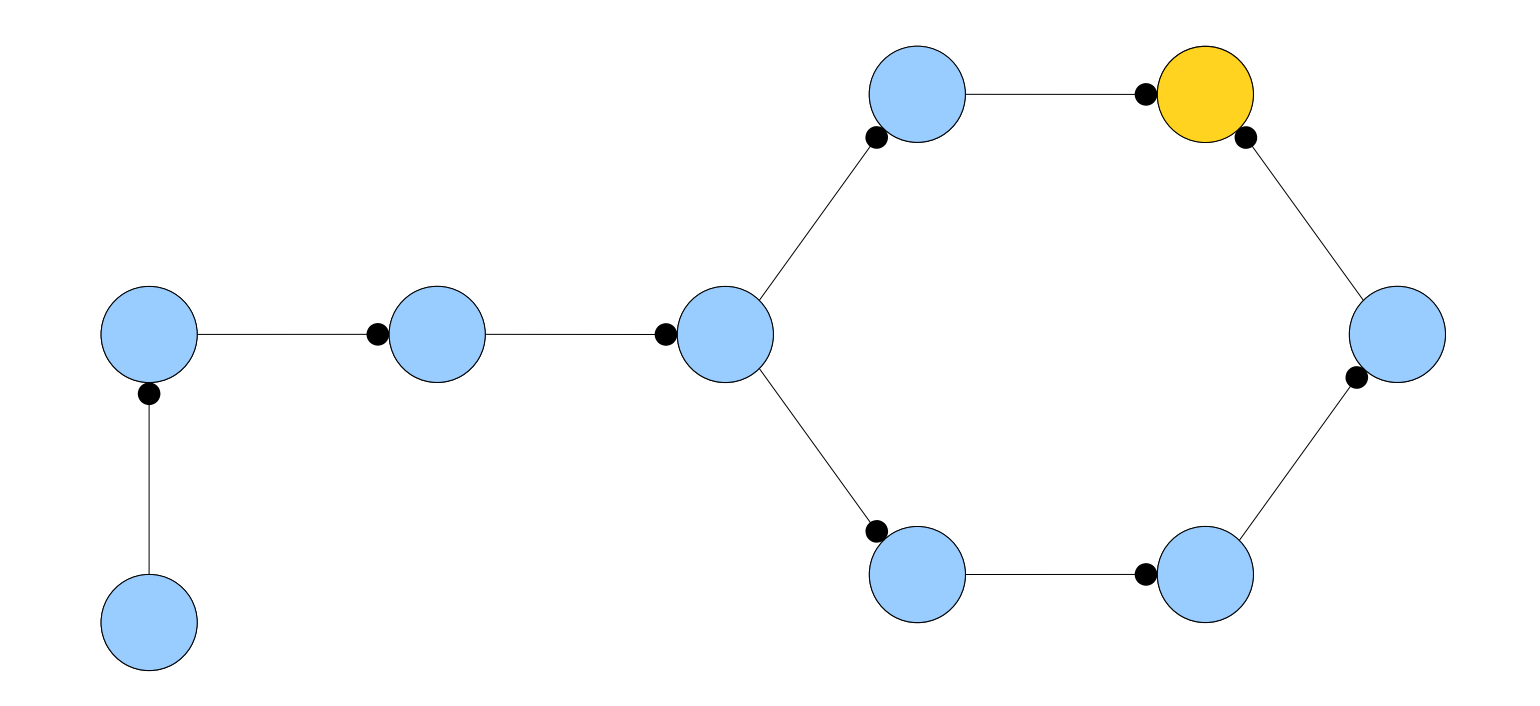

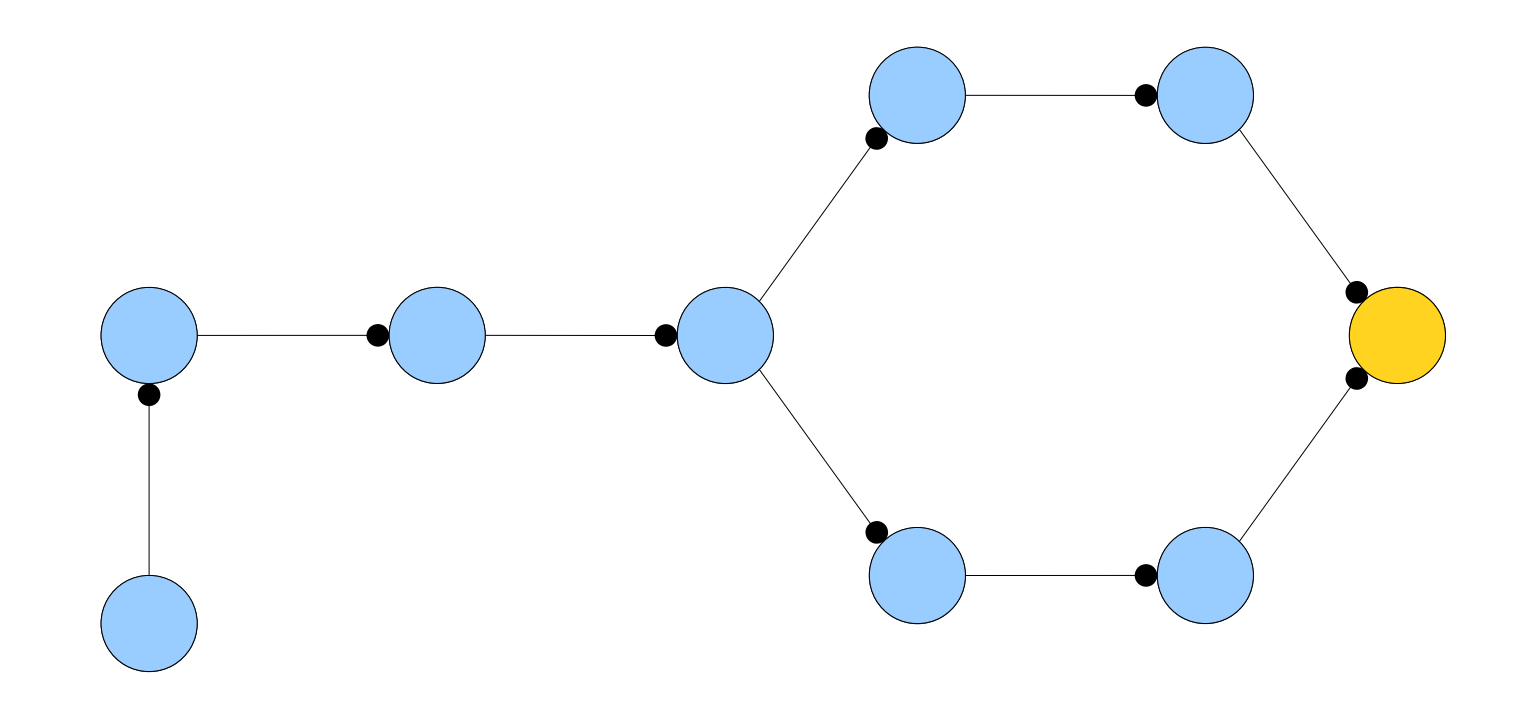

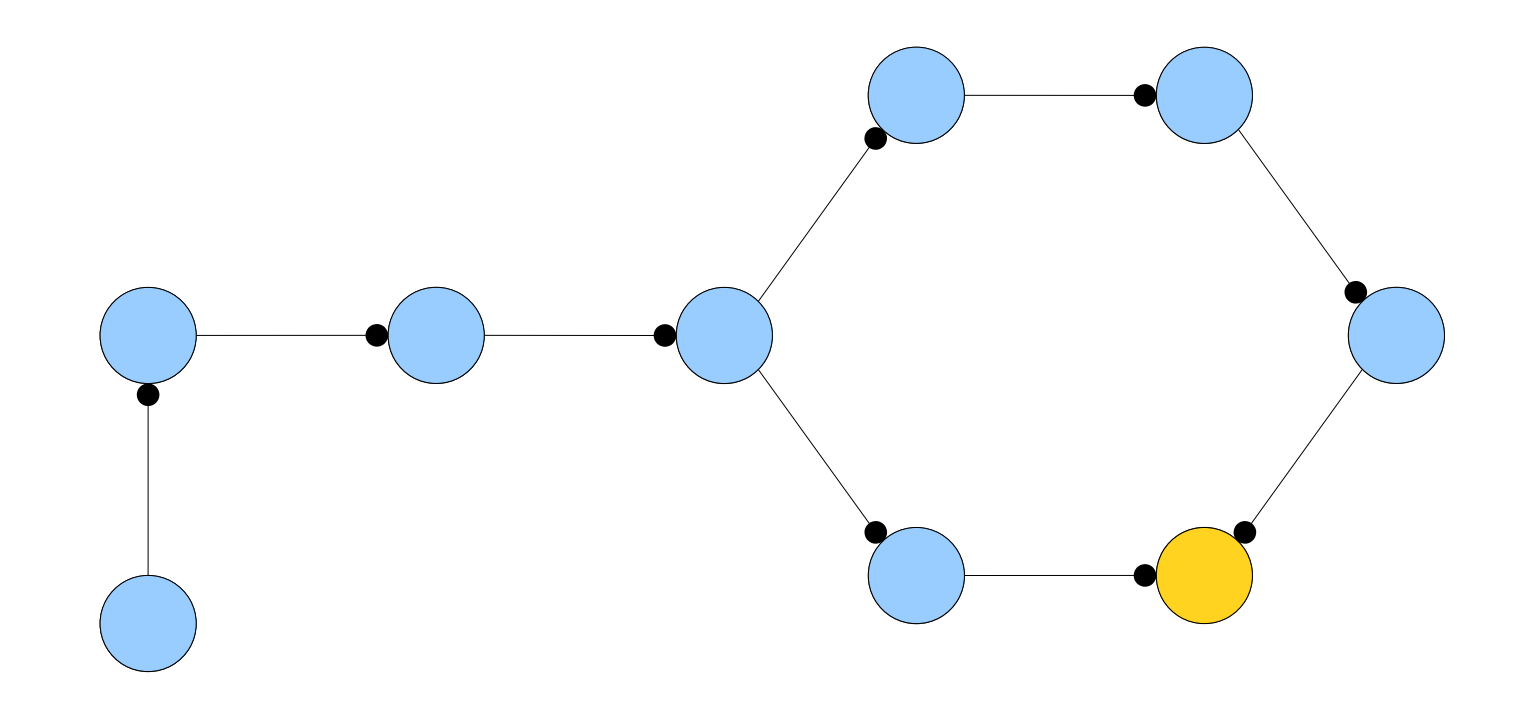

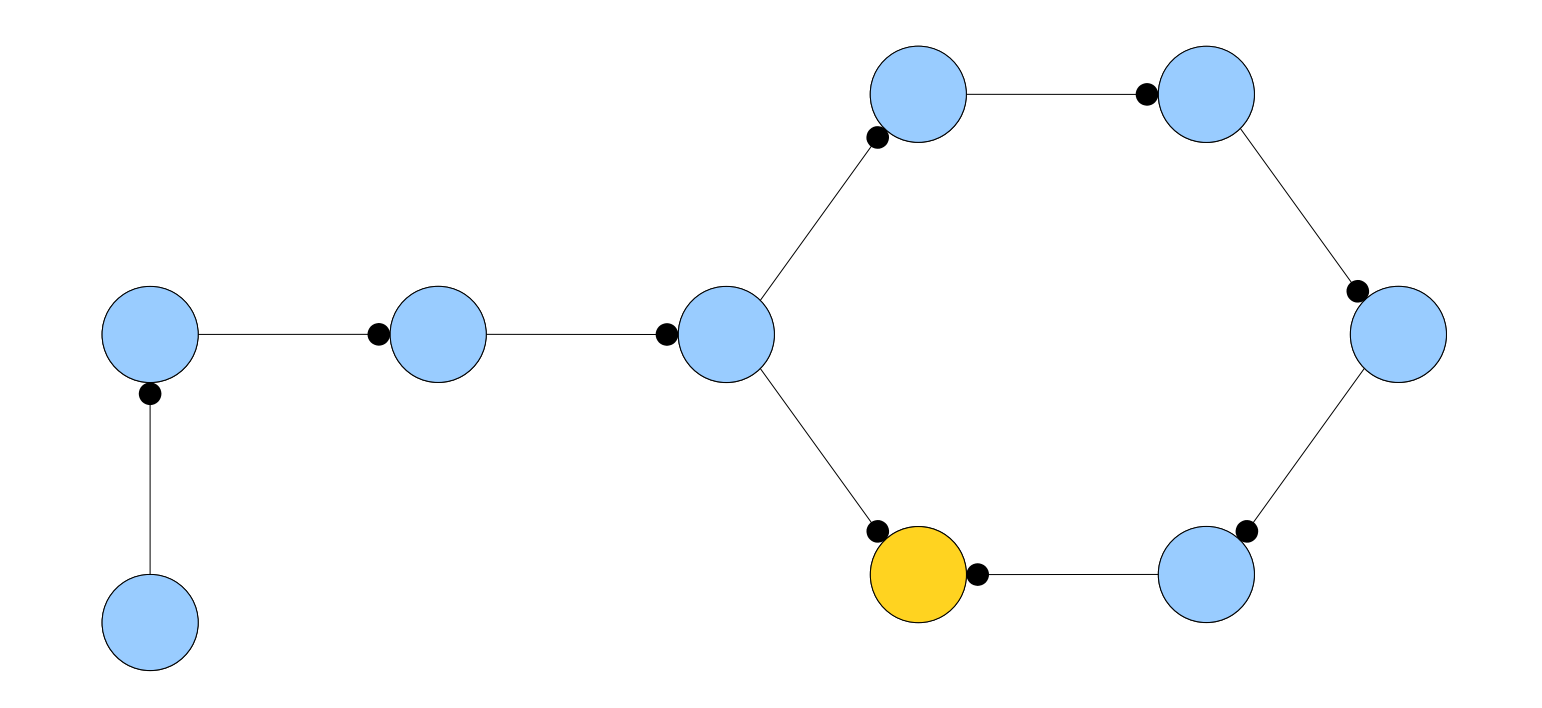

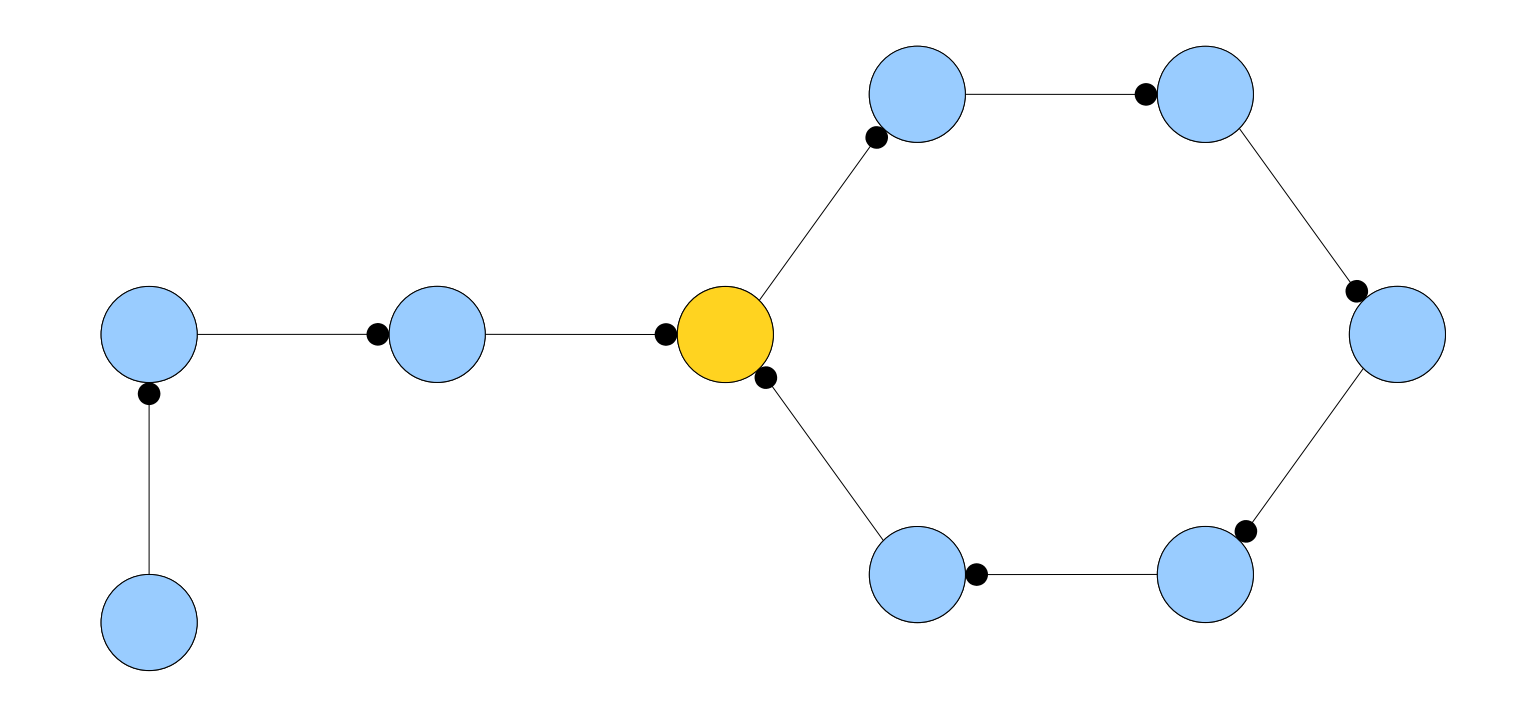

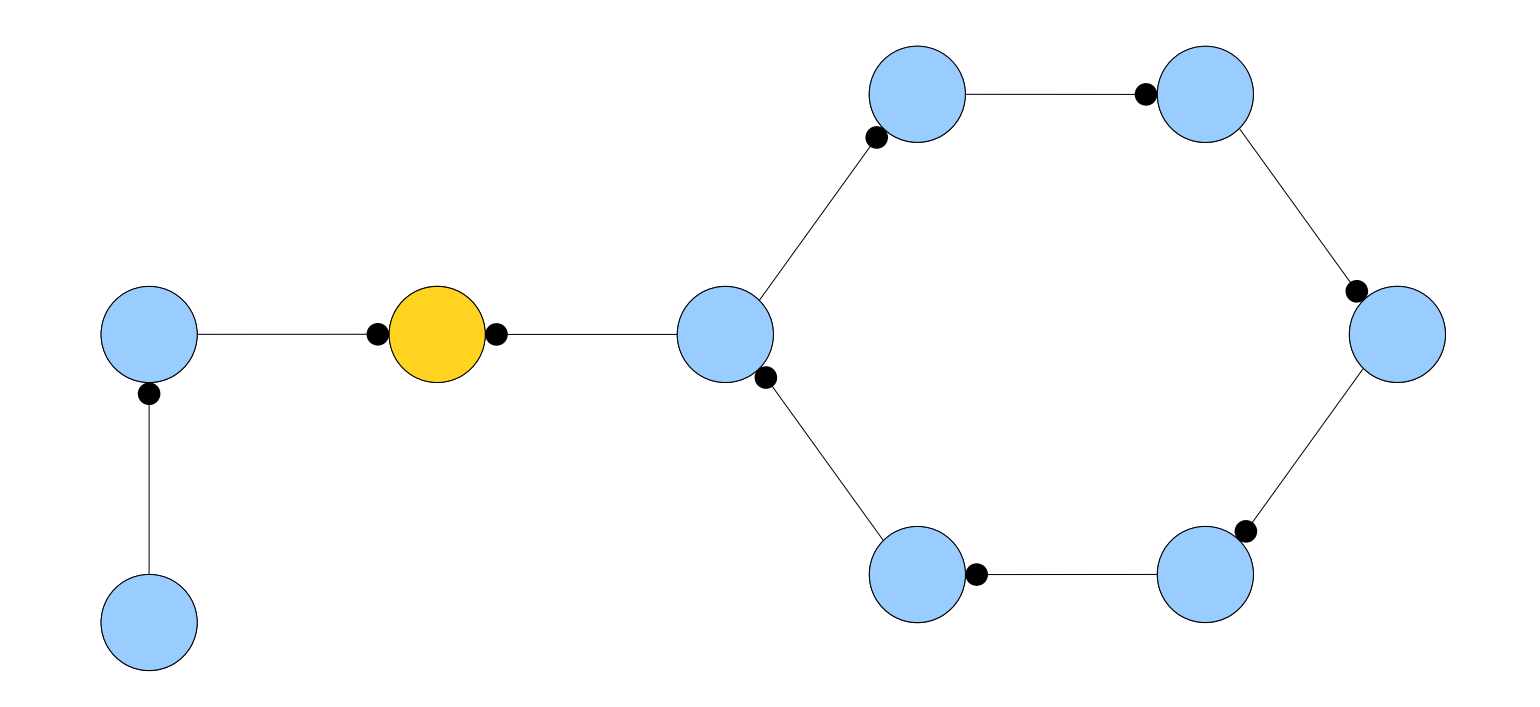

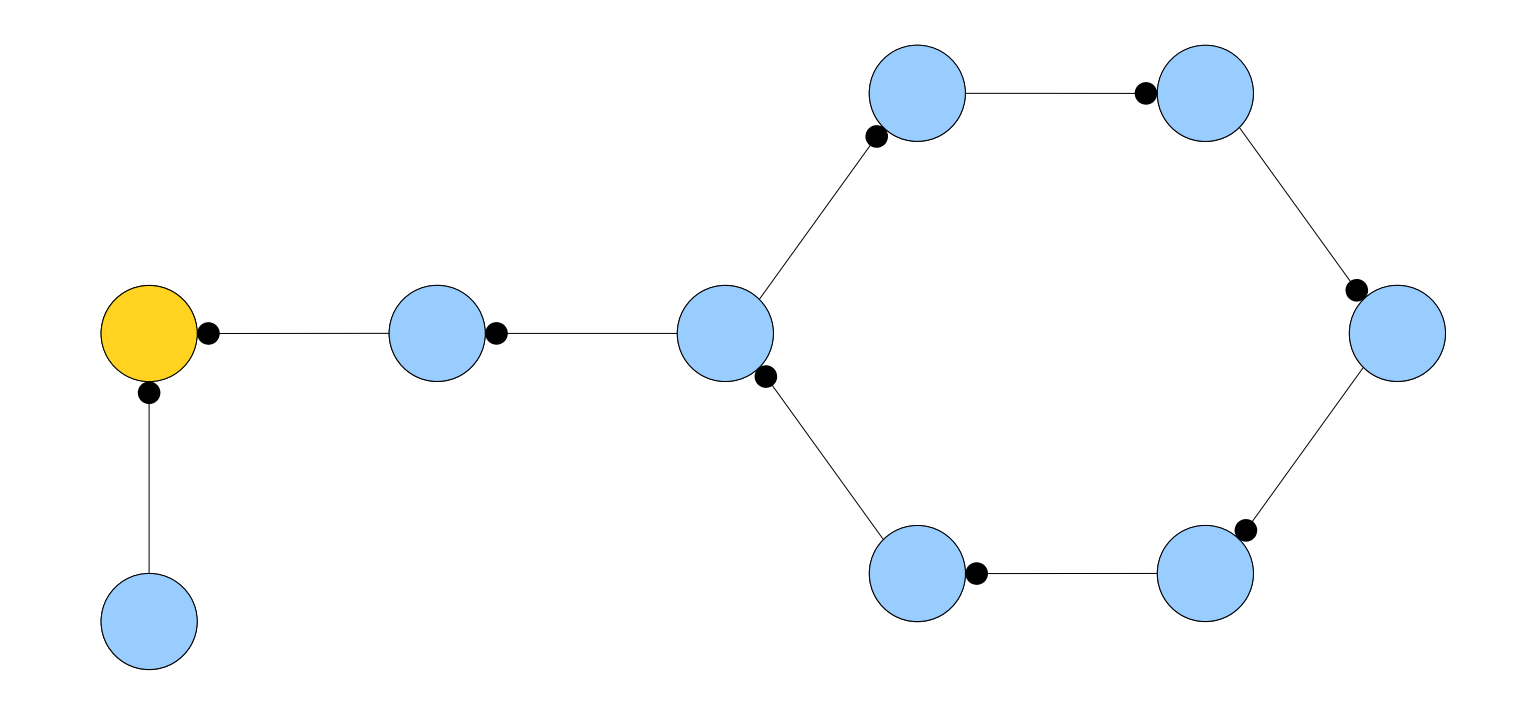

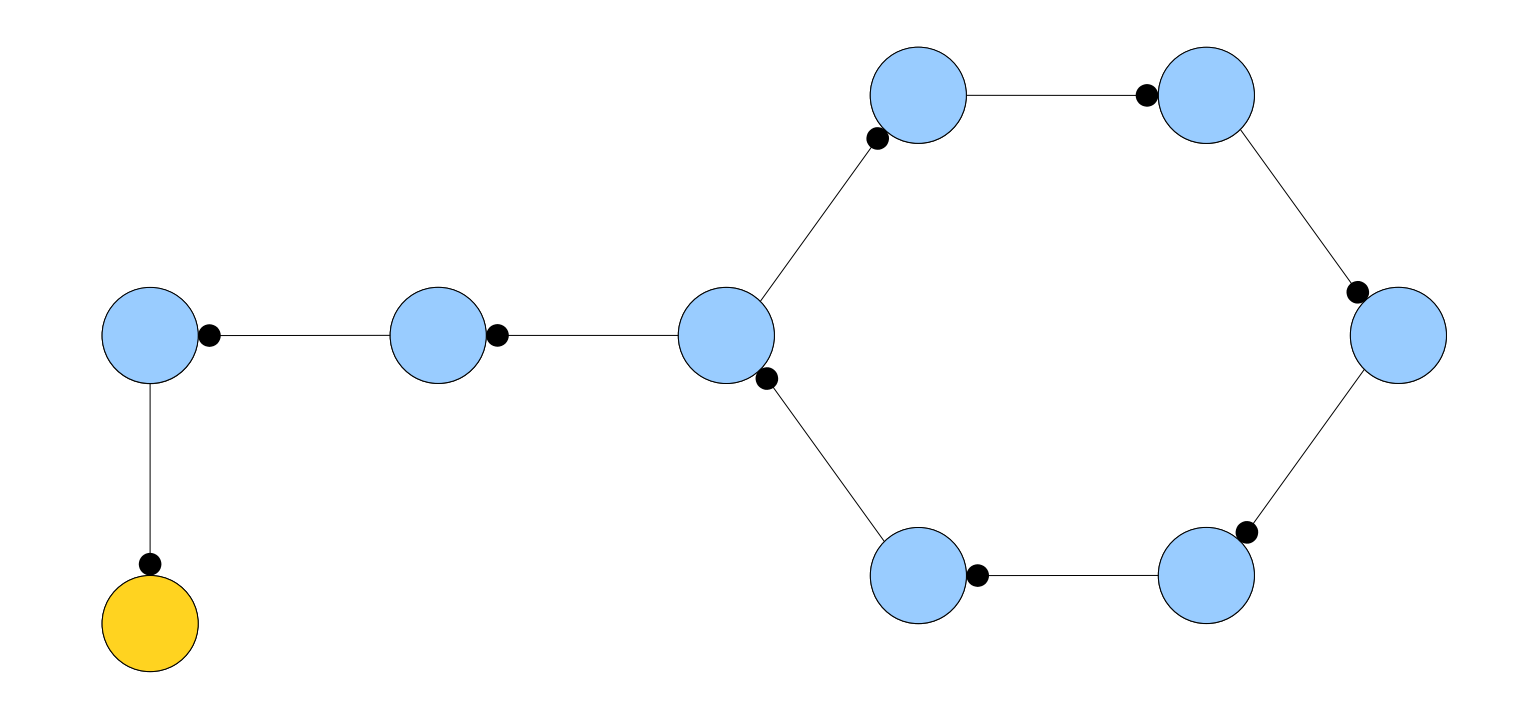

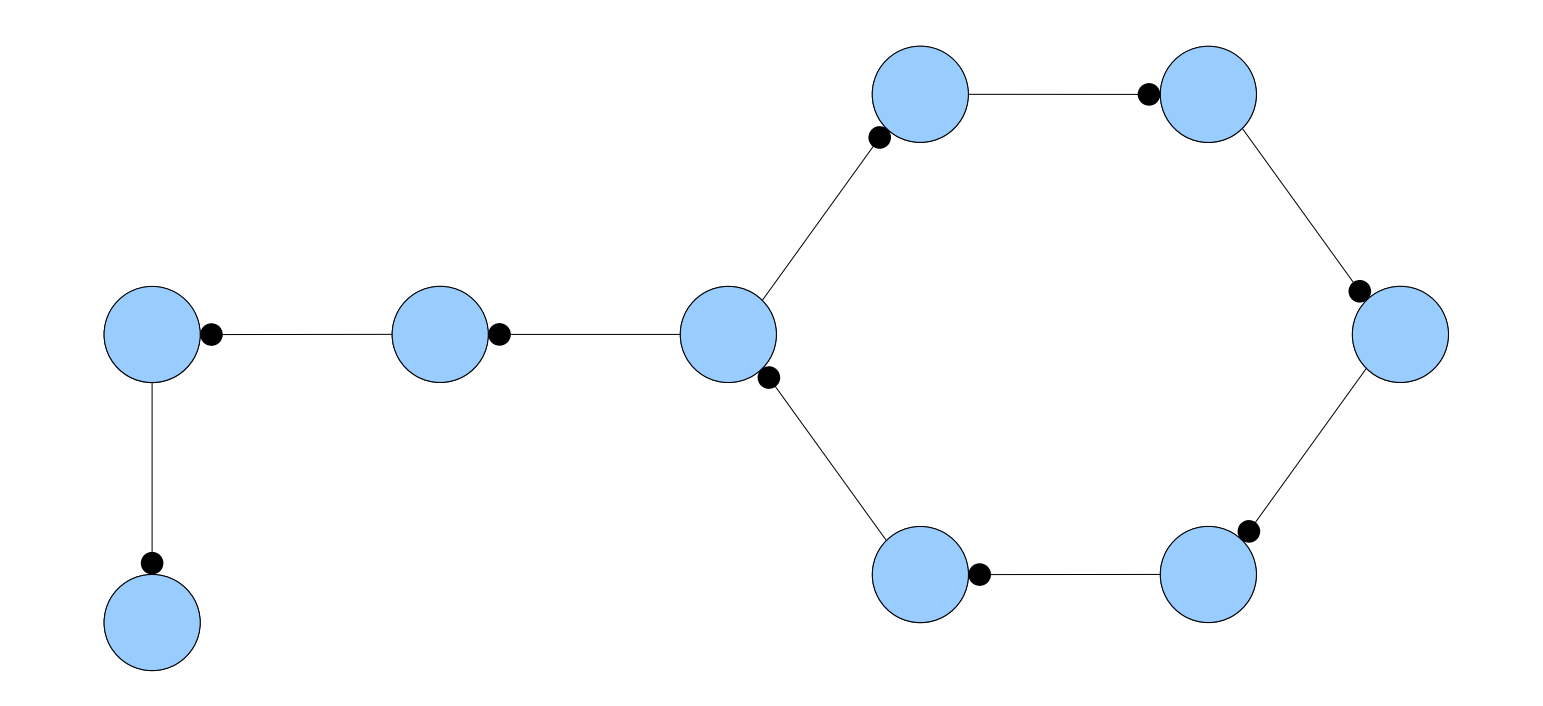

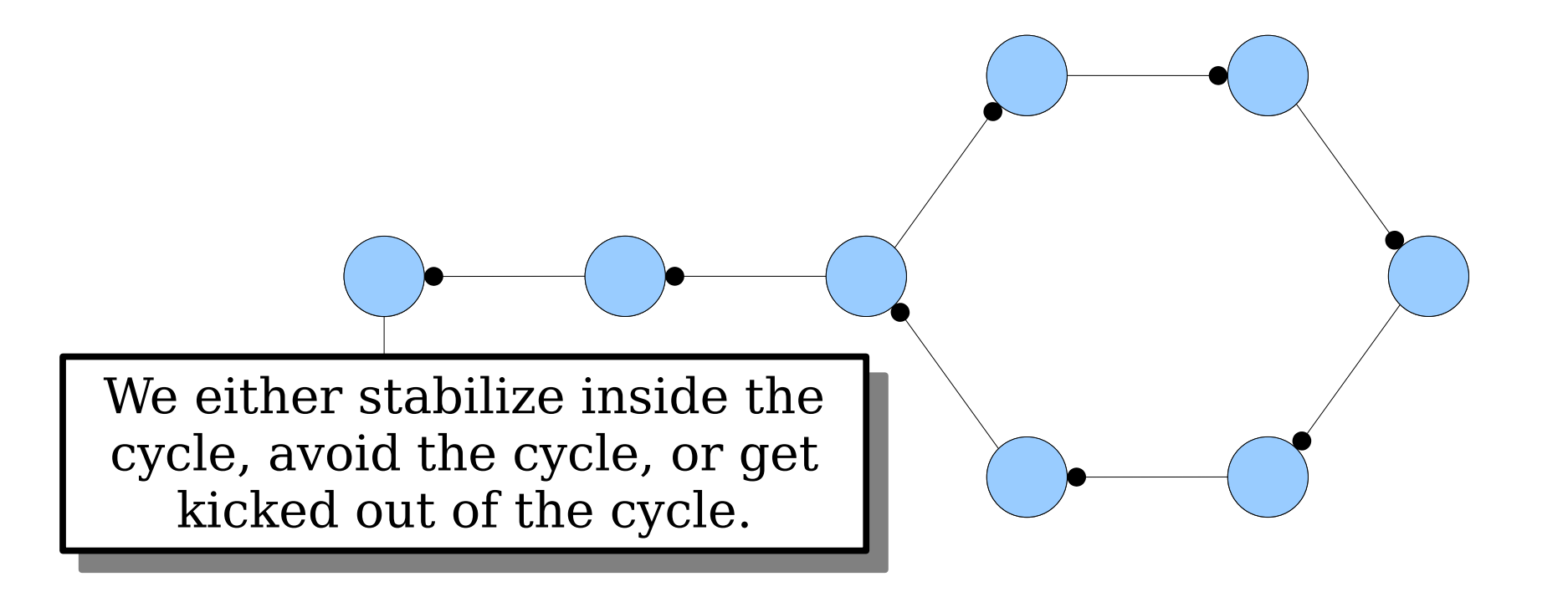

• *Claim 2:* If x is inserted into a cuckoo hash table, the insertion fails if the connected component containing *x* contains more than one cycle.

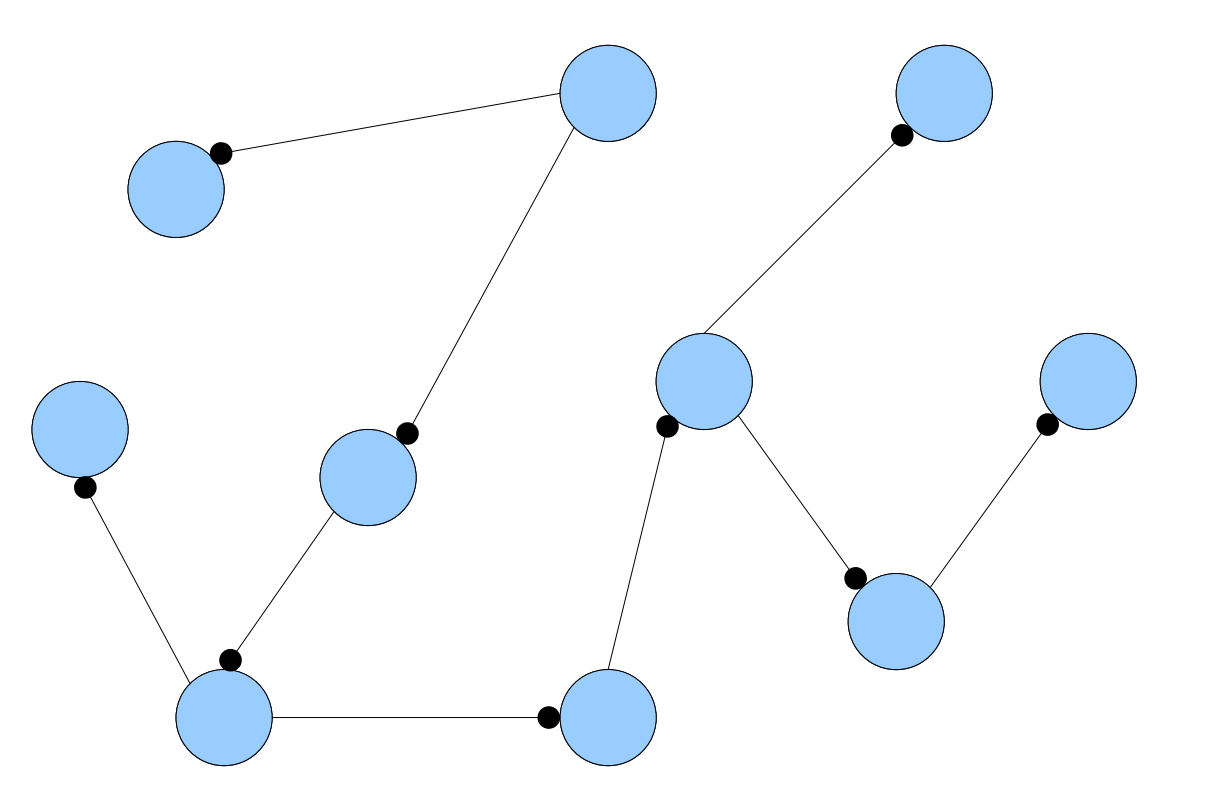

*No cycles:* The graph is a directed tree. A tree with *k* nodes has *k* – 1 edges. *No cycles:* The graph is a directed tree. A tree with *k* nodes has *k* – 1 edges.

• *Claim 2:* If x is inserted into a cuckoo hash table, the insertion fails if the connected component containing *x* contains more than one cycle.

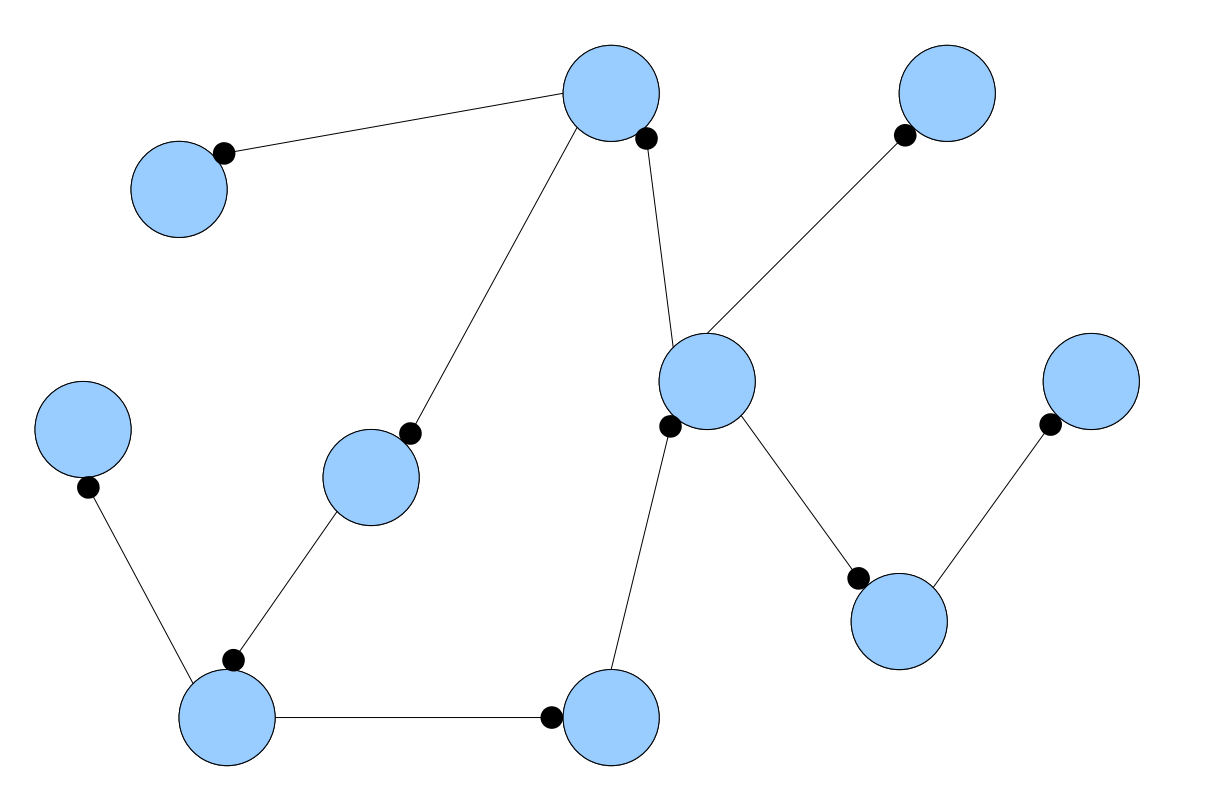

*Jne cycle:* we ve added an edge, giving *k* nodes and *k* edges. *One cycle:* We've added an edge, giving *k* nodes and *k* edges.

• *Claim 2:* If *x* is inserted into a cuckoo hash table, the insertion fails if the connected component containing *x* contains more than one cycle.

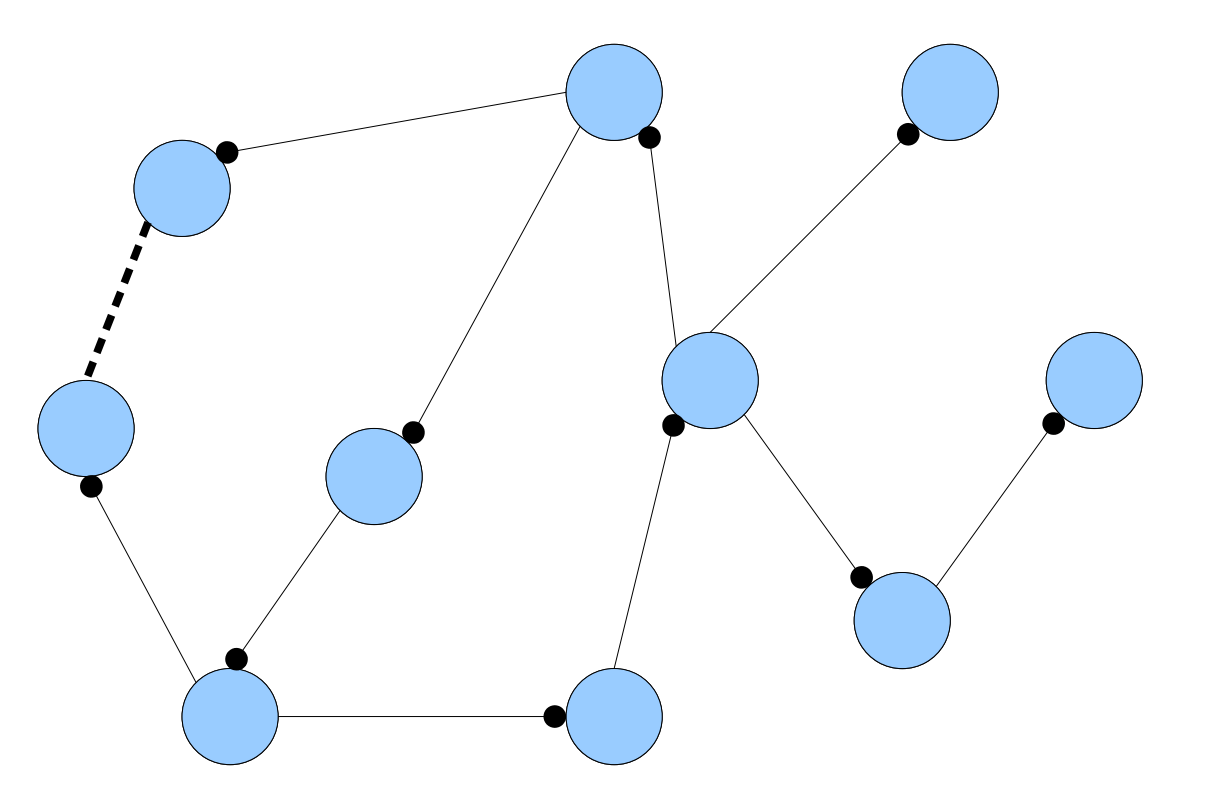

*Two cycles:* There are *k* nodes and *k*+1 edges. There are too many circles to place at most one circle per node. *Two cycles:* There are *k* nodes and *k*+1 edges. There are too many circles to place at most one circle per node.

- A connected component of a graph is called *complex* if it contains two or more cycles.
- **Theorem:** Insertion into a cuckoo hash table succeeds if and only if the resulting cuckoo graph has no complex connected components.

#### *How big are the connected components in the cuckoo graph?*

*What is the probability that an insert fails?*

#### *How big are the connected components in the cuckoo graph?*

*(This tells us how much work we do on a successful insertion.)*

*What is the probability that an insert fails?*

#### *How big are the connected components in the cuckoo graph?*

*(This tells us how much work we do on a successful insertion.)*

#### *What is the probability that an insert fails?*

*(This lets us determine how much average work we do on an insertion.)*

#### *Step One:* Sizing Connected Components

#### Analyzing Connected Components

- The cost of inserting *x* into a cuckoo hash table is proportional to the size of the CC containing *x*.
- **Question:** What is the expected size of a CC in the cuckoo graph?

*ded:* Count the number of nodes in a connected component by simulating a BFS. *Idea:* Count the number of nodes in a connected component by simulating a BFS.

Pick some starting table slot.

There are *n* elements in the table, so this graph has *n* edges.

Assume, for now, that our hash functions are truly random.

Each edge has a  $\frac{1}{m}$  chance of touching this table slot.

The number of adjacent nodes, which will be visited in the next step of BFS, is a  $Binom(n, \frac{1}{m})$  variable.

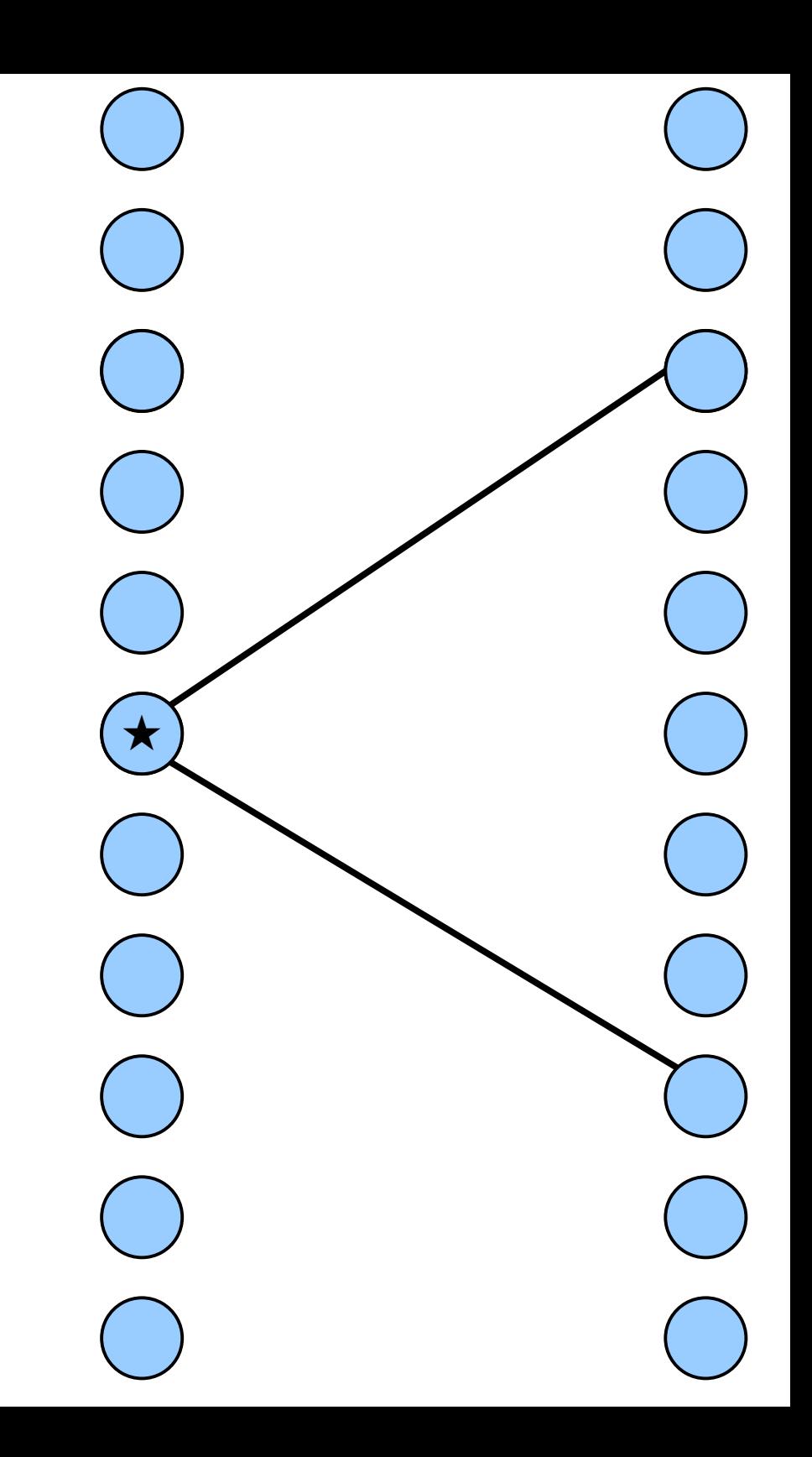

*ded:* Count the number of nodes in a connected component by simulating a BFS. *Idea:* Count the number of nodes in a connected component by simulating a BFS.

Each new node kinda sorta ish also touches a number of new nodes on the other side that can be modeled as a  $Binom(n, \frac{1}{m})$  variable.

This ignores double-counting nodes.

This ignores existing edges.

This ignores correlations between edge counts.

However, it conservatively bounds the next BFS step.

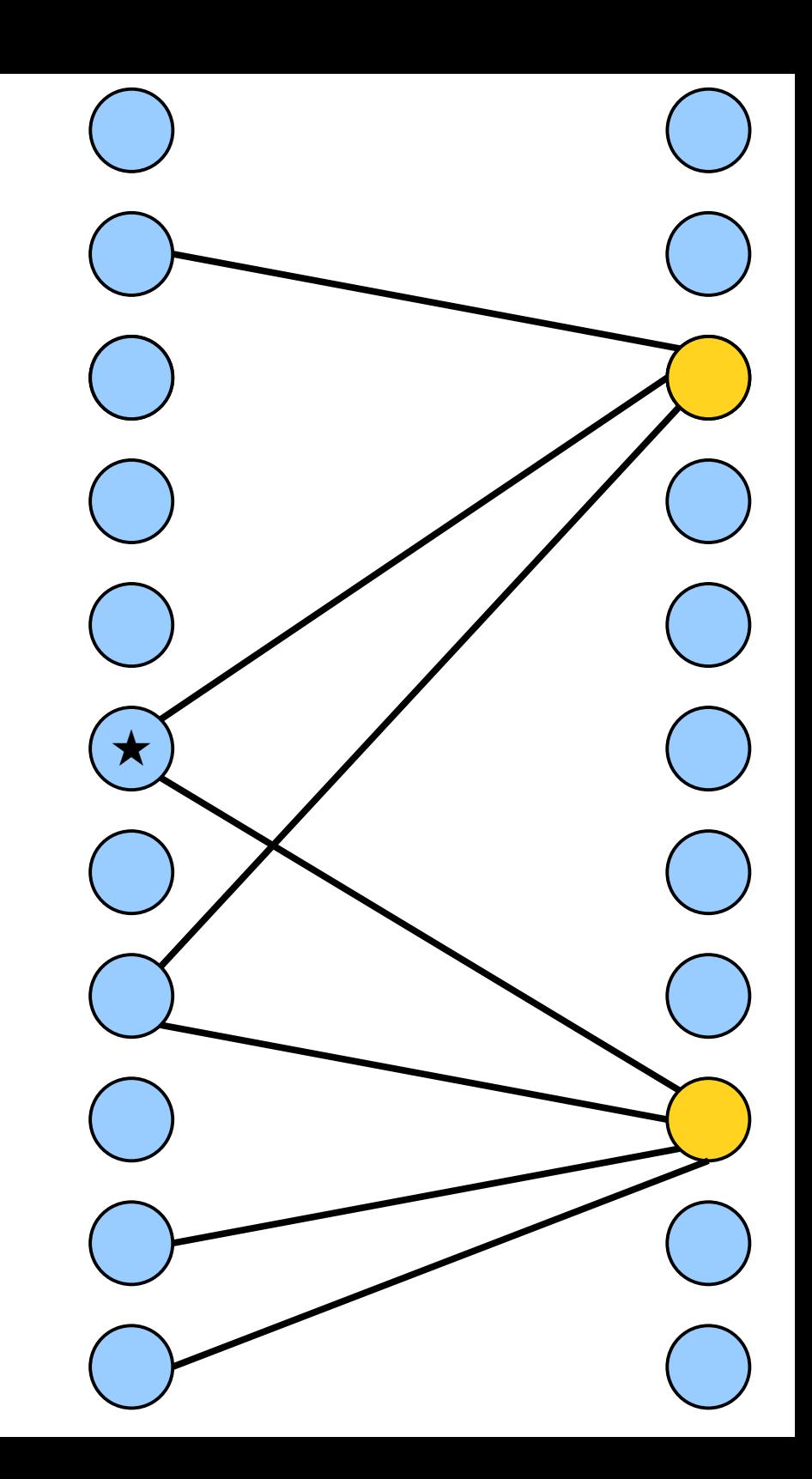

# Modeling the BFS

- *Idea:* Count nodes in a connected component by simulating a BFS tree, where the number of children of each node is a  $Binom(n, \frac{1}{m})$  variable.
	- Begin with a root node.
	- Each node has children distributed as a  $Binom(n, \frac{1}{m})$  variable.
- **Question:** How many total nodes will this simulated BFS discover before terminating?

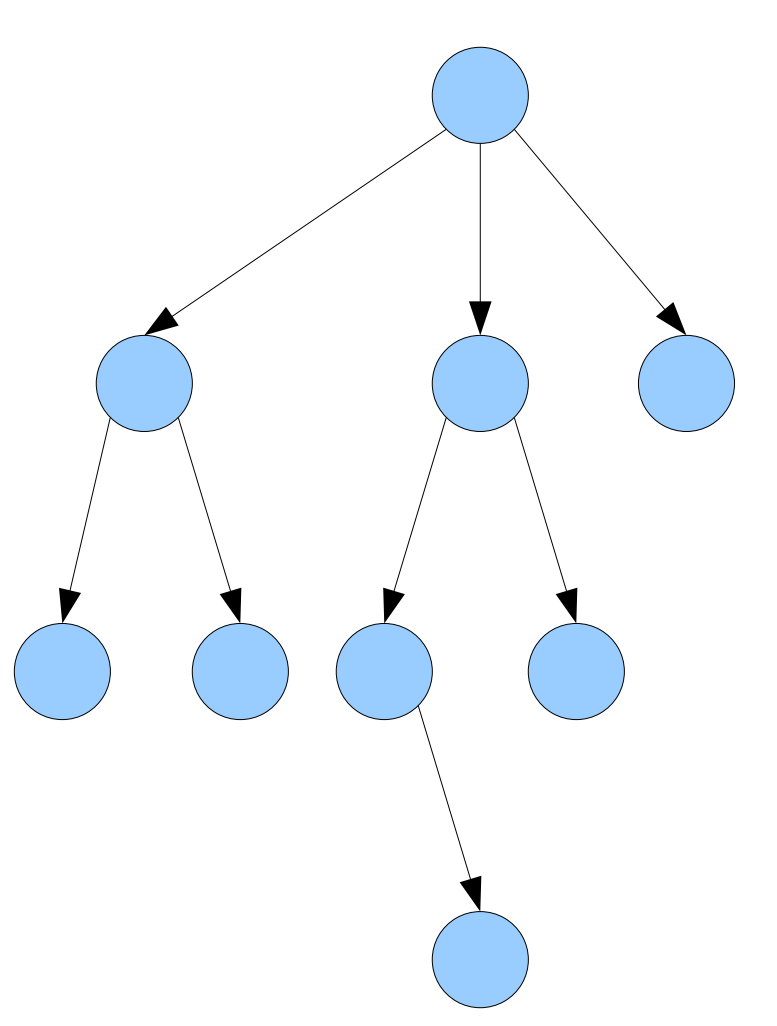
- Denote by  $X_k$  the number of nodes at level *n*. This gives a series of random variables *X*₀, *X*₁, *X*₂, … .
- These variables are defined by the following randomized recurrence relation: *X<sup>k</sup>*

$$
X_0 = 1 \qquad X_{k+1} = \sum_{i=1}^{X_k} \xi_{i,k}
$$

• Here, each ξ<sub>*i*,*k*</sub> is an i.i.d.  $Binom(n, \frac{1}{m})$  variable.

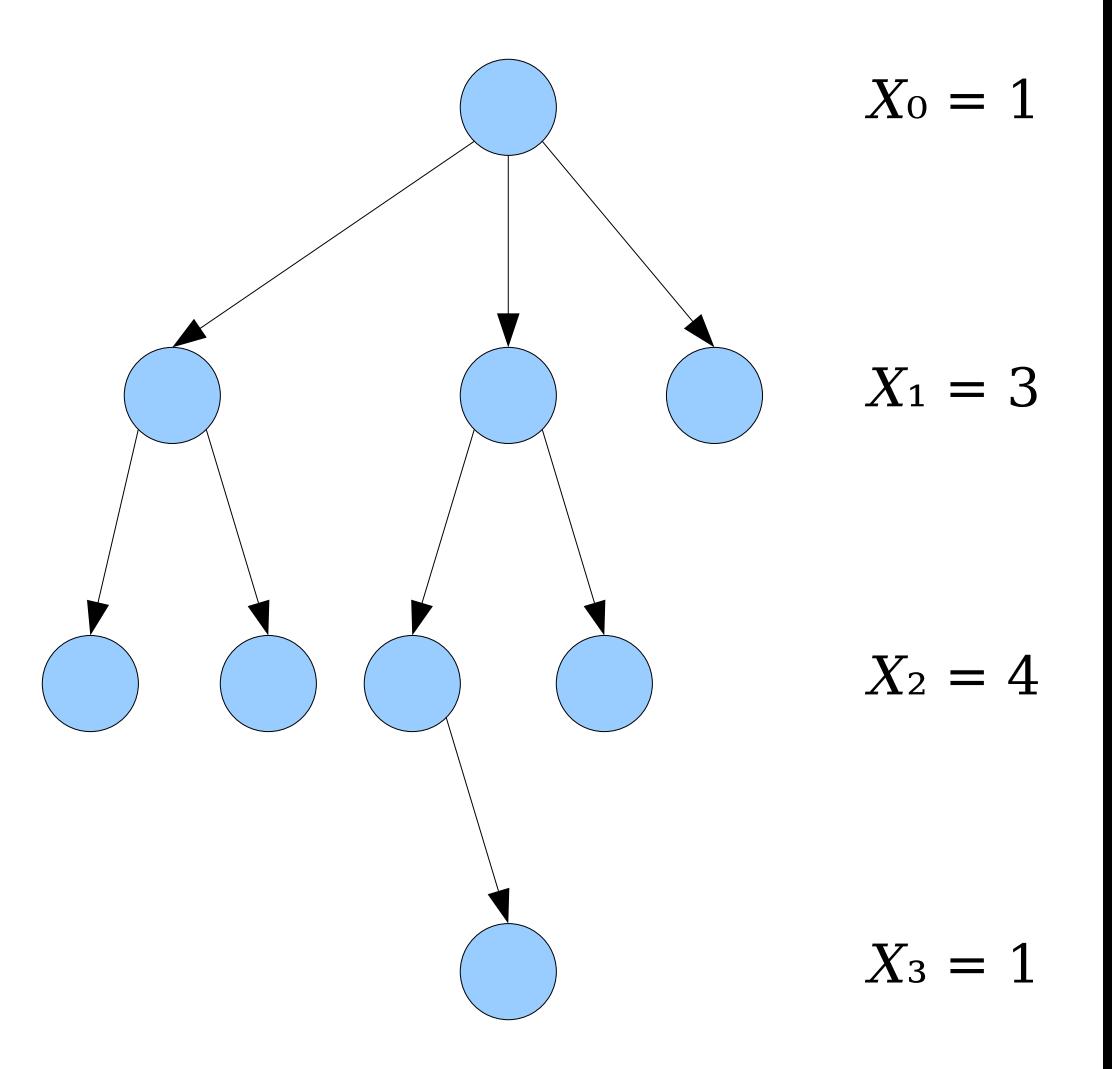

- Denote by  $X_k$  the number of nodes at level *n*. This gives a series of random variables *X*₀, *X*₁, *X*₂, … .
- These variables are defined by the following randomized recurrence relation:

$$
X_0=1
$$
  $X_{k+1}=\sum_{i=1}^{X_k} \xi_{i,k}$ 

• Here, each ξ<sub>*i,*<sup>k</sup></sub> is an i.i.d.  $Binom(n, \frac{1}{m})$  variable.

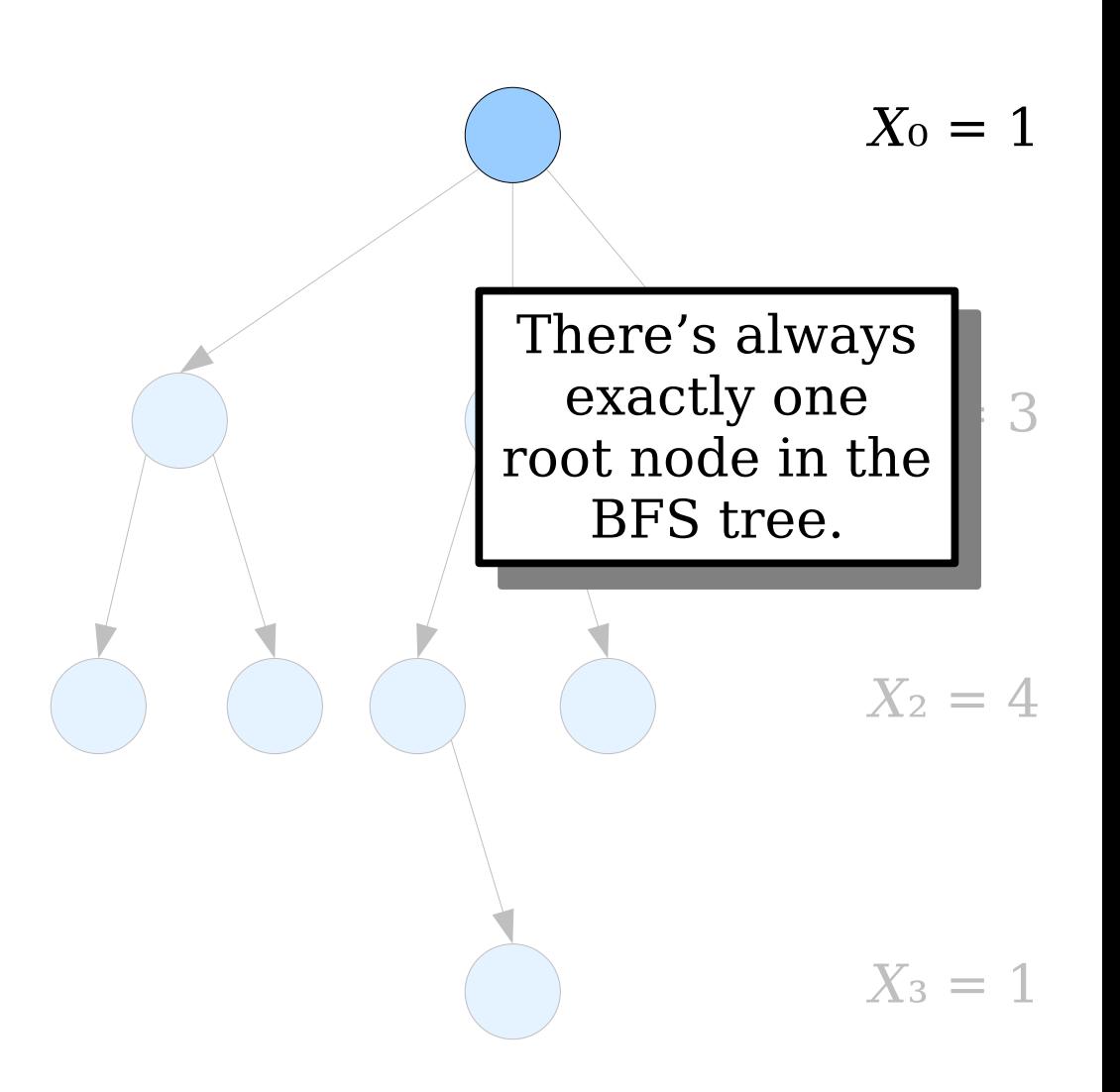

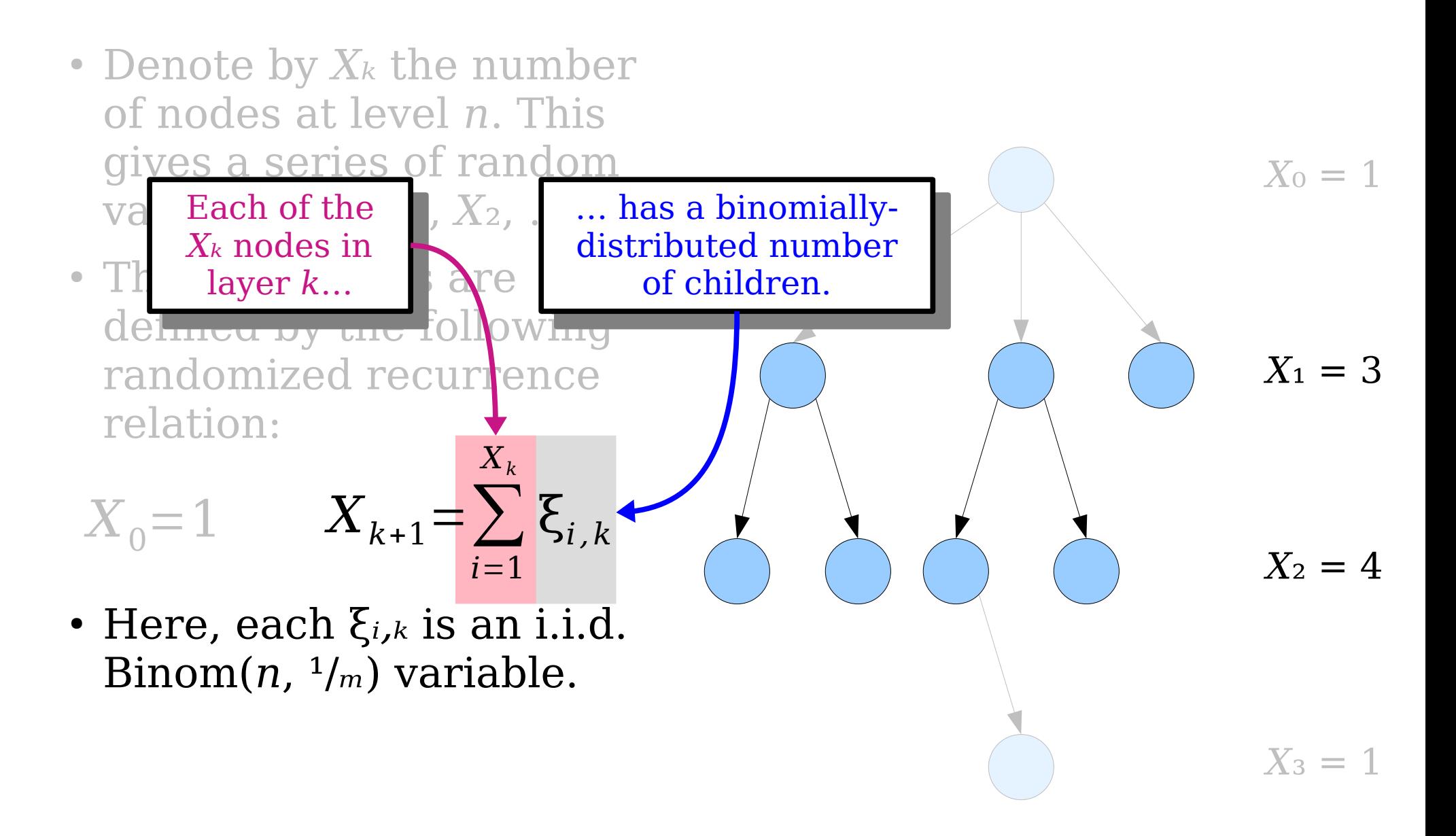

- *Observation:* On expectation, each node has  $n/m$  children.
- The "expected" branching factor" of the tree is  $n/m$ , which is less than 1.
- How many nodes are there in the tree, assuming each layer has the expected number of nodes?

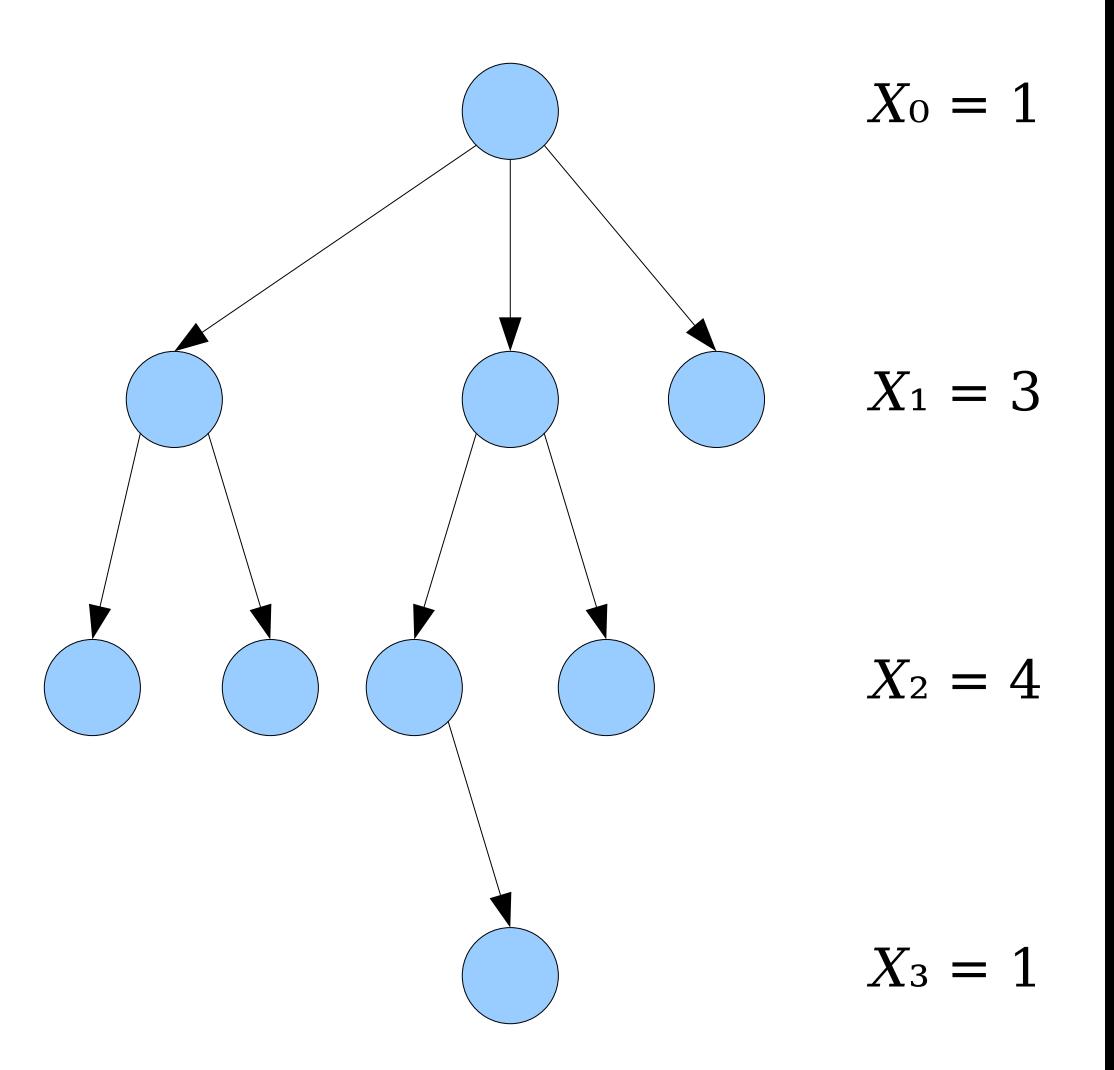

 $T = T \sin \alpha$ one node here. There is always one node here.

 $\text{O}_{\text{O}}$  expectation, **ve'u iiiiu** *̃***/***m* nodes here.<br><u>Electricity</u> On expectation, we'd find  $^n/m$ nodes here.

 $\text{O}_{\text{max}}$  expectation,  $\text{O}_{\text{max}}$  $\forall \forall \forall$  u find ( $\forall$ */m*) nodes here.<br><u>Electronicity</u> On expectation, we'd find (*ⁿ*/*ₘ*) 2 nodes here.

 $\text{O}_{\text{max}}$  expectation,  $\text{O}_{\text{max}}$ we'd find (*ⁿ*/*ₘ*) 3 we'd find (*ⁿ*/*ₘ*) 3 nodes here.<br><u>Electronici</u> On expectation, nodes here.

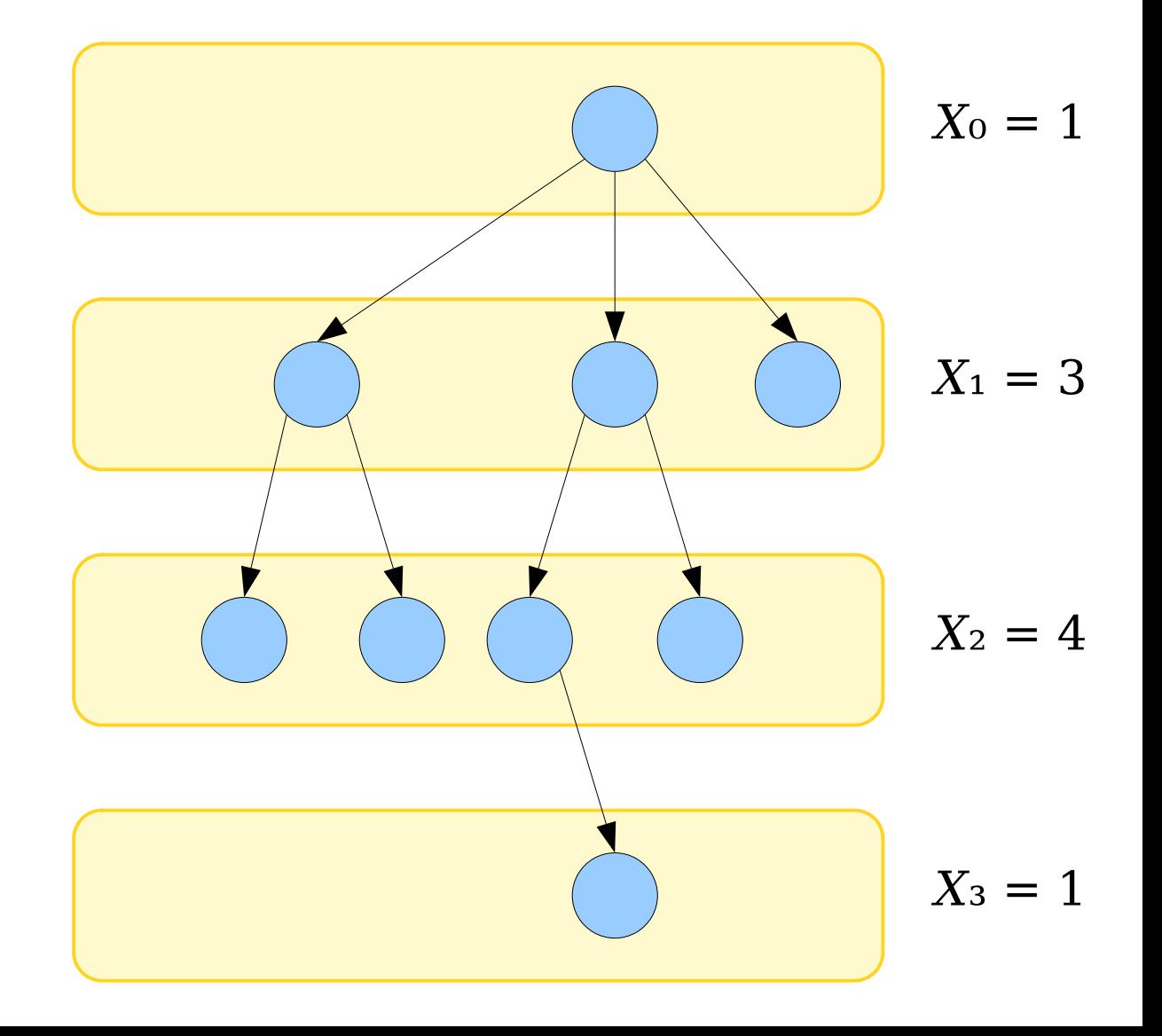

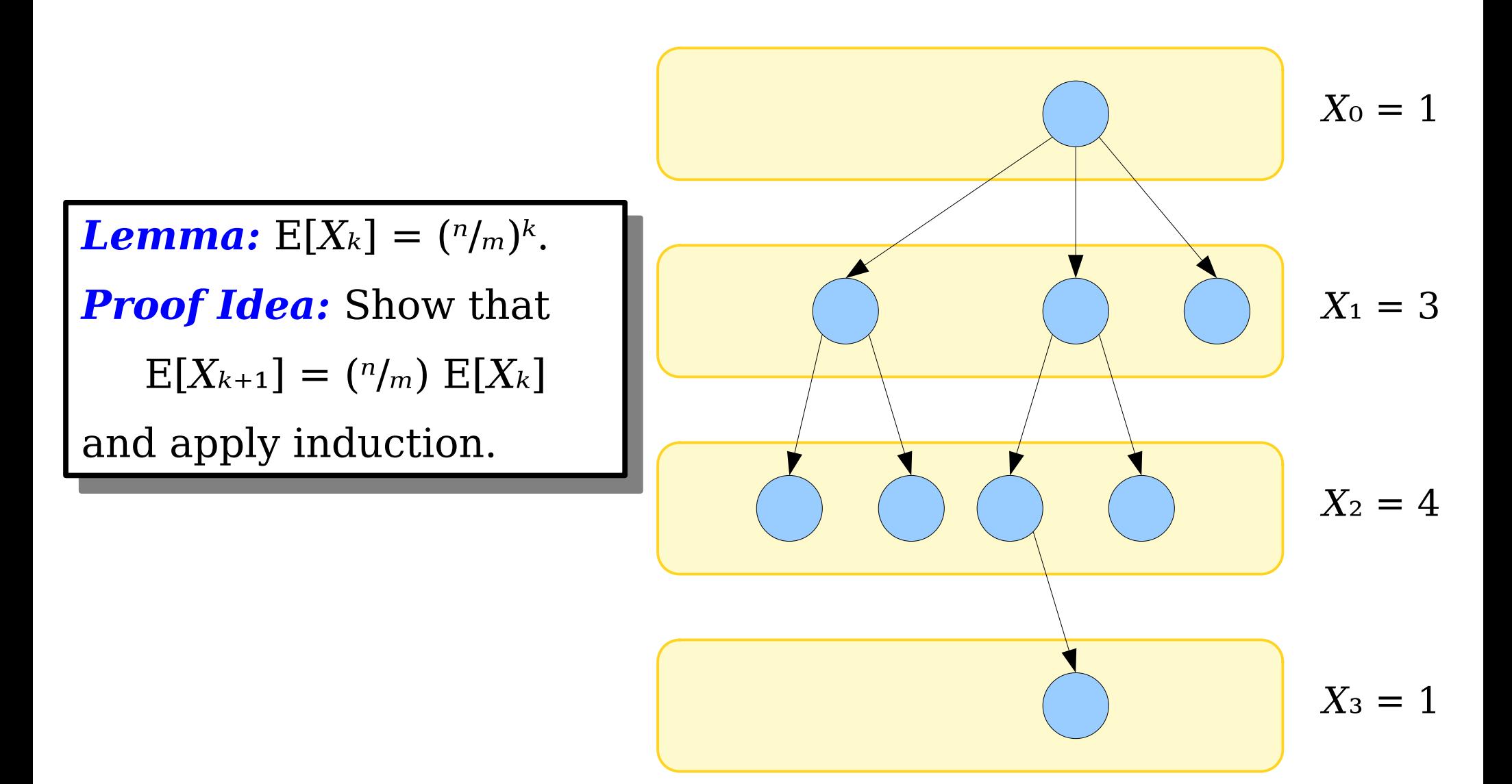

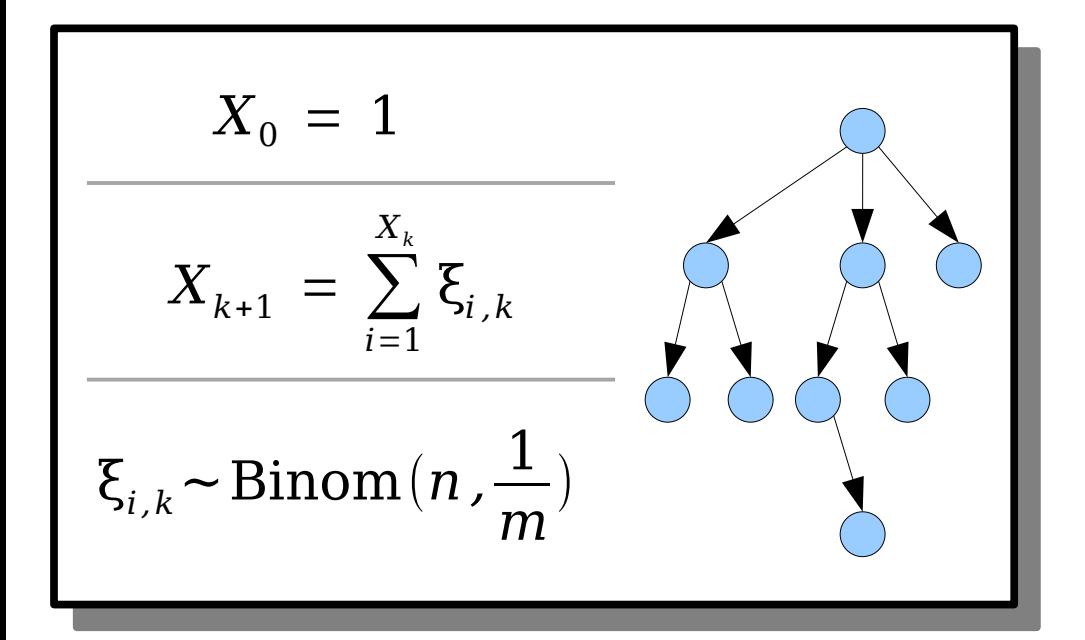

$$
\mathbf{E}\left[X_{k+1}\right] = \mathbf{E}\left[\sum_{i=1}^{X_k} \xi_{i,k}\right]
$$

This is a sum of a random number of terms, so we can't use linearity of expectation.

> However, we can use the *law of total expectation:*

$$
E[X] = \sum_{j} E[X \mid Y = j] \cdot Pr[Y = j]
$$

$$
X_0 = 1
$$
  

$$
X_{k+1} = \sum_{i=1}^{X_k} \xi_{i,k}
$$
  

$$
\xi_{i,k} \sim \text{Binom}(n, \frac{1}{m})
$$

$$
E[X_{k+1}] = E[\sum_{i=1}^{X_k}]
$$

This is a sum of a random number of terms, so we can't use linearity of expectation.

> However, we can use the *law of total expectation:*

$$
E[X] = \sum_{j} E[X \mid Y = j] \cdot Pr[Y = j]
$$

$$
= \sum_{j=0}^{\infty} \mathbb{E} \left[ \sum_{i=1}^{X_k} \xi_{i,k} \mid X_k = j \right] \cdot \Pr \left[ X_k = j \right]
$$

 $\{\boldsymbol{\xi}_{i\,,\,k}\}$ 

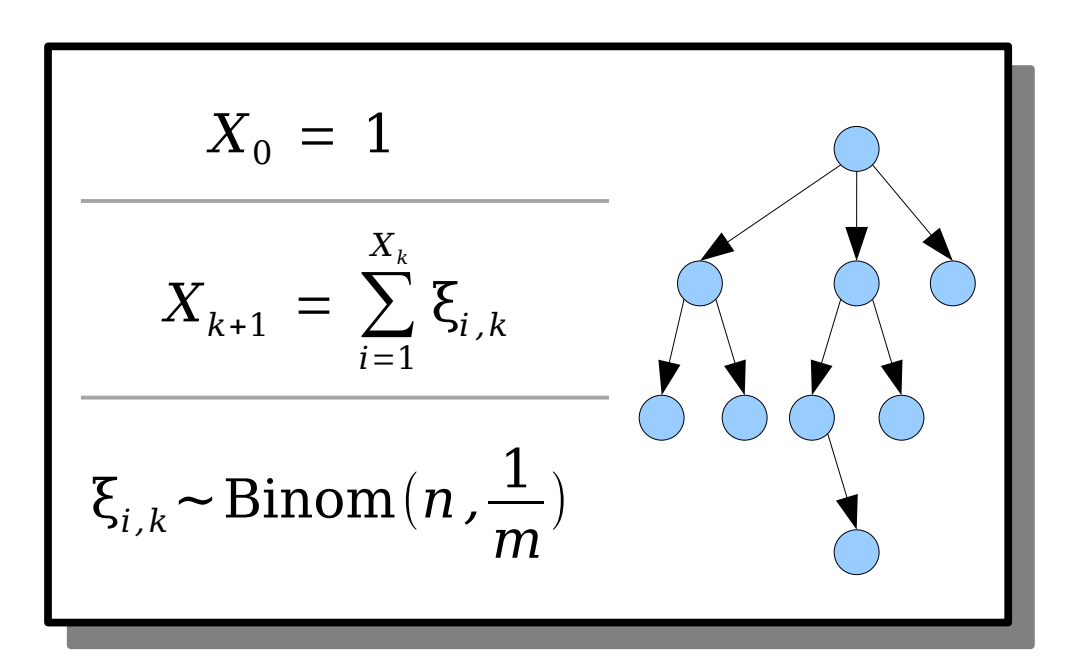

$$
E[X_{k+1}] = E[\sum_{i=1}^{X_k} \xi_{i,k}]
$$
  

$$
= \sum_{j=0}^{\infty} E[\sum_{i=1}^{X_k} \xi_{i,k} | X_k = j] \cdot Pr[X_k = j]
$$
  
Well, that  
makes things  
easier!

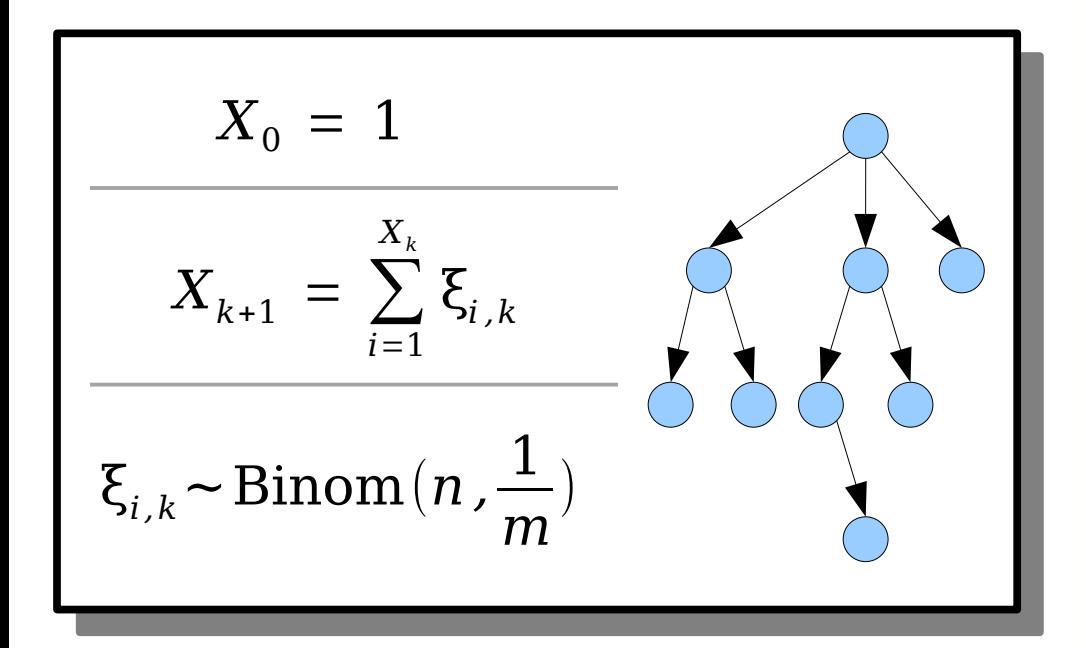

$$
E[X_{k+1}] = E[\sum_{i=1}^{X_k} \xi_{i,k}]
$$
  
\n
$$
= \sum_{j=0}^{\infty} E[\sum_{i=1}^{X_k} \xi_{i,k} | X_k = j] \cdot Pr[X_k = j]
$$
  
\nWell, that  
\nmakes things  
\neasier!

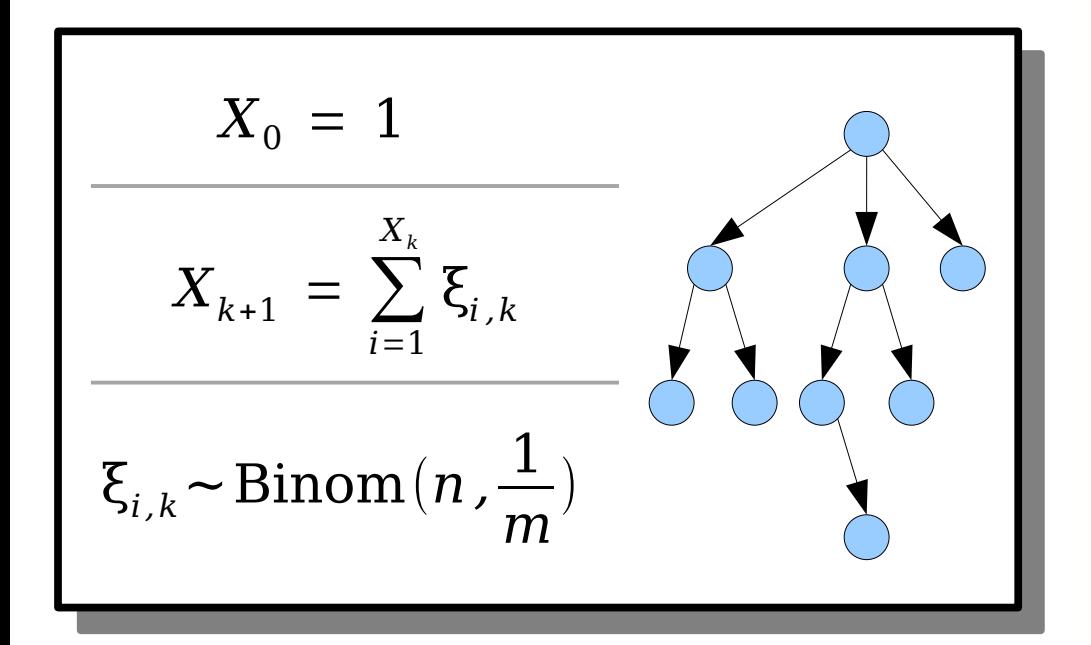

$$
E[X_{k+1}] = E[\sum_{i=1}^{X_k} \xi_{i,k}]
$$
  
\n
$$
= \sum_{j=0}^{\infty} E[\sum_{i=1}^{X_k} \xi_{i,k} | X_k = j] \cdot Pr[X_k = j]
$$
  
\nThis sum ranges over a  
\nfixed number of terms, so  
\nwe can apply linearity of  
\n(oscultional) sum of this

$$
X_0 = 1
$$
  

$$
X_{k+1} = \sum_{i=1}^{X_k} \xi_{i,k}
$$
  

$$
\xi_{i,k} \sim \text{Binom}(n, \frac{1}{m})
$$

(conditional) expectation.

(conditional) expectation.

$$
E[X_{k+1}] = E[\sum_{i=1}^{X_k} \xi_{i,k}]
$$
  
\n
$$
= \sum_{j=0}^{\infty} E[\sum_{i=1}^{X_k} \xi_{i,k} | X_k = j] \cdot Pr[X_k = j]
$$
  
\n
$$
= \sum_{j=0}^{\infty} E[\sum_{i=1}^{j} \xi_{i,k} | X_k = j] \cdot Pr[X_k = j]
$$
  
\n
$$
= \sum_{j=0}^{\infty} \left( \sum_{i=1}^{j} E[\xi_{i,k} | X_k = j] \right) \cdot Pr[X_k = j]
$$

 $T_{\text{max}}$  sum ranges over a  $f(x)$  is  $f(x)$  is  $f(x)$  that the society of the society of ve can apply intearity of (conditional) expectation. This sum ranges over fixed number of terms, so we can apply linearity of (conditional) expectation.

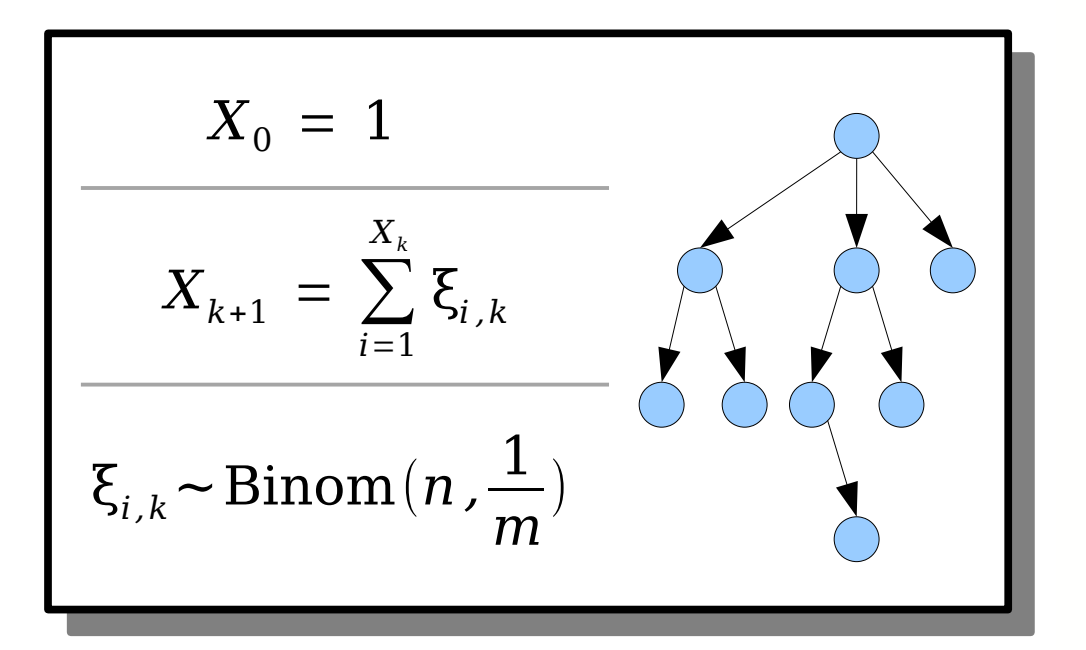

$$
E[X_{k+1}] = E[\sum_{i=1}^{X_k} \xi_{i,k}]
$$
  
\n
$$
= \sum_{j=0}^{\infty} E[\sum_{i=1}^{X_k} \xi_{i,k} | X_k = j] \cdot Pr[X_k = j]
$$
  
\n
$$
\frac{E[X_k]}{E[X_k]} = \sum_{j=0}^{\infty} E[\sum_{i=1}^{j} \xi_{i,k} | X_k = j] \cdot Pr[X_k = j]
$$
  
\n
$$
\frac{E[X_k]}{E[X_{k+1} | X_k = j]} \cdot Pr[X_k = j]
$$
  
\n
$$
= \sum_{j=0}^{\infty} \left( \sum_{i=1}^{j} E[\xi_{i,k} | X_k = j] \right) \cdot Pr[X_k = j]
$$

 $T$ are independent – one represents the number of nodes in a particular layer. one represents the number of children that a pecific node might have. These random variab are independent – one represents the number of nodes in a particular layer. One represents the number of children that a specific node might have.

$$
X_0 = 1
$$
  

$$
X_{k+1} = \sum_{i=1}^{X_k} \xi_{i,k}
$$
  

$$
\xi_{i,k} \sim \text{Binom}(n, \frac{1}{m})
$$

$$
E[X_{k+1}] = E[\sum_{i=1}^{X_k} \xi_{i,k}]
$$
  
\n
$$
= \sum_{j=0}^{\infty} E[\sum_{i=1}^{X_k} \xi_{i,k} | X_k = j] \cdot Pr[X_k = j]
$$
  
\n
$$
= \text{one}
$$
  
\n
$$
\sum_{j=0}^{\infty} E[\sum_{i=1}^{j} \xi_{i,k} | X_k = j] \cdot Pr[X_k = j]
$$
  
\n
$$
= \sum_{j=0}^{\infty} \left( \sum_{i=1}^{j} E[\xi_{i,k} | X_k = j] \right) \cdot Pr[X_k = j]
$$
  
\n
$$
= \sum_{j=0}^{\infty} \left( \sum_{i=1}^{j} E[\xi_{i,k}] \right) \cdot Pr[X_k = j]
$$

 $T$ are independent – one represents the number of nodes in a particular layer. one represents the number of children that a pecific node might have. These random variables are independent – one represents the number of nodes in a particular layer. One represents the number of children that a specific node might have.

$$
X_0 = 1
$$
  

$$
X_{k+1} = \sum_{i=1}^{X_k} \xi_{i,k}
$$
  

$$
\xi_{i,k} \sim \text{Binom}(n, \frac{1}{m})
$$

$$
E[X_{k+1}] = E[\sum_{i=1}^{X_k} \xi_{i,k}]
$$
  
\n
$$
= \sum_{j=0}^{\infty} E[\sum_{i=1}^{X_k} \xi_{i,k} | X_k = j] \cdot Pr[X_k = j]
$$
  
\n
$$
= \sum_{j=0}^{\infty} E[\sum_{i=1}^{j} \xi_{i,k} | X_k = j] \cdot Pr[X_k = j]
$$
  
\n
$$
= \sum_{j=0}^{\infty} \left( \sum_{i=1}^{j} E[\xi_{i,k} | X_k = j] \right) \cdot Pr[X_k = j]
$$
  
\n
$$
= \sum_{j=0}^{\infty} \left( \sum_{i=1}^{j} E[\xi_{i,k}] \right) \cdot Pr[X_k = j]
$$

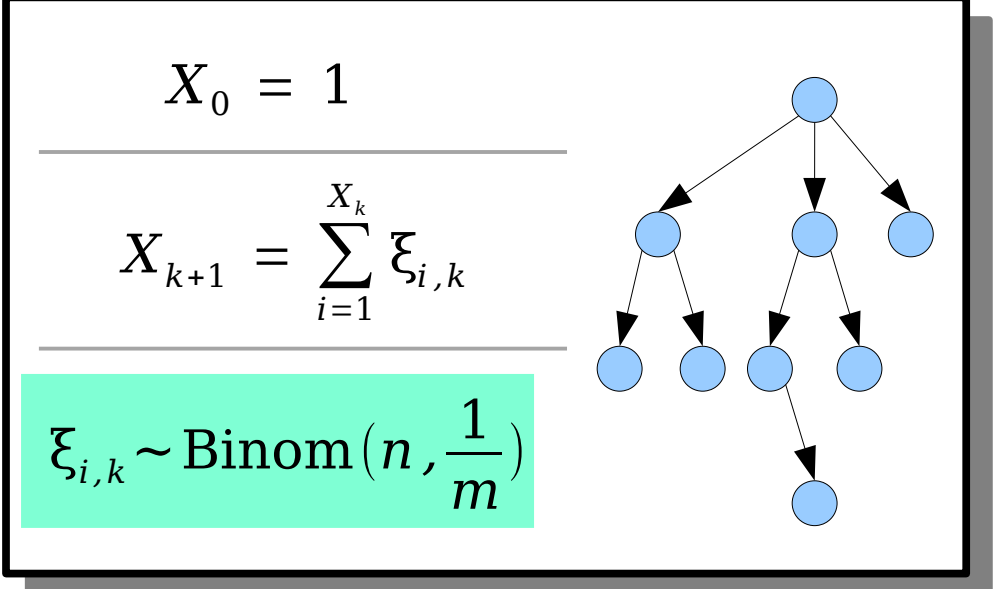

$$
E[X_{k+1}] = E[\sum_{i=1}^{X_k} \xi_{i,k}]
$$
  
\n
$$
= \sum_{j=0}^{\infty} E[\sum_{i=1}^{X_k} \xi_{i,k} | X_k = j] \cdot Pr[X_k = j]
$$
  
\n
$$
= \sum_{j=0}^{\infty} E[\sum_{i=1}^{j} \xi_{i,k} | X_k = j] \cdot Pr[X_k = j]
$$
  
\n
$$
= \sum_{j=0}^{\infty} \left( \sum_{i=1}^{j} E[\xi_{i,k} | X_k = j] \right) \cdot Pr[X_k = j]
$$
  
\n
$$
= \sum_{j=0}^{\infty} \left( \sum_{i=1}^{j} E[\xi_{i,k}] \right) \cdot Pr[X_k = j]
$$
  
\n
$$
= \sum_{j=0}^{\infty} \left( \sum_{i=1}^{j} \frac{n}{m} \right) \cdot Pr[X_k = j]
$$

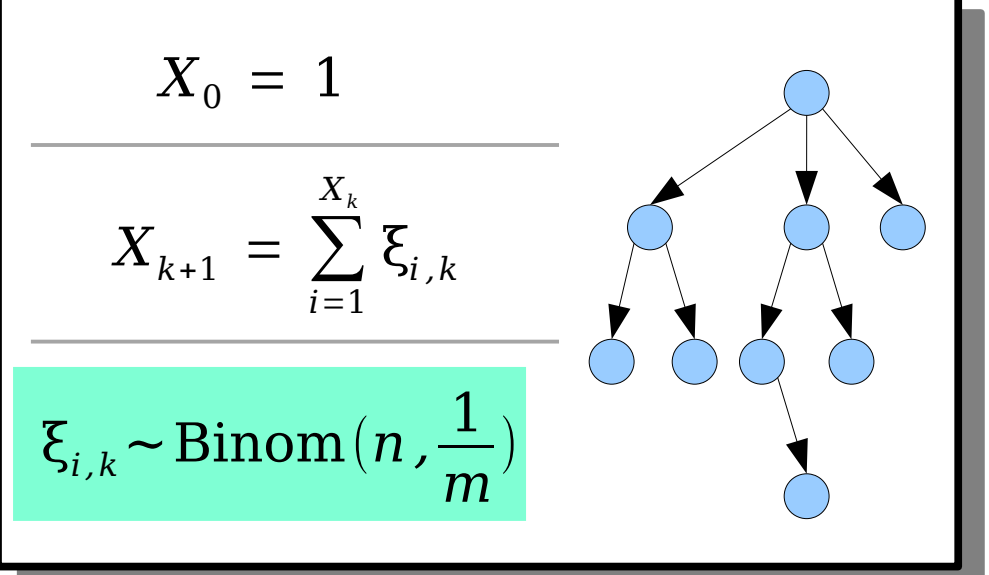

$$
E[X_{k+1}] = E[\sum_{i=1}^{X_k} \xi_{i,k}]
$$
  
\n
$$
= \sum_{j=0}^{\infty} E[\sum_{i=1}^{X_k} \xi_{i,k} | X_k = j] \cdot Pr[X_k = j]
$$
  
\n
$$
= \sum_{j=0}^{\infty} E[\sum_{i=1}^{j} \xi_{i,k} | X_k = j] \cdot Pr[X_k = j]
$$
  
\n
$$
= \sum_{j=0}^{\infty} \left( \sum_{i=1}^{j} E[\xi_{i,k} | X_k = j] \right) \cdot Pr[X_k = j]
$$
  
\n
$$
= \sum_{j=0}^{\infty} \left( \sum_{i=1}^{j} E[\xi_{i,k}] \right) \cdot Pr[X_k = j]
$$
  
\n
$$
= \sum_{j=0}^{\infty} \left( \sum_{i=1}^{j} \frac{n}{m} \right) \cdot Pr[X_k = j]
$$

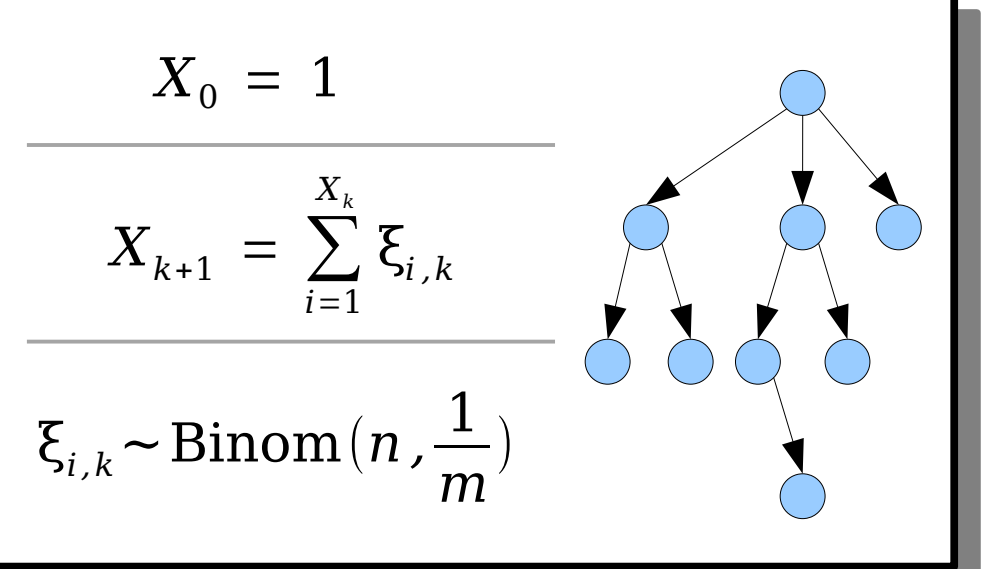

$$
E[X_{k+1}] = E[\sum_{i=1}^{X_k} \xi_{i,k}]
$$
  
\n
$$
= \sum_{j=0}^{\infty} E[\sum_{i=1}^{X_k} \xi_{i,k} | X_k = j] \cdot Pr[X_k = j]
$$
  
\n
$$
= \sum_{j=0}^{\infty} E[\sum_{i=1}^{j} \xi_{i,k} | X_k = j] \cdot Pr[X_k = j]
$$
  
\n
$$
= \sum_{j=0}^{\infty} \left( \sum_{i=1}^{j} E[\xi_{i,k} | X_k = j] \right) \cdot Pr[X_k = j]
$$
  
\n
$$
= \sum_{j=0}^{\infty} \left( \sum_{i=1}^{j} E[\xi_{i,k}] \right) \cdot Pr[X_k = j]
$$
  
\n
$$
= \sum_{j=0}^{\infty} \left( \sum_{i=1}^{j} \frac{n}{m} \right) \cdot Pr[X_k = j]
$$
  
\n
$$
= \frac{n}{m} \cdot \sum_{j=0}^{\infty} [j \cdot Pr[X_k = j]]
$$

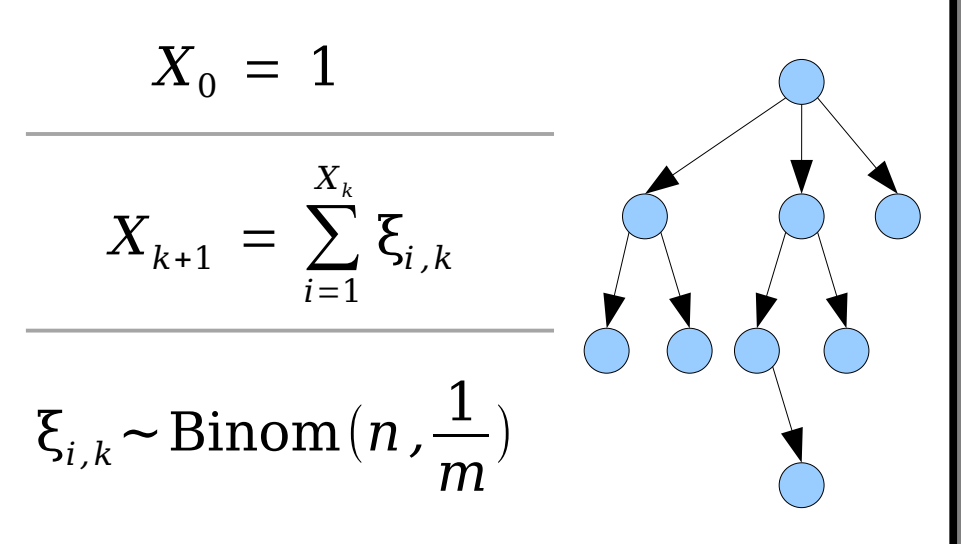

$$
[X_{k+1}] = E[\sum_{i=1}^{X_k} \xi_{i,k}]
$$
  
\n
$$
= \sum_{j=0}^{\infty} E[\sum_{i=1}^{X_k} \xi_{i,k} | X_k = j] \cdot Pr[X_k = j]
$$
  
\n
$$
= \sum_{j=0}^{\infty} E[\sum_{i=1}^{j} \xi_{i,k} | X_k = j] \cdot Pr[X_k = j]
$$
  
\n
$$
= \sum_{j=0}^{\infty} \left( \sum_{i=1}^{j} E[\xi_{i,k} | X_k = j] \right) \cdot Pr[X_k = j]
$$
  
\n
$$
= \sum_{j=0}^{\infty} \left( \sum_{i=1}^{j} E[\xi_{i,k}] \right) \cdot Pr[X_k = j]
$$
  
\n
$$
= \sum_{j=0}^{\infty} \left( \sum_{i=1}^{j} \frac{n}{m} \right) \cdot Pr[X_k = j]
$$
  
\n
$$
= \frac{n}{m} \cdot \sum_{j=0}^{\infty} (j \cdot Pr[X_k = j])
$$

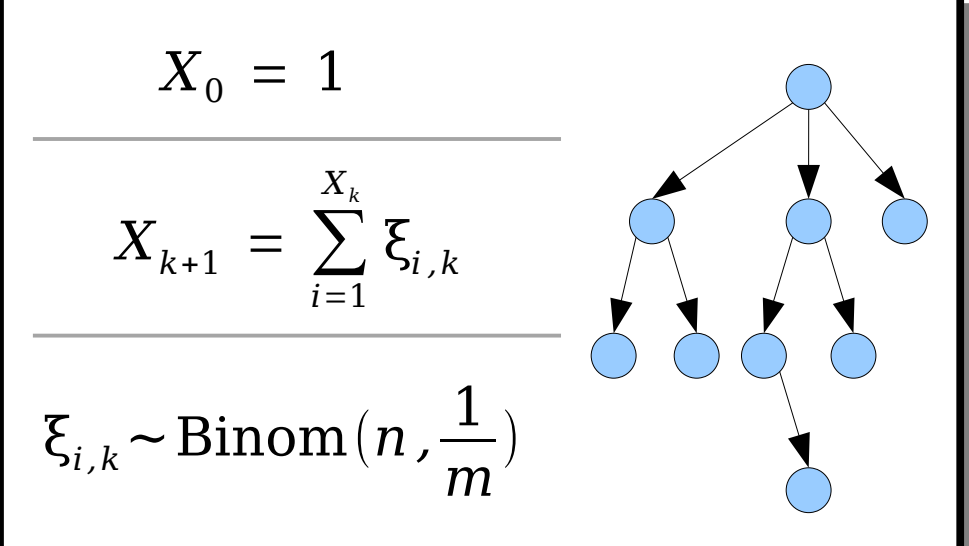

E

$$
E[X_{k+1}] = E[\sum_{i=1}^{X_k} \xi_{i,k}]
$$
  
\n
$$
= \sum_{j=0}^{\infty} E[\sum_{i=1}^{X_k} \xi_{i,k} | X_k = j] \cdot Pr[X_k = j]
$$
  
\n
$$
= \sum_{j=0}^{\infty} E[\sum_{i=1}^{j} \xi_{i,k} | X_k = j] \cdot Pr[X_k = j]
$$
  
\n
$$
= \sum_{j=0}^{\infty} \left( \sum_{i=1}^{j} E[\xi_{i,k} | X_k = j] \right) \cdot Pr[X_k = j]
$$
  
\n
$$
= \sum_{j=0}^{\infty} \left( \sum_{i=1}^{j} E[\xi_{i,k}] \right) \cdot Pr[X_k = j]
$$
  
\n
$$
= \sum_{j=0}^{\infty} \left( \sum_{i=1}^{j} \frac{n}{m} \right) \cdot Pr[X_k = j]
$$
  
\n
$$
= \frac{n}{m} \cdot \sum_{j=0}^{\infty} (j \cdot Pr[X_k = j])
$$
  
\n
$$
= \frac{n}{m} \cdot E[X_k]
$$

$$
X_0 = 1
$$
  

$$
X_{k+1} = \sum_{i=1}^{X_k} \xi_{i,k}
$$
  

$$
\xi_{i,k} \sim \text{Binom}(n, \frac{1}{m})
$$

$$
E[X_{k+1}] = E[\sum_{i=1}^{X_k} \xi_{i,k}]
$$
  
\n
$$
= \sum_{j=0}^{\infty} E[\sum_{i=1}^{X_k} \xi_{i,k} | X_k = j] \cdot Pr[X_k = j]
$$
  
\n
$$
= \sum_{j=0}^{\infty} E[\sum_{i=1}^{j} \xi_{i,k} | X_k = j] \cdot Pr[X_k = j]
$$
  
\n
$$
= \sum_{j=0}^{\infty} \left( \sum_{i=1}^{j} E[\xi_{i,k} | X_k = j] \right) \cdot Pr[X_k = j]
$$
  
\n
$$
= \sum_{j=0}^{\infty} \left( \sum_{i=1}^{j} E[\xi_{i,k}] \right) \cdot Pr[X_k = j]
$$
  
\n
$$
= \sum_{j=0}^{\infty} \left( \sum_{i=1}^{j} \frac{n}{m} \right) \cdot Pr[X_k = j]
$$
  
\n
$$
= \frac{n}{m} \cdot \sum_{j=0}^{\infty} (j \cdot Pr[X_k = j])
$$
  
\n
$$
= \frac{n}{m} \cdot E[X_k]
$$

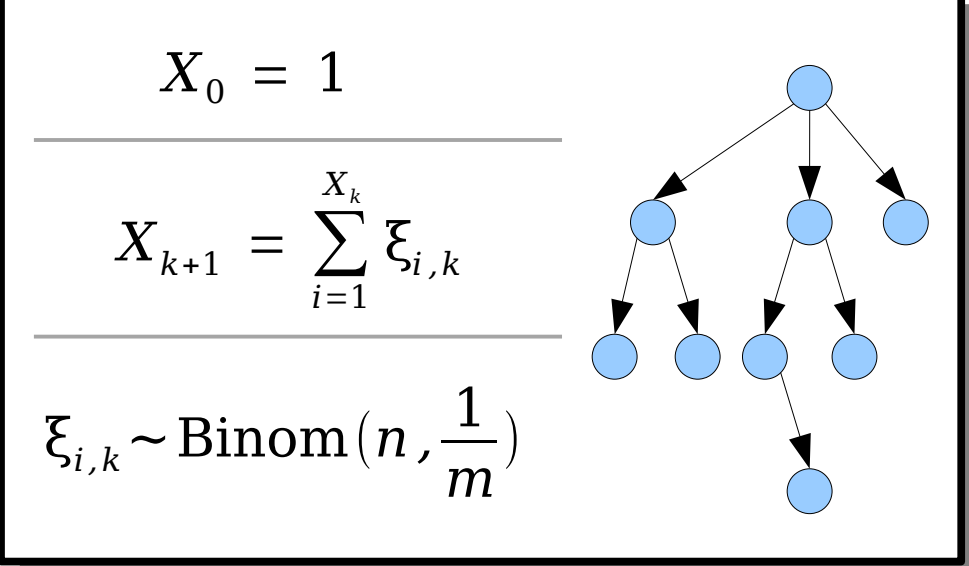

 $L$ *Lemma 1:* E[ $X_k$ ] = (''/m)'<sup> $\cdot$ </sup>. *Lemma 1:* E[*Xₖ*] = (*ⁿ/ₘ*)*ᵏ*.

*(Induction and conditional expectation.) (Induction and conditional expectation.)*

**Lemma 2:** 
$$
E[\sum_{i=0}^{\infty} X_i] = \frac{1}{1 - \frac{n}{m}}
$$
.

*(Linearity of expectation; sum of a geometric series.) (Linearity of expectation;* 

*Theorem:* The expected number of nodes in a connected component of the cuckoo graph is  $O(1)$ , assuming that  $m = (1+\varepsilon)n$ .

1

*m*

 $\left( \right)$ 

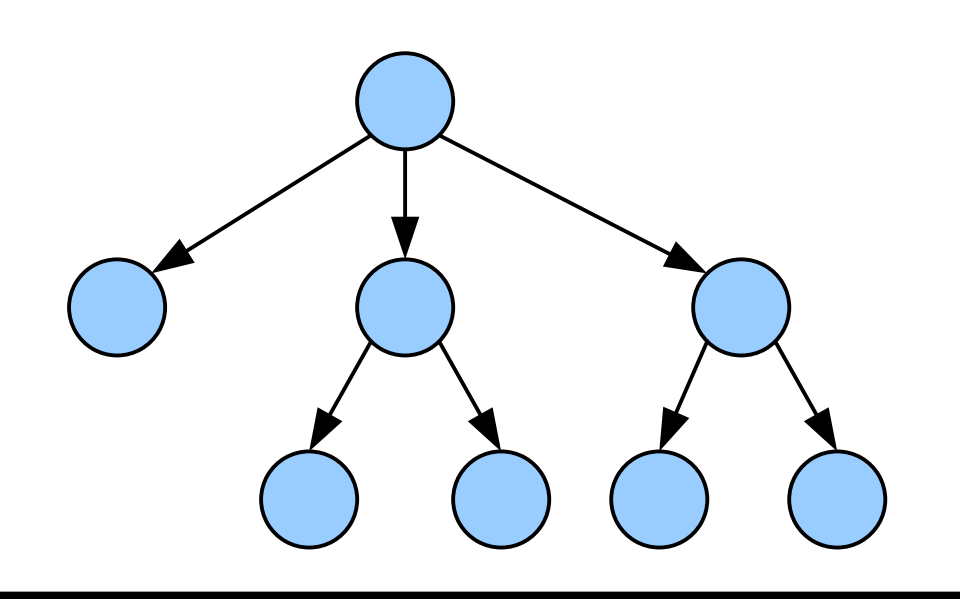

$$
X_0 = 1
$$
  $X_{k+1} = \sum_{i=1}^{X_k} \xi_{i,k}$   $\xi \sim \text{Binom}(n,$ 

# The Story So Far

- The expected size of a connected component in the cuckoo graph is O(1).
- Therefore, each *successful* insertion takes expected time O(1).
- *Question:* What happens in an unsuccessful insertion? And what does that do for our expected cost of *any* insertion?

#### Step Two: *Exploring the Graph Structure*

### Exploring the Graph Structure

- Cuckoo hashing will always succeed in the case where the cuckoo graph has no complex connected components.
- If there are no complex CC's, then we will not get into a loop and insertion time will depend only on the sizes of the CC's.
- It's reasonable to ask, therefore, how likely we are to not have complex components.

### Exploring the Graph Structure

- **Question:** What is the probability that a randomly-chosen bipartite multigraph with 2*m* nodes and *n* edges will contain a complex connected component?
- Directly answering this question is challenging and requires some fairly detailed combinatorics.
- However, there's a clever technique we can use to bound this probability indirectly.

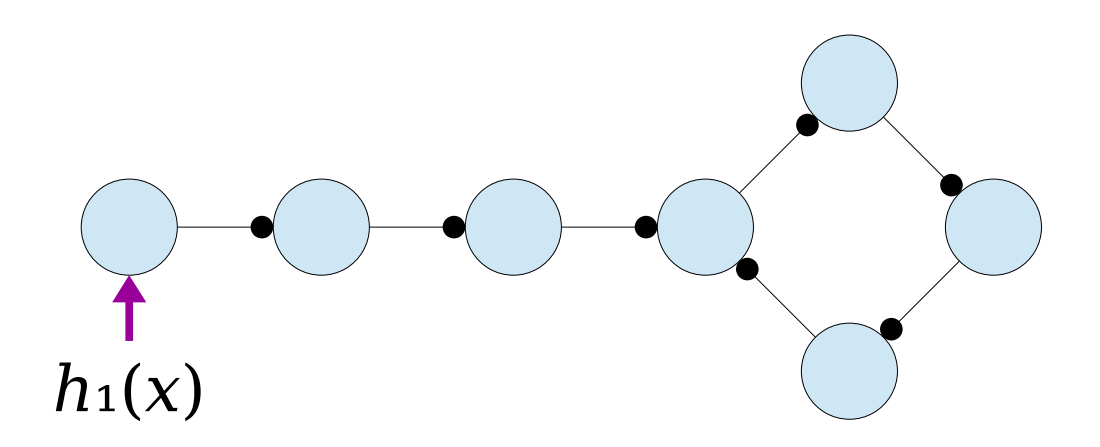

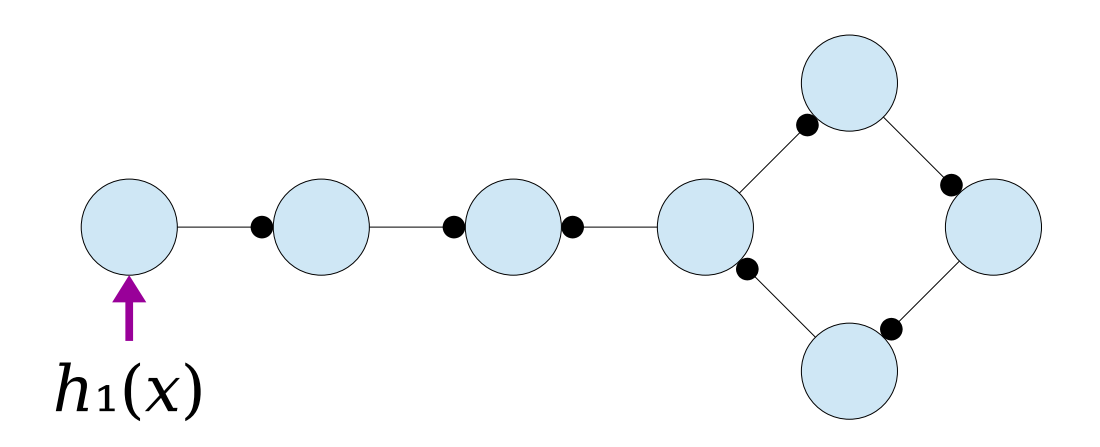

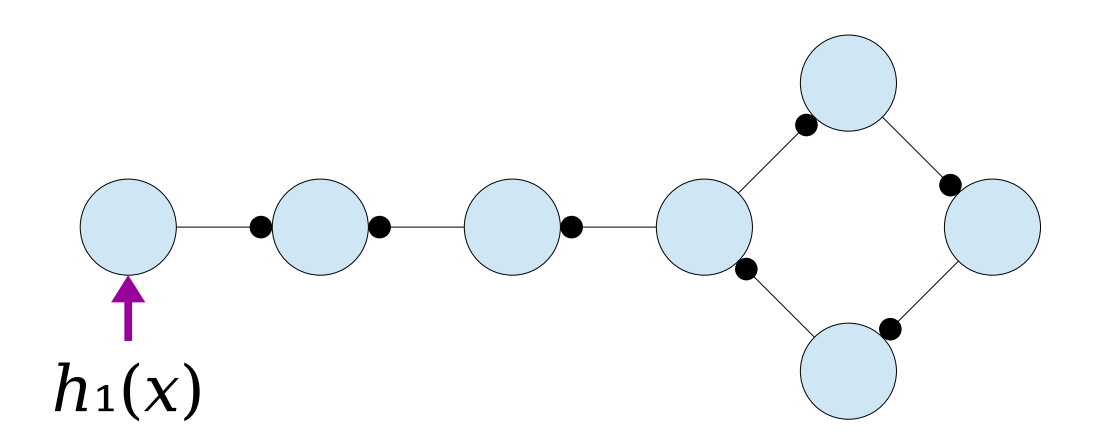

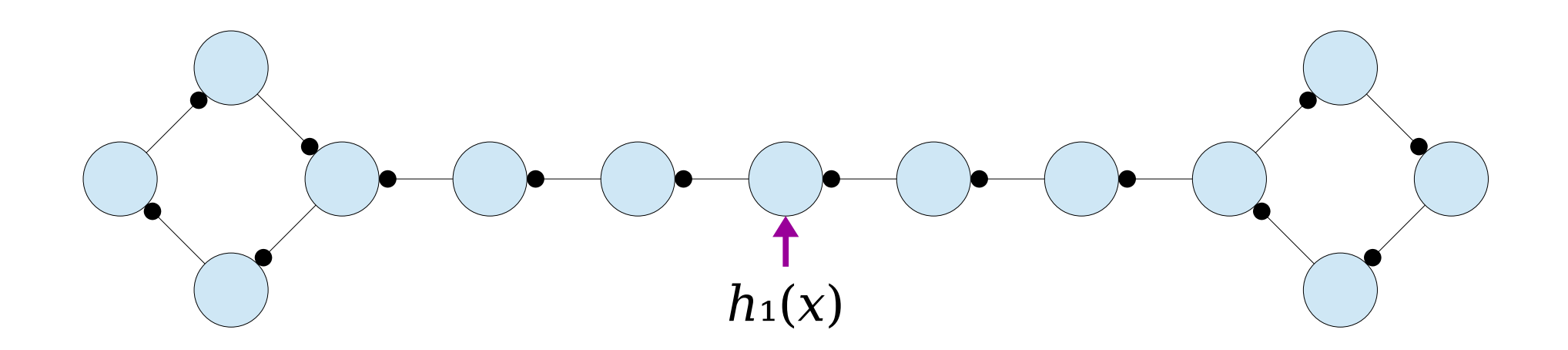

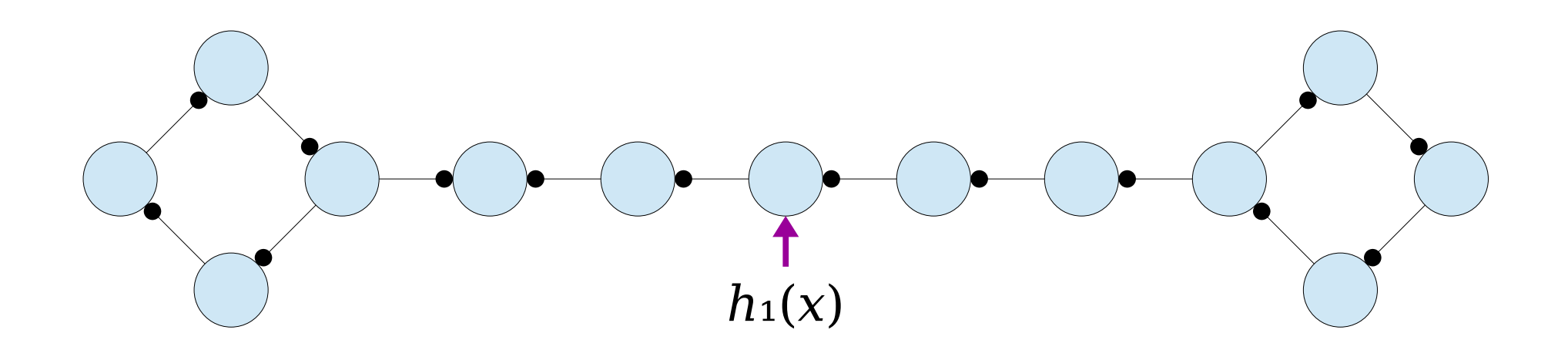

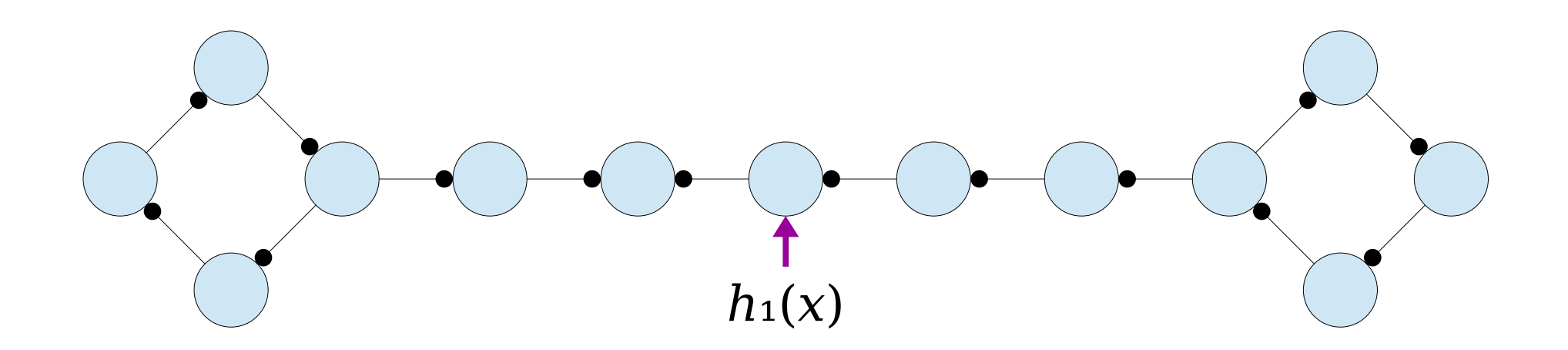

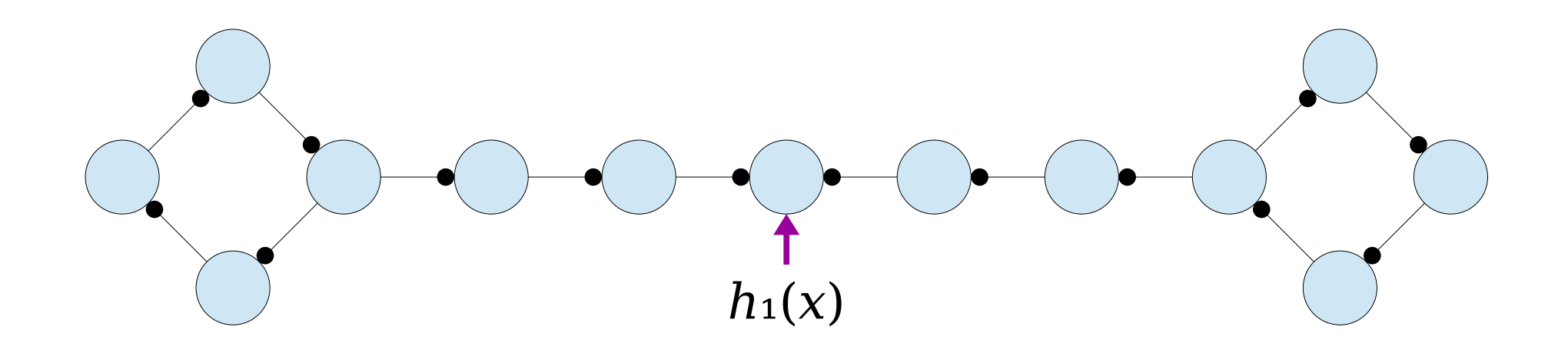

we re right back where we started. This pattern will continue ndefinitely.<br>———————————————————— We're right back where we started. This pattern will continue indefinitely.

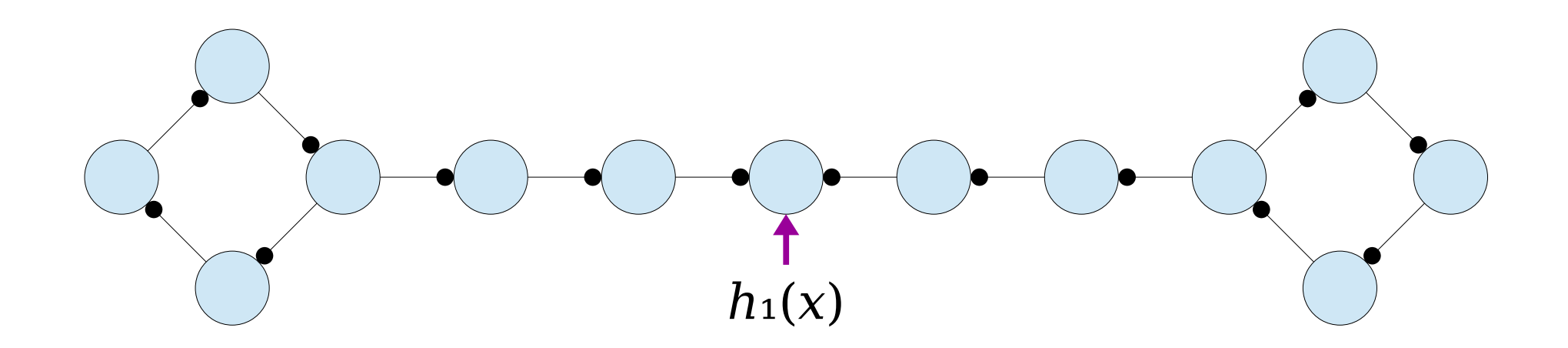

*Question:* What's the probability that we end up with a configuration  $\parallel$ like this one? *Question:* What's the probability that we end up with a configuration

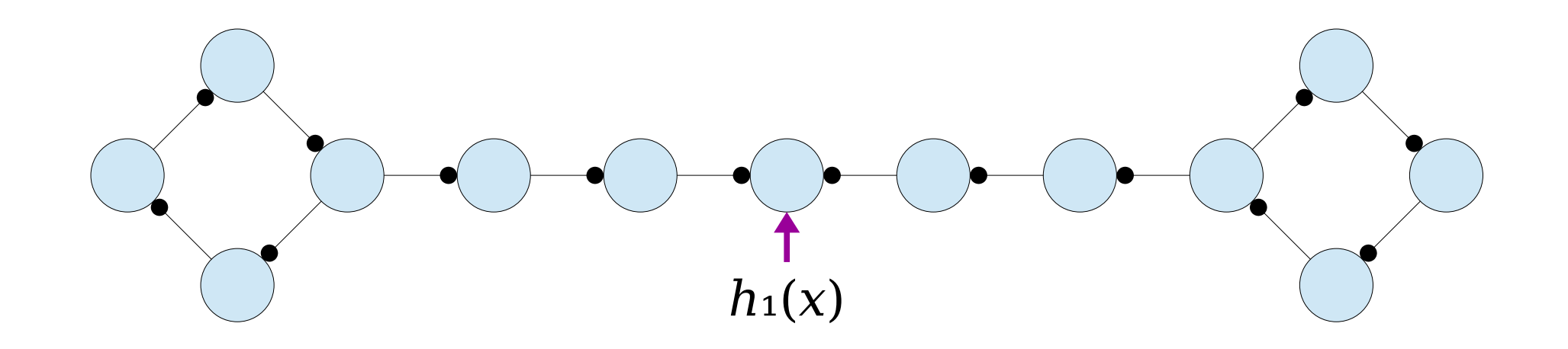

This next proof comes from a  $\sim$  5166 final project by Noah Arthurs, Joseph Chang, and Nolan Handali. It's inspired by another argument due to Charles Chen (another Stanford student), which is a modification of one by Sanders and Vöcking, which was an improvement of one by Pagh and Rodler. This next proof comes from a CS166 final project by Noah Arthurs, Joseph Chang, and Nolan Handali. It's inspired by another argument due to Charles Chen (another Stanford student), which is a modification of one by Sanders and Vöcking, which was an improvement of one by Pagh and Rodler.

*Key idea:* Use a traditional, CS109-style counting argument. Admittedly, it's a *nontrivial* counting argument, but it's a counting argument nonetheless! *Key idea:* Use a traditional, CS109-style counting argument. Admittedly, it's a *nontrivial* counting argument, but it's a counting argument nonetheless!
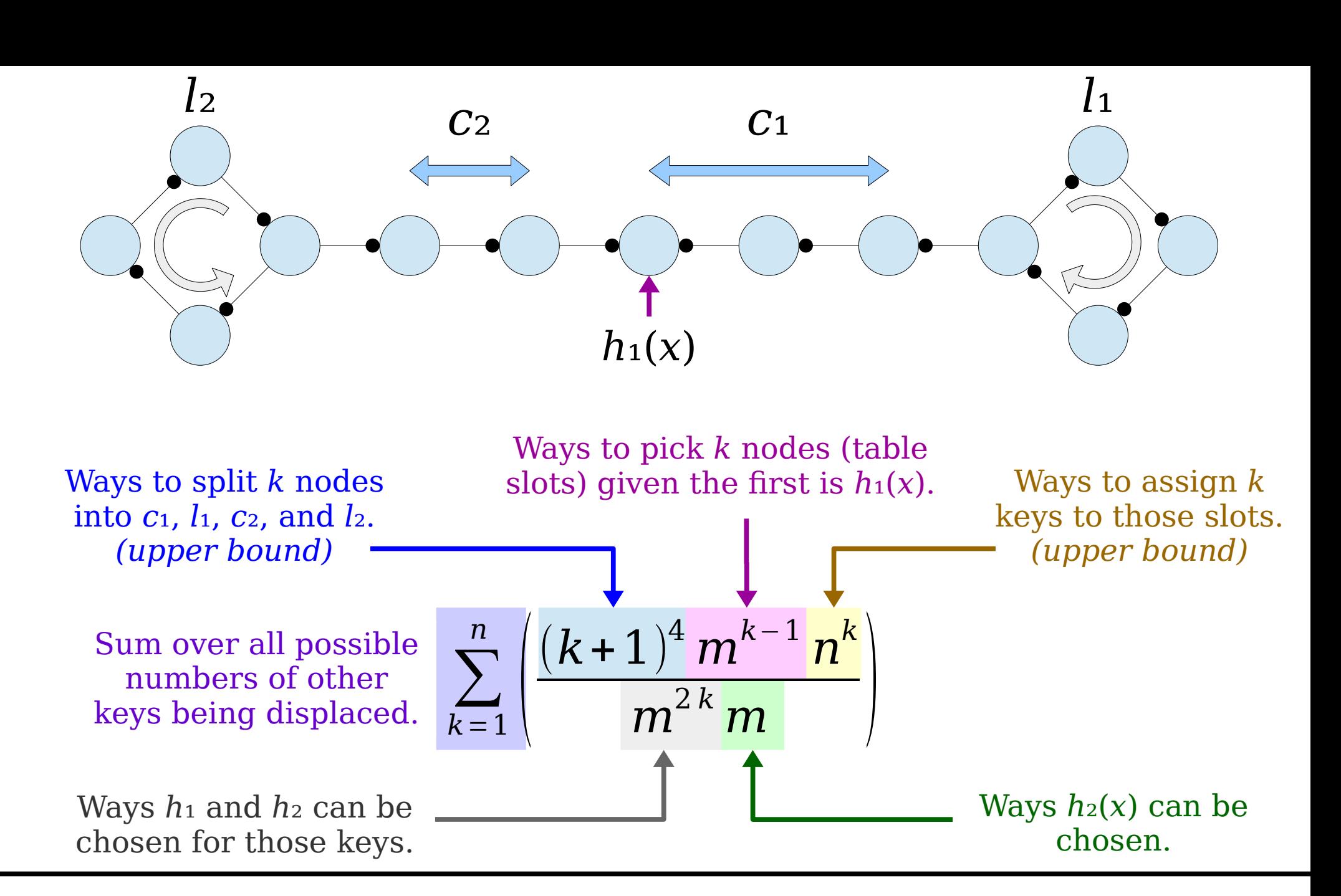

Insertion fails if we have a complex connected component. What specifically happens in that case?

$$
\sum_{k=1}^{n} \left( \frac{(k+1)^4 m^{k-1} n^k}{m^{2k} m} \right)
$$

$$
\sum_{k=1}^{n} \left( \frac{(k+1)^4 m^{k-1} n^k}{m^{2k} m} \right) = \sum_{k=1}^{n} \left( (k+1)^4 n^k m^{k-1-2k-1} \right)
$$

$$
\sum_{k=1}^{n} \left( \frac{(k+1)^{4} m^{k-1} n^{k}}{m^{2k} m} \right) = \sum_{k=1}^{n} \left( (k+1)^{4} n^{k} m^{k-1-2k-1} \right)
$$

$$
= \sum_{k=1}^{n} \left( (k+1)^{4} n^{k} m^{-k-2} \right)
$$

$$
\sum_{k=1}^{n} \left( \frac{(k+1)^{4} m^{k-1} n^{k}}{m^{2k} m} \right) = \sum_{k=1}^{n} \left( (k+1)^{4} n^{k} m^{k-1-2k-1} \right)
$$
  
= 
$$
\sum_{k=1}^{n} \left( (k+1)^{4} n^{k} m^{-k-2} \right)
$$
  
= 
$$
\frac{1}{m^{2}} \sum_{k=1}^{n} \left( (k+1)^{4} n^{k} m^{-k} \right)
$$

$$
\sum_{k=1}^{n} \left( \frac{(k+1)^{4} m^{k-1} n^{k}}{m^{2k} m} \right) = \sum_{k=1}^{n} \left( (k+1)^{4} n^{k} m^{k-1-2k-1} \right)
$$
  

$$
= \sum_{k=1}^{n} \left( (k+1)^{4} n^{k} m^{-k-2} \right)
$$
  

$$
= \frac{1}{m^{2}} \sum_{k=1}^{n} \left( (k+1)^{4} n^{k} m^{-k} \right)
$$

$$
= \frac{1}{m^2}\sum_{k=1}^n (k+1)^4 \left(\frac{n}{m}\right)^k
$$

<sup>=</sup> <sup>1</sup>*m*<sup>2</sup> <sup>∑</sup>*k*=1*<sup>n</sup>* (*k*+1)<sup>4</sup> (1+ε)*<sup>k</sup>*

$$
\sum_{k=1}^{n} \left( \frac{(k+1)^{4} m^{k-1} n^{k}}{m^{2k} m} \right) = \sum_{k=1}^{n} \left( (k+1)^{4} n^{k} m^{k-1-2k-1} \right)
$$
  

$$
= \sum_{k=1}^{n} \left( (k+1)^{4} n^{k} m^{-k-2} \right)
$$
  

$$
= \frac{1}{m^{2}} \sum_{k=1}^{n} \left( (k+1)^{4} n^{k} m^{-k} \right)
$$
  

$$
= \frac{1}{m^{2}} \sum_{k=1}^{n} (k+1)^{4} \left( \frac{n}{m} \right)^{k}
$$

*n* (*k*+1) 4

$$
\sum_{k=1}^{n} \left( \frac{(k+1)^{4} m^{k-1} n^{k}}{m^{2k} m} \right) = \sum_{k=1}^{n} \left( (k+1)^{4} n^{k} m^{k-1-2k-1} \right)
$$
  

$$
= \sum_{k=1}^{n} \left( (k+1)^{4} n^{k} m^{-k-2} \right)
$$
  

$$
= \frac{1}{m^{2}} \sum_{k=1}^{n} \left( (k+1)^{4} n^{k} m^{-k} \right)
$$
  

$$
= \frac{1}{m^{2}} \sum_{k=1}^{n} \left( k+1 \right)^{4} \left( \frac{n}{m} \right)^{k}
$$
  

$$
= \frac{1}{m^{2}} \sum_{k=1}^{n} \frac{(k+1)^{4}}{(1+\epsilon)^{k}}
$$

 $\begin{array}{c} \hline \end{array}$ 

$$
\sum_{k=1}^{n} \left( \frac{(k+1)^4 m^{k-1} n^k}{m^{2k} m} \right) =
$$

$$
= \sum_{k=1}^{n} \left( (k+1)^{4} n^{k} m^{k-1-2k-1} \right)
$$
  
\n
$$
= \sum_{k=1}^{n} \left( (k+1)^{4} n^{k} m^{-k-2} \right)
$$
  
\n
$$
= \frac{1}{m^{2}} \sum_{k=1}^{n} \left( (k+1)^{4} n^{k} m^{-k} \right)
$$
  
\n
$$
= \frac{1}{m^{2}} \sum_{k=1}^{n} (k+1)^{4} \left( \frac{n}{m} \right)^{k}
$$
  
\n
$$
= \frac{1}{m^{2}} \sum_{k=1}^{n} \frac{(k+1)^{4}}{(1+\epsilon)^{k}}
$$

$$
\sum_{k=1}^{n} \left( \frac{(k+1)^4 m^{k-1} n^k}{m^{2k} m} \right)
$$

$$
= \sum_{k=1}^{n} \left( (k+1)^4 \, n^k \, m^{k-1-2\,k-1} \right)
$$

 $=$   $\sum$ *k*=1 *n*  $\bigl((k\!+\!1)^4\,n^k\,m^{-k-2}\bigr)$  $\begin{array}{c} \hline \end{array}$ 

$$
= \frac{1}{m^2} \sum_{k=1}^n \left( (k+1)^4 \, n^k \, m^{-k} \right)
$$

 $\setminus k$ 

Numerator grows *polynomially* as a function of *k*. Numerator grows *polynomially* as a function of *k*.

Denominator grows *exponentially* as a function of *k*. Denominator grows *exponentially* as a function of *k*.

$$
= \frac{1}{m^2} \sum_{k=1}^{n} (k+1)^4 \left(\frac{n}{m}\right)^k
$$
  
= 
$$
\frac{1}{m^2} \sum_{k=1}^{n} \frac{(k+1)^4}{(1+\epsilon)^k}
$$

$$
\sum_{k=1}^{n} \left( \frac{(k+1)^4 m^{k-1} n^k}{m^{2k} m} \right)
$$

$$
\sum_{k=1}^{n} \left( (k+1)^4 \, n^k \, m^{k-1-2\,k-1} \right)
$$

 $\begin{array}{c} \hline \end{array}$ 

Numerator grows *polynomially* as a function of *k*. Numerator grows *polynomially* as a function of *k*.

Denominator grows *exponentially* as a function of *k*. Denominator grows *exponentially* as a function of *k*.

$$
= \sum_{k=1}^{n} \left( (k+1)^{4} n^{k} m^{k-1-2 k} \right)
$$
  
\n
$$
= \frac{1}{m^{2}} \sum_{k=1}^{n} \left( (k+1)^{4} n^{k} m^{-k-2} \right)
$$
  
\n
$$
= \frac{1}{m^{2}} \sum_{k=1}^{n} (k+1)^{4} \left( \frac{n}{m} \right)^{k}
$$
  
\n
$$
= \frac{1}{m^{2}} \sum_{k=1}^{n} \frac{(k+1)^{4}}{(1+\epsilon)^{k}}
$$
  
\n
$$
= \frac{1}{m^{2}} \cdot O(1)
$$

$$
\sum_{k=1}^{n} \left( \frac{(k+1)^4 m^{k-1} n^k}{m^{2k} m} \right) =
$$

$$
= \sum_{k=1}^{n} \left( (k+1)^{4} n^{k} m^{k-1-2k-1} \right)
$$
  
\n
$$
= \sum_{k=1}^{n} \left( (k+1)^{4} n^{k} m^{-k-2} \right)
$$
  
\n
$$
= \frac{1}{m^{2}} \sum_{k=1}^{n} \left( (k+1)^{4} n^{k} m^{-k} \right)
$$
  
\n
$$
= \frac{1}{m^{2}} \sum_{k=1}^{n} (k+1)^{4} \left( \frac{n}{m} \right)^{k}
$$
  
\n
$$
= \frac{1}{m^{2}} \sum_{k=1}^{n} \frac{(k+1)^{4}}{(1+\epsilon)^{k}}
$$
  
\n
$$
= \frac{1}{m^{2}} \cdot O(1)
$$

$$
\sum_{k=1}^{n} \left( \frac{(k+1)^4 m^{k-1} n^k}{m^{2k} m} \right) =
$$

$$
= \sum_{k=1}^{n} \left( (k+1)^{4} n^{k} m^{k-1-2k-1} \right)
$$
  
\n
$$
= \sum_{k=1}^{n} \left( (k+1)^{4} n^{k} m^{-k-2} \right)
$$
  
\n
$$
= \frac{1}{m^{2}} \sum_{k=1}^{n} \left( (k+1)^{4} n^{k} m^{-k} \right)
$$
  
\n
$$
= \frac{1}{m^{2}} \sum_{k=1}^{n} (k+1)^{4} \left( \frac{n}{m} \right)^{k}
$$
  
\n
$$
= \frac{1}{m^{2}} \sum_{k=1}^{n} \frac{(k+1)^{4}}{(1+\epsilon)^{k}}
$$

$$
= \frac{1}{m^2} \cdot O(1)
$$

$$
= \mathbf{O}\left(\frac{1}{m^2}\right)
$$

Pr some insert fails

Pr some insert fails

$$
\leq \sum_{k=1}^n \Pr[\text{the } k \text{th insert fails}]
$$

Pr some insert fails

$$
\leq \sum_{k=1}^n \Pr[\text{the } k \text{th insert fails}]
$$

$$
= \sum_{k=1}^n O\left(\frac{1}{m^2}\right)
$$

Pr some insert fails

$$
\leq \sum_{k=1}^n \Pr[\text{the } k \text{th insert fails}]
$$

$$
= \sum_{k=1}^n O\left(\frac{1}{m^2}\right)
$$

$$
= O(\frac{n}{m^2})
$$

Pr some insert fails

$$
\leq \sum_{k=1}^n \Pr[\text{the } k \text{th insert fails}]
$$

$$
= \sum_{k=1}^n O\left(\frac{1}{m^2}\right)
$$

$$
= O(\frac{n}{m^2})
$$

$$
= \quad \mathbf{O}\left(\frac{1}{m}\right)
$$

I an insertion fails, we *rehash* by building a brand-new table, with new hash functions, and inserting all old elements. If an insertion fails, we *rehash* by building a brand-new table, with new hash functions, and inserting all old elements.

L's possible that, when we do a rehash, one of the nsertions fails. Therefore,  $\parallel$ we keep rehashing until we find a working table. It's possible that, when we do a rehash, one of the insertions fails. Therefore, we keep rehashing until we find a working table.

*Question 2:* On expectation, now many rehashes are needed per insertion? *Question 2:* On expectation, how many rehashes are needed per

> The probability that a series of *n* insertions fails is O(1 / *m*).

*Question 2:* On expectation, how many rehashes are needed per insertion? *Question 2:* On expectation, how many rehashes are needed per insertion?

Let *X* be a random variable counting the number of rehashes assuming at least one rehash occurs. Let *X* be a random variable counting the number of rehashes assuming at least one rehash occurs.

*X* is geometrically distributed **r** with success probability 1 – O(1 / *m*). *X* is geometrically distributed with success probability  $1 - O(1 / m)$ .

$$
E[X] = \frac{1}{1 - O(1/m)} = O(1)
$$

The probability that a series of *n* insertions fails is O(1 / *m*).

*Question 2:* On expectation, how many rehashes are needed per insertion? *Question 2:* On expectation, how many rehashes are needed per insertion?

Let *X* be a random variable counting the number of rehashes assuming at least one rehash occurs. Let *X* be a random variable counting the number of rehashes assuming at least one rehash occurs.

*X* is geometrically distributed **r** with success probability 1 – O(1 / *m*). *X* is geometrically distributed with success probability  $1 - O(1 / m)$ .

$$
E[X] = \frac{1}{1 - O(1/m)} = O(1)
$$

The probability that a series of *n* insertions fails is O(1 / *m*).

#### E[#rehashes]

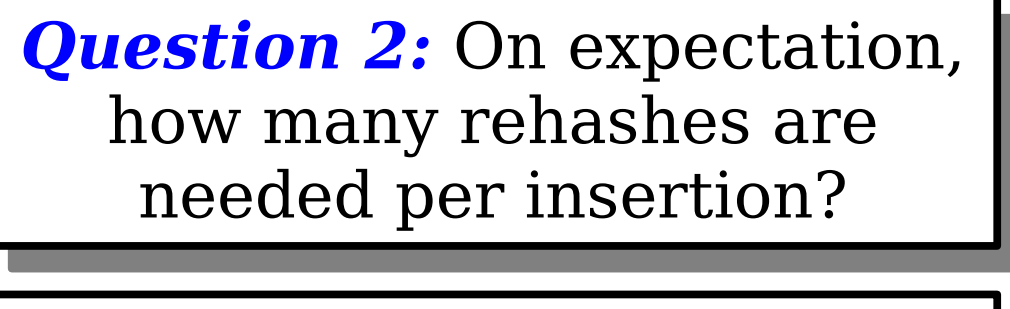

Let *X* be a random variable counting the number of rehashes assuming at least one rehash occurs. Let *X* be a random variable counting the number of rehashes assuming at least one rehash occurs.

*X* is geometrically distributed **r** with success probability 1 – O(1 / *m*). *X* is geometrically distributed with success probability  $1 - O(1 / m)$ .

$$
E[X] = \frac{1}{1 - O(1/m)} = O(1)
$$

The probability that a series of *n* insertions fails is O(1 / *m*).

E[#rehashes]

 $E[X]$ ·Pr  $[#$ rehashes > 0]

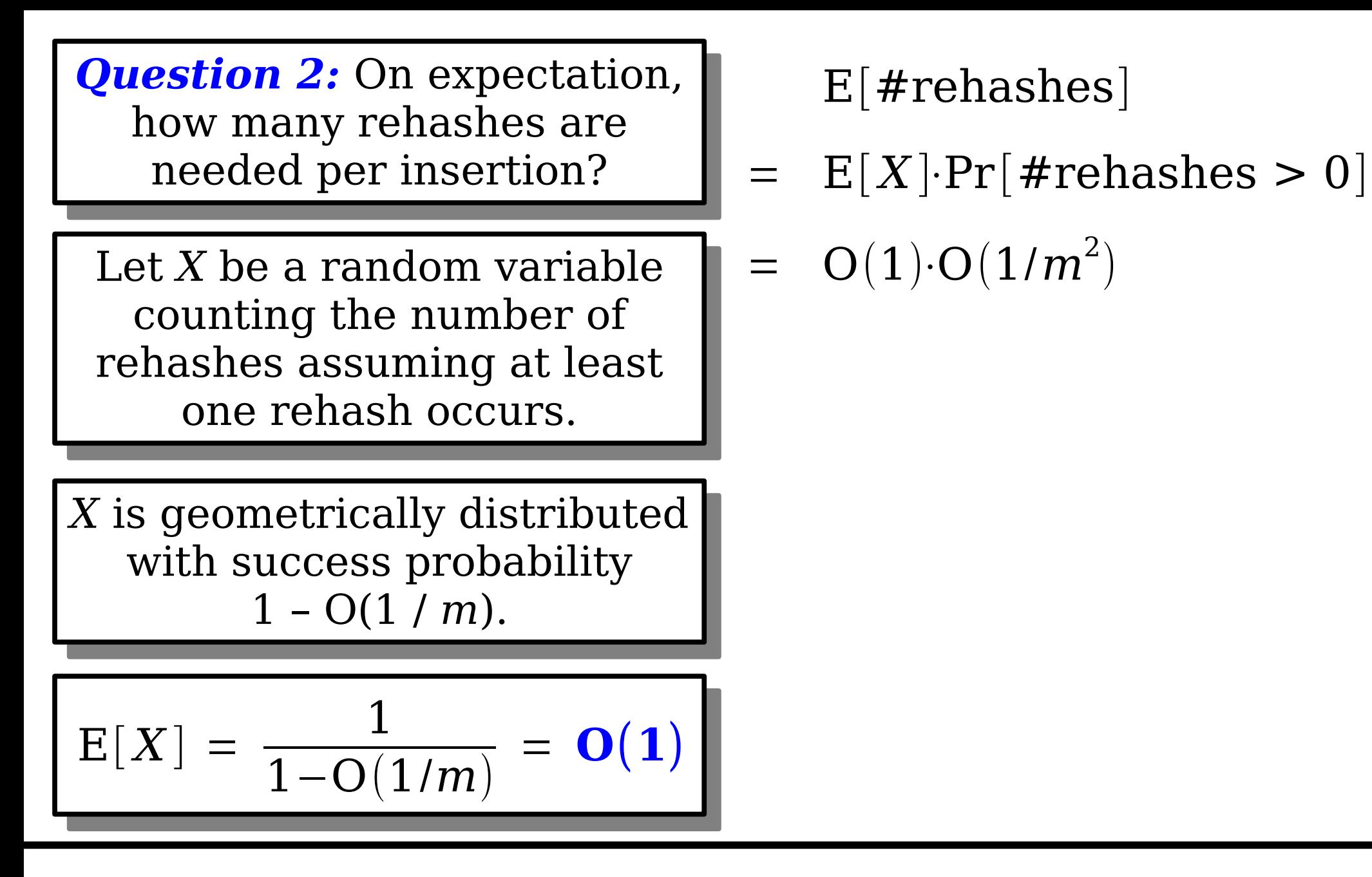

The probability that a series of *n* insertions fails is O(1 / *m*).

*Question 2:* On expectation, how many rehashes are needed per insertion? *Question 2:* On expectation, how many rehashes are needed per insertion?

Let *X* be a random variable counting the number of rehashes assuming at least one rehash occurs. Let *X* be a random variable counting the number of rehashes assuming at least one rehash occurs.

*X* is geometrically distributed **r** with success probability 1 – O(1 / *m*). *X* is geometrically distributed with success probability  $1 - O(1 / m)$ .

$$
E[X] = \frac{1}{1 - O(1/m)} = O(1)
$$

The probability that a series of *n* insertions fails is O(1 / *m*).

E[#rehashes]

 $E[X]$ ·Pr [#rehashes > 0]

$$
= O(1)\cdot O(1/m^2)
$$

 $=$  **O**( $1/m^2$ )

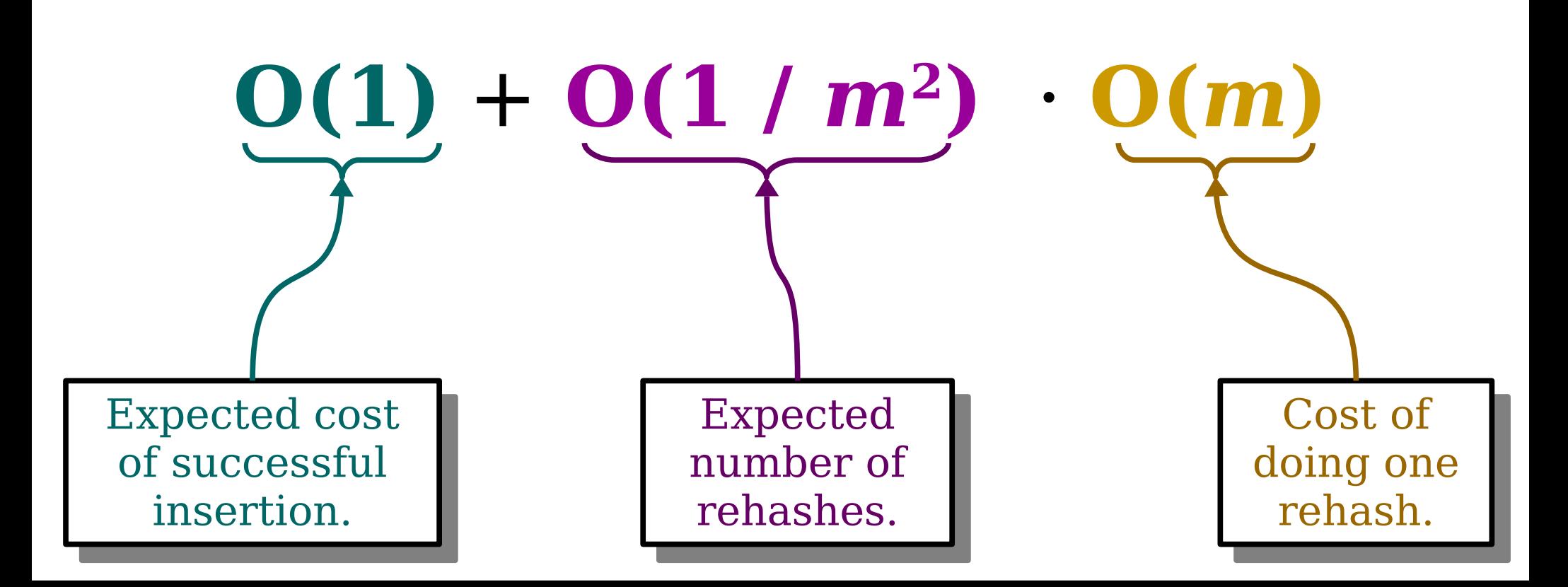

### $O(1) + O(1/m^2) \cdot O(m)$

# $O(1) + O(1/m)$

**O(1)**

## The Overall Analysis

- Cuckoo hashing gives worstcase lookups and deletions.
- Insertions are expected, amortized O(1).
	- The amortization kicks in because we need to periodically double the sizes of the tables as the number of elements increases.
- The hidden constants are small, and this is a practical technique for building hash tables.

#### *Cuckoo Hashing:*

- *lookup*:  $O(1)$
- *insert*:  $O(1)^*$
- **delete**:  $O(1)$
- \* *expected, amortized*

#### More to Explore

### Hash Function Strength

- We analyzed cuckoo hashing assuming our hash functions were truly random. That's too strong of an assumption.
- What we know:
	- O(log *n*)-independence is sufficient for expected  $O(1)$ insertion time, but 6-independence isn't.
	- The simplest 2-independent family of hash functions (polynomial hashing) are *terrible* for cuckoo hashing.
	- Some simple classes of 3-independent hash functions (tabulation hashing) perform well both theoretically and practically.
- **Open problem:** Determine the strength of hash function needed for cuckoo hashing to work efficiently.

## Multiple Tables

- Cuckoo hashing works well with two tables. So why not 3, 4, 5, …, or *k* tables?
- In practice, cuckoo hashing with  $k > 2$  tables leads to better memory efficiency than  $k = 2$ tables:
	- The load factor can increase substantially; with  $k=3$ , it's only around  $\alpha = 0.91$  that you run into trouble with the cuckoo graph.
	- Displacements are less likely to chain together; they only occur when all hash locations are filled in.
- **Open problem:** Determine where these phase transition thresholds are for arbitrary *k*.

#### Increasing Bucket Sizes

- What if each slot in a cuckoo hash table can store multiple elements?
- When displacing an element, choose a random one to move and move it.
- This turns out to work remarkably well in practice, since it makes it really unlikely that you'll have long chains of displacements.
- **Open problem:** Quantify the effect of larger bucket sizes on the overall runtime of cuckoo hashing.

#### Restricting Moves

- Insertions in cuckoo hashing only run into trouble when you encounter long chains of displacements during insertions.
- *Idea:* Cap the number of displacements at some fixed factor, then store overflowing elements in a secondary hash table.
- In practice, this works remarkably well, since the auxiliary table doesn't tend to get very large.
- **Open problem:** Quantify the effects of "hashing" with a stash" for arbitrary stash sizes and displacement limits.

### Other Dynamic Schemes

- There is another famous dynamic perfect hashing scheme called *dynamic FKS hashing*.
- It works by using closed addressing and resolving collisions at the top level with a secondary (static) perfect hash table.
- In practice, it's not as fast as these other approaches. However, it only requires 2-independent hash functions.
- Check CLRS for details!
## Lower Bounds?

- **Open Problem:** Is there a hash table that supports amortized O(1) insertions, deletions, and lookups?
- You'd think that we'd know the answer to this question, but, sadly, we don't.

## Next Time

- *Beyond Worst-Case Analysis*
	- Is O(log *n*) the be-all, end-all of BST analysis? (Hint: Betteridge's Law of Headlines)
- *Weight-Balanced Trees*
	- A different way of balancing a tree.
- *Finger Search Trees*
	- Picking up where we left off.
- *Iacono's Working Set Structure*
	- Storing elements in doubly-exponentially-increasing forests.